# Revised<sup>5.91</sup> Report on the Algorithmic Language Scheme

MICHAEL SPERBER WILLIAM CLINGER, R. KENT DYBVIG, MATTHEW FLATT, ANTON VAN STRAATEN RICHARD KELSEY, JONATHAN REES

(Editors)

N. I. ADAMS IV D. P. FRIEDMAN E. KOHLBECKER G. J. ROZAS

H. ABELSON R. B. FINDLER C. T. HAYNES K. M. PITMAN D. H. BARTLEY R. HALSTEAD J. MATTHEWS G. L. STEELE JR. G. BROOKS C. HANSON D. OXLEY G. J. SUSSMAN

M. WAND

5 September 2006

# SUMMARY

The report gives a defining description of the programming language Scheme. Scheme is a statically scoped and properly tail-recursive dialect of the Lisp programming language invented by Guy Lewis Steele Jr. and Gerald Jay Sussman. It was designed to have an exceptionally clear and simple semantics and few different ways to form expressions. A wide variety of programming paradigms, including imperative, functional, and message passing styles, find convenient expression in Scheme.

The introduction offers a brief history of the language and of the report. It also gives a short introduction to the basic concepts of the language.

Chapter 2 explains Scheme's number types. Chapter 3 defines the read syntax of Scheme programs. Chapter 4 presents the fundamental semantic ideas of the language. Chapter 5 defines notational conventions used in the rest of the report. Chapters 6 and 7 describe libraries and scripts, the basic organizational units of Scheme programs. Chapter 8 explains the expansion process for Scheme code.

Chapter 9 explains the Scheme base library which contains the fundamental forms useful to programmers.

The next set of chapters describe libraries that provide specific functionality: Unicode semantics for characters and strings, binary data, list utility procedures, a record system, exceptions and conditions, I/O, specialized libraries for dealing with numbers and arithmetic, the syntax-case facility for writing arbitrary macros, hash tables, enumerations, and various miscellaneous libraries.

Chapter 21 describes the composite library containing most of the forms described in this report. Chapter 22 describes the eval facility for evaluating Scheme expressions represented as data. Chapter 23 describes the operations for mutating pairs. Chapter 24 describes a library with some procedures from the previous version of this report for backwards compatibility.

Appendix A provides a formal semantics for a core of Scheme. Appendix B contains definitions for some of the derived forms described in the report.

The report concludes with a list of references and an alphabetic index.

# \*\*\* DRAFT\*\*\*

This is a preliminary draft. It is intended to reflect the decisions taken by the editors' comittee, but contains many mistakes, ambiguities and inconsistencies.

# **CONTENTS**

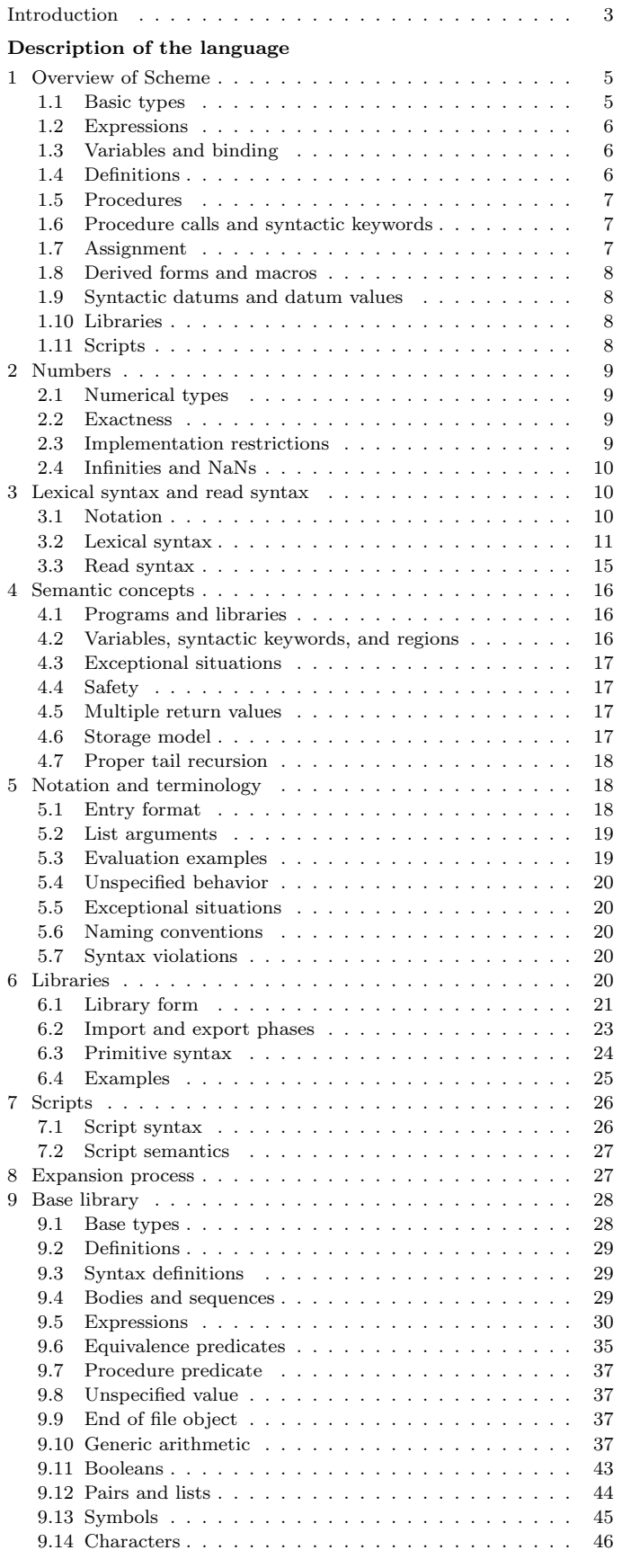

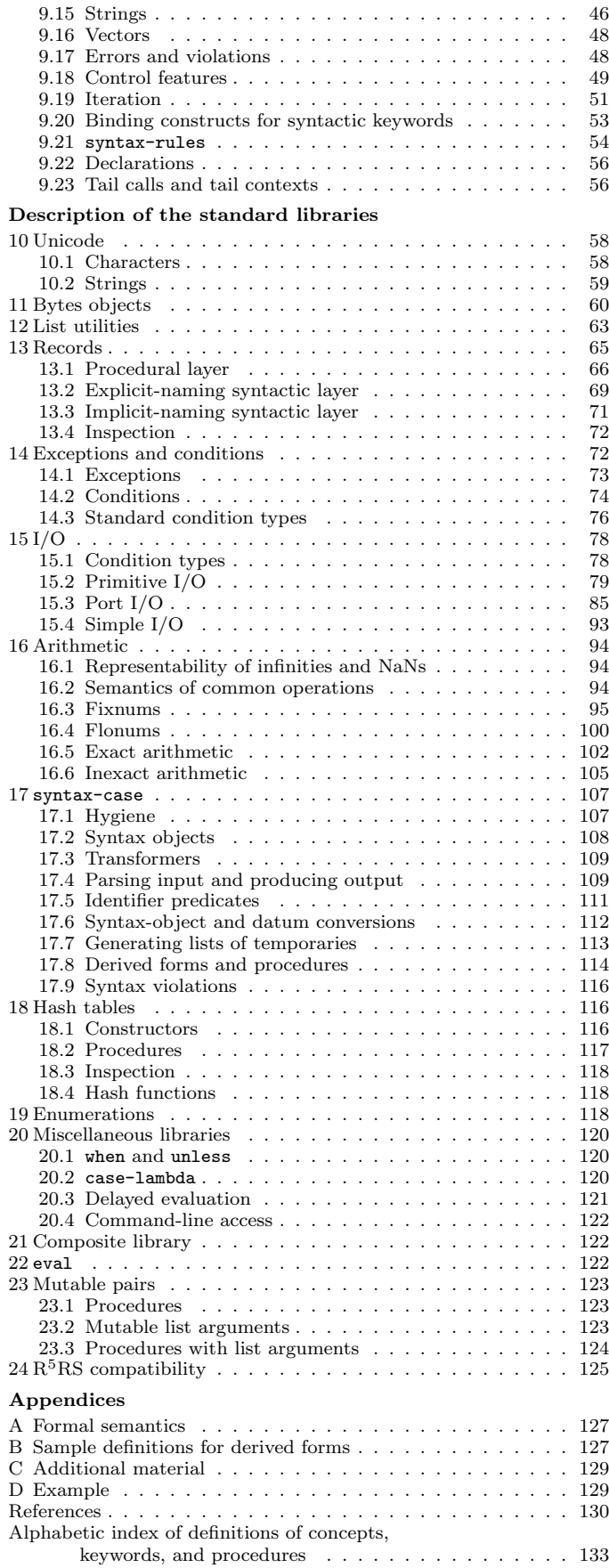

#### INTRODUCTION

Programming languages should be designed not by piling feature on top of feature, but by removing the weaknesses and restrictions that make additional features appear necessary. Scheme demonstrates that a very small number of rules for forming expressions, with no restrictions on how they are composed, suffice to form a practical and efficient programming language that is flexible enough to support most of the major programming paradigms in use today.

Scheme was one of the first programming languages to incorporate first class procedures as in the lambda calculus, thereby proving the usefulness of static scope rules and block structure in a dynamically typed language. Scheme was the first major dialect of Lisp to distinguish procedures from lambda expressions and symbols, to use a single lexical environment for all variables, and to evaluate the operator position of a procedure call in the same way as an operand position. By relying entirely on procedure calls to express iteration, Scheme emphasized the fact that tailrecursive procedure calls are essentially goto's that pass arguments. Scheme was the first widely used programming language to embrace first class escape procedures, from which all previously known sequential control structures can be synthesized. A subsequent version of Scheme introduced the concept of exact and inexact numbers, an extension of Common Lisp's generic arithmetic. More recently, Scheme became the first programming language to support hygienic macros, which permit the syntax of a block-structured language to be extended in a consistent and reliable manner.

Numerical computation was long neglected by the Lisp community. Until Common Lisp there was no carefully thought out strategy for organizing numerical computation, and with the exception of the MacLisp system [39] little effort was made to execute numerical code efficiently. The Scheme reports recognized the excellent work of the Common Lisp committee and accepted many of their recommendations, while simplifying and generalizing in some ways consistent with the purposes of Scheme.

#### Background

The first description of Scheme was written by Gerald Jay Sussman and Guy Lewis Steele Jr. in 1975 [47]. A revised report by Steele and Sussman [44] appeared in 1978 and described the evolution of the language as its MIT implementation was upgraded to support an innovative compiler [45]. Three distinct projects began in 1981 and 1982 to use variants of Scheme for courses at MIT, Yale, and Indiana University [40, 36, 19]. An introductory computer science textbook using Scheme was published in 1984 [1]. A number of textbooks describing und using Scheme have been published since [15].

As Scheme became more widespread, local dialects began to diverge until students and researchers occasionally found it difficult to understand code written at other sites. Fifteen representatives of the major implementations of Scheme therefore met in October 1984 to work toward a better and more widely accepted standard for Scheme. Their report [7], edited by Will Clinger, was published at MIT and Indiana University in the summer of 1985. Further revision took place in the spring of 1986 [42] (edited by Jonathan Rees and Will Clinger), and in the spring of 1988 [9] (also edited by Will Clinger and Jonathan Rees). Another revision published in 1998, edited by Richard Kelsey, Will Clinger and Jonathan Rees, reflected further revisions agreed upon in a meeting at Xerox PARC in June 1992 [28].

Attendees of the Scheme Workshop in Pittsburgh in October 2002 formed a Strategy Committee to discuss a process for producing new revisions of the report. The strategy committee drafted a charter for Scheme standardization. This charter, together with a process for selecting editors' committees for producing new revisions for the report, was confirmed by the attendees of the Scheme Workshop in Boston in November 2003. Subsequently, a Steering Committee according to the charter was selected, consisting of Alan Bawden, Guy L. Steele Jr., and Mitch Wand. An editors' committee charged with producing this report was also formed at the end of 2003, consisting of Will Clinger, R. Kent Dybvig, Marc Feeley, Matthew Flatt, Richard Kelsey, Manuel Serrano, and Mike Sperber, with Marc Feeley acting as Editor-in-Chief. Richard Kelsey resigned from the committee in April 2005, and was replaced by Anton van Straaten. Marc Feeley and Manuel Serrano resigned from the committee in January 2006. Subsequently, the charter was revised to reduce the size of the editors' committee to five and to replace the office of Editor-in-Chief by a Chair and a Project Editor [48]. R. Kent Dybvig served as Chair, and Mike Sperber served as Project Editor. Parts of the report were posted as Scheme Requests for Implementation (SRFIs) and discussed by the community before being revised and finalized for the report [22, 12, 13, 21, 17]. Jacob Matthews and Robby Findler wrote the operational semantics for the language core.

We intend this report to belong to the entire Scheme community, and so we grant permission to copy it in whole or in part without fee. In particular, we encourage implementors of Scheme to use this report as a starting point for manuals and other documentation, modifying it as necessary.

#### Acknowledgements

We would like to thank the following people for their help: Alan Bawden, Michael Blair, Per Bothner, Thomas Bushnell, Taylor Campbell, John Cowan, George Carrette, Andy Cromarty, Pavel Curtis, Jeff Dalton, Olivier Danvy, Ken Dickey, Ray Dillinger, Bruce Duba, Sebastian Egner, Tom Emerson, Marc Feeley, Andy Freeman, Richard Gabriel, Martin Gasbichler, Arthur A. Gleckler, Aziz Ghuloum, Yekta Gürsel, Ken Haase, Lars T Hansen, Robert Hieb, Paul Hudak, Aubrey Jaffer, Shiro Kawai, Morry Katz, Donovan Kolbly, Chris Lindblad, Bradley Lucier, Mark Meyer, Jim Miller, Jim Philbin, John Ramsdell, Jorgen Schaefer, Paul Schlie, Manuel Serrano, Mike Shaff, Olin Shivers, Jonathan Shapiro, Julie Sussman, David Van Horn, Andre van Tonder, Oscar Waddell, Perry Wagle, Alan Watson, Daniel Weise, Andrew Wilcox, Henry Wu, and Ozan Yigit. We thank Carol Fessenden, Daniel Friedman, and Christopher Haynes for permission to use text from the Scheme 311 version 4 reference manual. We thank Texas Instruments, Inc. for permission to use text from the TI Scheme Language Reference Manual [50]. We gladly acknowledge the influence of manuals for MIT Scheme [36], T [41], Scheme 84 [23], Common Lisp [46], Chez Scheme [16], PLT Scheme [20], and Algol 60 [37].

We also thank Betty Dexter for the extreme effort she put into setting this report in T<sub>E</sub>X, and Donald Knuth for designing the program that caused her troubles.

The Artificial Intelligence Laboratory of the Massachusetts Institute of Technology, the Computer Science Department of Indiana University, the Computer and Information Sciences Department of the University of Oregon, and the NEC Research Institute supported the preparation of this report. Support for the MIT work was provided in part by the Advanced Research Projects Agency of the Department of Defense under Office of Naval Research contract N00014- 80-C-0505. Support for the Indiana University work was provided by NSF grants NCS 83-04567 and NCS 83-03325.

# DESCRIPTION OF THE LANGUAGE

# 1. Overview of Scheme

This chapter gives an overview of Scheme's semantics. A detailed informal semantics is the subject of the following chapters. For reference purposes, appendix A provides a formal semantics for a core subset of Scheme.

Following Algol, Scheme is a statically scoped programming language. Each use of a variable is associated with a lexically apparent binding of that variable.

Scheme has latent as opposed to manifest types [53]. Types are associated with values (also called objects) rather than with variables. (Some authors refer to languages with latent types as weakly typed or dynamically typed languages.) Other languages with latent types are Python, Ruby, Smalltalk, and other dialects of Lisp. Languages with manifest types (sometimes referred to as strongly typed or statically typed languages) include Algol 60, C, C#, Java, Haskell and ML.

All objects created in the course of a Scheme computation, including procedures and continuations, have unlimited extent. No Scheme object is ever destroyed. The reason that implementations of Scheme do not (usually!) run out of storage is that they are permitted to reclaim the storage occupied by an object if they can prove that the object cannot possibly matter to any future computation. Other languages in which most objects have unlimited extent include C#, Haskell, ML, Python, Ruby, Smalltalk and other Lisp dialects.

Implementations of Scheme are required to be properly tail-recursive. This allows the execution of an iterative computation in constant space, even if the iterative computation is described by a syntactically recursive procedure. Thus with a properly tail-recursive implementation, iteration can be expressed using the ordinary procedure-call mechanics, so that special iteration constructs are useful only as syntactic sugar. See section 4.7.

Scheme was one of the first languages to support procedures as objects in their own right. Procedures can be created dynamically, stored in data structures, returned as results of procedures, and so on. Other languages with these properties include Common Lisp, Haskell, ML, Smalltalk, and Ruby.

One distinguishing feature of Scheme is that continuations, which in most other languages only operate behind the scenes, also have "first-class" status. Continuations are useful for implementing a wide variety of advanced control constructs, including non-local exits, backtracking, and coroutines. See section 9.18.

Arguments to Scheme procedures are always passed by value, which means that the actual argument expressions are evaluated before the procedure gains control, whether the procedure needs the result of the evaluation or not. C, C#, Common Lisp, Python, Ruby, and Smalltalk are other languages that always pass arguments by value. This is distinct from the lazy-evaluation semantics of Haskell, or the call-by-name semantics of Algol 60, where an argument expression is not evaluated unless its value is needed by the procedure. Note that call-by-value refers to a different distinction than the distinction between by-value and byreference passing in Pascal. In Scheme, all data structures are passed by-reference.

Scheme's model of arithmetic is designed to remain as independent as possible of the particular ways in which numbers are represented within a computer. In Scheme, every integer is a rational number, every rational is a real, and every real is a complex number. Scheme distinguishes between exact arithmetic, which corresponds to the mathematical ideal, and inexact arithmetic on approximations. Exact arithmetic includes arithmetic on integers, rationals and complex numbers.

The following sections give a brief overview of the most fundamental elements of the language. The purpose of this overview is to explain enough of the basic concepts of the language to facilitate understanding of the subsequent chapters of the report, which are organized as a reference manual. Consequently, this overview is not a complete introduction of the language, nor is it precise in all respects.

## 1.1. Basic types

Scheme programs manipulate values, which are also referred to as *objects*. Scheme values are organized into sets of values called types. This gives an overview of the fundamentally important types of the Scheme language. More types are described in later chapters.

Note: As Scheme is latently typed, the use of the term type in this report differs from the use of the term in the context of other languages, particularly those with manifest typing.

Boolean values A boolean value denotes a truth value, and can either be true or false. In Scheme, the value for "false" is written #f. The value "true" is written #t. In most places where a truth value is expected, however, any value different from #f counts as true.

Numbers Scheme supports a rich variety of numerical data types, including integers of arbitrary precision, rational numbers, complex numbers and inexact numbers of various kinds. Chapter 2 gives an overview of the structure of Scheme's numerical tower.

Characters Scheme characters mostly correspond to textual characters. More precisely, they are isomorphic to the scalar values of the Unicode standard.

Strings Strings are finite sequences of characters with fixed length and thus represent arbitrary Unicode texts.

Symbols A symbol is an object representing a string that cannot be modified. This string is called the symbol's name. Unlike strings, two symbols whose names are spelled the same way are indistinguishable. Symbols are useful for many applications; for instance, they may be used the way enumerated values are used in other languages.

Pairs and lists A pair is a data structure with two components. The most common use of pairs is to represent (singly linked) lists, where the first component (the "car") represents the first element of the list, and the second component (the "cdr") the rest of the list. Scheme also has a distinguished empty list, which is the last cdr in a chain of pairs representing a list.

Vectors Vectors, like lists, are linear data structures representing finite sequences of arbitrary objects. Whereas the elements of a list are accessed sequentially through the pair chain representing it, the elements of a vector are addressed by an integer index. Thus, vectors are more appropriate than lists for random access to elements.

Procedures As mentioned in the introduction, procedures are values in Scheme.

#### 1.2. Expressions

The most important elements of a Scheme program are expressions. Expressions can be evaluated, producing a value. (Actually, any number of values—see section 4.5.) The most fundamental expressions are literal expressions:

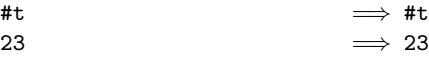

This notation means that the expression #t evaluates to #t, that is, the value for "true," and that the expression 23 evaluates to the number 23.

Compound expressions are formed by placing parentheses around their subexpressions. The first subexpression is an operator and identifies an operation; the remaining subexpressions are operands:

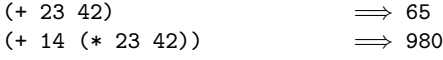

In the first of these examples, +, the operator, is the name of the built-in operation for addition, and 23 and 42 are the operands. The expression (+ 23 42) reads as "the sum of 23 and 42." Compound expressions can be nested—the second example reads as "the sum of 14 and the product of 23 and 42."

As these examples indicate, compound expressions in Scheme are always written using the same prefix notation. As a consequence, the parentheses are needed to indicate structure, and "superfluous" parentheses, which are permissible in mathematics and many programming languages, are not allowed in Scheme.

As in many other languages, whitespace and newlines are not significant when they separate subexpressions of an expression, and can be used to indicate structure.

## 1.3. Variables and binding

Scheme allows identifiers to denote values. These identifiers are called variables. (More precisely, variables denote locations. This distinction is not important, however, for a large proportion of Scheme code.)

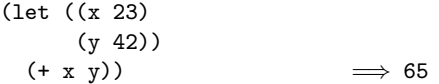

In this case, the operator of the expression, let, is a binding construct. The parenthesized structure following the let lists variables alongside expressions: the variable x alongside 23, and the variable y alongside 42. The let expression binds x to 23, and y to 42. These bindings are available in the *body* of the let expression,  $(+ x y)$ , and only there.

## 1.4. Definitions

The variables bound by a let expression are local, because their bindings are visible only in the let's body. Scheme also allows creating top-level bindings for identifiers as follows:

```
(define x 23)\n(define y 42)\n(+ x y)\n
$$
\implies
$$
 65
```

(These are actually "top-level" in the body of a library or script; see section 1.10 below.)

The first two parenthesized structures are definitions; they create top-level bindings, binding x to 23 and y to 42. Definitions are not expressions, and cannot appear in all places where an expression can occur. Moreover, a definition has no value.

Bindings follow the lexical structure of the program: When several bindings with the same name exist, a variable refers to the binding that is closest to it, starting with its occurrence in the program and going from inside to outside, going all the way to a top-level binding only if no local binding can be found along the way:

(define x 23) (define y 42) (let ((y 43)) (+ x y)) =⇒ 66 (let ((y 43)) (let ((y 44)) (+ x y))) =⇒ 67

# 1.5. Procedures

Definitions can also be used to define procedures:

$$
(\text{define } (f x) \n (+ x 42)) \n(f 23) \implies 65
$$

A procedure is, slightly simplified, an abstraction over an expression. In the example, the first definition defines a procedure called f. (Note the parentheses around f x, which indicate that this is a procedure definition.) The expression (f 23) is a procedure call, meaning, roughly, "evaluate  $(+ x 42)$  (the body of the procedure) with x bound to 23."

As procedures are regular values, they can be passed to other procedures:

```
(define (f x)\n   (+ x 42))\n(define (g p x)\n   (p x))\n(g f 23)\n   
$$
\Rightarrow 65
$$

```

In this example, the body of g is evaluated with p bound to f and x bound to 23, which is equivalent to (f 23), which evaluates to 42.

In fact, many predefined operations of Scheme are bindings for procedures. +, for example, which receives special syntactic treatment in many other languages, is just a regular identifier in Scheme, bound to a procedure that adds numbers. The same holds for  $*$  and many others:

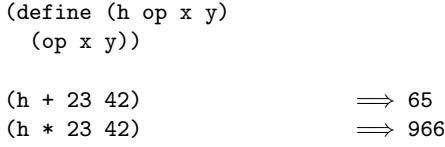

Procedure definitions are not the only way to create procedures. A lambda expression creates a new procedure as a value, with no need to specify a name:

$$
((\text{lambda }(x) (+ x 42)) 23) \implies 65
$$

The entire expression in this example is a procedure call; its operator is  $(\text{lambda}(x)$   $(+ x 42))$ , which evaluates to a procedure that takes a single number and add it to 42.

# 1.6. Procedure calls and syntactic keywords

Whereas  $(+ 23 42)$ ,  $(t 23)$ , and  $((lambda (x) (+ x$ 42)) 23) are all examples of procedure calls, lambda and let expressions are not. This is because let, even though it is an identifier, is not a variable, but is instead a syntactic keyword. An expression that has a syntactic keyword as its operator obeys special rules determined by the keyword. The define identifier in a definition is also a syntactic keyword. Hence, definitions are also not procedure calls.

In the case of lambda, these rules specify that the first subform is a list of parameters, and the second subform is the body of the procedure. In let expressions, the first subform is a list of binding specifications, and the second is a body of expressions.

Procedure calls can be distinguished from these "special forms" by looking for a syntactic keyword in the first position of an expression: if it is not a syntactic keyword, the expression is a procedure call. The set of syntactic keywords of Scheme is fairly small, which usually makes this task fairly simple. It is possible, however, to create new bindings for syntactic keywords; see below.

#### 1.7. Assignment

Scheme variables bound by definitions or let or lambda forms are not actually bound directly to the values specified in the respective bindings, but to locations containing these values. The contents of these locations can subsequently be modified destructively via assignment:

$$
\begin{array}{ll}\n \text{(let ((x 23))}\\ \n \text{(set! x 42)}\\ \n \text{x)} \quad \Longrightarrow 42\n \end{array}
$$

In this case, the body of the let expression consists of two expressions which are evaluated sequentially, with the value of the final expression becoming the value of the entire let expression. The expression (set! x 42) is an assignment, saying "replace the value in the location denoted by x with 42." Thus, the previous value of 23 is replaced by 42.

# 1.8. Derived forms and macros

Many of the special forms specified in this report can be translated into more basic special forms. For example, let expressions can be translated into procedure calls and lambda expressions. The following two expressions are equivalent:

```
(let ((x 23)\n      (y 42))\n (+ x y))  
$$
\implies
$$
 65\n((lambda (x y) (+ x y)) 23 42)\n    $\implies$  65
```

Special forms like let expressions are called derived forms because their semantics can be derived from that of other kinds of forms by a syntactic transformation. Procedure definitions are also derived forms. The following two definitions are equivalent:

(define (f x) (+ x 42)) (define f (lambda (x) (+ x 42)))

In Scheme, it is possible for a program to create its own derived forms by binding syntactic keywords to macros:

```
(define-syntax def
  (syntax-rules ()
    ((def f (p ...) body)
     (define (f p ...)
       body))))
(def f (x)
  (+ x 32))
```
The define-syntax construct specifies that a parenthesized structure matching the pattern (def f  $(p \ldots)$ body), where f, p, and body are pattern variables, is translated to (define  $(f p ...)$  body). Thus, the def form appearing in the example gets translated to:

(define (f x)  $(+ x 42)$ 

The ability to create new syntactic keywords makes Scheme extremely flexible and expressive, enabling the formulation of many features built into other languages as derived forms.

## 1.9. Syntactic datums and datum values

A subset of the Scheme values called datum values have a special status in the language. These include booleans, numbers, characters, and strings as well as lists and vectors whose elements are datums. Each datum value may be represented in textual form as a syntactic datum, which can be written out and read back in without loss of information. Several syntactic datums can represent the same datum value, but the datum value corresponding to a syntactic datum is uniquely determined. Moreover, each datum value can be trivially translated to a literal expression in a program by prepending a ' to a corresponding syntactic datum:

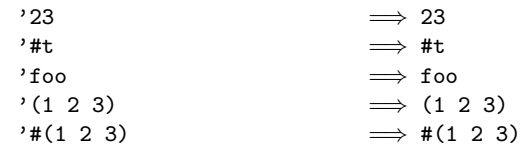

The ' is, of course, not needed for number or boolean literals. The identifier foo is a syntactic datum that can represent a symbol with name "foo," and 'foo is a literal expression with that symbol as its value. (1 2 3) is a syntactic datum that can represent a list with elements 1, 2, and 3, and  $(1 2 3)$  is a literal expression with this list as its value. Likewise,  $\#(1\ 2\ 3)$  is a syntactic datum that can represent a vector with elements 1, 2 and 3, and  $'$ #(1) 2 3) is the corresponding literal.

The syntactic datums form a superset of the Scheme forms. Thus, datums can be used to represent Scheme programs as data objects. In particular, symbols can be used to represent identifiers.

$$
^{\prime} (+ 23 42) \implies (+ 23 42)
$$
  

$$
^{\prime} (define (f x) (+ x 42))
$$
  

$$
\implies (define (f x) (+ x 42))
$$

This facilitates writing programs that operate on Scheme source code, in particular intpreters and program transformers.

# 1.10. Libraries

Scheme code is organized in components called *libraries*. Each library contains declarations, definitions and expressions. It can import definitions from other libraries, and export definitions to other libraries:

```
(library (hello)
  (export)
  (import (r6rs base)
          (r6rs i/o simple))
  (display "Hello World")
  (newline))
```
## 1.11. Scripts

A Scheme program is invoked via a script. Like a library, a script contains declarations, definitions and expressions, but specifies an entry point for execution. Thus, a script defines, via the transitive closure of the libraries it imports, a Scheme program.

```
#! /usr/bin/env scheme-script
#!r6rs
(import (r6rs base)
        (r6rs i/o ports))
(put-bytes (standard-output-port)
           (call-with-port
               (open-file-input-port
                 (cadr (command-line-arguments)))
             get-bytes-all))
```

```
\Omega
```
# 2. Numbers

This chapter describes Scheme's representations for numbers. It is important to distinguish between the mathematical numbers, the Scheme numbers that attempt to model them, the machine representations used to implement the Scheme numbers, and notations used to write numbers. This report uses the types number, complex, real, rational, and integer to refer to both mathematical numbers and Scheme numbers. The fixnum and flonum types refer to certain subtypes of the Scheme numbers, as explained below.

# 2.1. Numerical types

Mathematically, numbers may be arranged into a tower of subtypes in which each level is a subset of the level above it:

> number complex real rational integer

For example, 5 is an integer. Therefore 5 is also a rational, a real, and a complex. The same is true of the Scheme numbers that model 5. For Scheme numbers, these types are defined by the predicates number?, complex?, real?, rational?, and integer?.

There is no simple relationship between a number's type and its representation inside a computer. Although most implementations of Scheme offer at least three different representations of 5, these different representations denote the same integer.

Scheme's numerical operations treat numbers as abstract data, as independent of their representation as possible. Although an implementation of Scheme may use many different representations for numbers, this should not be apparent to a casual programmer writing simple programs.

It is necessary, however, to distinguish between numbers that are represented exactly and those that may not be. For example, indexes into data structures must be known exactly, as must some polynomial coefficients in a symbolic algebra system. On the other hand, the results of measurements are inherently inexact, and irrational numbers may be approximated by rational and therefore inexact approximations. In order to catch uses of inexact numbers where exact numbers are required, Scheme explicitly distinguishes exact from inexact numbers. This distinction is orthogonal to the dimension of type.

A fixnum is an exact integer whose value lies within a certain implementation-dependent subrange of the exact integers (section 16.3). Likewise, every implementation is required to designate a subset of its inexact reals as flonums, and to convert certain external representations into flonums. Note that this does not imply that an implementation is required to use floating point representations.

# 2.2. Exactness

Scheme numbers are either exact or inexact. A number is exact if it is written as an exact constant or was derived from exact numbers using only exact operations. A number is inexact if it is written as an inexact constant or was derived from inexact numbers. Thus inexactness is contagious.

Exact arithmetic is reliable in the following sense: If exact numbers are passed to any of the arithmetic procedures described in section 9.10, and an exact number is returned, then the result is mathematically correct. This is generally not true of computations involving inexact numbers because approximate methods such as floating point arithmetic may be used, but it is the duty of each implementation to make the result as close as practical to the mathematically ideal result.

### 2.3. Implementation restrictions

Implementations of Scheme are required to implement the whole tower of subtypes given in section 2.1.

Implementations are required to support exact integers and exact rationals of practically unlimited size and precision, and to implement certain procedures (listed in 9.10.1) so they always return exact results when given exact arguments.

Implementations may support only a limited range of inexact numbers of any type, subject to the requirements of this section. For example, an implementation may limit the range of inexact reals (and therefore the range of inexact integers and rationals) to the dynamic range of the flonum format. Furthermore the gaps between the representable inexact integers and rationals are likely to be very large in such an implementation as the limits of this range are approached.

An implementation may use floating point and other approximate representation strategies for inexact numbers. This report recommends, but does not require, that the IEEE floating point standards be followed by implementations that use floating point representations, and that implementations using other representations should match or exceed the precision achievable using these floating point standards [26].

In particular, implementations that use floating point representations must follow these rules: A floating point result must be represented with at least as much precision as is used to express any of the inexact arguments to that operation. It is desirable (but not required) for potentially inexact operations such as sqrt, when applied to exact arguments, to produce exact answers whenever possible (for example the square root of an exact 4 ought to be an exact 2). If, however, an exact number is operated upon so as to produce an inexact result (as by sqrt), and if the result is represented in floating point, then the most precise floating point format available must be used; but if the result is represented in some other way then the representation must have at least as much precision as the most precise floating point format available.

It is the programmer's responsibility to avoid using inexact numbers with magnitude or significand too large to be represented in the implementation.

# 2.4. Infinities and NaNs

Positive infinity is regarded as a real (but not rational) number, whose value is indeterminate but greater than all rational numbers. Negative infinity is regarded as a real (but not rational) number, whose value is indeterminate but less than all rational numbers.

A NaN is regarded as a real (but not rational) number whose value is so indeterminate that it might represent any real number, including positive or negative infinity, and might even be greater than positive infinity or less than negative infinity.

# 3. Lexical syntax and read syntax

The syntax of Scheme programs is organized in three levels:

- 1. the lexical syntax that describes how a program text is split into a sequence of lexemes,
- 2. the read syntax, formulated in terms of the lexical syntax, that structures the lexeme sequence as a sequence of syntactic datums, where a syntactic datum is a recursively structured entity,
- 3. the program syntax formulated in terms of the read syntax, imposing further structure and assigning meaning to syntactic datums.

Syntactic datums (also called external representations) double as a notation for data, and Scheme's (r6rs i/o ports) library (section 15.3) provides the get-datum and put-datum procedures for reading and writing syntactic datums, converting between their textual representation and the corresponding values. A syntactic datum can be used in a program to obtain the corresponding value using quote (see section 9.5.1).

Moreover, valid Scheme expressions form a subset of the syntactic datums. Consequently, Scheme's syntax has the property that any sequence of characters that is an expression is also a syntactic datum representing some object. This can lead to confusion, since it may not be obvious out of context whether a given sequence of characters is intended to denote data or program. It is also a source of power, since it facilitates writing programs such as interpreters and compilers that treat programs as data (or vice versa). A syntactic datum occurring in program text is often called a form.

Note that several syntactic datums may represent the same object, a so-called *datum value*. For example, both"#e28.000" and "#x1c" are syntactic datums representing the exact integer 28; The syntactic datums "(8 13)", "( 08 13 )", "(8 . (13 . ()))" (and more) all represent a list containing the integers 8 and 13. Syntactic datums that denote equal objects are always equivalent as forms of a program.

Because of the close correspondence between syntactic datums and datum values, this report sometimes uses the term datum to denote either a syntactic datum or a datum value when the exact meaning is apparent from the context.

An implementation is not permitted to extend the lexical or read syntax in any way, with one exception: it need not treat the syntax  $\#!$  (identifier), for any (identifier) (see section 3.2.3) that is not r6rs, as a syntax violation, and it may use specific #!-prefixed identifiers as flags indicating that subsequent input contains extensions to the standard lexical syntax. (The comment syntax #!r6rs may be used to signify that the input which follows is written purely in the language described by this report; see section 3.2.2.)

This chapter overviews and provides formal accounts of the lexical syntax and the read syntax.

## 3.1. Notation

The formal syntax for Scheme is written in an extended BNF. Non-terminals are written using angle brackets; case is insignificant for non-terminal names.

All spaces in the grammar are for legibility.  $\langle \text{Empty} \rangle$ stands for the empty string.

The following extensions to BNF are used to make the description more concise:  $\langle \text{thing} \rangle^*$  means zero or more occurrences of  $\{\text{thing}\}\$ ; and  $\{\text{thing}\}\$ + means at least one  $\{\text{thing}\}\$ .

Some non-terminal names refer to the Unicode scalar values of the same name:  $\langle$ character tabulation $\rangle$  (U+0009),  $\langle$ linefeed $\rangle$  (U+000A),  $\langle$ line tabulation $\rangle$  (U+000B),  $\langle \text{form feed} \rangle$  (U+000C),  $\langle \text{carriage return} \rangle$  (U+000D), and  $\langle space \rangle$  (U+0020).

## 3.2. Lexical syntax

The lexical syntax describes how a character sequence is split into a sequence of lexemes, omitting non-significant portions such as comments and whitespace. The character sequence is assumed to be text according to the Unicode standard [51]. Some of the lexemes, such as numbers, identifiers, strings etc. of the lexical syntax are syntactic datums in the read syntax, and thus represent data. Besides the formal account of the syntax, this section also describes what datum values are denoted by these syntactic datums.

Note that the lexical syntax, in the description of comments, contains a forward reference to  $\langle \text{datum} \rangle$ , which is described as part of the read syntax. However, being comments, these  $\langle \text{datum} \rangle$ s do not play a significant role in the syntax.

Case is significant except in boolean datums, number datums, and hexadecimal numbers denoting scalar values. For example, #x1A and #X1a are equivalent. The identifier Foo is, however, distinct from the identifier FOO.

#### 3.2.1. Formal account

 $\langle$ Interlexeme space $\rangle$  may occur on either side of any lexeme, but not within a lexeme.

Lexemes that require implicit termination (identifiers, numbers, characters, booleans, and dot) are terminated by any  $\langle$  delimiter $\rangle$  or by the end of the input, but not necessarily by anything else.

The following two characters are reserved for future extensions to the language: { }

 $\langle$ lexeme $\rangle \longrightarrow \langle$ identifier $\rangle$  |  $\langle$ boolean $\rangle$  |  $\langle$ number $\rangle$ |  $\langle$ character $\rangle$  |  $\langle$ string $\rangle$  $| ( | ) | [ | ] | # ( | ) |^* | , | , |^* | .$  $\langle$ delimiter $\rangle \longrightarrow \langle$ whitespace $\rangle$  | ( | ) | [ | ] | " | ;  $\langle$ whitespace $\rangle \longrightarrow \langle$ character tabulation $\rangle$  |  $\langle$ linefeed $\rangle$ |  $\langle$ line tabulation $\rangle$  |  $\langle$  form feed $\rangle$   $\langle$  carriage return $\rangle$  $\langle$  any character whose category is Zs, Zl, or Zp $\rangle$  $\langle$ intra-line whitespace $\rangle \longrightarrow \langle$ any  $\langle$ whitespace $\rangle$ that is not  $\langle$  linefeed $\rangle$ 

 $\langle \text{comment} \rangle \longrightarrow$ ;  $\langle \text{all subsequent characters up to a} \rangle$ 

 $linefeed$  $\langle$  nested comment $\rangle$  $\#$ ;  $\langle \text{datum} \rangle$ | #!r6rs  $\langle \text{nested comment} \rangle \longrightarrow #| \langle \text{comment text} \rangle$  $\langle$  comment cont $\rangle^*$  |#  $\langle$  comment text $\rangle \longrightarrow \langle$ character sequence not containing # $\vert$  or  $\vert \# \rangle$  $\langle$ comment cont $\rangle \longrightarrow \langle$ nested comment $\rangle \langle$ comment text $\rangle$  $\langle \text{atmosphere} \rangle \longrightarrow \langle \text{whitespace} \rangle | \langle \text{comment} \rangle$  $\langle$ interlexeme space $\rangle \longrightarrow \langle$ atmosphere $\rangle^*$  $\langle$ identifier $\rangle \longrightarrow \langle$ initial $\rangle$   $\langle$ subsequent $\rangle^*$ |  $\langle$  peculiar identifier $\rangle$  $\langle$ initial $\rangle \longrightarrow \langle$ constituent $\rangle$  |  $\langle$ special initial $\rangle$  $|\langle$  symbol escape $\rangle$  $\langle$ letter $\rangle \longrightarrow$  a | b | c | ... | z | A | B | C | ... | Z  $\langle$ constituent $\rangle \longrightarrow \langle$ letter $\rangle$  $\frac{1}{2}$  (any character whose scalar value is greater than 127, and whose category is Lu, Lt, Lm, Lo, Mn, Mc, Me, Nd, Nl, No, Pd, Pc, Po, Sc, Sm, Sk, So, or  $Co$  $\langle \text{special initial} \rangle \longrightarrow$  ! | \$ | % | & | \* | / | : | < | =  $| > |$  ?  $|$  ^  $|$   $_{-}$   $|$   $\tilde{\ }$  $\langle$ subsequent $\rangle \longrightarrow \langle$ initial $\rangle$  |  $\langle$ digit $\rangle$  $\langle$  special subsequent $\rangle$  $\frac{1}{\sinh$  (in line hex escape)  $\langle \text{digit} \rangle \longrightarrow 0 \mid 1 \mid 2 \mid 3 \mid 4 \mid 5 \mid 6 \mid 7 \mid 8 \mid 9$  $\langle$ hex digit $\rangle \longrightarrow \langle$ digit $\rangle$ | a | A | b | B | c | C | d | D | e | E | f | F  $\langle$ special subsequent $\rangle \longrightarrow + | - |$ . | ©  $\langle$ inline hex escape $\rangle \:\longrightarrow\: \lambda x \langle$ hex scalar value $\rangle$ ;  $\langle$ hex scalar value $\rangle \longrightarrow \langle$ hex digit $\rangle^+$ with at most 8 digits  $\langle$  peculiar identifier $\rangle \rightarrow + | - |$  ...  $| \rightarrow \langle$  subsequent $\rangle^*$  $\langle$ boolean $\rangle \longrightarrow$  #t | #T | #f | #F  $\langle$ character $\rangle \longrightarrow \# \langle$ any character $\rangle$ |  $\sharp \backslash \langle$ character name $\rangle$ |  $\sharp \x \text{hex scalar value}$ hcharacter namei −→ nul | alarm | backspace | tab | linefeed | vtab | page | return | esc | space | delete  $\langle \text{string} \rangle \longrightarrow$  "  $\langle \text{string element} \rangle^*$  "  $\langle$ string element $\rangle \longrightarrow \langle$ any character other than " or  $\setminus$  $\vert \ \vert \$ a  $\vert \ \vert \$ t  $\vert \ \vert \$ r  $\vert \ \vert \$ r  $\setminus$ " |  $\setminus$  $\langle \langle \text{linefeed} \rangle | \langle \text{space} \rangle$ |  $\langle$ inline hex escape $\rangle$ 

 $\langle$ number $\rangle \longrightarrow \langle$ num 2 $\rangle$  |  $\langle$ num 8 $\rangle$  $\vert$  (num 10)  $\vert$  (num 16)

The following rules for  $\langle \text{num } R \rangle$ ,  $\langle \text{complex } R \rangle$ ,  $\langle \text{real } R \rangle$ ,  $\langle$ ureal R $\rangle$ ,  $\langle$ uinteger R $\rangle$ , and  $\langle$ prefix R $\rangle$  should be replicated for  $R = 2, 8, 10,$  and 16. There are no rules for  $\langle$  decimal 2 $\rangle$ ,  $\langle$  decimal 8 $\rangle$ , and  $\langle$  decimal 16 $\rangle$ , which means that numbers containing decimal points or exponents must be in decimal radix.

 $\langle \text{num } R \rangle \longrightarrow \langle \text{prefix } R \rangle \langle \text{complex } R \rangle$  $\langle \text{complex } R \rangle \longrightarrow \langle \text{real } R \rangle$  |  $\langle \text{real } R \rangle$  @  $\langle \text{real } R \rangle$  $\langle \text{real } R \rangle$  +  $\langle \text{real } R \rangle$  i |  $\langle \text{real } R \rangle$  -  $\langle \text{real } R \rangle$  i  $\langle \text{real } R \rangle$  + i |  $\langle \text{real } R \rangle$  - i  $+ \langle \text{ureal } R \rangle i \mid - \langle \text{ureal } R \rangle i \mid + i \mid - i$  $\langle \text{real } R \rangle \longrightarrow \langle \text{sign} \rangle \langle \text{area } R \rangle$  $\langle \text{ureal } R \rangle \longrightarrow \langle \text{uinteger } R \rangle$ |  $\langle$ uinteger R $\rangle$  /  $\langle$ uinteger R $\rangle$  $\langle$  decimal R $\rangle$   $\langle$  mantissa width $\rangle$  $|$  inf.0  $|$  nan.0  $\langle \text{decimal } 10 \rangle \longrightarrow \langle \text{uinteger } 10 \rangle \langle \text{suffix} \rangle$ | .  $\langle$ digit 10 $\rangle$ <sup>+</sup>  $\sharp$ <sup>\*</sup>  $\langle$ suffix $\rangle$ |  $\langle$ digit 10 $\rangle^+$  .  $\langle$ digit 10 $\rangle^*$  #\*  $\langle$ suffix $\rangle$ |  $\langle$ digit 10 $\rangle$ <sup>+</sup> **#**<sup>+</sup> . **#**<sup>\*</sup>  $\langle$ suffix $\rangle$  $\langle$ uinteger  $R \rangle \longrightarrow \langle$ digit  $R \rangle^+$  #\*  $\langle \text{prefix } R \rangle \longrightarrow \langle \text{radius } R \rangle \langle \text{exactness} \rangle$ |  $\langle$ exactness $\rangle$   $\langle$ radix R $\rangle$ 

```
\langle \text{suffix} \rangle \longrightarrow \langle \text{empty} \rangle| \langleexponent marker\rangle \langlesign\rangle \langledigit 10\rangle<sup>+</sup>
\langle exponent marker\rangle \longrightarrow e \mid E \mid s \mid S \mid f \mid F| d | D | l | L
\langlemantissa width\rangle \longrightarrow \langleempty\rangle| \int \text{digit } 10<sup>+</sup>
\langle sign \rangle \longrightarrow \langle empty \rangle | + | -
\langle\text{exactness}\rangle \longrightarrow \langle\text{empty}\rangle| #i | #I | #e | #E
\langle \text{radix 2} \rangle \longrightarrow \text{#b} | #B
\langle \text{radix 8}\rangle \longrightarrow \text{#o} | #0
\langle \text{radix 10}\rangle \longrightarrow \langle \text{empty}\rangle | #d | #D
\langle \text{radix } 16 \rangle \longrightarrow \# \mathbf{x} \mid \# \mathbf{X}\langledigit 2\rangle \rightarrow 0 | 1
\langle \text{digit 8} \rangle \longrightarrow 0 \mid 1 \mid 2 \mid 3 \mid 4 \mid 5 \mid 6 \mid 7\langle \text{digit } 10 \rangle \longrightarrow \langle \text{digit} \rangle\langledigit 16\rangle \longrightarrow \langlehex digit\rangle
```
#### 3.2.2. Whitespace and comments

Whitespace characters are spaces, linefeeds, carriage returns, character tabulations, form feeds, line tabulations, and any other character whose category is Zs, Zl, or Zp. Whitespace is used for improved readability and as necessary to separate lexemes from each other. Whitespace may occur between any two lexemes, but not within a lexeme. Whitespace may also occur inside a string, where it is significant.

The lexical syntax includes several comment forms. In all cases, comments are invisible to Scheme, except that they act as delimiters, so a comment cannot appear in the middle of an identifier or number.

A semicolon (;) indicates the start of a line comment. The comment continues to the end of the line on which the semicolon appears (i.e., it is terminated by a linefeed character).

Another way to indicate a comment is to prefix a  $\langle \text{datum} \rangle$ (cf. Section 3.3.1) with  $\#$ ;, possibly with whitespace before the  $\langle \text{datum} \rangle$ . The comment consists of the comment prefix  $\#$ ; and the  $\langle \text{datum} \rangle$  together. (This notation is useful for "commenting out" sections of code.)

Block comments may be indicated with properly nested #| and |# pairs.

```
#|
   The FACT procedure computes the factorial
   of a non-negative integer.
|#
(define fact
  (lambda (n)
    ;; base case
    (if (= n 0)
        \#; (= n 1)
        1 ; identity of *
        (* n (fact (- n 1))))))
```
The lexeme #!r6rs is also a comment. When it occurs in program text, it signifies that program text to be written purely in the language described by this report (see section 6.1).

#### 3.2.3. Identifiers

Most identifiers allowed by other programming languages are also acceptable to Scheme. In particular, a sequence of letters, digits, and "extended alphabetic characters" that begins with a character that cannot begin a number is an identifier. In addition, +, -, and ... are identifiers. Here are some examples of identifiers:

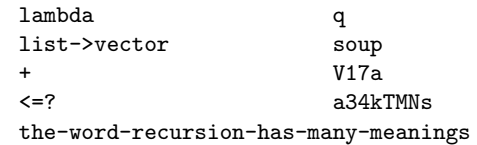

Extended alphabetic characters may be used within identifiers as if they were letters. The following are extended alphabetic characters:

 $!$  \$ % & \* + - . / : < = > ? @ ^  $-$ 

Moreover, all characters whose scalar values are greater than 127 and whose Unicode category is Lu, Lt, Lm, Lo, Mn, Mc, Me, Nd, Nl, No, Pd, Pc, Po, Sc, Sm, Sk, So, or Co can be used within identifiers. Moreover, any character can

Any identifier may be used as a variable or as a syntactic keyword (see sections 4.2 and 6.3.2) in a Scheme program.

Moreover, when viewed as a datum value, an identifier denotes a symbol (see section 9.13).

#### 3.2.4. Booleans

The standard boolean objects for true and false are written as #t and #f. The character after a boolean literal must be a delimiter character, such as a space or parenthesis.

#### 3.2.5. Characters

Characters are written using the notation  $\#\langle \text{character} \rangle$ or  $\#\langle \text{character name} \rangle$  or  $\#\langle \text{digit 16} \rangle^+$ , where the last specifies the scalar value of a character with a hexadecimal number of no more than eight digits.

For example:

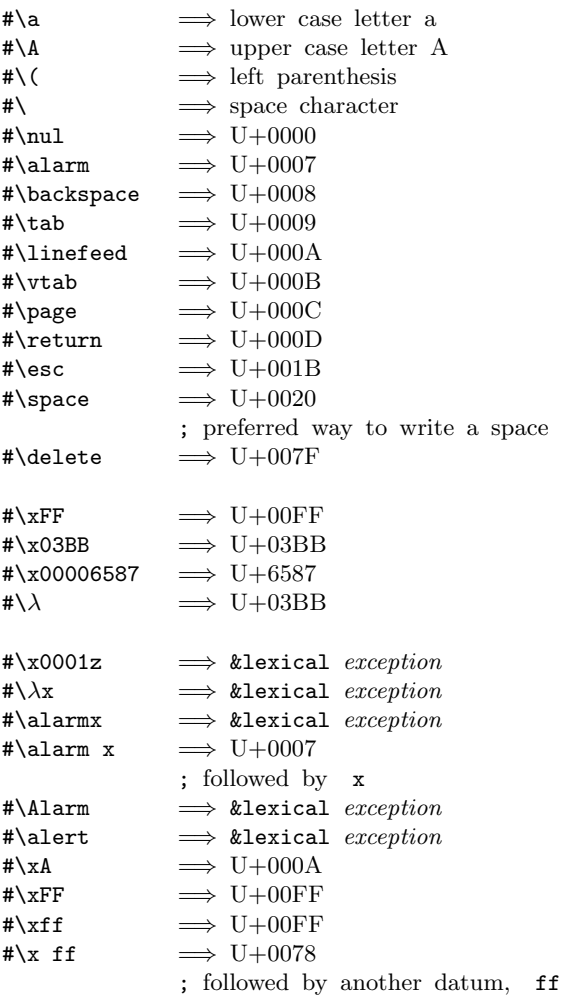

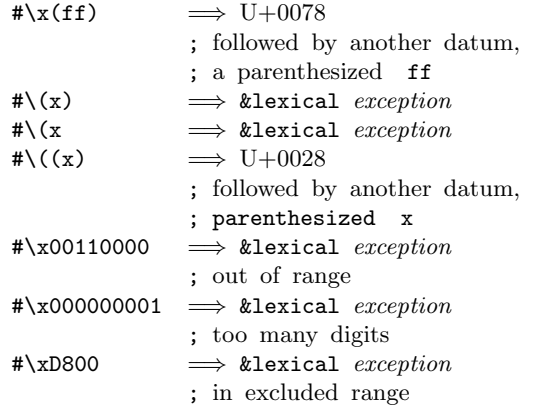

(The notation &lexical exception means that the line in question is a lexical syntax violation.)

Case is significant in  $\#\setminus \langle \text{character} \rangle$ , and in  $\#\setminus \langle \text{character} \rangle$ name), but not in  $\#\x\langle \text{digit } 16 \rangle^+$ . The character after a  $\langle$ character $\rangle$  must be a delimiter character such as a space or parenthesis. This rule resolves various ambiguous cases, for example, the sequence of characters "#\space" could be taken to be either a representation of the space character or a representation of the character " $\#\s$ " followed by a representation of the symbol "pace."

#### 3.2.6. Strings

String are written as sequences of characters enclosed within doublequotes ("). Within a string literal, various escape sequences denote characters other than themselves. Escape sequences always start with a backslash  $(\cdot)$ :

- \a : alarm,  $U+0007$
- \b : backspace,  $U+0008$
- $\setminus t$  : character tabulation, U+0009
- $\in$  : linefeed, U+000A
- $\vee$  : line tabulation, U+000B
- \f : formfeed,  $U+000C$
- $\mathbf{r}$  : return, U+000D
- $\vee$  : doublequote, U+0022
- $\setminus \cdot$  backslash, U+005C
- $\langle$ linefeed $\rangle$  intraline whitespace) : nothing
- $\langle space \rangle$  : space, U+0020 (useful for terminating the previous escape sequence before continuing with whitespace)

•  $\langle x \rangle = 16$  is : (note the terminating semi-colon) where no more than eight  $\langle$ digit 16 $\rangle$ s are provided, and the sequence of  $\langle$ digit 16 $\rangle$ s forms a hexadecimal number between 0 and #x10FFFF excluding the range  $[\#xD800, \#xDFFF].$ 

These escape sequences are case-sensitive, except that  $\langle$ digit 16 $\rangle$  can be an uppercase or lowercase hexadecimal digit.

Any other character in a string after a backslash is an error. Any character outside of an escape sequence and not a doublequote stands for itself in the string literal. For example the single-character string " $\lambda$ " (double quote, a lower case lambda, double quote) denotes the same string literal as "\x03bb;".

Examples:

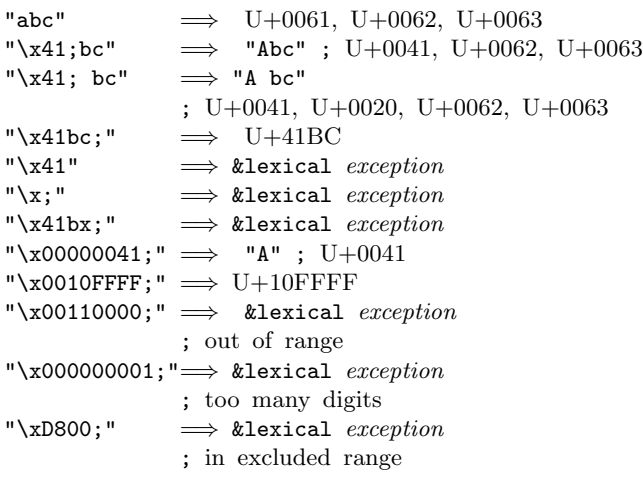

#### 3.2.7. Numbers

The syntax of written representations for numbers is described formally by the  $\langle$  number $\rangle$  rule in the formal grammar. Note that case is not significant in numerical constants.

A number may be written in binary, octal, decimal, or hexadecimal by the use of a radix prefix. The radix prefixes are #b (binary), #o (octal), #d (decimal), and #x (hexadecimal). With no radix prefix, a number is assumed to be expressed in decimal.

A numerical constant may be specified to be either exact or inexact by a prefix. The prefixes are #e for exact, and #i for inexact. An exactness prefix may appear before or after any radix prefix that is used. If the written representation of a number has no exactness prefix, the constant may be either inexact or exact. It is inexact if it contains a decimal point, an exponent, or a "#" character in the place of a digit; otherwise it is exact.

In systems with inexact numbers of varying precisions, it may be useful to specify the precision of a constant. For this purpose, numerical constants may be written with an exponent marker that indicates the desired precision of the inexact representation. The letters s, f, d, and l specify the use of short, single, double, and long precision, respectively. (When fewer than four internal inexact representations exist, the four size specifications are mapped onto those available. For example, an implementation with two internal representations may map short and single together and long and double together.) In addition, the exponent marker e specifies the default precision for the implementation. The default precision has at least as much precision as double, but implementations may wish to allow this default to be set by the user.

```
3.14159265358979F0
       Round to single -3.1415930.6L0
       Extend to long — .600000000000000
```
If  $x$  is an external representation of an inexact real number that contains no vertical bar, and  $p$  is a sequence of 1 or more decimal digits, then  $x|p$  is an external representation that denotes the best binary floating point approximation to x using a p-bit significand. For example,  $1.1$ |53 is an external representation for the best approximation to 1.1 in IEEE double precision.

If  $x$  is an external representation of an inexact real number that contains no vertical bar, then  $x$  by itself should be regarded as equivalent to  $x$ |53.

Implementations that use binary floating point representations of real numbers should represent  $x|p$  using a p-bit significand if practical, or by a greater precision if a pbit significand is not practical, or by the largest available precision if p or more bits of significand are not practical within the implementation.

Note: The precision of a significand should not be confused with the number of bits used to represent the significand. In the IEEE floating point standards, for example, the significand's most significant bit is implicit in single and double precision but is explicit in extended precision. Whether that bit is implicit or explicit does not affect the mathematical precision. In implementations that use binary floating point, the default precision can be calculated by calling the following procedure:

```
(define (precision)
 (do ((n 0 (+ n 1))
       (x 1.0 ((x 2.0)))((= 1.0 (+ 1.0 x)) n)))
```
Note: When the underlying floating-point representation is IEEE double precision, the  $|p|$  suffix should not always be omitted: Denormalized numbers have diminished precision, and therefore should carry a  $|p \rangle$  suffix with the actual width of the significand.

The literals +inf.0 and -inf.0 represent positive and negative infinity, respectively. The +nan.0 literal represents the NaN that is the result of (/ 0.0 0.0), and may represent other NaNs as well.

If a  $\langle$  decimal 10 $\rangle$  contains no vertical bar and does not contain one of the exponent markers s, f, d, or l, but does contain a decimal point or the exponent marker e, then it is an external representation for a flonum. Furthermore inf.0, +inf.0, -inf.0, nan.0, +nan.0, and -nan.0 are external representations for flonums. Some or all of the other external representations for inexact reals may also represent flonums, but that is not required by this report.

If a  $\langle$  decimal 10 $\rangle$  contains a non-empty  $\langle$  mantissa width $\rangle$  or one of the exponent markers s, f, d, or l, then it represents an inexact number, but does not necessarily represent a flonum.

# 3.3. Read syntax

The read syntax describes the syntax of syntactic datums in terms of a sequence of  $\langle$  lexeme $\rangle$ s, as defined in the lexical syntax.

Syntactic datums include the lexeme datums described in the previous section as well as the following constructs for forming compound structure:

- pairs and lists, enclosed by () or [] (see section 3.3.3)
- vectors (see section 3.3.2)

Note that the sequence of characters " $(+ 2 6)$ " is not a syntactic datum representing the integer 8, even though it is a base-library expression evaluating to the integer 8; rather, it is a datum representing a three-element list, the elements of which are the symbol + and the integers 2 and 6.

#### 3.3.1. Formal account

The following grammar describes the syntax of syntactic datums in terms of various kinds of lexemes defined in the grammar in section 3.2:

```
\langle \text{datum} \rangle \rightarrow \langle \text{simple datum} \rangle\vert (compound datum)
\langlesimple datum\rangle \longrightarrow \langleboolean\rangle | \langlenumber\rangle\vert \langle \text{character} \rangle \vert \langle \text{string} \rangle \vert \langle \text{symbol} \rangle\langlesymbol\rangle \longrightarrow \langleidentifier\rangle\langle \text{compound datum} \rangle \longrightarrow \langle \text{list} \rangle \mid \langle \text{vector} \rangle\langlelist\rangle \longrightarrow (\langledatum\rangle^*)
           \int[\langle \text{datum} \rangle^*]
           | (\langle \text{datum} \rangle^+ . \langle \text{datum} \rangle)
```
|  $\left[\langle \text{datum} \rangle^+ \right.$  .  $\langle \text{datum} \rangle$ ]  $\vert$  (abbreviation)  $\langle$ abbreviation $\rangle \longrightarrow \langle$ abbrev prefix $\rangle \langle$ datum $\rangle$  $\langle \text{abbrev prefix} \rangle \longrightarrow' | \cdot | , | , \emptyset | \#' | \# \rangle | \# , | \# , \emptyset$  $\langle \text{vector} \rangle \rightarrow \#(\langle \text{datum} \rangle^*)$  $\langle$ bytes $\rangle \longrightarrow \text{true}(\langle u8 \rangle^*)$  $\langle u8 \rangle \longrightarrow \langle \text{any } \langle \text{number} \rangle \rangle$  denoting an exact integer in  $\{0, \ldots, 255\}\rangle$ 

#### 3.3.2. Vectors

Vector datums, denoting vectors of values (see section 9.16, are written using the notation  $\#(\langle \text{datum} \rangle \dots)$ . For example, a vector of length 3 containing the number zero in element 0, the list (2 2 2 2) in element 1, and the string "Anna" in element 2 can be written as following:

```
#(0 (2 2 2 2) "Anna")
```
Note that this is the external representation of a vector, and is not a base-library expression that evaluates to a vector.

#### 3.3.3. Pairs and lists

List and pair datums, denoting pairs and lists of values (see section 9.12) are written using parentheses or brackets. Matching pairs of parentheses that occur in the rules of  $\langle$ list $\rangle$  are equivalent to matching pairs of brackets.

The most general notation for Scheme pairs as syntactic datums is the "dotted" notation  $(\langle \text{datum}_1 \rangle \cdot \langle \text{datum}_2 \rangle)$ where  $\langle \text{datum}_1 \rangle$  is the representation of the value of the car field and  $\langle \text{datum}_2 \rangle$  is the representation of the value of the cdr field. For example (4 . 5) is a pair whose car is 4 and whose cdr is 5. Note that (4 . 5) is the external representation of a pair, not an expression that evaluates to a pair.

A more streamlined notation can be used for lists: the elements of the list are simply enclosed in parentheses and separated by spaces. The empty list is written () . For example,

(a b c d e)

and

 $(a, (b, (c, (d, (e, ())))))$ 

are equivalent notations for a list of symbols.

The general rule is that, if a dot is followed by an open parenthesis, the dot, the open parenthesis, and the matching closing parenthesis can be omitted in the external representation.

#### 3.3.4. Bytes objects

Bytes datums, denoting bytes objects (see section 11), are written using the notation  $\text{\textsterling}(\langle u8 \rangle \dots)$ , where the  $\langle u8 \rangle$ s repersent the octets of the bytes object. For example, a bytes object of length 3 containing the octets 2, 24, and 123 can be written as follows:

#### #vu8(2 24 123)

Note that this is the external representation of a bytes object, and is not an expression that evaluates to a bytes object.

## 3.3.5. Abbreviations

 $'\langle \text{datum} \rangle$  $\langle$ datum $\rangle$ ,  $\langle \text{datum} \rangle$ 

- , $\mathcal{Q}$  (datum)
- $\sharp$ ' (datum)
- $\sharp$  (datum)
- $\#$ ,  $\langle$  datum $\rangle$
- $\#$ ,  $\mathbb{Q}\langle \text{datum} \rangle$

Each of these is an abbreviation:

' $\langle \text{datum} \rangle$  for (quote  $\langle \text{datum} \rangle$ ),

- $\dot{\phi}$  (datum) for (quasiquote (datum)),
- ,  $\langle \text{datum} \rangle$  for (unquote  $\langle \text{datum} \rangle$ ),
- ,  $\mathcal{Q} \left\langle \text{datum} \right\rangle$  for (unquote-splicing  $\langle \text{datum} \rangle$ ),
- #' $\langle$ datum $\rangle$  for (syntax  $\langle$ datum $\rangle$ ),
- #` $\langle \text{datum} \rangle$  for (quasisyntax  $\langle \text{datum} \rangle$ ),
- $\#$ ,  $\langle \text{datum} \rangle$  for (unsyntax  $\langle \text{datum} \rangle$ ), and

#, $\mathcal{Q}(\text{datum})$  for (unsyntax-splicing  $\langle \text{datum} \rangle$ ).

# 4. Semantic concepts

# 4.1. Programs and libraries

A Scheme program consists of a script together with a set of libraries, each of which defines a part of the program connected to the others through explicitly specified exports and imports. A library consists of a set of export and import specifications and a body, which consists of declarations, definitions, and expressions; a script is similar to a library, but has no export specifications. Chapters 6 and 7 describe the syntax and semantics of libraries and scripts, respectively. Subsequent chapters describe various standard libraries provided by a Scheme system. In particular, chapter 9 describes a base library that defines many of the constructs traditionally associated with Scheme programs.

The division between the base library and other standard libraries is based on use, not on construction. In particular, some facilities that are typically implemented as "primitives" by a compiler or run-time libraries rather than in terms of other standard procedures or syntactic forms are not part of the base library, but are defined in separate libraries. Examples include the fixnums and flonums libraries, the exceptions and conditions libraries, and the libraries for records.

# 4.2. Variables, syntactic keywords, and regions

In a library body, an identifier may name a type of syntax, or it may name a location where a value can be stored. An identifier that names a type of syntax is called a *syntactic* keyword and is said to be bound to that syntax. An identifier that names a location is called a variable and is said to be bound to that location. The set of all visible bindings in effect at some point in a program is known as the environment in effect at that point. The value stored in the location to which a variable is bound is called the variable's value. By abuse of terminology, the variable is sometimes said to name the value or to be bound to the value. This is not quite accurate, but confusion rarely results from this practice.

Certain expression types are used to create new kinds of syntax and to bind syntactic keywords to those new syntaxes, while other expression types create new locations and bind variables to those locations. These expression types are called binding constructs. The constructs in the base library that bind syntactic keywords are listed in section 6.3.2. The most fundamental of the variable binding constructs is the lambda expression, because all other variable binding constructs can be explained in terms of lambda expressions. The other variable binding constructs are let, let\*, letrec\*, letrec, let-values, let\*-values, do, and case-lambda expressions (see sections 9.5.2, 9.5.6, 9.19, and 20.2).

Like Algol and Pascal, and unlike most other dialects of Lisp except for Common Lisp, Scheme is a statically scoped language with block structure. To each place where an identifier is bound in a program there corresponds a *region* of the program text within which the binding is visible. The region is determined by the particular binding construct that establishes the binding; if the binding is established by a lambda expression, for example, then its region is the entire lambda expression. Every mention of an identifier refers to the binding of the identifier that established the innermost of the regions containing the use. If there is no binding of the identifier whose region contains the use, then the use refers to the binding for the variable in the top level environment of the library body or a binding imported from another library. (See chapter 6.) If there is no binding for the identifier, it is said to be unbound.

#### 4.3. Exceptional situations

A variety of exceptional situations are distinguished in this report, among them violations of program syntax, violations of a procedure's specification, violations of implementation restrictions, and exceptional situations in the environment. When an exception is raised, an object is provided that describes the nature of the exceptional siutation. The report uses the condition system described in section 14.2 to describe exceptional situations, classifying them by condition types.

For most of the exceptional situations described in this report, portable programs cannot rely upon the exception being continuable at the place where the situation was detected. For those exceptions, the exception handler that is invoked by the exception should not return. In some cases, however, continuing is permissible; the handler may return. See section 14.1.

An implementation restriction is a limitation imposed by an implementation. Implementations are required to raise an exception when they are unable to continue correct execution of a correct program due to some implementation restriction.

Some possible implementation restrictions such as the lack of representations for NaNs and infinities (see section 16.1) are anticipated by this report, and implementations must raise an exception of the appropriate condition type if they encounter such a situation.

Implementation restrictions not explicitly covered in this report are of course discouraged, but implementations are required to report violations of implementation restrictions. For example, an implementation may raise an exception with condition type &implementation-restriction if it does not have enough storage to run a program.

The above requirements for violations and implementation restrictions apply only in scripts and libraries that are said to be safe. In unsafe code, implementations might not raise the exceptions that are normally raised in those situations. The distinction between safe and unsafe code is explained in section 4.4.

# 4.4. Safety

The standard libraries whose exports are described by this document are said to be *safe libraries*. Libraries and scripts that import only from safe libraries, and do not contain any (safe 0) or unsafe declarations (see section 9.22), are also said to be safe.

As defined by this document, the Scheme programming language is safe in the following sense: If a Scheme script is said to be safe, then its execution cannot go so badly wrong as to crash or to continue to execute while behaving in ways that are inconsistent with the semantics described in this document, unless said execution first encounters some implementation restriction or other defect in the implementation of Scheme that is executing the script.

Violations of an implementation restriction must raise an exception with condition type &implementation-restriction, as must all violations and errors that would otherwise threaten system integrity in ways that might result in execution that is inconsistent with the semantics described in this document.

The above safety properties are guaranteed only for scripts and libraries that are said to be safe. Implementations may provide access to unsafe libraries, and may interpret (safe 0) and unsafe declarations in ways that cannot guarantee safety.

#### 4.5. Multiple return values

A Scheme expression can evaluate to an arbitrary finite number of values. These values are passed to the expression's continuation.

Not all continuations accept any number of values: A continuation that accepts the argument to a procedure call is guaranteed to accept exactly one value. The effect of passing some other number of values to such a continuation is unspecified. The call-with-values procedure described in section 9.18 makes it possible to create continuations that accept specified numbers of return values. If the number of return values passed to a continuation created by a call to call-with-values is not accepted by its consumer that was passed in that call, then an exception is raised.

A number of forms in the base library have sequences of expressions as subforms that are evaluated sequentially, with the return values of all but the last expression being discarded. The continuations discarding these values accept any number of values.

# 4.6. Storage model

Variables and objects such as pairs, vectors, and strings implicitly denote locations or sequences of locations. A string, for example, denotes as many locations as there are characters in the string. (These locations need not correspond to a full machine word.) A new value may be stored into one of these locations using the string-set! procedure, but the string continues to denote the same locations as before.

An object fetched from a location, by a variable reference or by a procedure such as car, vector-ref, or string-ref, is equivalent in the sense of eqv? (section 9.6) to the object last stored in the location before the fetch.

Every location is marked to show whether it is in use. No variable or object ever refers to a location that is not in use. Whenever this report speaks of storage being allocated for a variable or object, what is meant is that an appropriate number of locations are chosen from the set of locations that are not in use, and the chosen locations are marked to indicate that they are now in use before the variable or object is made to denote them.

In many systems it is desirable for constants (i.e. the values of literal expressions) to reside in read-only-memory. To express this, it is convenient to imagine that every object that denotes locations is associated with a flag telling whether that object is mutable or immutable. In such systems literal constants and the strings returned by symbol->string are immutable objects, while all objects created by the other procedures listed in this report are mutable. An attempt to store a new value into a location that is denoted by an immutable object should raise an exception.

#### 4.7. Proper tail recursion

Implementations of Scheme are required to be properly tailrecursive. Procedure calls that occur in certain syntactic contexts defined below are 'tail calls'. A Scheme implementation is properly tail-recursive if it supports an unbounded number of active tail calls. A call is active if the called procedure may still return. Note that this includes calls that may be returned from either by the current continuation or by continuations captured earlier by call-with-current-continuation that are later invoked. In the absence of captured continuations, calls could return at most once and the active calls would be those that had not yet returned. A formal definition of proper tail recursion can be found in [11]. The rules for identifying tail calls in base-library constructs are described in section 9.23.

#### Rationale:

Intuitively, no space is needed for an active tail call because the continuation that is used in the tail call has the same semantics as the continuation passed to the procedure containing the call. Although an improper implementation might use a new continuation in the call, a return to this new continuation would be followed immediately by a return to the continuation passed to the procedure. A properly tail-recursive implementation returns to that continuation directly.

Proper tail recursion was one of the central ideas in Steele and Sussman's original version of Scheme. Their first Scheme interpreter implemented both functions and actors. Control flow was expressed using actors, which differed from functions in that they passed their results on to another actor instead of returning to a caller. In the terminology of this section, each actor finished with a tail call to another actor.

Steele and Sussman later observed that in their interpreter the code for dealing with actors was identical to that for functions and thus there was no need to include both in the language.

## 5. Notation and terminology

#### 5.1. Entry format

The chapters describing bindings in the base library and the standard libraries are organized into entries. Each entry describes one language feature or a group of related features, where a feature is either a syntactic construct or a built-in procedure. An entry begins with one or more header lines of the form

If category is "syntax", the entry describes a special syntactic form, and the template gives the syntax of the form. Even though the template is written in a notation similar to a right-hand side of the BNF rules in chapter 3, it describes the set of forms equivalent to the forms matching the template as syntactic datums.

Components of the form described by a template are designated by syntactic variables, which are written using angle brackets, for example,  $\langle$  expression $\rangle$ ,  $\langle$  variable $\rangle$ . Case is insignificant in syntactic variables. Syntactic variables should be understood to denote other forms, or, in some cases, sequences of them. A syntactic variable may refer to a non-terminal in the grammar for syntactic datums, in which case only forms matching that non-terminal are permissible in that position. For example,  $\langle$  expression $\rangle$ stands for any form which is a syntactically valid expression. Other non-terminals that are used in templates will be defined as part of the specification.

The notation

 $\langle \text{thing}_1 \rangle$  ...

indicates zero or more occurrences of a  $\langle \text{thing}\rangle$ , and

 $\langle \text{thing}_1 \rangle$   $\langle \text{thing}_2 \rangle$  ...

indicates one or more occurrences of a  $\{\text{thing}\}.$ 

It is a syntax violation if a component of a form does not have the shape specified by a template—an exception with condition type &syntax is raised at expansion time.

Descriptions of syntax may express other restrictions on the components of a form. Typically, such a restriction is formulated as a phrase of the form " $\langle x \rangle$  must be a ..." (or otherwise using the word "must.") As with implicit restrictions, such a phrase means that an exception with condition type &syntax is raised if the component does not meet the restriction.

If category is "procedure", then the entry describes a procedure, and the header line gives a template for a call to the procedure. Parameter names in the template are italicized. Thus the header line

 $(\text{vector-ref } vector k)$  procedure

#### template category

indicates that the built-in procedure vector-ref takes two arguments, a vector vector and an exact non-negative integer  $k$  (see below). The header lines

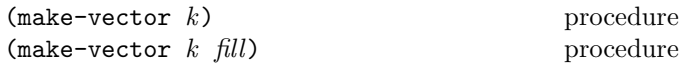

indicate that the make-vector procedure takes either one or two arguments. The parameter names are caseinsensitive: Vector is the same as vector.

An operation that is presented with an argument that it is not specified to handle raises an exception with condition type &contract. Also, if the number of arguments presented to an operation does not match any specified count, an exception with condition type &contract must be raised.

For succinctness, we follow the convention that if a parameter name is also the name of a type, then the corresponding argument must be of the named type. For example, the header line for vector-ref given above dictates that the first argument to vector-ref must be a vector. The following naming conventions imply type restrictions:

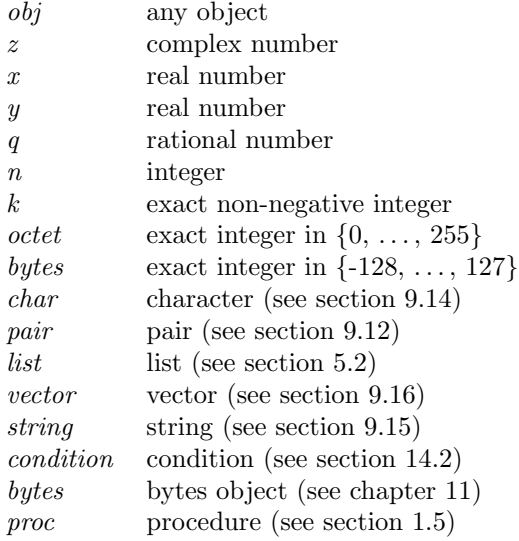

Other type restrictions are expressed through parameter naming conventions that are described in specific chapters. For example, chapter 16 uses a number of special parameter variables for the various subsets of the numbers.

Descriptions of procedures may express other restrictions on the arguments of a procedure. Typically, such a restriction is formulated as a phrase of the form " $x$  must be a ..." (or otherwise using the word "must.") As with implicit restrictions, such a phrase means that an exception with condition type &contract is raised if the argument does not meet the restriction.

If category is something other than "syntax" and "procedure," then the entry describes a non-procedural value, and the category describes the type of that value. The header line

&who condition type

indicates that &who is a condition type.

The description of an entry occasionally states that it is the same as another entry. This means that both entries are equivalent. Specifically, it means that if both entries have the same name and are thus exported from different libraries, the entries from both libraries can be imported under the same name without conflict.

## 5.2. List arguments

List arguments are immutable in programs that do not make use of the (r6rs mutable-pairs) library. In such programs, a procedure accepting a list as an argument can check whether the argument is a list by traversing it.

In programs that mutate pairs through use of the (r6rs mutable-pairs) library, a pair that is the head of a list at one moment may not always be the head of a list. Thus a traversal of the structure cannot by itself guarantee that the structure is a list; one must also know that no concurrent or interleaved computation can mutate the pairs of the structure. This greatly complicates the description of how certain procedures must verify that their arguments are valid.

For that reason, the specifications of procedures that accept lists generally assume that those lists are not mutated. Section 23.2 relaxes that assumption and states more precise restrictions on the arguments to these procedures.

## 5.3. Evaluation examples

The symbol "=⇒" used in program examples should be read "evaluates to." For example,

 $(* 5 8)$   $\implies$  40

means that the expression (\* 5 8) evaluates to the object 40. Or, more precisely: the expression given by the sequence of characters "(\* 5 8)" evaluates, in the initial environment, to an object that may be represented externally by the sequence of characters "40". See section 3.3 for a discussion of external representations of objects.

The "=⇒" symbol is also used when the evaluation of an expression raises an exception. For example,

$$
(\text{integer->char #xD800}) \qquad \Longrightarrow \text{&contract } \text{exception}
$$

means that the evaluation of the expression (integer->char #xD800) causes an exception with condition type &contract to be raised.

# 5.4. Unspecified behavior

If the value of an expression is said to be "unspecified," then the expression must evaluate without raising an exception, but the values returned depends on the implementation; this report explicitly does not say what values should be returned.

Some expressions are specified to return the unspecified value, which is a special value returned by the unspecified procedure. (See section 9.8.) In this case, the return value is meaningless, and programmers are discouraged from relying on its specific nature.

# 5.5. Exceptional situations

When speaking of an exceptional situation (see section 4.3), this report uses the phrase "an exception is raised" to indicate that implementations must detect the situation and report it to the program through the exception system described in chapter 14.

Several variations on "an exception is raised" are possible:

- "An exception should be raised" means that implementations are encouraged, but not required, to detect the situation and to raise an exception.
- "An exception may be raised" means that implementations are allowed, but not required or encouraged, to detect the situation and to raise an exception.
- "An exception might be raised" means that implementations are allowed, but discouraged, to detect the situation and to raise an exception.

This report uses the phrase "an exception with condition type  $t$ " to indicate that the object provided with the exception is a condition object of the specified type.

The phrase "a continuable exception is raised" indicates an exceptional situation that permits the exception handler to return, thereby allowing program execution to continue at the place where the original exception occurred. See sectionj 14.1.

For example, an exception with condition type &contract is raised if a procedure is passed an argument that the procedure is not explicitly specified to handle, even though such domain exceptions are not always mentioned in this report.

# 5.6. Naming conventions

By convention, the names of procedures that always return a boolean value usually end in "?". Such procedures are called predicates.

By convention, the names of procedures that store values into previously allocated locations (see section 4.6) usually end in "!". Such procedures are called mutation procedures. By convention, the value returned by a mutation procedure is the unspecified value (see section 9.8), but this convention is not always followed.

By convention, " $\rightarrow$ " appears within the names of procedures that take an object of one type and return an analogous object of another type. For example, list->vector takes a list and returns a vector whose elements are the same as those of the list.

# 5.7. Syntax violations

Scheme implementations conformant with this report must detect violations of the syntax. A *syntax violation* is an error with respect to the syntax of library bodies, script bodies, or the "syntax" entries in the specification of the base library or the standard libraries. Moreover, attempting to assign to an immutable variable (i.e., the variables exported by a library; see section 6.1) is also considered a syntax violation.

If a script or library form is not syntactically correct, then the execution of that script or library must not be allowed to begin.

# 6. Libraries

The library system presented here is designed to let programmers share libraries, i.e., code that is intended to be incorporated into larger programs, and especially into programs that use library code from multiple sources. The library system supports macro definitions within libraries, allows macro exports, and distinguishes the phases in which definitions and imports are needed. This chapter defines the notation for libraries and a semantics for library expansion and execution.

Libraries address the following specific goals:

- Separate compilation and analysis; no two libraries have to be compiled at the same time (i.e., the meanings of two libraries cannot depend on each other cyclically, and compilation of two different libraries cannot rely on state shared across compilations), and significant program analysis can be performed without examining a whole program.
- Independent compilation/analysis of unrelated libraries, where "unrelated" means that neither depends on the other through a transitive closure of imports.
- Explicit declaration of dependencies, so that the meaning of each identifier is clear at compile time, and

so that there is no ambiguity about whether a library needs to be executed for another library's compile time and/or run time.

• Namespace management, so that different library producers are unlikely to define the same top-level name.

It does not address the following:

- Mutually dependent libraries.
- Separation of library interface from library implementation.
- Code outside of a library (e.g., 5 by itself as a program).
- Local modules and local imports.

#### 6.1. Library form

A library declaration contains the following elements:

- a name for the library (possibly compound, with versioning),
- a list of exports, which name a subset of the bindings defined within or imported into the library,
- a list of import dependencies, where each dependency specifies:
	- the imported library's name,
	- the relevant phases, e.g., expand or run time, and
	- the subset of the library's exports to make available within the importing library, and the local names to use within the importing library for each of the library's exports, and
- a library body, consisting of a sequence of definitions preceded by a sequence of declarations and followed by a sequence of expressions.

A library definition must have the following form:

```
\langlelibrary \langlelibrary name\rangle(export \langle export spec\rangle ...)
   (import \langleimport spec\rangle ...)
   \langlelibrary body\rangle)
```
The  $\langle$ library name $\rangle$  specifies the name of the library, the export form specifies the exported bindings, and the import form specifies the imported bindings. The  $\langle$ library body $\rangle$  specifies the set of definitions, both for local (unexported) and exported bindings, and the set of initialization expressions (commands) to be evaluated for their effects. The exported bindings may be defined within the library or imported into the library.

An identifier can be imported from two or more libraries or for two phases from the same library only if the binding exported by each library is the same (i.e., the binding is defined in one library, and it arrives through the imports only by exporting and re-exporting). Otherwise, no identifier can be imported multiple times, defined multiple times, or both defined and imported. No identifiers are visible within a library except for those explicitly imported into the library or defined within the library.

A  $\langle$ library name $\rangle$  must be one of the following:

 $\langle$ identifier $\rangle$  $(\langle \text{identifier}_1 \rangle \langle \text{identifier}_2 \rangle \dots \langle \text{version} \rangle)$ 

where  $\langle \text{version} \rangle$  is empty or has the following form:

 $(\langle \text{subversion}_1 \rangle \langle \text{subversion}_2 \rangle \dots)$ 

Each  $\langle$  subversion $\rangle$  must be an exact nonnegative integer.

As a  $\langle$ library name $\rangle$ ,  $\langle$ identifier $\rangle$  is shorthand for  $(\langle \text{identifier} \rangle)$ .

Each  $\langle$  import spec $\rangle$  specifies a set of bindings to be imported into the library, the phases in which they are to be available, and the local names by which they are to be known. A  $\langle$ import spec $\rangle$  must be one of the following:

 $\langle$ import set $\rangle$ (for  $\langle \text{import set} \rangle$   $\langle \text{import phase} \rangle$  ...)

An  $\langle$ import phase $\rangle$  is one of the following:

```
run
expand
(meta \langle level \rangle)
```
where  $\langle$  level $\rangle$  is an exact nonnegative integer.

As an  $\langle$ import phase $\rangle$ , run is an abbreviation for (meta 0), and expand is an abbreviation for (meta 1). Phases are discussed in section 6.2.

An  $\langle$ import set $\rangle$  names a set of bindings from another library, and possibly specifies local names for the imported bindings. It must be one of the following:

 $\langle$ library reference $\rangle$  $\langle \text{only } \langle \text{import set} \rangle$   $\langle \text{identifier} \rangle$  ...) (except  $\langle$ import set $\rangle$   $\langle$ identifier $\rangle$  ...)  $(\text{add-prefix } \langle \text{import set} \rangle \langle \text{identifier} \rangle)$ (rename  $\langle$ import set $\rangle$  ( $\langle$ identifier $\rangle$ )  $\ldots$ )

A (library reference) identifies a library by its (possibly compound) name and optionally by its version. It must have one the following forms:

```
\langleidentifier\rangle(\langle \text{identifier}_1 \rangle \langle \text{identifier}_2 \rangle \dots \langle \text{version reference} \rangle)
```
 $\langle$ Identifier $\rangle$  is shorthand for  $(\langle$ identifier $\rangle$ ). A  $\langle$  version reference $\rangle$  must have one of the following forms:

 $\langle \text{empty} \rangle$  $(\langle \text{subversion reference}_1 \rangle \langle \text{subversion reference}_2 \rangle \dots)$ 

A (subversion reference) must have one of the following forms:

 $\langle$ subversion $\rangle$  $\langle$ subversion condition $\rangle$ 

where a  $\langle$ subversion condition $\rangle$  must have one of these forms:

```
\langle \rangle = \langle \text{subversion} \rangle\left(\left\langle\left\langle -\right\rangle \left\langle \left\langle \left( \left\langle \cdot\right\rangle \left\langle \cdot\right\rangle \left\langle \cdot\right\rangle \left\langle \cdot\right\rangle \left\langle \cdot\right\rangle \right\langle \cdot\right\rangle \right)(and \langle subversion condition<sub>1</sub>) \langle subversion condition<sub>2</sub>\rangle ...)
```

```
(or \langle subversion condition<sub>1</sub>) \langle subversion condition<sub>2</sub>\rangle ...)
(not \langle subversion condition\rangle)
```
The sequence of identifiers in the importing library's  $\langle$ library reference $\rangle$  must match the sequence of identifiers in the imported library's (library name). The importing library's (version reference) specifies a predicate on a prefix of the imported library's  $\langle \text{version} \rangle$ . Each integer must match exactly and each condition has the expected meaning. Everything beyond the prefix specified in the version reference matches unconditionally. When more than one library is identified by a library reference, the choice of libraries is determined in some implementation-dependent manner.

To avoid problems such as incompatible types and replicated state, two libraries whose library names contain the same sequence of identifiers but whose versions do not match cannot co-exist in the same program.

By default, all of an imported library's exported bindings are made visible within an importing library using the names given to the bindings by the imported library. The precise set of bindings to be imported and the names of those bindings can be adjusted with the only, except, add-prefix, and rename forms as described below.

- The only form produces a subset of the bindings from another  $\langle$ import set $\rangle$ , including only the listed  $\langle$ identifier $\rangle$ s; if any of the included  $\langle$ identifier $\rangle$ s is not in  $\langle$ import set $\rangle$ , an exception is raised.
- The except form produces a subset of the bindings from another  $\langle$ import set $\rangle$ , including all but the listed  $\langle$ identifier $\rangle$ s; if any of the excluded  $\langle$ identifier $\rangle$ s is not in  $\langle$ import set $\rangle$ , an exception is raised.
- The  $add-prefix$  adds the  $\langle$ identifier $\rangle$  prefix to each name from another  $\langle$ import set $\rangle$ .
- The rename form, for each pair of identifiers  $(\text{identity})$  (identifier), removes a binding from the set from  $\langle$  import set $\rangle$ , and adds it back with a different name. The first identifier is the original name, and the second identifier is the new name. If the original name is not in  $\langle$  import set $\rangle$ , or if the new name is already in  $\langle$ import set $\rangle$ , an exception is raised.

An  $\langle$  export spec $\rangle$  names a set of imported and locally defined bindings to be exported, possibly with different external names. An  $\langle$  export spec $\rangle$  must have one of the following forms:

 $\langle$ identifier $\rangle$ (rename ( $\langle$ identifier $\rangle$   $\langle$ identifier $\rangle$ ) ...)

In an  $\langle$  export spec $\rangle$ , an  $\langle$  identifier $\rangle$  names a single binding defined within or imported into the library, where the external name for the export is the same as the name of the binding within the library. A rename spec exports the binding named by the first  $\langle$ identifier $\rangle$  in each pair, using the second  $\langle$  identifier $\rangle$  as the external name.

The  $\langle$ library body $\rangle$  of a library form consists of forms that are classified into declarations, definitions, and expressions. Which forms belong to which class depends on the imported libraries and the result of expansion see chapter 8. Generally, forms that are not declarations (see section 9.22 for declarations available through the base library) or definitions (see section 9.2 for definitions available through the base library) are expressions.

A  $\langle$ library body $\rangle$  is like a  $\langle$ body $\rangle$  (see section 9.4) except that (library body)s need not include any expressions. It must have the following form:

```
\langle\text{declaration}\rangle ... \langle\text{definition}\rangle ... \langle\text{expression}\rangle ...
```
When base-library begin forms occur in a library body prior to the first expression, they are spliced into the body; see section 9.5.7. Some or all of the library body, including portions wrapped in begin forms, may be specified by a syntactic abstraction (see section 6.3.2).

The transformer expressions and transformer bindings are created from left to right, as described in chapter 8. The variable-definition right-hand-side expressions are evaluated from left to right, as if in an implicit letrec\*, and the body expressions are also evaluated from left to right after the variable-definition right-hand-side expressions. A fresh location is created for each exported variable and initialized to the value of its local counterpart. The effect of returning twice to the continuation of the last body expression is unspecified.

The names library, export, import, for, run, expand, meta, import, export, only, except, and rename appearing in the library syntax are part of the syntax and are not reserved, i.e, the same can be used for other purposes within the library or even exported from or imported into a library with different meanings, without affecting their use in the library form.

In the case of any ambiguities that arise from the use of one of these names as a shorthand (single-identifier) library name, the ambiguity should be resolved in favor of the interpretation of the name as library syntax. For example, (import (for lib expand)) should be taken

as importing library lib for expand, not as importing a library named (for lib expand). The user can always eliminate such ambiguities by avoiding the shorthand (library reference) syntax when such an ambiguity might arise.

Bindings defined with a library are not visible in code outside of the library, unless the bindings are explicitly exported from the library. An exported macro may, however, implicitly export an otherwise unexported identifier defined within or imported into the library. That is, it may insert a reference to that identifier into the output code it produces.

All explicitly exported variables are immutable in both the exporting and importing libraries. An exception with condition type &syntax is thus raised if an explicitly exported variable appears on the left-hand side of a set! expression, either in the exporting or importing libraries. All other variables defined within a library are mutable.

All implicitly exported variables are also immutable in both the exporting and importing libraries. An exception with condition type &syntax is thus raised if a variable appears on the left-hand side of a set! expression in any code produced by an exported macro outside of the library in which the variable is defined. An exception with condition type &syntax is also raised if a reference to an assigned variable appears in any code produced by an exported macro outside of the library in which the variable is defined, where an assigned variable is one that appears on the left-hand side of a set! expression in the exporting library.

Note: The asymmetry in the exception-raising requirements for attempts to assign explicitly and implicitly exported variables reflects the fact that the error can be determined for implicitly exported variables only when the importing library is expanded.

## 6.2. Import and export phases

All bindings imported via a library's import form are vis*ible* throughout the library's  $\langle$  library body $\rangle$ . An exception may be raised, however, if a binding is used out of its declared phase(s):

- Bindings used in run-time code must be imported "for run," which is equivalent to "for (meta 0)."
- Bindings used in the body of a transformer (appearing on the right-hand-side of a transformer binding) in run-time code must be imported "for expand," which is equivalent to "for (meta 1),"
- Bindings used in the body of a transformer appearing within the body of a transformer in run-time code must be imported "for (meta 2)," and so on.

The effective import phases of an imported binding are determined by the enclosing for form, if any, in the import form of the importing library, in addition to the phase of the identifier in the exporting library. An  $\langle \text{import set} \rangle$  without an enclosing for is equivalent to (for  $\langle$ import set $\rangle$  run). Import and export phases are combined by pairwise addition of all phase combinations. For example, references to an imported identifier exported for phases  $p_a$  and  $p_b$  and imported for phases  $q_a$ ,  $q_b$ , and  $q_c$ are valid at phases  $p_a + q_q$ ,  $p_a + q_b$ ,  $p_a + q_c$ ,  $p_b + q_q$ ,  $p_b + q_b$ , and  $p_b + q_c$ .

The export phase of an exported binding is run for all bindings that are defined within the exporting library. The export phases of a reexported binding, i.e., an export imported from another library, are the same as the effective import phases of that binding within the reexporting library.

The export phase of all bindings exported by the libraries defined in this report, except for the composite r6rs library (see chapter 21), is run, while the export phases for all bindings exported by r6rs are run and expand.

Rationale: The r6rs library is intended as a convenient import for libraries where fine control over imported bindings is not necessary or desirable. The r6rs library exports all bindings for expand as well as run so that it is convenient for writing macros as well as run-time code.

The effective import phases implicitly determine when information about a library must be available and also when the various forms contained within a library must be evaluated.

Every library can be characterized by expand-time information (minimally, its imported libraries, a list of the exported keywords, a list of the exported variables, and code to evaluate the transformer expressions) and run-time information (minimally, code to evaluate the variable definition right-hand-side expressions, and code to evaluate the body expressions). The expand-time information must be available to expand references to any exported binding, and the run-time information must be available to evaluate references to any exported variable binding.

If any of a library's bindings are imported by another library "for expand" (or for any meta level greater than 0), both expand-time and run-time information for the first library is made available when the second library is expanded. If any of a library's bindings are imported by another library "for run," the expand-time information for the first library is made available when the second library is expanded, and the run-time information for the first library is made available when the run-time information for the second library is made available.

It is also relevant when the code to evaluate a library's transformer expressions is executed and when the code to evaluate the library's variable-definition right-hand-side

#### 24 Revised<sup>5.91</sup> Scheme

expressions and body expressions is executed. Executing the transformer expressions is also said to be visiting the library and to executing the variable-definition right-handside expressions and body expressions as invoking the library. A library must be visited before code that uses its bindings can be expanded, and it must be invoked before code that uses its bindings can be executed. Visiting or invoking a library may also trigger the visiting or invoking of other libraries.

More precisely, visiting a library at phase  $N$  causes the system to:

- Visit at phase  $N$  any library that is imported by this library "for run" and that is not yet visited at phase N.
- Visit at phase  $N + M$  any library that is imported by this library "for (meta  $M$ ),"  $M > 0$  and that is not vet visited at phase  $N + M$ .
- Invoke at phase  $N + M$  any library that is imported by this library "for (meta  $M$ ),"  $M > 0$  and that is not yet invoked at phase  $N + M$ .
- Evaluate the library's transformer expressions.

The order in which imported libraries are visited and invoked is not defined, but imported libraries must be visited and invoked before the library's transformer expressions are evaluated.

Similarly, invoking a library at meta phase  $N$  causes the system to:

- Invoke at phase  $N$  any library that is imported by this library "for run" and that is not yet invoked at phase  $N$ .
- Evaluate the library's variable-definition right-handside and body expressions.

The order in which imported libraries are invoked is not defined, but imported libraries must be invoked before the library's variable-definition right-hand-side and body expressions are evaluated.

An implementation is allowed to distinguish visits of a library across different phases or to treat a visit at any phase as a visit at all phases. Similarly, an implementation is allowed to distinguish invocations of a library across different phases or to treat an invocation at any phase as an invocation at all phases. An implementation is further allowed to start each expansion of a library form by removing all library bindings above phase 0. Thus, a portable library's meaning must not depend on whether the invocations are distinguished or preserved across phases or library expansions.

# 6.3. Primitive syntax

After the import form within a library form, the forms that constitute a library body depend on the libraries that are imported. In particular, imported syntactic keywords determine most of the available forms, and whether each form is a declaration, definition, or expression. A few form types are always available independent of imported libraries, however, including constant literals, variable references, procedure calls, and macro uses.

#### 6.3.1. Primitive expression types

The entries in this section all describe expressions, which may occur in the place of  $\langle$  expression $\rangle$  syntactic variables. See also section 9.5

#### Constant literals

 $\langle constant \rangle$  syntax

Numerical constants, string constants, character constants, and boolean constants evaluate "to themselves."

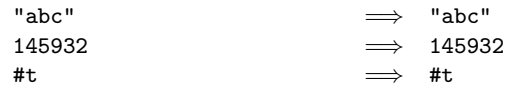

As noted in section 4.6, the value of a literal expression may be immutable.

#### Variable references

 $\langle \text{variable} \rangle$  syntax

An expression consisting of a variable (section 4.2) is a variable reference. The value of the variable reference is the value stored in the location to which the variable is bound. It is a syntax violation to reference an unbound variable.

```
; these examples assume the base library
; has been imported
(define x 28)
x \implies 28
```
#### Procedure calls

 $(\langle operator \rangle \langle operator, \rangle \ldots)$  syntax

A procedure call is written by simply enclosing in parentheses expressions for the procedure to be called and the arguments to be passed to it. A form in an expression context is a procedure call if  $\langle$  operator $\rangle$  is not an identifier bound as a syntactic keyword.

When an procedure call is evaluated, the operator and operand expressions are evaluated (in an unspecified order) and the resulting procedure is passed the resulting arguments..

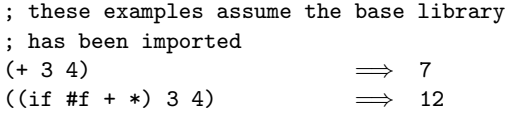

If the value of  $\langle$  operator $\rangle$  is not a procedure, an exception with condition type  $&$  contract is raised.

Note: In contrast to other dialects of Lisp, the order of evaluation is unspecified, and the operator expression and the operand expressions are always evaluated with the same evaluation rules.

Note: Although the order of evaluation is otherwise unspecified, the effect of any concurrent evaluation of the operator and operand expressions is constrained to be consistent with some sequential order of evaluation. The order of evaluation may be chosen differently for each procedure call.

Note: In many dialects of Lisp, the form () is a legitimate expression. In Scheme, expressions written as list/pair forms must have at least one subexpression, so () is not a syntactically valid expression.

#### 6.3.2. Macros

Scheme programs can define and use new derived expressions, definitions, and declarations, called syntactic abstractions or macros. A syntactic abstraction is created by binding a keyword to a macro transformer or, simply, transformer. . The transformer determines how a use of the macro is transcribed into a more primitive forms.

Macro uses typically have the form:

 $(\langle$ keyword $\rangle$   $\langle$ datum $\rangle$  ...)

where  $\langle$ keyword $\rangle$  is an identifier that uniquely determines the type of form. This identifier is called the syntactic keyword, or simply keyword, of the macro. The number of (datum)s and the syntax of each depends on the syntactic abstraction. Macro uses can also take the form of improper lists, singleton identifiers, or set! forms, where the second subform of the set! is the keyword (see section 17.3:

```
(\langle \text{keyword} \rangle \langle \text{datum} \rangle \dots \langle \text{datum} \rangle)\langlekeyword\rangle(set! \langle \text{keyword} \rangle \langle \text{datum} \rangle)
```
The macro definition facility consists of two parts:

- A set of forms (define-syntax, section 9.3, let-syntax and letrec-syntax; see section 9.20) used to create bindings for keywords, associate them with macro transformers, and control the scope within which they are visible, and
- a facility (syntax-case; see chapter 17) for creating transformers via a pattern language that permits the use of arbitrary Scheme code, and a derived facility (syntax-rules; see section 9.21) for creating transformers via the pattern language only.

Keywords occupy the same name space as variables. That is, within the same scope, an identifier can be bound as a variable or keyword, or neither, but not both, and local bindings of either kind may shadow other bindings of either kind.

Macros defined using syntax-rules are "hygienic" and "referentially transparent" and thus preserve Scheme's lexical scoping [31, 32, 3, 10, 14]:

- If a macro transformer inserts a binding for an identifier (variable or keyword), the identifier is in effect renamed throughout its scope to avoid conflicts with other identifiers.
- If a macro transformer inserts a free reference to an identifier, the reference refers to the binding that was visible where the transformer was specified, regardless of any local bindings that may surround the use of the macro.

Macros defined using the syntax-case facility are also hygienic unless datum->syntax (see section 17.6) is used.

# 6.4. Examples

Examples for various  $\langle$ import spec $\rangle$ s and  $\langle$ export spec $\rangle$ s:

```
(library stack
 (export make push! pop! empty!)
 (import r6rs)
 (define (make) (list '()))
 (define (push! s v) (set-car! s (cons v (car s))))
 (define (pop! s) (let ([v (caar s)])
                     (set-car! s (cdar s))
                     v))
 (define (empty! s) (set-car! s '())))
(library balloons
 (export make push pop)
 (import r6rs)
 (define (make w h) (cons w h))
 (define (push b amt)
   (cons (- (car b) amt) (+ (cdr b) amt)))
 (define (pop b) (display "Boom! ")
                  (display (* (car b) (cdr b)))
                  (newline)))
(library party
 ;; Total exports:
 ;; make, push, push!, make-party, pop!
 (export (rename (balloon:make make)
                  (balloon:push push))
         push!
         make-party
          (rename (party-pop! pop!)))
```

```
(import r6rs
              (only stack make push! pop!) ; not empty!
              (add-prefix balloons balloon:))
      ;; Creates a party as a stack of balloons,
      ;; starting with two balloons
      (define (make-party)
        (let ([s (make)]) ; from stack
          (push! s (balloon:make 10 10))
          (push! s (balloon:make 12 9))
          s))
      (define (party-pop! p)
        (balloon:pop (pop! p))))
    (library main
      (export)
      (import r6rs party)
      (define p (make-party))
      (pop! p) ; displays "Boom! 108"
      (push! p (push (make 5 5) 1))
      (pop! p)) ; displays "Boom! 24"
Examples for macros and phases:
(library (my-helpers id-stuff)
  (export find-dup)
  (import r6rs)
  (define (find-dup l)
    (and (pair? l)
         (let loop ((rest (cdr l)))
           (cond
            [(null? rest) (find-dup (cdr l))]
            [(bound-identifier=? (car l) (car rest))
                                 (car rest)]
            [else (loop (cdr rest))])))))
(library (my-helpers values-stuff)
  (export mvlet)
  (import r6rs (for (my-helpers id-stuff) expand))
  (define-syntax mvlet
    (lambda (stx)
      (syntax-case stx ()
        [(- [(id ...) expr] body0 body ...)](not (find-dup
                (syntax-object->list
                  (syntax (id ...)))))
         (syntax
           (call-with-values
               (lambda () expr)
             (lambda (id ...) body0 body ...)))]))))
(library let-div
  (export let-div)
  (import r6rs (my-helpers values-stuff))
  (define (quotient+remainder n d)
    (let ([q (quotient n d)])
```

```
(values q (- n (* q d)))))
(define-syntax let-div
  (syntax-rules ()
   [([n d (q r) body0 body ... )(mvlet [(q r) (quotient+remainder n d)]
     body0 body ...)])))
```
# 7. Scripts

A script specifies an entry point for defining and running a Scheme program. A script specifies a set of libraries to import and code to run. Through the imported libraries, whether directly or the transitive closure of importing, the script defines a complete Scheme program.

Scripts follow the convention of many common platforms of accepting a list of string command-line arguments that may be used to pass data to the script. Moreover, a script can return an exact integer specifying the script's *exit value*.

# 7.1. Script syntax

A script is a delimited piece of text, typically a file, that follows the following syntax:

```
\langle \text{script} \rangle \longrightarrow \langle \text{script header} \rangle \langle \text{script subset} \rangle\langle \text{script header} \rangle \longrightarrow #! \langle \text{space} \rangle /usr/bin/env \langle \text{space} \ranglescheme-script (linefeed)
\langle \text{script black} \rangle \longrightarrow \text{H}!r6rs \langle \text{import form} \rangle \langle \text{script body} \rangle| \langle \text{import form} \rangle \langle \text{script body} \rangle\langle \text{import form} \rangle \longrightarrow \langle \text{import import spec} \rangle^*\langle \text{script body} \rangle \longrightarrow \langle \text{script body from} \rangle^* \langle \text{expression} \rangle\langle \text{script}\,\,\text{body}\,\,\text{form} \rangle \longrightarrow \langle \text{declaration}\rangle\langle definition\rangle|\langle expression\rangle
```
# 7.1.1. Script header

The first line of a script is:

## #! /usr/bin/env scheme-script

Implementations are required to ignore the first line of a script, however, even if it is not the above. This allows script headers to be customized locally by altering the script header from its default portable form.

Implementations should provide an executable program named scheme-script that is capable of executing scripts on platforms where this makes sense. On most Unix-like systems, due to the use of the /usr/bin/env trampoline, this program may itself be a shell script.

Most platforms require that scripts be marked as executable in some way, the details of which vary by platform and are beyond the scope of this report. Platforms which do not support the Unix-like script header syntax may need to use other mechanisms, such as a registered filename extension, in order to associate a script with the scheme-script executable.

#### 7.1.2. Script substance

The rules for  $\langle$  script substance $\rangle$  specify syntax at the form level.

The  $\langle$ import form $\rangle$  is identical to the import clause in libraries (see section 6.1), and specifies a set of libraries to import. A  $\langle$ script body $\rangle$  is like a  $\langle$ library body $\rangle$  (see section 6.1), except that declarations, definitions and expressions may occur in any order, and that the final form of the script body must be an expression. Thus, the syntax specified by  $\langle$  script body form $\rangle$  refers to the result of macro expansion.

When base-library begin forms occur anywhere within a script body, they are spliced into the body; see section 9.5.7. Some or all of the script body, including portions wrapped in begin forms, may be specified by a syntactic abstraction (see section 6.3.2).

#### 7.2. Script semantics

A script is executed by treating the script similarly to a library, and invoking it. The semantics of a script body may be roughly explained by a simple translation into a library body: All declarations at the script top level are moved to the front, and each  $\langle$  expression $\rangle$  that appears before a variable definition in the script body is converted into a dummy definition  $\langle$  define  $\langle$  variable $\rangle$  $\langle$  expression $\rangle$ ), where  $\langle$  variable $\rangle$  is fresh identifier. (It is generally impossible to determine which forms are declarations, definitions, and expressions without concurrently expanding the body, so the actual translation is somewhat more complicated; see chapter 8.)

A script may access its command-line arguments by calling the command-line-arguments procedure (see section 20.4). The final expression of a script must return an exact integer, which becomes the exit value of the script. How that exit value is communicated to the environment is implementation-specific. When a script is invoked as a Unix or Windows program, the exit value simply becomes the exit status of the program.

If an exception with a &serious condition is raised during the execution of the script, the default exception handler behaves as described in section 14.1, and an implementation-specific exit value is communicated to the environment. On Unix, this value is according to the definition of EX SOFTWARE in the sysexits.h header [24].

#### 8. Expansion process

Macro uses (see section 6.3.2) are expanded into core forms at the start of evaluation (before compilation or interpretation) by a syntax expander. (The set of core forms is implementation-dependent, as is the representation of these forms in the expander's output.) If the expander encounters a syntactic abstraction, it invokes the associated transformer to expand the syntactic abstraction, then repeats the expansion process for the form returned by the transformer. If the expander encounters a core form, it recursively processes the subforms, if any, and reconstructs the form from the expanded subforms. Information about identifier bindings is maintained during expansion to enforce lexical scoping for variables and keywords.

To handle internal definitions, the expander processes the initial forms in a  $\langle \text{body} \rangle$  (see section 9.4) or  $\langle \text{library body} \rangle$ (see section 6.1) from left to right. How the expander processes each form encountered as it does so depends upon the kind of form.

- macro use The expander invokes the associated transformer to transform the macro use, then recursively performs whichever of these actions are appropriate for the resulting form.
- declaration form If none of the body forms processed so far is a definition, the declaration is handled in some implementation-dependent fashion. It is a syntax violation for a declaration to appear after a definition.
- define-syntax form The expander expands and evaluates the right-hand-side expression and binds the keyword to the resulting transformer.
- define form The expander records the fact that the defined identifier is a variable but defers expansion of the right-hand-side expression until after all of the definitions have been processed.
- begin form The expander splices the subforms into the list of body forms it is processing. (See section 9.5.7.)
- let-syntax or letrec-syntax form The expander splices the inner body forms into the list of (outer) body forms it is processing, arranging for the keywords bound by the let-syntax and letrec-syntax to be visible only in the inner body forms.
- expression, i.e., nondefinition The expander completes the expansion of the deferred right-hand-side forms and the current and remaining expressions in the body, then constructs a residual letrec\* form from the defined variables, expanded right-hand-side expressions, and expanded body expressions.

It is a syntax violation if the keyword that identifies one of the body forms as a definition (derived or core) is redefined by the same definition or a later definition in the same body. To detect this error, the expander records the identifying keyword for each macro use, define-syntax form, define form, begin form, let-syntax form, and letrec-syntax form it encounters while processing the definitions and checks each newly defined identifier (define or define-syntax left-hand side) against the recorded keywords, as with bound-identifier=? (section 17.5). For example, the following forms are syntax violations.

```
(let ()
  (define define 17)
  define)
(let-syntax ([def0 (syntax-rules ()
                      [(-x) (define x 0)])])
  (let ()
    (def0 z)
    (define def0 '(def 0))
    (list z def0)))
```
Expansion of each variable definition right-hand side is deferred until after all of the definitions have been seen so that each keyword and variable reference within the righthand side resolves to the local binding, if any.

Note that this algorithm does not directly reprocess any form. It requires a single left-to-right pass over the definitions followed by a single pass (in any order) over the body expressions and deferred right-hand sides.

For example, in

```
(lambda (x)
  (define-syntax defun
    (syntax-rules ()
      [((x : a) e) (define x (lambda a e))]))
  (defun (even? n) (or (= n 0) (odd? (- n 1))))
  (define-syntax odd?
    (syntax-rules () [(-n) (not (even? n))]))(odd? (if (odd? x) (* x x) x)))
```
The definition of defun is encountered first, and the keyword defun is associated with the transformer resulting from the expansion and evaluation of the corresponding right-hand side. A use of defun is encountered next and expands into a define form. Expansion of the right-hand side of this define form is deferred. The definition of odd? is next and results in the association of the keyword odd? with the transformer resulting from expanding and evaluating the corresponding right-hand side. A use of odd? appears next and is expanded; the resulting call to not is recognized as an expression because not is bound as a variable. At this point, the expander completes the expansion of the current expression (the not call) and the deferred right-hand side of the even? definition; the uses of odd? appearing in these expressions are expanded using the transformer associated with the keyword odd?. The final output is the equivalent of

```
(lambda (x)
  (letrec* ([even?
                   (lambda (n)
                      (or (= n 0)(\text{not } (\text{even? } (- n 1)))))])(\text{not } (\text{even?} (if (\text{not } (\text{even?} x)) (* x x) x))))
```
although the structure of the output is implementation dependent.

Because definitions and expressions can be interleaved in a  $\langle \text{script body} \rangle$  (see chapter 7), the expander's processing of a  $\langle \text{script body} \rangle$  is somewhat more complicated. It behaves as described above for a  $\langle \text{body} \rangle$  or  $\langle \text{library body} \rangle$  with the following exceptions. First, it treats declarations that appear after any definitions or expressions as if they appeared before all of the definitions and expressions. Second, when the expander finds a nondefinition, it defers its expansion and continues scanning for definitions. Once it reaches the end of set of forms, it processes the deferred right-hand-side and body expressions, then constructs a residual letrec\* form from the defined variables, expanded right-hand-side expressions, and expanded body expressions. For each body expression that appears before a variable definition in the body, a dummy binding is created at the corresponding place within the set of letrec\* bindings, with a fresh temporary variable on the left-hand side and the expression on the right-hand side, so that left-to-right evaluation order is preserved.

# 9. Base library

This chapter describes Scheme's base library, which exports many of the procedure and syntax bindings that are traditionally associated with Scheme.

Section 9.23 defines the rules that identify tail calls and tail contexts in base-library constructs.

## 9.1. Base types

No object satisfies more than one of the following predicates:

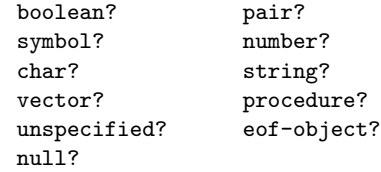

These predicates define the base types boolean, pair, symbol, number, char (or character), string, vector, and procedure. Moreover, the empty list is a special object of its own type, as are the unspecified value, and the end of file oject.

Although there is a separate boolean type, any Scheme value can be used as a boolean value for the purpose of a conditional test. As explained in section 9.11, all values count as true in such a test except for #f. This report uses the word "true" to refer to any Scheme value except #f, and the word "false" to refer to #f.

# 9.2. Definitions

The define forms described in this section are definitions for value bindings and may appear anywhere other definitions may appear. See section 6.1.

A  $\langle$  definition $\rangle$  must have one of the following forms:

• (define  $\langle variable \rangle$   $\langle expression \rangle$ ) This binds  $\langle$ variable $\rangle$  to a new location before assigning the value of  $\langle$  expression $\rangle$  to it.

```
(define add3
 (lambda (x) (+ x 3)))
(\text{add3 3}) \implies 6
(define first car)
(first '(1 2)) \implies 1
```
• (define  $\langle \text{variable} \rangle$ )

This form is equivalent to

 $(detine \langle variable \rangle (unspecified))$ 

• (define ( $\langle \text{variable} \rangle$   $\langle \text{formals} \rangle$ )  $\langle \text{body} \rangle$ )

hFormalsi must be either a sequence of zero or more variables, or a sequence of one or more variables followed by a space-delimited period and another variable (as in a lambda expression, see section 9.5.2). This form is equivalent to

 $\langle$ define  $\langle$ variable $\rangle$  $(\text{lambda } (\text{formals}) \setminus \text{body})).$ 

• (define  $(\langle variable \rangle$ .  $\langle formula \rangle)$   $\langle body \rangle$ )

 $\text{Formal}$  must be a single variable. This form is equivalent to

```
\langledefine \langlevariable\rangle(lambda \langleformal\rangle \langlebody\rangle)).
```
• A syntax definition, see section 9.3.

#### 9.3. Syntax definitions

Syntax definitions are established with define-syntax. A define-syntax form is a  $\langle$  definition $\rangle$  and may appear anywhere other definitions may appear.

(define-syntax  $\langle \text{variable} \rangle$   $\langle \text{transformer } spec \rangle$ ) syntax

This binds the keyword (variable) to a transformer specification specified by  $\langle$ transformer spec $\rangle$ , which must either be a syntax-rules form (see section 9.21), or evaluate, at macro-expansion time, to a transformer. (Section 17.3).

Keyword bindings established by define-syntax are visible throughout the body in which they appear, except where shadowed by other bindings, and nowhere else, just like variable bindings established by define. All bindings established by a set of internal definitions, whether keyword or variable definitions, are visible within the definitions themselves. For example:

```
(let ()
 (define even?
   (lambda (x)
     (or (= x 0) (odd? (- x 1)))))
 (define-syntax odd?
   (syntax-rules ()
     ((odd? x) (not (even? x)))))
 (even? 10)) \implies #t
```
An implication of the left-to-right processing order (section 8) is that one internal definition can affect whether a subsequent form is also a definition. For example, the expression

```
(let ()
 (define-syntax bind-to-zero
   (syntax-rules ()
     ((bind-to-zero id) (define id 0))))
 (bind-to-zero x)
 x) \implies 0
```
This behavior is irrespective of any binding for bind-to-zero that might appear outside of the let expression.

#### 9.4. Bodies and sequences

The body  $\langle \text{body} \rangle$  of a lambda, let, let\*, let-values, let\*-values, letrec\*, letrec expression or that of a definition with a body has the following form:

 $\langle\text{declaration}\rangle \dots \langle\text{definition}\rangle \dots \langle\text{sequence}\rangle$  $\langle$ Declaration $\rangle$  is according to section 9.22.

```
\langleSequence\rangle has the following form:
```
 $\langle \text{expression}_1 \rangle$   $\langle \text{expression}_2 \rangle$  ...

Definitions may occur after the declarations in a  $\langle \text{body} \rangle$ . Such definitions are known as internal definitions as opposed to library body definitions.

With lambda, let, let\*, let-values, let\*-values, letrec\*, and letrec, the identifier defined by an internal definition is local to the  $\langle \text{body} \rangle$ . That is, the identifier is bound, and the region of the binding is the entire  $\langle \text{body} \rangle$ . For example,

```
(let ((x 5))
  (define foo (lambda (y) (bar x y)))
  (define bar (lambda (a b) (+ (* a b) a)))
  (foo (+ x 3))) \implies 45
```
When base-library begin forms occur in a body prior to the first expression, they are spliced into the body; see section 9.5.7. Some or all of the body, including portions wrapped in begin forms, may be specified by a syntactic abstraction (see section 6.3.2).

An expanded  $\langle body \rangle$  (see chapter 8) containing internal definitions can always be converted into a completely equivalent letrec\* expression. For example, the let expression in the above example is equivalent to

(let ((x 5)) (letrec\* ((foo (lambda (y) (bar x y))) (bar (lambda (a b) (+ (\* a b) a)))) (foo (+ x 3))))

# 9.5. Expressions

The entries in this section describe the expressions of the base language, which may occur in the position of the  $\langle$  expression $\rangle$  syntactic variable. The expressions also include constant literals, variable references and procedure calls as described in section 6.3.1.

#### 9.5.1. Literal expressions

$$
(quote \langle datum \rangle) \qquad \qquad \text{syntax}
$$

 $Syntax: \langle \text{Datum} \rangle$  should be a datum value. Semantics: (quote  $\langle \text{datum} \rangle$ ) evaluates to the datum denoted by  $\langle \text{datum} \rangle$ . (See section 3.3.). This notation is used to include literal constants in Scheme code.

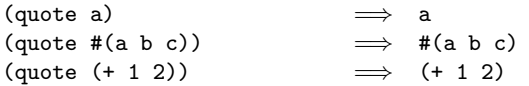

As noted in section 3.3.5, (quote  $\langle \text{datum} \rangle$ ) may be abbreviated as  $\prime$  (datum):

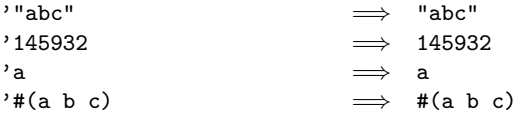

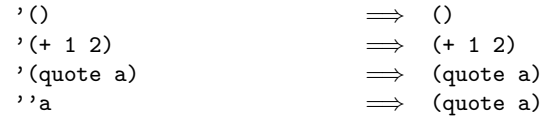

As noted in section 4.6, the value of a literal expression may be immutable.

#### 9.5.2. Procedures

 $\langle$ lambda  $\langle$ formals $\rangle$   $\langle$ body $\rangle$ ) syntax

Syntax:  $\langle$  Formals $\rangle$  must be a formal arguments list as described below, and  $\langle$ body $\rangle$  must be according to section 9.4.

Semantics: A lambda expression evaluates to a procedure. The environment in effect when the lambda expression is evaluated is remembered as part of the procedure. When the procedure is later called with some actual arguments, the environment in which the lambda expression was evaluated is be extended by binding the variables in the formal argument list to fresh locations, and the resulting actual argument values are stored in those locations. Then, the expressions in the body of the lambda expression (which may contain internal definitions and thus represent a letrec\* form, see section 9.4) are evaluated sequentially in the extended environment. The result(s) of the last expression in the body is(are) returned as the result(s) of the procedure call.

```
(lambda (x) (+ x x)) \implies a procedure((\text{lambda } (x) (+ x x)) 4) \implies 8((lambda (x)
  (define (p y)
    (+ y 1))
  (+ (p x) x))
5) \implies 11
(define reverse-subtract
 (lambda (x y) (- y x)))
(reverse-subtract 7 10) \implies 3(define add4
 (let ((x 4))
    (lambda (y) (+ x y))))
(\text{add4 6}) \qquad \qquad \implies \qquad 10
```
 $\langle$ Formals $\rangle$  must have one of the following forms:

- ( $\langle \text{variable}_1 \rangle$  ...): The procedure takes a fixed number of arguments; when the procedure is called, the arguments are stored in the bindings of the corresponding variables.
- $\langle \text{variable} \rangle$ : The procedure takes any number of arguments; when the procedure is called, the sequence of actual arguments is converted into a newly allocated list, and the list is stored in the binding of the  $\langle$ variable $\rangle$ .

• ( $\langle \text{variable}_1 \rangle$  ...  $\langle \text{variable}_n \rangle$  .  $\langle \text{variable}_{n+1} \rangle$ ): If a space-delimited period precedes the last variable, then the procedure takes  $n$  or more arguments, where  $n$ is the number of formal arguments before the period (there must be at least one). The value stored in the binding of the last variable is a newly allocated list of the actual arguments left over after all the other actual arguments have been matched up against the other formal arguments.

( (lambda x x) 3 4 5 6) 
$$
\implies
$$
 (3 4 5 6)  
\n( (lambda (x y . z) z)  $\implies$  (5 6)

It is a syntax violation for a  $\langle$  variable $\rangle$  to appear more than once in  $\langle$  formals $\rangle$ .

Each procedure created as the result of evaluating a lambda expression is (conceptually) tagged with a storage location, in order to make eqv? and eq? work on procedures (see section 9.6).

#### 9.5.3. Conditionals

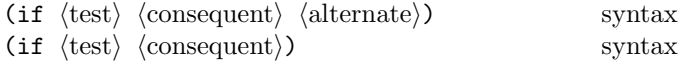

Syntax:  $\langle Test \rangle$ ,  $\langle consequent \rangle$ , and  $\langle alternate \rangle$  must be expressions.

Semantics: An if expression is evaluated as follows: first,  $\langle \text{test} \rangle$  is evaluated. If it yields a true value (see section 9.11), then  $\langle$ consequent $\rangle$  is evaluated and its value(s) is(are) returned. Otherwise  $\langle$  alternate $\rangle$  is evaluated and its value(s) is(are) returned. If  $\langle test \rangle$  yields a false value and no  $\langle$  alternate $\rangle$  is specified, then the result of the expression is the unspecified value.

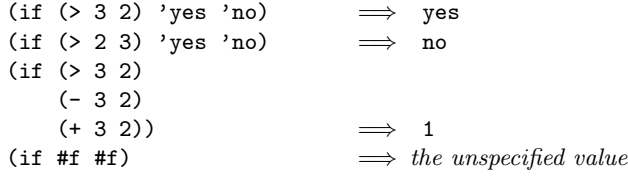

#### 9.5.4. Assignments

(set!  $\langle variable \rangle$   $\langle expression \rangle$ ) syntax

 $\langle$ Expression $\rangle$  is evaluated, and the resulting value is stored in the location to which  $\langle$  variable $\rangle$  is bound.  $\langle$  Variable $\rangle$ must be bound either in some region enclosing the set! expression or at the top level of a library body. The result of the set! expression is the unspecified value.

$$
(let ((x 2))
$$
  
\n
$$
(+ x 1)
$$
  
\n
$$
(set! x 4)
$$
  
\n
$$
(+ x 1)) \qquad \Longrightarrow 5
$$

It is a syntax violation if  $\langle$  variable $\rangle$  refers to an immutable binding.

#### 9.5.5. Derived conditionals

$$
(\text{cond } \langle \text{clause}_1 \rangle \langle \text{clause}_2 \rangle \dots)
$$
 syntax

Syntax: Each  $\langle$  clause $\rangle$  must be of the form

 $(\langle test \rangle \langle expression_1 \rangle \dots)$ 

where  $\langle test \rangle$  is any expression. Alternatively, a  $\langle clause \rangle$ may be of the form

 $(\langle test \rangle \Rightarrow \langle expression \rangle)$ 

The last  $\langle$  clause $\rangle$  may be an "else clause," which has the form

(else  $\langle$  expression<sub>1</sub></sub>  $\langle$  expression<sub>2</sub> $\rangle$  ...).

Semantics: A cond expression is evaluated by evaluating the  $\langle test \rangle$  expressions of successive  $\langle clause \rangle$ s in order until one of them evaluates to a true value (see section 9.11). When a  $\langle \text{test} \rangle$  evaluates to a true value, then the remaining  $\langle$  expression $\rangle$ s in its  $\langle$  clause $\rangle$  are evaluated in order, and the result(s) of the last  $\langle$  expression $\rangle$  in the  $\langle$  clause $\rangle$  $is(are)$  returned as the result(s) of the entire cond expression. If the selected  $\langle$ clause $\rangle$  contains only the  $\langle$ test $\rangle$  and no  $\langle$  expression $\rangle$ s, then the value of the  $\langle$  test $\rangle$  is returned as the result. If the selected  $\langle$ clause $\rangle$  uses the  $\Rightarrow$  alternate form, then the  $\langle$  expression $\rangle$  is evaluated. Its value must be a procedure that accepts one argument; this procedure is then called on the value of the  $\langle \text{test} \rangle$  and the value(s) returned by this procedure is(are) returned by the cond expression. If all  $\langle test \rangle$ s evaluate to false values, and there is no else clause, then the result of the conditional expression is the unspecified value; if there is an else clause, then its  $\langle$  expression $\rangle$ s are evaluated, and the value $(s)$  of the last one is(are) returned.

$$
(\text{cond }(\langle > 3 2 \rangle \text{ 'greater})
$$
\n
$$
((< 3 2) \text{ 'less})) \implies \text{greater}
$$
\n
$$
(\text{cond }(\langle > 3 3 \rangle \text{ 'greater})
$$
\n
$$
((< 3 3) \text{ 'less})
$$
\n
$$
(\text{else } \text{ 'equal})) \implies \text{equal}
$$
\n
$$
(\text{cond }(\text{ '}(1 2 3) \text{ => } \text{cadr})
$$
\n
$$
(\text{else } #f)) \implies 2
$$

A sample definition of cond in terms of simpler forms is in appendix B.

$$
\text{(case } \langle \text{key} \rangle \langle \text{clause}_1 \rangle \langle \text{clause}_2 \rangle \dots \text{)} \qquad \qquad \text{syntax}
$$

Syntax:  $\langle \text{Key} \rangle$  must be any expression. Each  $\langle \text{clause} \rangle$  has one of the following forms:

$$
((\langle \text{datum}_1 \rangle \dots) \langle \text{expression}_1 \rangle \langle \text{expression}_2 \rangle \dots)
$$
\n(else  $\langle \text{expression}_1 \rangle \langle \text{expression}_2 \rangle \dots$ )

The second form, which specifies an "else clause," may only appear as the last  $\langle$ clause $\rangle$ . Each  $\langle$ datum $\rangle$  is an external representation of some object. The datums denoted by the  $\langle \text{datum} \rangle$ s must not be distinct.

Semantics: A case expression is evaluated as follows.  $\langle \text{Key} \rangle$  is evaluated and its result is compared against each the datum denoted by each  $\langle \text{datum} \rangle$ . If the result of evaluating  $\langle \text{key} \rangle$  is equivalent (in the sense of eqv?; see section 9.6) to a datum, then the expressions in the corresponding  $\langle$  clause $\rangle$  are evaluated from left to right and the result(s) of the last expression in the  $\langle$ clause $\rangle$  is(are) returned as the result(s) of the case expression. If the result of evaluating  $\langle \text{key} \rangle$  is different from every datum, then if there is an else clause its expressions are evaluated and the result(s) of the last is (are) the result(s) of the case expression; otherwise the result of the case expression is the unspecified value.

```
(case (* 2 3)
  ((2 3 5 7) 'prime)
  ((1 4 6 8 9) 'composite)) \implies composite(\text{case } (\text{car } '(c d)))((a) 'a)
  ((b) 'b)) \implies the unspecified value
(\text{case } (\text{car } '(c d)))((a e i o u) 'vowel)
  ((w y) 'semivowel)
  (else 'consonant)) \implies consonant
```
A sample definition of case in terms of simpler forms is in appendix B.

 $\text{(and } \langle \text{test}_1 \rangle \dots \text{)}$  syntax

*Syntax:* The  $\langle \text{test} \rangle$ s must be expressions. *Semantics:* The  $\langle \text{test} \rangle$  expressions are evaluated from left to right, and the value of the first expression that evaluates to a false value (see section 9.11) is returned. Any remaining expressions are not evaluated. If all the expressions evaluate to true values, the value of the last expression is returned. If there are no expressions then #t is returned.

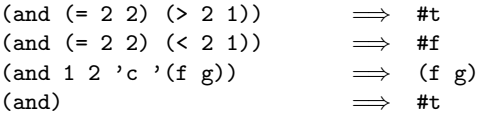

The and keyword could be defined in terms of if using syntax-rules (see section 9.21) as follows:

```
(define-syntax and
 (syntax-rules ()
   ((and) #t)
   ((and test) test)
   ((and test1 test2 ...)
     (if test1 (and test2 ...) #f))))
```
(or  $\langle \text{test}_1 \rangle$  ...) syntax

*Syntax:* The  $\langle \text{test} \rangle$ s must be expressions. *Semantics:* The  $\langle \text{test} \rangle$  expressions are evaluated from left to right, and the value of the first expression that evaluates to a true value (see section 9.11) is returned. Any remaining expressions are not evaluated. If all expressions evaluate to false values, the value of the last expression is returned. If there are no expressions then #f is returned.

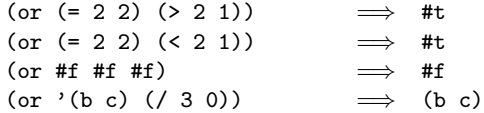

The or keyword could be defined in terms of if using syntax-rules (see section 9.21) as follows:

```
(define-syntax or
 (syntax-rules ()
   ((or)#f)
   ((or test) test)
   ((or test1 test2 ...)
    (let ((x test1))
       (if x x (or test2 ...))))
```
#### 9.5.6. Binding constructs

The four binding constructs let, let\*, letrec\*, and letrec give Scheme a block structure, like Algol 60. The syntax of the four constructs is identical, but they differ in the regions they establish for their variable bindings. In a let expression, the initial values are computed before any of the variables become bound; in a let\* expression, the bindings and evaluations are performed sequentially; while in a letrec\* and in a letrec expression, all the bindings are in effect while their initial values are being computed, thus allowing mutually recursive definitions.

In addition, the binding constructs let-values and let\*-values allow the binding of results of expression returning multiple values. They are analogous to let and let\* in the way they establish regions: in a let-values expression, the initial values are computed before any of the variables become bound; in a let\*-values expression, the bindings are performed sequentially.

Note: These forms are compatible with SRFI 11 [25].

$$
(1et \langle bindings \rangle \langle body \rangle) \qquad \qquad syntax
$$

Syntax:  $\langle$ Bindings $\rangle$  must have the form

```
((\langle variable_1 \rangle \langle init_1 \rangle) \dots),
```
where each  $\langle \text{init} \rangle$  is an expression, and  $\langle \text{body} \rangle$  is as described in section 9.4. It is a syntax violation for a  $\langle$  variable $\rangle$  to appear more than once in the list of variables being bound.

Semantics: The  $\langle \text{init} \rangle$ s are evaluated in the current environment (in some unspecified order), the  $\langle$  variable $\rangle$ s are bound to fresh locations holding the results, the  $\langle \text{body} \rangle$  is evaluated in the extended environment, and the value(s) of the last expression of  $\langle body \rangle$  is(are) returned. Each binding of a  $\langle \text{variable} \rangle$  has  $\langle \text{body} \rangle$  as its region.

$$
\begin{array}{rcl}\n(\text{let } ((x 2) (y 3)) \\
(\ast \ x y)) & \implies 6\n\end{array}
$$

$$
(let ((x 2) (y 3))
$$
  
\n $(let ((x 7)$   
\n $(z (+ x y)))$   
\n $(* z x))) \implies 35$ 

See also named let, section 9.19.

 $(\text{let* } \langle \text{bindings} \rangle \langle \text{body} \rangle)$  syntax

Syntax:  $\langle$ Bindings $\rangle$  must have the form

 $((\langle variable_1 \rangle \langle init_1 \rangle) \dots),$ 

and  $\langle$ body $\rangle$  must be a sequence of one or more expressions.

Semantics: The let\* form is similar to let, but the bindings are performed sequentially from left to right, and the region of a binding indicated by ( $\langle \text{variable} \rangle$   $\langle \text{init} \rangle$ ) is that part of the let\* expression to the right of the binding. Thus the second binding is done in an environment in which the first binding is visible, and so on.

$$
(let ((x 2) (y 3))
$$
  
\n $(let * ((x 7)$   
\n $(z (+ x y)))$   
\n $(* z x))) \implies 70$ 

The let\* keyword could be defined in terms of let using syntax-rules (see section 9.21) as follows:

```
(define-syntax let*
  (syntax-rules ()
    ((let* () body1 body2 ...)
     (let () body1 body2 ...))
    ((let * (named expr1) (name2 expr2) ...))body1 body2 ...)
     (let ((name1 expr1))
       (let* ((name2 expr2) ...)
         body1 body2 ...)))))
```
 $(\text{letrec } \langle \text{bindings} \rangle \langle \text{body} \rangle)$  syntax

Syntax:  $\langle$ Bindings $\rangle$  must have the form

 $((\langle variable_1 \rangle \langle init_1 \rangle) \dots),$ 

and  $\langle body \rangle$  must be a sequence of one or more expressions. It is a syntax violation for a  $\langle$  variable $\rangle$  to appear more than once in the list of variables being bound.

Semantics: The  $\langle$  variable $\rangle$ s are bound to fresh locations holding undefined values, the  $\langle \text{init} \rangle$ s are evaluated in the resulting environment (in some unspecified order), each  $\langle$  variable $\rangle$  is assigned to the result of the corresponding  $\langle \text{init} \rangle$ , the  $\langle \text{body} \rangle$  is evaluated in the resulting environment, and the value(s) of the last expression in  $\langle \text{body} \rangle$  is(are) returned. Each binding of a  $\langle$  variable $\rangle$  has the entire letrec expression as its region, making it possible to define mutually recursive procedures.

```
(letrec ((even?
           (lambda (n)
             (if (zero? n)
                 #t
                 (odd? (- n 1)))))
         (odd?
           (lambda (n)
             (if (zero? n)
                 #f
                 (even? (- n 1))))))(even? 88))
                              \implies #t
```
One restriction on letrec is very important: it must be possible to evaluate each  $\langle \text{init} \rangle$  without assigning or referring to the value of any  $\langle$  variable $\rangle$ . If this restriction is violated, an exception with condition type &contract is raised. The restriction is necessary because Scheme passes arguments by value rather than by name. In the most common uses of letrec, all the  $\langle \text{init} \rangle$ s are lambda expressions and the restriction is satisfied automatically.

A sample definition of letrec in terms of simpler forms is in appendix B.

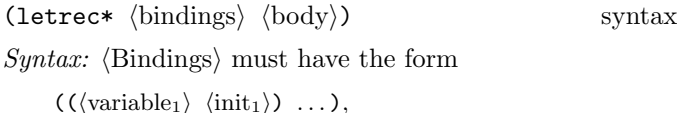

and  $\langle body \rangle$  must be a sequence of one or more expressions. It is a syntax violation for a  $\langle$  variable $\rangle$  to appear more than once in the list of variables being bound.

Semantics: The  $\langle$  variable $\rangle$ s are bound to fresh locations holding undefined values, each  $\langle$  variable $\rangle$  is assigned in leftto-right order to the result of evaluating the corresponding  $\langle \text{init} \rangle$ , the  $\langle \text{body} \rangle$  is evaluated in the resulting environment, and the value(s) of the last expression in  $\langle \text{body} \rangle$  is(are) returned. Despite the left-to-right evaluation and assignment order, each binding of a  $\langle$ variable $\rangle$  has the entire letrec\* expression as its region, making it possible to define mutually recursive procedures.

```
(letrec* ((p
           (lambda (x)
              (+ 1 (q (- x 1))))(q
           (lambda (y)
              (if (zero? y)
                  0
                  (+ 1 (p (- y 1))))))(x (p 5))
          (y x))
 y)
                              \implies 5
```
One restriction on letrec\* is very important: it must be possible to evaluate each  $\langle \text{init} \rangle$  without assigning or referring to the value the corresponding  $\langle$  variable $\rangle$  or the

 $\langle$  variable $\rangle$  of any of the bindings that follow it in  $\langle$  bindings $\rangle$ . If this restriction is violated, an exception with condition type &contract is raised. The restriction is necessary because Scheme passes arguments by value rather than by name.

The letrec\* keyword could be defined approximately in terms of let and set! using syntax-rules (see section 9.21) as follows:

```
(define-syntax letrec*
  (syntax-rules ()
    ((letrec* ((var1 init1) ...) body1 body2 ...)
     (let ((var1 <undefined>) ...)
       (set! var1 init1)
       ...
       (let () body1 body2 ...)))))
```
The syntax  $\alpha$  defined performance and expression that returns something that, when stored in a location, causes an exception with condition type &contract to be raised if an attempt to read from or write to the location occurs before the assignments generated by the letrec\* transformation take place. (No such expression is defined in Scheme.)

(let-values  $\langle$ mv-bindings $\rangle$   $\langle$ body $\rangle$ ) syntax

*Syntax:*  $\langle$ Mv-bindings $\rangle$  must have the form

 $((\langle \text{formals}_1 \rangle \langle \text{init}_1 \rangle) \dots),$ 

and  $\langle \text{body} \rangle$  is as described in section 9.4. It is a syntax violation for a variable to appear more than once in the list of variables that appear as part of the formals.

Semantics: The  $\langle \text{init} \rangle$ s are evaluated in the current environment (in some unspecified order), and the variables occurring in the  $\langle$  formals $\rangle$  are bound to fresh locations containing the values returned by the  $\langle \text{init} \rangle$ s, where the  $\langle$  formals  $\rangle$  are matched to the return values in the same way that the  $\langle$  formals $\rangle$  in a lambda expression are matched to the actual arguments in a procedure call. Then, the  $\langle body \rangle$  is evaluated in the extended environment, and the value(s) of the last expression of  $\langle body \rangle$  is(are) returned. Each binding of a variable has  $\langle \text{body} \rangle$  as its region. If no  $\langle$  formals $\rangle$  match, an exception with condition type &contract is raised.

```
(let-values (((a b) (values 1 2))
            ((c d) (values 3 4)))
  (list a b c d)) \implies (1 2 3 4)
(left-values ((a b . c) (values 1 2 3 4)))(list a b c)) \implies (1 2 (3 4))
(let ((a 'a) (b 'b) (x 'x) (y 'y))(\text{let-values } ((a b) (values x y))((x y) (values a b)))(list a b x y))) \implies (x y a b)
```
A sample definition of let-values in terms of simpler forms is in appendix B.

$$
\texttt{(let*-values }\langle mv\text{-bindings}\rangle\ \langle body\rangle)\text{ }\text{ syntax}
$$

The let\*-values form is the same as with let-values, but the bindings are processed sequentially from left to right, and the region of the bindings indicated by ( $\langle$  formals $\rangle$   $\langle$  init $\rangle$ ) is that part of the let\*-values expression to the right of the bindings. Thus, the second set of bindings is evaluated in an environment in which the first set of bindings is visible, and so on.

```
(let ((a 'a) (b 'b) (x 'x) (y 'y))(let*-values (((a b) (values x y))
               ((x y) (values a b)))(list a b x y))) \implies (x y x y)
```
The following macro defines let\*-values in terms of let and let-values:

```
(define-syntax let*-values
 (syntax-rules ()
   ((let*-values () body1 body2 ...)
     (let () body1 body2 ...))
    ((let*-values (binding1 binding2 ...)
      body1 body2 ...)
     (let-values (binding1)
       (let*-values (binding2 ...)
        body1 body2 ...)))))
```
# 9.5.7. Sequencing

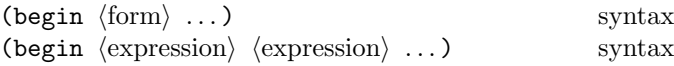

The  $\langle$ begin $\rangle$  keyword has two different roles, depending on its context:

• It may appear as a form in a  $\langle \text{body} \rangle$  (see section 9.4),  $\langle$ library body $\rangle$  (see section 6.1), or  $\langle$ script body $\rangle$  (see chapter 7), or directly nested in a begin form that appears in a body. In this case, the begin form must have the shape specified in the first header line. This use of begin acts as a splicing form—the forms inside the  $\langle \text{body} \rangle$  are spliced intop the surrounding body, as if the begin wrapper were not actually present.

A begin form in a  $\langle \text{body} \rangle$  or  $\langle \text{library body} \rangle$  must be non-empty if it appears after the first  $\langle$  expression $\rangle$ within the body.

• It may appear as a regular expression and must have the shape specified in the second header line. In this case, the  $\langle$  expression $\rangle$ s are evaluated sequentially from left to right, and the value(s) of the last  $\langle$  expression $\rangle$ is(are) returned. This expression type is used to sequence side effects such as assignments or input and output.

```
(define x 0)
(begin (set! x 5)
      (+ x 1) \implies 6
(begin (display "4 plus 1 equals ")
      (display (+ 4 1))) \implies unspecified
          and prints 4 plus 1 equals 5
```
The following macro, which uses syntax-rules (see section 9.21), defines begin in terms of lambda. Note that it only covers the expression case of begin.

```
(define-syntax begin
  (syntax-rules ()
    ((begin exp ...)
     ((lambda () exp ...)))))
```
The following alternative expansion for begin does not make use of the ability to write more than one expression in the body of a lambda expression. It, too, only covers the expression case of begin.

```
(define-syntax begin
  (syntax-rules ()
    ((begin exp)
     exp)
    ((begin exp1 exp2 ...)
     (call-with-values
         (lambda () exp1)
       (lambda ignored
         (begin exp2 ...))))))
```
# 9.6. Equivalence predicates

A predicate is a procedure that always returns a boolean value (#t or #f). An *equivalence predicate* is the computational analogue of a mathematical equivalence relation (it is symmetric, reflexive, and transitive). Of the equivalence predicates described in this section, eq? is the finest or most discriminating, and equal? is the coarsest. The eqv? predicate is slightly less discriminating than eq?.

#### $\text{(eqv? } obj_1 \text{ obj}_2)$  procedure

The eqv? procedure defines a useful equivalence relation on objects. Briefly, it returns #t if  $obj_1$  and  $obj_2$  should normally be regarded as the same object. This relation is left slightly open to interpretation, but the following partial specification of eqv? holds for all implementations of Scheme.

The eqv? procedure returns #t if one of the following holds:

- $Obj_1$  and  $obj_2$  are both #t or both #f.
- $Obj_1$  and  $obj_2$  are both symbols and

```
(string=? (symbol->string obj1)
           (symbol->string obj2))
                                    =⇒ #t
```
- $Obj_1$  and  $obj_2$  are both exact numbers, and are numerically equal (see =, section see section 9.10).
- $Obj_1$  and  $obj_2$  are both inexact numbers, are numerically equal (see =, section see section 9.10, and yield the same results (in the sense of eqv?) when passed as arguments to any other procedure that can be defined as a finite composition of Scheme's standard arithmetic procedures.
- $Obj_1$  and  $obj_2$  are both characters and are the same character according to the char=? procedure (section 9.14).
- both  $Obj_1$  and  $obj_2$  are the empty list.
- $Obj_1$  and  $obj_2$  are pairs, vectors, or strings that denote the same locations in the store (section 4.6).
- $Obj_1$  and  $obj_2$  are procedures whose location tags are equal (section 9.5.2).

The eqv? procedure returns #f if one of the following holds:

- $Obj_1$  and  $obj_2$  are of different types (section 9.1).
- One of  $obj_1$  and  $obj_2$  is #t but the other is #f.
- $Obj_1$  and  $obj_2$  are symbols but

```
(string=? (symbol->string obj_1)
          (symbol->string obj_2))
                              =⇒ #f
```
- One of  $obj_1$  and  $obj_2$  is an exact number but the other is an inexact number.
- $Obj_1$  and  $obj_2$  are rational numbers for which the = procedure returns #f.
- $Obj_1$  and  $obj_2$  yield different results (in the sense of eqv?) when passed as arguments to any other procedure that can be defined as a finite composition of Scheme's standard arithmetic procedures.
- $Obj_1$  and  $obj_2$  are characters for which the char=? procedure returns #f.
- One of  $obj_1$  and  $obj_2$  is the empty list but the other is not.
- $Obj_1$  and  $obj_2$  are pairs, vectors, or strings that denote distinct locations.

•  $Obj_1$  and  $obj_2$  are procedures that would behave differently (return different value(s) or have different side effects) for some arguments.

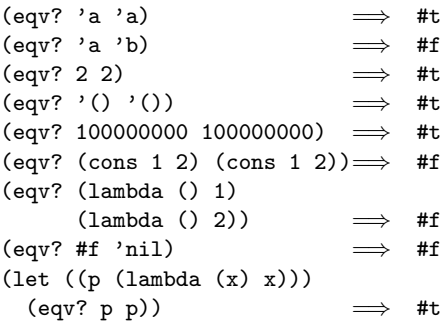

The following examples illustrate cases in which the above rules do not fully specify the behavior of eqv?. All that can be said about such cases is that the value returned by eqv? must be a boolean.

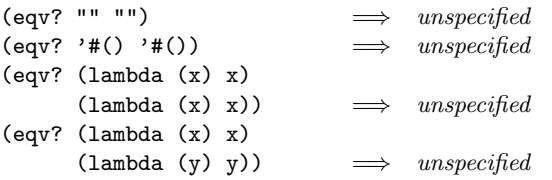

The next set of examples shows the use of eqv? with procedures that have local state. Calls to gen-counter must return a distinct procedure every time, since each procedure has its own internal counter. The gen-loser procedure, however, returns equivalent procedures each time, since the local state does not affect the value or side effects of the procedures.

```
(define gen-counter
  (lambda ()
    (let ((n 0))
      (lambda () (set! n (+ n 1)) n))))
(let ((g (gen-counter)))
  (eqv? g g)) \implies #t
(eqv? (gen-counter) (gen-counter))
                            \implies #f
(define gen-loser
  (lambda ()
    (let ((n 0))
      (lambda () (set! n (+ n 1)) 27))))
(let ((g (gen-loser)))
  (eqv? g g)) \implies #t
(eqv? (gen-loser) (gen-loser))
                            \implies unspecified
(letrec ((f (lambda () (if (eqv? f g) 'both 'f)))
         (g (lambda () (if (eqv? f g) 'both 'g))))
  (eqv? f g))
                            \implies unspecified
(letrec ((f (lambda () (if (eqv? f g) 'f 'both)))
         (g (lambda () (if (eqv? f g) 'g 'both))))
```
(eqv? f g))

=⇒ #f

Since it is the effect of trying to modify constant objects (those returned by literal expressions) is unspecified, implementations are permitted, though not required, to share structure between constants where appropriate. Thus the value of eqv? on constants is sometimes implementationdependent.

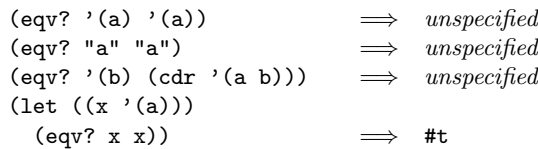

Rationale: The above definition of eqv? allows implementations latitude in their treatment of procedures and literals: implementations are free either to detect or to fail to detect that two procedures or two literals are equivalent to each other, and can decide whether or not to merge representations of equivalent objects by using the same pointer or bit pattern to represent both.

#### $(eq?$   $obj_1$   $obj_2)$  procedure

The eq? predicate is similar to eqv? except that in some cases it is capable of discerning distinctions finer than those detectable by eqv?.

The eq? and eqv? predicates are guaranteed to have the same behavior on symbols, booleans, the empty list, pairs, procedures, and non-empty strings and vectors. The behavior of eq? on numbers and characters is implementation-dependent, but it always returns either true or false, and returns true only when eqv? would also return true. The eq? predicate may also behave differently from eqv? on empty vectors and empty strings.

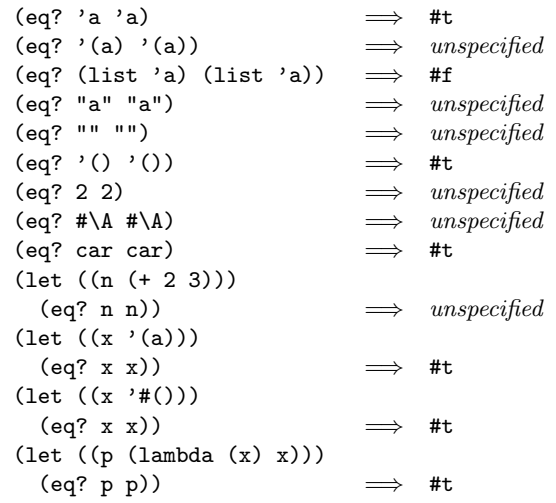

Rationale: It is usually be possible to implement eq? much more efficiently than eqv?, for example, as a simple pointer comparison instead of as some more complicated operation. One reason is that it may not be possible to compute eqv? of two
numbers in constant time, whereas eq? implemented as pointer comparison will always finish in constant time. The eq? predicate may be used like eqv? in applications using procedures to implement objects with state since it obeys the same constraints as eqv?.

(equal?  $obj_1$   $obj_2$ ) procedure

The equal? predicate returns #t if and only if the (possibly infinite) unfoldings of its arguments into regular trees are equal as ordered trees.

The equal? predicate treats pairs and vectors as nodes with outgoing edges, uses string=? to compare strings, uses bytes=? to compare bytes objects (see chapter 11), and uses eqv? to compare other nodes.

(equal? 'a 'a) =⇒ #t (equal? '(a) '(a)) =⇒ #t (equal? '(a (b) c) '(a (b) c)) =⇒ #t (equal? "abc" "abc") =⇒ #t (equal? 2 2) =⇒ #t (equal? (make-vector 5 'a) (make-vector 5 'a)) =⇒ #t (equal? '#vu8(1 2 3 4 5) (u8-list->bytes '(1 2 3 4 5)) =⇒ #t (equal? (lambda (x) x) (lambda (y) y)) =⇒ unspecified (let\* ((x (list 'a)) (y (list 'a)) (z (list x y))) (list (equal? z (list y x)) (equal? z (list x x)))) =⇒ (#t #t)

## 9.7. Procedure predicate

 $(\text{procedure? } obj)$  procedure?

Returns #t if obj is a procedure, otherwise returns #f.

```
(procedure? car) \implies #t
(procedure? 'car) \implies #f
(procedure? (lambda (x) (* x x)))
                           \implies #t
(procedure? '(lambda (x) (* x x)))
                           \implies #f
```
## 9.8. Unspecified value

(unspecified) procedure

Returns the unspecified value. (See section 9.1.)

Note: The unspecified value is not a datum value, and thus has no external representation.

 $($ unspecified?  $obj$  ) procedure

Returns #t if obj is the unspecified value, otherwise returns #f.

### 9.9. End of file object

The end of file object is returned by various I/O procedures (see section 15.3) when they reach end of file.

(eof-object) procedure

#f.

Returns the end of file object.

Note: The end of file object is not a datum value, and thus has no external representation.

 $(eof-object? \tobj)$  procedure Returns #t if obj is the end of file object, otherwise returns

## 9.10. Generic arithmetic

The procedures described here implement arithmetic that is generic over the numerical tower described in chapter 2. Unlike the procedures exported by the libraries described in chapter 16, the generic procedures described in this section accept both exact and inexact numbers as arguments, performing coercions and selecting the appropriate operations as determined by the numeric subtypes of their arguments.

Chapter 2 contains a detailed description of the numerical types of Scheme and a discussion of the concept of exactness. Chapter 16 contains the mathematical definitions of some operations that are assumed here, and describes libraries that define other numerical procedures.

#### 9.10.1. Propagation of exactness and inexactness

The procedures listed below must return the correct exact result provided all their arguments are exact:

 $+$   $*$ max min abs numerator denominator gcd lcm floor ceiling truncate round rationalize expt real-part imag-part make-rectangular

The procedures listed below must return the correct exact result provided all their arguments are exact, and no divisors are zero:

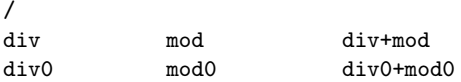

The general rule is that the generic operations return the correct exact result when all of their arguments are exact and the result is mathematically well-defined, but return an inexact result when any argument is inexact. Exceptions to this rule include sqrt, exp, log, sin, cos, tan, asin, acos, atan, expt, make-polar, magnitude, and angle, which are allowed (but not required) to return inexact results even when given exact arguments, as indicated in the specification of these procedures.

One general exception to the rule above is that an implementation may return an exact result despite inexact arguments if that exact result would be the correct result for all possible substitutions of exact arguments for the inexact ones.

### 9.10.2. Numerical operations

On exact arguments, the procedures described here behave consistently with the corresponding procedures of section 16.5 whose names are prefixed by exact- or exact. On inexact arguments, the procedures described here behave consistently with the corresponding procedures of section 16.6 whose names are prefixed by inexact- or inexact.

#### Numerical type predicates

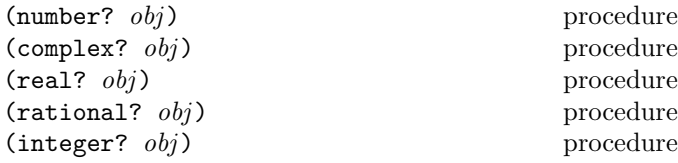

These numerical type predicates can be applied to any kind of argument, including non-numbers. They return #t if the object is of the named type, and otherwise they return #f. In general, if a type predicate is true of a number then all higher type predicates are also true of that number. Consequently, if a type predicate is false of a number, then all lower type predicates are also false of that number.

If  $z$  is a complex number, then (real?  $z$ ) is true if and only if (zero? (imag-part  $z$ )) and (exact?  $(\text{imag-part } z)$  are both true.

If  $x$  is a real number, then (rational?  $x$ ) is true if and only if there exist exact integers  $k_1$  and  $k_2$  such that (=  $x$  (/  $k_1$   $k_2$ )) and (= (numerator  $x$ )  $k_1$ ) and (= (denominator  $x$ )  $k_2$ ) are all true. Thus infinities and NaNs are not rational numbers.

If q is a rational number, then (integer? q) is true if and only if  $($  =  $(denominator q) 1)$  is true. If q is not a rational number, then (integer?  $q$ ) is false.

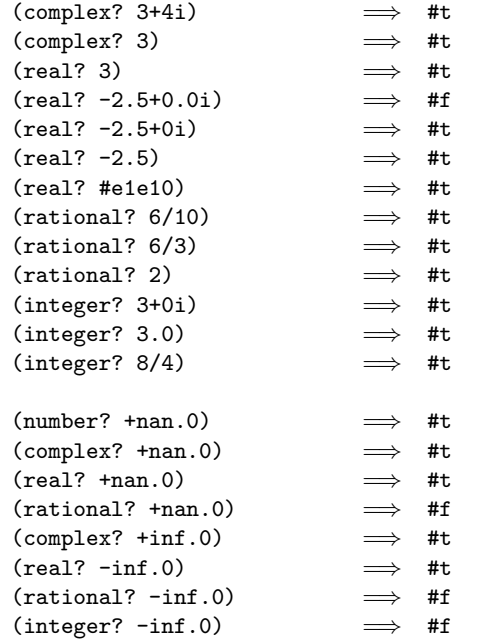

Note: The behavior of these type predicates on inexact numbers is unreliable, because any inaccuracy may affect the result.

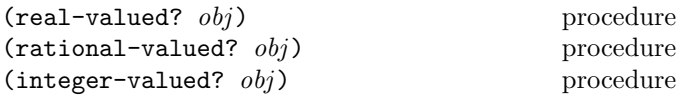

These numerical type predicates can be applied to any kind of argument, including non-numbers. They return #t if the object is a number and is equal in the sense of = to some object of the named type, and otherwise they return #f.

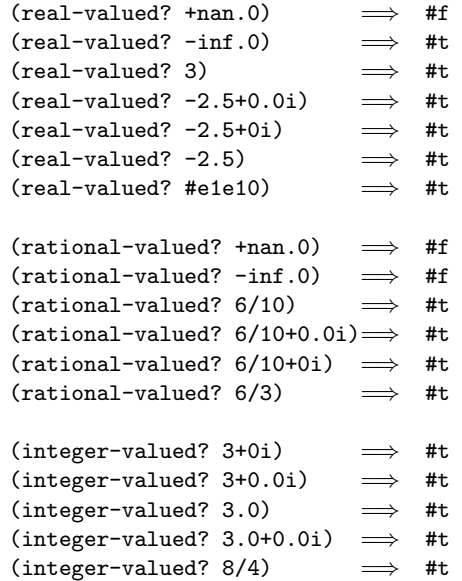

Note: The behavior of these type predicates on inexact numbers is unreliable, because any inaccuracy may affect the result.

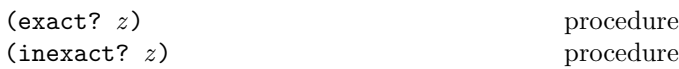

These numerical predicates provide tests for the exactness of a quantity. For any Scheme number, precisely one of these predicates is true.

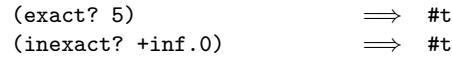

#### Generic conversions

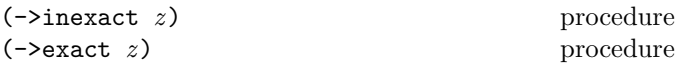

 $\rightarrow$ inexact returns an inexact representation of z. If inexact numbers of the appropriate type have bounded precision, then the value returned is an inexact number that is nearest to the argument. If an exact argument has no reasonably close inexact equivalent, an exception with condition type &implementation-violation may be raised.

 $\rightarrow$ exact returns an exact representation of z. The value returned is the exact number that is numerically closest to the argument; in most cases, the result of this procedure should be numerically equal to its argument. If an inexact argument has no reasonably close exact equivalent, an exception with condition type &implementation-violation may be raised.

These procedures implement the natural one-to-one correspondence between exact and inexact integers throughout an implementation-dependent range.

->inexact and ->exact are idempotent.

 $(\text{real} \rightarrow \text{flonum } x)$  procedure

Returns a flonum representation of  $x$ .

The value returned is a flonum that is numerically closest to the argument.

Rationale: The flonums are a subset of the inexact reals, but may be a proper subset. The real->flonum procedure converts an arbitrary real to the flonum type required by flonum-specific procedures.

Note: If flonums are represented in binary floating point, then implementations are strongly encouraged to break ties by preferring the floating point representation whose least significant bit is zero.

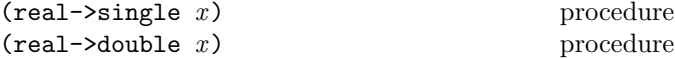

Given a real number  $x$ , these procedures compute the best IEEE-754 single or double precision approximation to  $x$ and return that approximation as an inexact real.

Note: Both of the two conversions performed by these procedures (to IEEE-754 single or double, and then to an inexact real) may lose precision, introduce error, or may underflow or overflow.

Rationale: The ability to round to IEEE-754 single or double precision is occasionally needed for control of precision or for interoperability.

#### Arithmetic operations

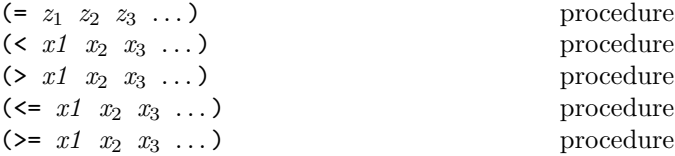

These procedures return #t if their arguments are (respectively): equal, monotonically increasing, monotonically decreasing, monotonically nondecreasing, or monotonically nonincreasing #f otherwise.

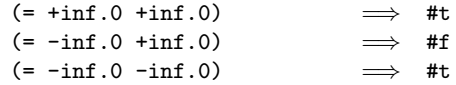

For any real number  $x$  that is neither infinite nor NaN:

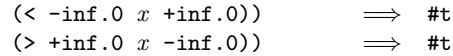

These predicates are required to be transitive.

Note: The traditional implementations of these predicates in Lisp-like languages are not transitive.

Note: While it is possible to compare inexact numbers using these predicates, the results may be unreliable because a small inaccuracy may affect the result; this is especially true of = and zero?.

When in doubt, consult a numerical analyst.

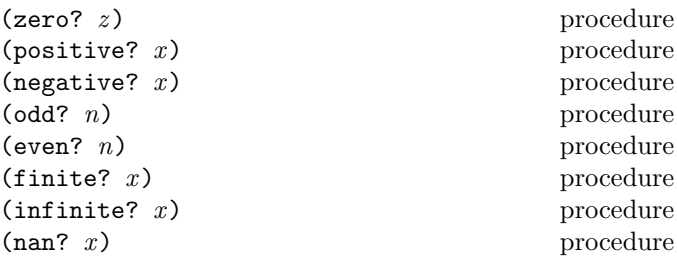

These numerical predicates test a number for a particular property, returning #t or #f. See note above. The zero? procedure tests if the number is = to zero, positive? tests if it is greater than zero, negative? tests if it is less than zero, odd? tests if it is odd, even? tests if it is even, finite? tests if it is not an infinity and not a NaN, infinite? tests if it is an infinity, nan? tests if it is a NaN.

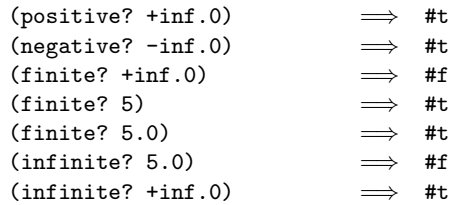

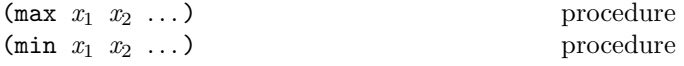

These procedures return the maximum or minimum of their arguments.

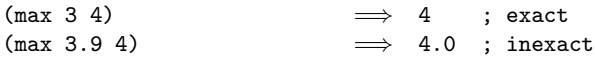

For any real number  $x$ :

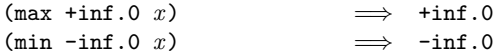

Note: If any argument is inexact, then the result is also inexact (unless the procedure can prove that the inaccuracy is not large enough to affect the result, which is possible only in unusual implementations). If min or max is used to compare numbers of mixed exactness, and the numerical value of the result cannot be represented as an inexact number without loss of accuracy, then the procedure may raise an exception with condition type &implementation-restriction.

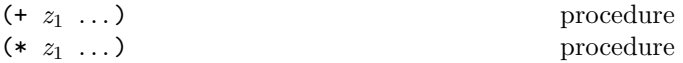

These procedures return the sum or product of their arguments.

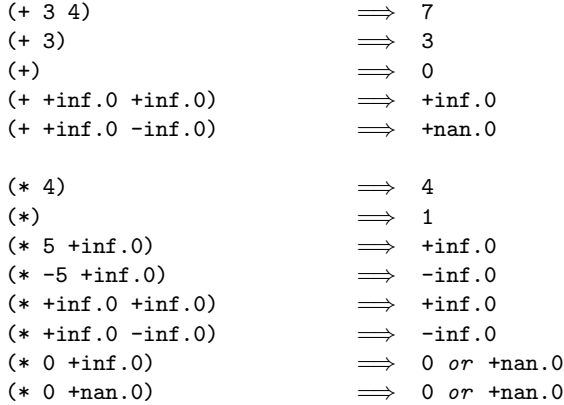

For any real number  $x$  that is neither infinite nor NaN:

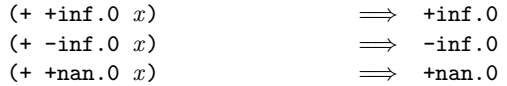

For any real number x that is neither infinite nor NaN nor an exact 0:

 $(* \text{ -} \text{+} \text{nan.} 0 x) \implies \text{ -} \text{+} \text{nan.} 0$ 

If any of these procedures are applied to mixed non-rational real and non-real complex arguments, they either raise an exception with condition type &implementation-restriction or return an unspecified number.

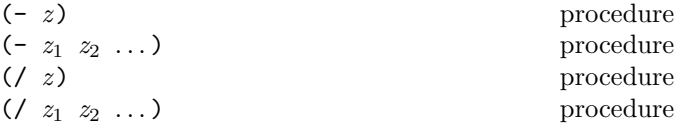

With two or more arguments, these procedures return the difference or quotient of their arguments, associating to the left. With one argument, however, they return the additive or multiplicative inverse of their argument.

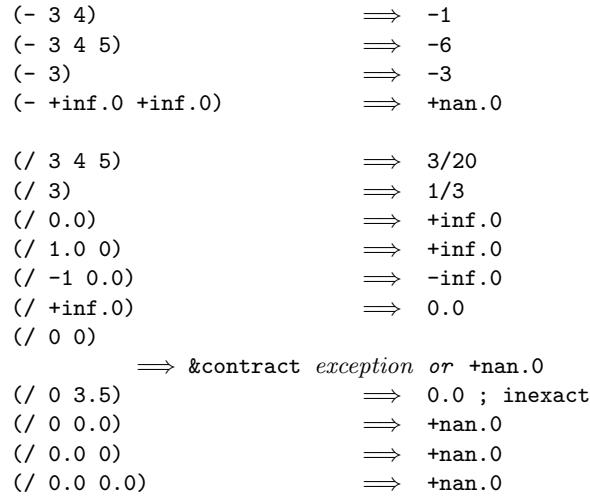

If any of these procedures are applied to mixed non-rational real and non-real complex arguments, they either raise an exception with condition type &implementation-restriction or return an unspecified number.

#### $(\texttt{abs} \ x)$  procedure

Returns the absolute value of its argument.

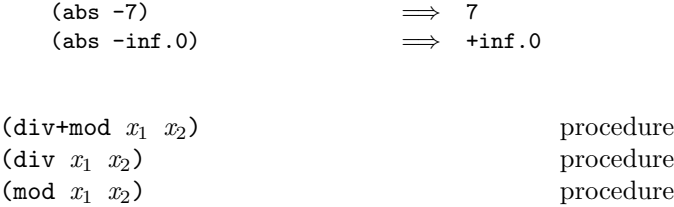

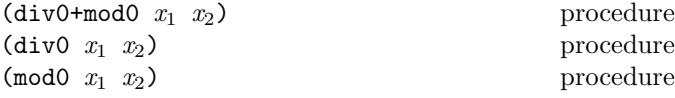

These procedures implement number-theoretic integer division and return the results of the corresponding mathematical operations specified in section 16.2.1. In each case,  $x_1$ must be neither infinite nor a NaN, and  $x_2$  must be nonzero; otherwise, an exception with condition type &contract is raised.

```
(div x_1 x_2) \implies x_1 div x_2(\text{mod } x_1 \ x_2) \implies x_1 \text{ mod } x_2(div+mod x_1 x_2) \implies x_1 div x_2, x_1 mod x_2; two return values
(div0 x_1 x_2) \implies x_1 div<sub>0</sub> x_2(\text{mod} 0 \ x_1 \ x_2) \implies x_1 \ \text{mod}_0 \ x_2div0+mod0 x_1 x_2)\implies x_1 div<sub>0</sub> x_2, x_1 mod<sub>0</sub> x_2; two return values
```
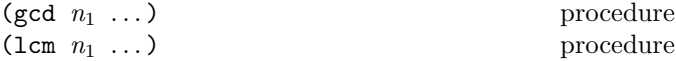

These procedures return the greatest common divisor or least common multiple of their arguments. The result is always non-negative.

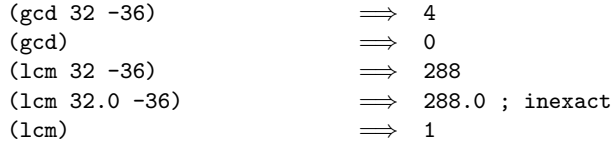

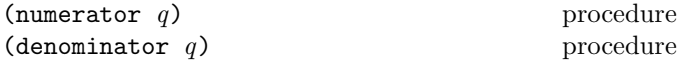

These procedures return the numerator or denominator of their argument; the result is computed as if the argument was represented as a fraction in lowest terms. The denominator is always positive. The denominator of 0 is defined to be 1.

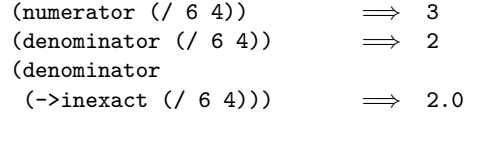

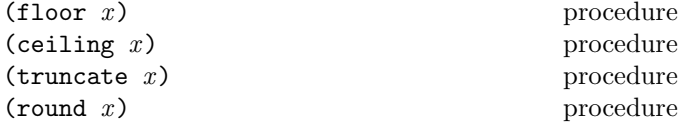

These procedures return inexact integers on inexact arguments that are not infinities or NaNs, and exact integers on exact rational arguments. For such arguments, floor returns the largest integer not larger than  $x$ . The ceiling procedure returns the smallest integer not smaller than  $x$ . The truncate procedure returns the integer closest to  $x$ whose absolute value is not larger than the absolute value of x. The round procedure returns the closest integer to  $x$ , rounding to even when  $x$  is halfway between two integers.

Rationale: The round procedure rounds to even for consistency with the default rounding mode specified by the IEEE floating point standard.

Note: If the argument to one of these procedures is inexact, then the result is also inexact. If an exact value is needed, the result should be passed to the ->exact procedure.

Although infinities and NaNs are not integers, these procedures return an infinity when given an infinity as an argument, and a NaN when given a NaN.

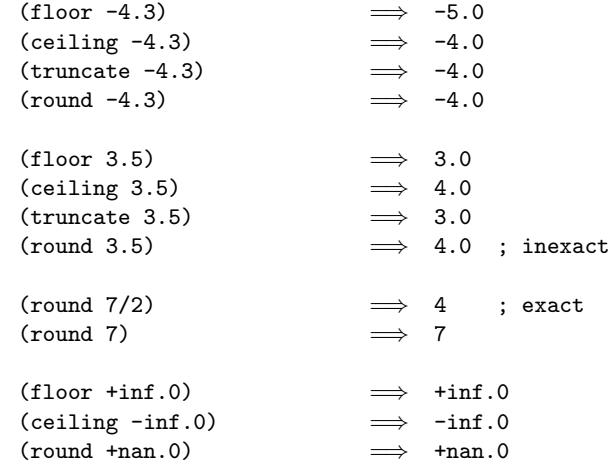

 $(rationalize x_1 x_2)$  procedure

The **rationalize** procedure returns the *simplest* rational number differing from  $x_1$  by no more than  $x_2$ . A rational number  $r_1$  is *simpler* than another rational number  $r_2$  if  $r_1 = p_1/q_1$  and  $r_2 = p_2/q_2$  (in lowest terms) and  $|p_1| \leq |p_2|$ and  $|q_1| \le |q_2|$ . Thus 3/5 is simpler than 4/7. Although not all rationals are comparable in this ordering (consider 2/7 and 3/5) any interval contains a rational number that is simpler than every other rational number in that interval (the simpler  $2/5$  lies between  $2/7$  and  $3/5$ ). Note that  $0 = 0/1$  is the simplest rational of all.

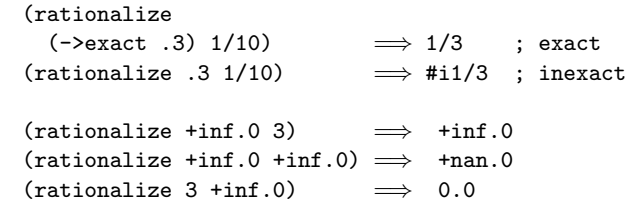

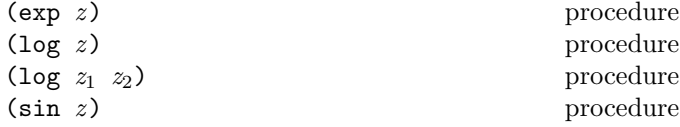

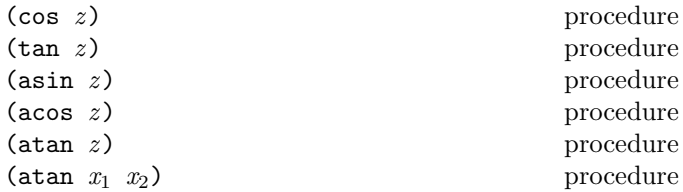

These procedures compute the usual transcendental functions. The  $exp$  procedure computes the base- $e$  exponential of  $z$ . The log procedure with a single argument computes the natural logarithm of  $z$  (not the base ten logarithm); (log  $z_1$   $z_2$ ) computes the base- $z_2$  logarithm of  $z_1$ . The asin, acos, and atan procedures compute arcsine, arccosine, and arctangent, respectively. The two-argument variant of atan computes (angle (make-rectangular  $x_2$ )  $x_1$ )).

See section 16.2.2 for the underlying mathematical operations. These procedures may return inexact results even when given exact arguments.

```
(\text{exp} + \text{inf.0}) \implies \text{+inf.0}(\text{exp -inf.0}) \implies 0.0
(\log + \inf.0) \implies +\inf.0(\log 0.0) \implies -inf.0
(log 0)
          \implies &contract exception
(\log - \inf.0) \implies +inf.0+\pii
(atan -inf.0)
          \implies -1.5707963267948965 ; approximately
(\text{atan } + \text{inf.0})\implies 1.5707963267948965 ; approximately
(\log -1.0+0.0i) \implies 0.0+\pi i(\log -1.0-0.0i) \implies 0.0-\pi i; if -0.0 is distinguished
```
(sqrt z) procedure

Returns the principal square root of  $z$ . For rational  $z$ , the result has either positive real part, or zero real part and non-negative imaginary part. With log defined as in section 16.2.2, the value of  $(sqrt z)$  could be expressed as

 $e^{\frac{\log Z}{2}}$ .

The sqrt procedure may return an inexact result even when given an exact argument.

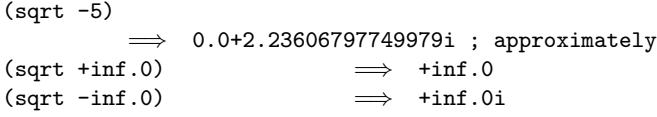

 $(\text{expt } z_1 \ z_2)$  procedure

Returns  $z_1$  raised to the power  $z_2$ . For nonzero  $z_1$ ,

$$
z_1^{\,z_2} = e^{z_2 \log z_1}
$$

 $0.0^z$  is 1.0 if  $z = 0.0$ , and 0.0 if (real-part z) is positive. For other cases in which the first argument is zero, an exception is raised with condition type &implementation-restriction or an unspecified number is returned.

For an exact  $z_1$  and an exact integer  $z_2$ , (expt  $z_1$   $z_2$ ) must return an exact result. For all other values of  $z_1$ and  $z_2$ , (expt  $z_1$   $z_2$ ) may return an inexact result, even when both  $z_1$  and  $z_2$  are exact.

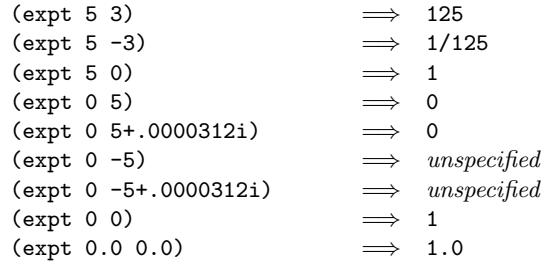

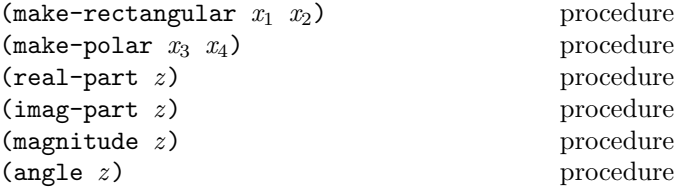

Suppose  $x_1$ ,  $x_2$ ,  $x_3$ , and  $x_4$  are real numbers and z is a complex number such that

 $z = x_1 + x_2 i = x_3 e^{i x_4}.$ 

Then:

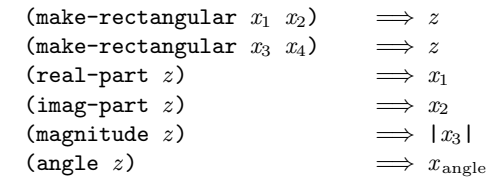

where  $-\pi \leq x_{\text{angle}} \leq \pi$  with  $x_{\text{angle}} = x_4 + 2\pi n$  for some integer n.

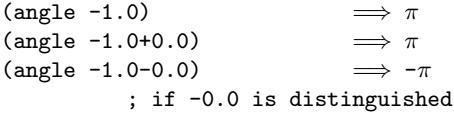

Moreover, suppose  $x_1, x_2$  are such that either  $x_1$  or  $x_2$  is an infinity, then

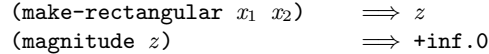

The make-polar, magnitude, and angle procedures may return inexact results even when given exact arguments.

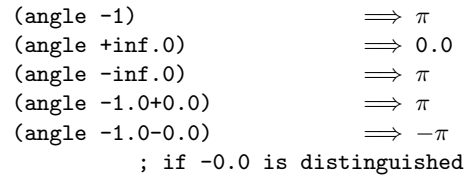

#### Numerical Input and Output

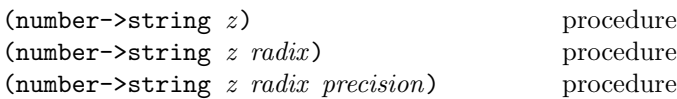

Radix must be an exact integer, either 2, 8, 10, or 16. If omitted, radix defaults to 10. If a precision is specified, then z must be an inexact complex number, precision must be an exact positive integer, and radix must be 10. The number->string procedure takes a number and a radix and returns as a string an external representation of the given number in the given radix such that

```
(let ((number number)
      (radix \; radius)(eqv? number
        (string->number (number->string number
                                          radix)
```
radix)))

is true. If no possible result makes this expression true, an exception with condition type &implementation-restriction is raised.

If a precision is specified, then the representations of the inexact real components of the result, unless they are infinite or NaN, specify an explicit  $\langle$  mantissa width $\rangle$  p, and p is the least  $p > precision$  for which the above expression is true.

If  $z$  is inexact, the radix is 10, and the above expression and condition can be satisfied by a result that contains a decimal point, then the result contains a decimal point and is expressed using the minimum number of digits (exclusive of exponent, trailing zeroes, and mantissa width) needed to make the above expression and condition true [5, 8]; otherwise the format of the result is unspecified.

The result returned by number->string never contains an explicit radix prefix.

*Note:* The error case can occur only when  $z$  is not a complex number or is a complex number with a non-rational real or imaginary part.

Rationale: If z is an inexact number represented using binary floating point, and the radix is 10, then the above expression is normally satisfied by a result containing a decimal point. The unspecified case allows for infinities, NaNs, and representations other than binary floating point.

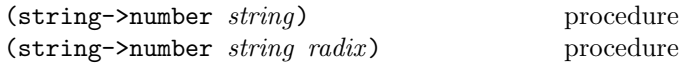

Returns a number of the maximally precise representation expressed by the given string. Radix must be an exact integer, either 2, 8, 10, or 16. If supplied, radix is a default radix that may be overridden by an explicit radix prefix in string (e.g. "#o177"). If radix is not supplied, then the default radix is 10. If string is not a syntactically valid notation for a number, then string->number returns #f.

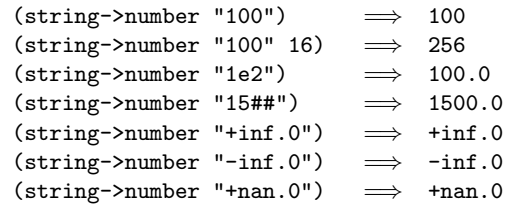

# 9.11. Booleans

The standard boolean objects for true and false are written as #t and #f. What really matters, though, are the objects that the Scheme conditional expressions (if, cond, and, or, do) treat as true or false. The phrase "a true value" (or sometimes just "true") means any object treated as true by the conditional expressions, and the phrase "a false value" (or "false") means any object treated as false by the conditional expressions.

Of all the standard Scheme values, only #f counts as false in conditional expressions. Except for #f, all standard Scheme values, including #t, pairs, the empty list, symbols, numbers, strings, vectors, and procedures, count as true.

Note: Programmers accustomed to other dialects of Lisp should be aware that Scheme distinguishes both #f and the empty list from the symbol nil.

### $(\text{not } obj)$  procedure

Returns #t if obj is false, and returns #f otherwise.

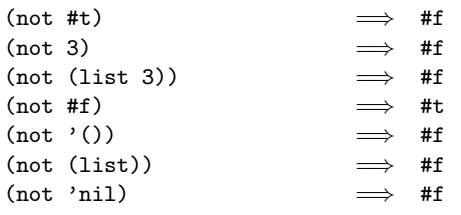

## $(boolean? \; obj)$  procedure

Returns #t if  $obj$  is either #t or #f and returns #f otherwise.

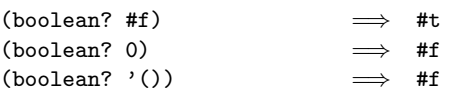

## 9.12. Pairs and lists

A pair (sometimes called a dotted pair) is a record structure with two fields called the car and cdr fields (for historical reasons). Pairs are created by the procedure cons. The car and cdr fields are accessed by the procedures car and cdr.

Pairs are used primarily to represent lists. A list can be defined recursively as either the empty list or a pair whose cdr is a list. More precisely, the set of lists is defined as the smallest set  $X$  such that

- The empty list is in  $X$ .
- If *list* is in  $X$ , then any pair whose cdr field contains *list* is also in  $X$ .

The objects in the car fields of successive pairs of a list are the elements of the list. For example, a two-element list is a pair whose car is the first element and whose cdr is a pair whose car is the second element and whose cdr is the empty list. The length of a list is the number of elements, which is the same as the number of pairs.

The empty list is a special object of its own type (it is not a pair); it has no elements and its length is zero.

Note: The above definitions imply that all lists have finite length and are terminated by the empty list.

A chain of pairs not ending in the empty list is called an improper list. Note that an improper list is not a list. The list and dotted notations can be combined to represent improper lists:

 $(a b c d)$ 

is equivalent to

 $(a . (b . (c . d)))$ 

Whether a given pair is a list depends upon what is stored in the cdr field.

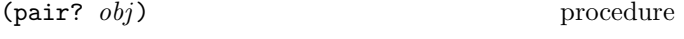

Returns #t if obj is a pair, and otherwise returns #f.

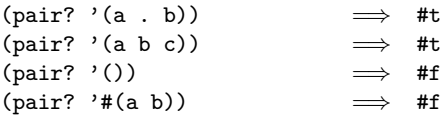

```
(cons \tobj_1 \tobj_2) procedure
```
Returns a newly allocated pair whose car is  $obj_1$  and whose cdr is  $obj_2$ . The pair is guaranteed to be different (in the sense of eqv?) from every existing object.

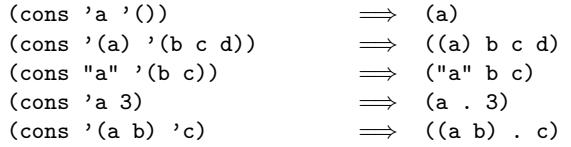

(car *pair*) procedure

Returns the contents of the car field of pair .

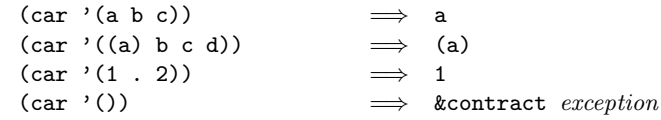

(cdr pair) procedure

Returns the contents of the cdr field of pair .

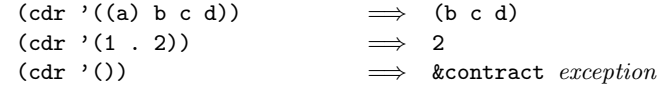

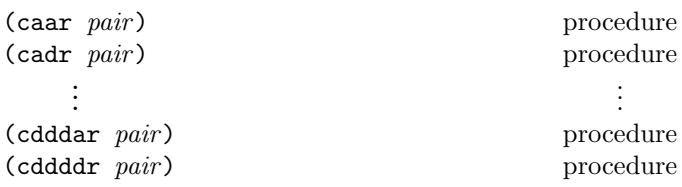

These procedures are compositions of car and cdr, where for example caddr could be defined by

 $(define caddr (lambda (x) (car (cdr (cdr x))))).$ 

Arbitrary compositions, up to four deep, are provided. There are twenty-eight of these procedures in all.

(null? obj ) procedure

Returns #t if obj is the empty list, otherwise returns #f.

 $(list?$   $obj)$  procedure

Returns  $#t$  if  $obj$  is a list, otherwise returns  $#f$ . By definition, all lists have finite length and are terminated by the empty list.

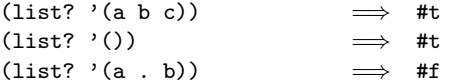

```
(list obj ...) procedure
```
Returns a newly allocated list of its arguments.

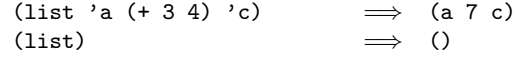

(length *list*) procedure

Returns the length of list.

 $(length ' (a b c)) \implies 3$ (length '(a (b) (c d e)))  $\implies$  3  $(length '())$   $\implies$  0

$$
\textbf{(append list } \dots \text{ obj)} \qquad \qquad \text{procedure}
$$

Returns a possibly improper list consisting of the elements of the first list followed by the elements of the other lists, with *obj* as the cdr of the final pair. An improper list results if obj is not a proper list.

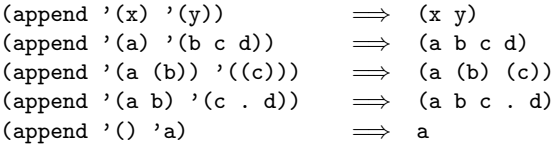

The resulting improper list is always newly allocated, except that it shares structure with the obj argument.

(reverse *list*) procedure

Returns a newly allocated list consisting of the elements of list in reverse order.

(reverse '(a b c)) 
$$
\implies
$$
 (c b a)  
(reverse '(a (b c) d (e (f))))  
 $\implies$  ((e (f)) d (b c) a)

(list-tail  $l k$ ) procedure

If  $k$  is 0,  $l$  must be the empty list or a pair. Otherwise,  $l$ must be a chain of pairs of size at least  $k$ .

The list-tail procedure returns the subchain of pairs of l obtained by omitting the first k elements.

(list-tail '(a b c d) 2)  $\implies$  (c d) (list-tail '(a b c . d) 2)  $\implies$  (c . d)

 $(\text{list-ref } l \ k)$  procedure

L must be a chain of pairs of size at least  $k + 1$ .

Returns the kth element of l.

(list-ref '(a b c d) 2)  $\implies$  c (list-ref '(a b c . d) 2)  $\implies$  c

 $(\text{map } proc \; list_1 \; list_2 \; \dots)$  procedure

The *lists* must all have the same length. *proc* must be a procedure. If the lists are non-empty, proc must take as many arguments as there are *lists* and must return a single value.

The map procedure applies *proc* element-wise to the elements of the *lists* and returns a list of the results, in order. The dynamic order in which *proc* is applied to the elements of the lists is unspecified.

(map cadr '((a b) (d e) (g h))) =⇒ (b e h) (map (lambda (n) (expt n n)) '(1 2 3 4 5)) =⇒ (1 4 27 256 3125) (map + '(1 2 3) '(4 5 6)) =⇒ (5 7 9)

(let ((count 0)) (map (lambda (ignored) (set! count (+ count 1)) count)  $'(\text{a b})))$   $\implies$  (1 2) or (2 1)

(for-each *proc*  $list_1$   $list_2$  ...) procedure

The lists must all have the same length. proc must be a procedure. If the lists are non-empty, proc must take as many arguments as there are *lists*. The for-each procedure applies *proc* element-wise to the elements of the *lists* for its side effects, in order from the first element(s) to the last. On the last elements of the lists, for-each tail-calls proc. If the *lists* are empty, for-each returns the unspecified value.

```
(let ((v (make-vector 5)))
 (for-each (lambda (i)
             (\text{vector-set! } v i (* i i)))'(0 1 2 3 4))
 v) \implies #(0 1 4 9 16)
(for-each (lambda (x) x) '(1 2 3 4))
         \implies 4
(for-each even? '()) \implies the unspecified value
```
## 9.13. Symbols

Symbols are objects whose usefulness rests on the fact that two symbols are identical (in the sense of eq?, eqv? and equal?) if and only if their names are spelled the same way. This is exactly the property needed to represent identifiers in programs, and so most implementations of Scheme use them internally for that purpose. Symbols are useful for many other applications; for instance, they may be used the way enumerated values are used in C and Pascal.

A symbol literal is formed using quote.

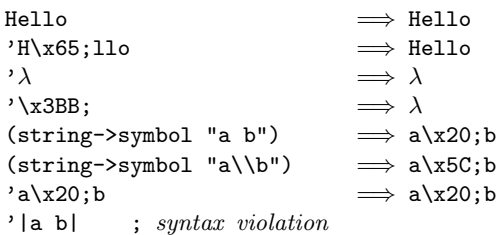

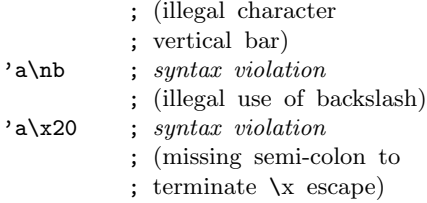

 $(symb01?$   $obj)$  procedure

Returns #t if obj is a symbol, otherwise returns #f.

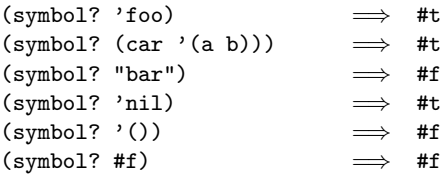

$$
(symbol->string\ symbol
$$

(expanding symbol) procedure

Returns the name of symbol as a string. The returned string may be immutable.

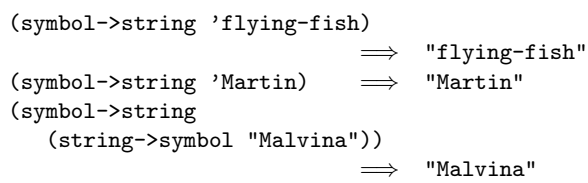

```
(\text{string} \rightarrow \text{symbol} \quad string) procedure
```
Returns the symbol whose name is string.

```
(eq? 'mISSISSIppi 'mississippi)
          =⇒ #f
(string->symbol "mISSISSIppi")
          =⇒ the symbol with name "mISSISSIppi"
(eq? 'bitBlt (string->symbol "bitBlt"))
          \implies #t
(eq? 'JollyWog
     (string->symbol
       (symbol->string 'JollyWog)))
          =⇒ #t
(string=? "K. Harper, M.D."
          (symbol->string
            (string->symbol "K. Harper, M.D.")))
          \implies #t
```
# 9.14. Characters

Characters are objects that represent Unicode scalar values [51].

Note: Unicode defines a standard mapping between sequences of code points (integers in the range 0 to  $\#x10$ FFFF in the latest version of the standard) and human-readable "characters." More precisely, Unicode distinguishes between glyphs, which are printed for humans to read, and characters, which are abstract entities that map to glyphs (sometimes in a way that's sensitive to surrounding characters). Furthermore, different sequences of code points sometimes correspond to the same character. The relationships among code points, characters, and glyphs are subtle and complex.

Despite this complexity, most things that a literate human would call a "character" can be represented by a single code point in Unicode (though there may exist code-point sequences that represent that same character). For example, Roman letters, Cyrillic letters, Hebrew consonants, and most Chinese characters fall into this category. Thus, the "code point" approximation of "character" works well for many purposes. More specifically, Scheme characters correspond to Unicode scalar values, which includes all code points except those designated as surrogates. A *surrogate* is a code point in the range  $\#\text{xD}800$ to #xDFFF that is used in pairs in the UTF-16 encoding to encode a supplementary character (whose code is in the range  $\#x10000$  to  $\#x10$ FFFF).

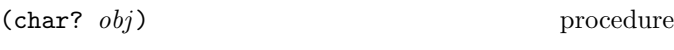

Returns #t if obj is a character, otherwise returns #f.

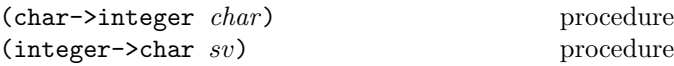

Sv must be a scalar value, i.e. a non-negative exact integer in  $[0, #xD7FF]$  ∪  $[#xE000, #x10FFFF]$ .

Given a character, char->integer returns its scalar value as an exact integer. For a scalar value sv, integer->char returns its associated character.

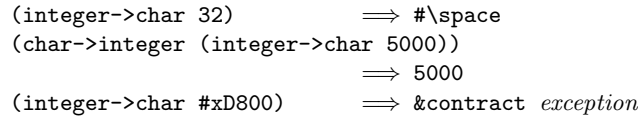

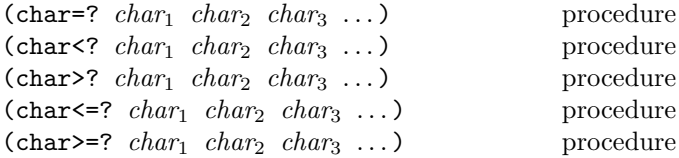

These procedures impose a total ordering on the set of characters according to their scalar values.

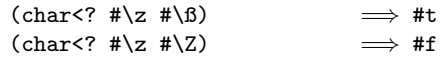

## 9.15. Strings

Strings are sequences of characters.

The length of a string is the number of characters that it contains. This number is an exact, non-negative integer that is fixed when the string is created. The valid indexes of a string are the exact non-negative integers less than the length of the string. The first character of a string has index 0, the second has index 1, and so on.

In phrases such as "the characters of string beginning with index start and ending with index end," it is understood that the index start is inclusive and the index end is exclusive. Thus if start and end are the same index, a null substring is referred to, and if *start* is zero and end is the length of string, then the entire string is referred to.

 $(\text{string? } obj)$  procedure

Returns  $\#t$  if  $obj$  is a string, otherwise returns  $\#f$ .

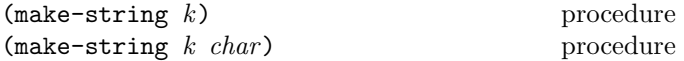

Returns a newly allocated string of length  $k$ . If *char* is given, then all elements of the string are initialized to char , otherwise the contents of the string are unspecified.

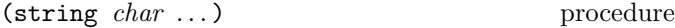

Returns a newly allocated string composed of the arguments.

(string-length string) procedure

Returns the number of characters in the given string.

 $(\text{string-ref} \, \text{string} \, k)$  procedure

K must be a valid index of  $string$ . The string-ref procedure returns character  $k$  of *string* using zero-origin indexing.

 $(\text{string-set!} \ \text{string} \ k \ \text{char})$  procedure

 $k$  must be a valid index of *string*. The string-set! procedure stores char in element k of string and returns the unspecified value.

Passing an immutable string to string-set! should cause an exception with condition type &contract to be raised.

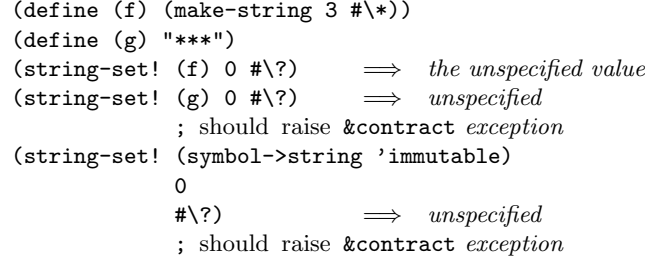

(string=?  $string_1$   $string_2$   $string_3$  ...) procedure

Returns #t if the strings are the same length and contain the same characters in the same positions, otherwise returns #f.

 $(string=? "Strae" "Strasse") \Longrightarrow #f$ 

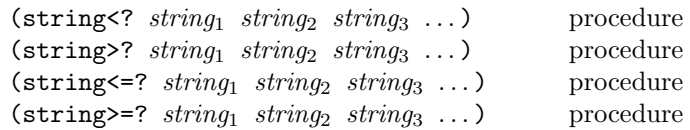

These procedures are the lexicographic extensions to strings of the corresponding orderings on characters. For example, string<? is the lexicographic ordering on strings induced by the ordering char<? on characters. If two strings differ in length but are the same up to the length of the shorter string, the shorter string is considered to be lexicographically less than the longer string.

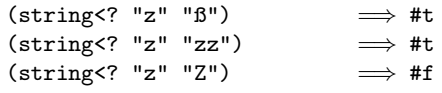

(substring *string start end*) procedure

String must be a string, and start and end must be exact integers satisfying

```
0 \leq start \leq end \leq (\text{string-length string}).
```
The substring procedure returns a newly allocated string formed from the characters of string beginning with index start (inclusive) and ending with index end (exclusive).

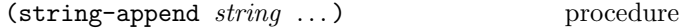

Returns a newly allocated string whose characters form the concatenation of the given strings.

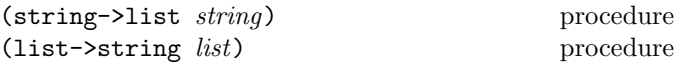

List must be a list of characters. The string->list procedure returns a newly allocated list of the characters that make up the given string. The list- $\gt$ string procedure returns a newly allocated string formed from the characters in list. The string->list and list->string procedures are inverses so far as equal? is concerned.

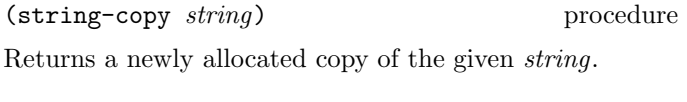

Stores *char* in every element of the given *string* and returns the unspecified value.

(string-fill! string char) procedure

## 9.16. Vectors

Vectors are heterogenous structures whose elements are indexed by integers. A vector typically occupies less space than a list of the same length, and the average time required to access a randomly chosen element is typically less for the vector than for the list.

The length of a vector is the number of elements that it contains. This number is a non-negative integer that is fixed when the vector is created. The valid indexes of a vector are the exact non-negative integers less than the length of the vector. The first element in a vector is indexed by zero, and the last element is indexed by one less than the length of the vector.

Like list constants, vector constants must be quoted:

\n
$$
\text{*(0 (2 2 2 2) "Anna")}
$$
\n  
\n $\implies$ \n  
\n $\text{*(0 (2 2 2 2) "Anna")}$ \n

 $(\text{vector}?\;\; obj)$  procedure

Returns #t if obj is a vector, otherwise returns #f.

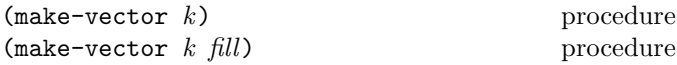

Returns a newly allocated vector of k elements. If a second argument is given, then each element is initialized to fill. Otherwise the initial contents of each element is unspecified.

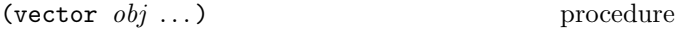

Returns a newly allocated vector whose elements contain the given arguments. Analogous to list.

(vector 'a 'b 'c)  $\implies$  #(a b c)

(vector-length *vector*) procedure

Returns the number of elements in vector as an exact integer.

(vector-ref *vector*  $k$ ) procedure

 $K$  must be a valid index of vector. The vector-ref procedure returns the contents of element  $k$  of vector.

(vector-ref '#(1 1 2 3 5 8 13 21) 5) =⇒ 8 (vector-ref '#(1 1 2 3 5 8 13 21) (let ((i (round (\* 2 (acos -1))))) (if (inexact? i) (inexact->exact i) i))) =⇒ 13

(vector-set! vector  $k$  obj) procedure

K must be a valid index of vector. The vector-set! procedure stores *obj* in element  $k$  of *vector*. The value returned by vector-set! is the unspecified value.

Passing an immutable vector to vector-set! should cause an exception with condition type &contract to be raised.

```
(let ((vec (vector 0 '(2 2 2 2) "Anna")))
 (vector-set! vec 1 '("Sue" "Sue"))
 vec)
          \implies #(0 ("Sue" "Sue") "Anna")
(vector-set! '#(0 1 2) 1 "doe")
          \implies unspecified
             ; constant vector
             ; may raise &contract exception
```
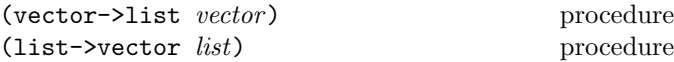

The vector->list procedure returns a newly allocated list of the objects contained in the elements of vector . The list->vector procedure returns a newly created vector initialized to the elements of the list list.

```
(vector->list '#(dah dah didah))
          \implies (dah dah didah)
(list->vector '(dididit dah))
          \implies #(dididit dah)
```
(vector-fill! *vector fill*) procedure

Stores *fill* in every element of *vector* and returns the unspecified value.

## 9.17. Errors and violations

(error who message irritant<sub>1</sub> ...) procedure (contract-violation who message irritant<sub>1</sub> ...)

procedure

Who must be a string or a symbol or  $#f$ . message must be a string. The irritants are arbitrary objects.

These procedures raise an exception. Calling the error procedure means that an error has occurred, typically caused by something that has gone wrong in the interaction of the program with the external world or the user. Calling the contract-violation procedure means that an invalid call to a procedure was made, either passing an invalid number of arguments, or passing an argument that it is not specified to handle.

The who argument should describe the procedure or operation that detected the exception. The message argument should describe the exceptional situation. The irritants should be the arguments to the operation that detected the operation.

The condition object provided with the exception (see chapter 14) has the following condition types:

- If who is not #f, the condition has condition type &who, with *who* as the value of the who field. In that case, who should identify the procedure or entity that detected the exception. If it is #f, the condition does not have condition type &who.
- The condition has condition type &message, with message as the value of the message field.
- The condition has condition type &irritants, and the irritants field has as its value a list of the *irritants*.

Moreover, the condition created by error has condition type &error, and the condition created by contract-violation has condition type &contract.

```
(define (fac n)
  (if (not (integer-valued? n))
      (contract-violation
       'fac "non-integral argument" n))
  (if (negative? n)
      (contract-violation
       'fac "negative argument" n))
  (letrec
    ((loop (lambda (n r)
             (if (zero? n)
                 r
                 (loop (- n 1) (* r n))))))
      (loop n 1)))
```
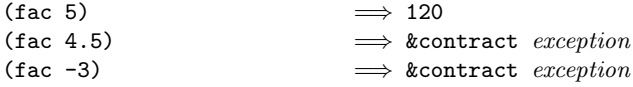

Rationale: The procedures encode a common pattern of raising exceptions.

## 9.18. Control features

This chapter describes various primitive procedures which control the flow of program execution in special ways.

(apply  $proc \ arg_1 \ldots \ arg_s)$  procedure

Proc must be a procedure and args must be a list. Calls proc with the elements of the list (append (list  $arg_1$ )  $\ldots$ ) args) as the actual arguments.

 $(\text{apply} + (\text{list } 3 4)) \implies 7$ (define compose (lambda (f g) (lambda args

(f (apply g args))))) ((compose sqrt \*) 12 75)  $\implies$  30

 $(call-with-current-continuation proc)$  procedure (call/cc proc) procedure

Proc must be a procedure of one argument. The procedure call-with-current-continuation (which is the same as the procedure call/cc) packages up the current continuation (see the rationale below) as an "escape procedure" and passes it as an argument to proc. The escape procedure is a Scheme procedure that, if it is later called, will abandon whatever continuation is in effect at that later time and will instead use the continuation that was in effect when the escape procedure was created. Calling the escape procedure may cause the invocation of before and after thunks installed using dynamic-wind.

The escape procedure accepts the same number of arguments as the continuation of the original call to call-with-current-continuation.

The escape procedure that is passed to proc has unlimited extent just like any other procedure in Scheme. It may be stored in variables or data structures and may be called as many times as desired.

The following examples show only the most common ways in which call-with-current-continuation is used. If all real uses were as simple as these examples, there would be no need for a procedure with the power of call-with-current-continuation.

```
(call-with-current-continuation
  (lambda (exit)
    (for-each (lambda (x)
                (if (negative? x)
                    (exit x)))'(54 0 37 -3 245 19))
   #t)) \implies -3(define list-length
  (lambda (obj)
    (call-with-current-continuation
      (lambda (return)
        (letrec ((r
                  (lambda (obj)
                    (cond ((null? obj) 0)
                          ((pair? obj)
                            (+ (r (cdr obj)) 1))
                          \text{(else (return #f))}))))
          (r obj))))))
(list-length '(1\ 2\ 3\ 4)) \implies 4
(list-length '(a b . c)) \implies #f
(call-with-current-continuation procedure?)
                             \implies #t
```
#### Rationale:

A common use of call-with-current-continuation is for structured, non-local exits from loops or procedure bodies, but in fact call-with-current-continuation is extremely useful for implementing a wide variety of advanced control structures.

Whenever a Scheme expression is evaluated there is a *contin*uation wanting the result of the expression. The continuation represents an entire (default) future for the computation. Most of the time the continuation includes actions specified by user code, as in a continuation that will take the result, multiply it by the value stored in a local variable, add seven, and store the result in some other variable. Normally these ubiquitous continuations are hidden behind the scenes and programmers do not think much about them. On rare occasions, however, a programmer may need to deal with continuations explicitly. The call-with-current-continuation procedure allows Scheme programmers to do that by creating a procedure that acts just like the current continuation.

Most programming languages incorporate one or more specialpurpose escape constructs with names like exit, return, or even goto. In 1965, however, Peter Landin [33] invented a general purpose escape operator called the J-operator. John Reynolds [43] described a simpler but equally powerful construct in 1972. The catch special form described by Sussman and Steele in the 1975 report on Scheme is exactly the same as Reynolds's construct, though its name came from a less general construct in MacLisp. Several Scheme implementors noticed that the full power of the catch construct could be provided by a procedure instead of by a special syntactic construct, and the name call-with-current-continuation was coined in 1982. This name is descriptive, but opinions differ on the merits of such a long name, and some people use the name call/cc instead.

 $(v \text{values } obj \dots)$  procedure Delivers all of its arguments to its continuation. The values procedure might be defined as follows:

```
(define (values . things)
  (call-with-current-continuation
    (lambda (cont) (apply cont things))))
```
The continuations of all non-final expressions within a sequence of expressions in lambda, begin, let, let\*, letrec, letrec\*, let-values, let\*-values, case, cond, and do forms as well as the continuations of the before and after arguments to dynamic-wind take an arbitrary number of values.

Except for these and the continuations created by the call-with-values procedure, all other continuations take exactly one value. The effect of passing an inappropriate number of values to a continuation not created by call-with-values is undefined.

(call-with-values producer consumer) procedure Calls its producer argument with no values and a continuation that, when passed some values, calls the consumer procedure with those values as arguments. The continuation for the call to consumer is the continuation of the call to call-with-values.

```
(call-with-values (lambda () (values 4 5))
                 (lambda (a b) b))
                           =⇒ 5
(call-with-values * -) \implies -1
```
If an inappropriate number of values is passed to a continuation created by call-with-values, an exception with condition type &contract is raised.

```
(dynamic-vind before thunk after) procedure
```
Before, thunk, and after must be procedures accepting zero arguments and returning any number of values.

In the absense of any calls to escape procedures (see call-with-current-continuation), dynamic-wind behaves as if defined as follows.

```
(define dynamic-wind
 (lambda (before thunk after)
    (before)
    (call-with-values
      (lambda () (thunk))
      (lambda vals
        (after)
        (apply values vals)))))
```
That is, before is called without arguments. If before returns, thunk is called without arguments. If thunk returns, after is called without arguments. Finally, if after returns, the values resulting from the call to thunk are returned.

Invoking an escape procedure to transfer control into or out of the dynamic extent of the call to thunk can cause additional calls to *before* and *after*. When an escape procedure created outside the dynamic extent of the call to thunk is invoked from within the dynamic extent, after is called just after control leaves the dynamic extent. Similarly, when an escape procedure created within the dynamic extent of the call to thunk is invoked from outside the dynamic extent, before is called just before control reenters the dynamic extent. In the latter case, if thunk returns, after is called even if thunk has returned previously. While the calls to before and after are not considered to be within the dynamic extent of the call to thunk, calls to the before and after thunks of any other calls to dynamic-wind that occur within the dynamic extent of the call to *thunk* are considered to be within the dynamic extent of the call to thunk.

More precisely, an escape procedure used to transfer control out of the dynamic extent of a set of zero or more active dynamic-wind thunk calls  $x$ ... and transfer control into the dynamic extent of a set of zero or more active dynamic-wind thunk calls  $y$ ... proceeds as follows. It leaves the dynamic extent of the most recent  $x$  and calls without arguments the corresponding *after* thunk. If the after thunk returns, the escape procedure proceeds to the next most recent  $x$ , and so on. Once each  $x$  has been handled in this manner, the escape procedure calls without arguments the before thunk corresponding to the least recent y. If the before thunk returns, the escape procedure reenters the dynamic extent of the least recent y and proceeds with the next least recent  $y$ , and so on. Once each  $y$ has been handled in this manner, control is transfered to the continuation packaged in the escape procedure.

```
(let ((path '()))
      (c #f))
  (let ((add (lambda (s)
               (set! path (cons s path)))))
   (dynamic-wind
      (lambda () (add 'connect))
      (lambda ()
        (add (call-with-current-continuation
               (lambda (c0)
                (set! c c0)
                'talk1))))
      (lambda () (add 'disconnect)))
   (if (< (length path) 4)
       (c 'talk2)
       (reverse path))))
         =⇒ (connect talk1 disconnect
              connect talk2 disconnect)
(let ((n 0))
  (call-with-current-continuation
   (lambda (k)
      (dynamic-wind
       (lambda ()
         (set! n (+ n 1))
         (k)(lambda ()
         (set! n (+ n 2)))
        (lambda ()
         (set! n (+ n 4))))n) \implies 1
(let ((n 0))
  (call-with-current-continuation
   (lambda (k)
      (dynamic-wind
       values
        (lambda ()
         (dynamic-wind
           values
            (lambda ()
             (set! n (+ n 1))
             (k))
            (lambda ()
             (set! n (+ n 2))
             (k)))
        (lambda ()
         (set! n (+ n 4))))n) \implies 7
```
## 9.19. Iteration

```
(let \langle \text{variable} \rangle \langle \text{binding} \rangle \langle \text{body} \rangle) syntax
```
"Named let" is a variant on the syntax of let which provides a more general looping construct than do and may also be used to express recursions. It has the same syntax and semantics as ordinary let except that  $\langle$ variable $\rangle$ is bound within  $\langle \text{body} \rangle$  to a procedure whose formal arguments are the bound variables and whose body is  $\langle \text{body} \rangle$ . Thus the execution of  $\langle \text{body} \rangle$  may be repeated by invoking the procedure named by  $\langle \text{variable} \rangle$ .

```
(let loop ((numbers '(3 -2 1 6 -5))
           (nonneg '())
           (neg '()))
 (cond ((null? numbers) (list nonneg neg))
        ((>= (car numbers) 0)(loop (cdr numbers)
               (cons (car numbers) nonneg)
               neg))
        ((< (car numbers) 0)
         (loop (cdr numbers)
               nonneg
               (cons (car numbers) neg)))))
          \implies ((6 1 3) (-5 -2))
```
The let keyword could be defined in terms of lambda and letrec using syntax-rules (see section 9.21) as follows:

```
(define-syntax let
        (syntax-rules ()
          ((let ((name val) ...) body1 body2 ...)
            ((lambda (name ...) body1 body2 ...)
             val ...))
          ((let tag ((name val) ...) body1 body2 ...)
            ((letrec ((tag (lambda (name ...)
                                  body1 body2 ...)))
               tag)
             val ...))))
(do ((\langle \text{variable}_1 \rangle \langle \text{init}_1 \rangle \langle \text{step}_1 \rangle) syntax
       . . . )
      (\langle test \rangle \langle expression \rangle \dots)\langle expressionx\rangle ...)
```
Syntax: The  $\langle \text{init} \rangle$ s,  $\langle \text{step} \rangle$ s, and  $\langle \text{test} \rangle$ s must be expressions. The  $\langle$  variable $\rangle$ s must be pairwise distinct variables.

Semantics: The do expression is an iteration construct. It specifies a set of variables to be bound, how they are to be initialized at the start, and how they are to be updated on each iteration. When a termination condition is met, the loop exits after evaluating the  $\langle$  expression $\rangle$ s.

A do expression are evaluated as follows: The  $\langle \text{init} \rangle$  expressions are evaluated (in some unspecified order), the  $\langle \text{variable} \rangle$  are bound to fresh locations, the results of the  $\langle \text{init} \rangle$  expressions are stored in the bindings of the  $\langle \text{variable} \rangle$ s, and then the iteration phase begins.

Each iteration begins by evaluating  $\langle test \rangle$ ; if the result is false (see section 9.11), then the  $\langle$  command $\rangle$  expressions are evaluated in order for effect, the  $\langle \text{step} \rangle$  expressions are evaluated in some unspecified order, the  $\langle$ variable $\rangle$ s are bound to fresh locations, the results of the  $\langle$ step $\rangle$ s are stored in the bindings of the  $\langle \text{variable} \rangle$ s, and the next iteration begins.

If  $\langle test \rangle$  evaluates to a true value, then the  $\langle expression \rangle$ s are evaluated from left to right and the value(s) of the last  $\langle$  expression $\rangle$  is(are) returned. If no  $\langle$  expression $\rangle$ s are present, then the value of the do expression is the unspecified value.

The region of the binding of a  $\langle$  variable $\rangle$  consists of the entire do expression except for the  $\langle \text{init} \rangle$ s. It is a syntax violation for a  $\langle$  variable $\rangle$  to appear more than once in the list of do variables.

A  $\langle$ step $\rangle$  may be omitted, in which case the effect is the same as if  $(\langle variable \rangle \langle init \rangle \langle variable \rangle)$  had been written instead of  $(\langle \text{variable} \rangle \langle \text{init} \rangle)$ .

```
(do ((vec (make-vector 5))
     (i 0 (+ i 1)))((- i 5) vec)(vector-set! vec i i)) \implies #(0 1 2 3 4)
(let ((x '(1 3 5 7 9)))
  (do ((x x (cdr x)))(sum 0 (+ sum (car x))))((null? x) sum))) \implies 25
```
The following definition of do uses a trick to expand the variable clauses.

```
(define-syntax do
  (syntax-rules ()
    ((do ((var init step ...) ...)
         (test expr ...)
         command ...)
     (letrec
       ((loop
         (lambda (var ...)
           (if test
                (begin
                  (unspecified)
                 expr ...)
                (begin
                 command
                  ...
                 (loop (do "step" var step ...)
                        ...))))))
       (loop init ...)))
    ((do "step" x)
     x)
    ((do "step" x y)
     y)))
```
sectionQuasiquotation

 $\text{(quasiquote }\langle \text{qq template} \rangle)$  syntax "Backquote" or "quasiquote" expressions are useful for constructing a list or vector structure when some but

not all of the desired structure is known in advance. If no unquote or unquote-splicing forms appear within the  $\langle qq \rangle$  template), the result of evaluating (quasiquote  $\langle q\bar{q} \rangle$  is equivalent to the result of evaluating (quote  $\langle$ qq template $\rangle$ ).

If an (unquote  $\langle$  expression $\rangle$  ...) form appears inside a  $\langle q\sigma \rangle$  template), however, the  $\langle \text{expression} \rangle$  are evaluated ("unquoted") and their results are inserted into the structure instead of the unquote form.

If an (unquote-splicing  $\langle$  expression $\rangle$  ...) form appears inside a  $\langle q\mathbf{q} \rangle$  template), then the  $\langle \mathbf{expression} \rangle$ s must evaluate to lists; the opening and closing parentheses of the list are then "stripped away" and the elements of the lists are inserted in place of the unquote-splicing form.

unquote-splicing and multi-operand unquote forms must appear only within a list or vector  $\langle q \rangle$  template.

As noted in section 3.3.5, (quasiquote  $\langle q\text{q template}\rangle$ ) may be abbreviated  $\langle qq \text{ template} \rangle$ , (unquote  $\langle$  expression $\rangle$  may be abbreviated , $\langle$  expression $\rangle$ , and (unquote-splicing  $\langle$  expression $\rangle$ ) may be abbreviated  $, \mathcal{Q}$ (expression).

```
\therefore (list , (+ 1 2) 4) \implies (list 3 4)
(let ((name 'a)) `(list ,name ',name))
           \implies (list a (quote a))
\text{'(a, (+ 1 2), @ (map abs' (4 -5 6)) b)}\implies (a 3 4 5 6 b)
\cdot ((\text{foo }, (-103)) , @(\text{cdr } '(c)) . , (\text{car } '(cons)))\implies ((foo 7) . cons)
`#(10 5 ,(sqrt 4) ,@(map sqrt '(16 9)) 8)
           \implies #(10 5 2 4 3 8)
(let ((name 'foo))
  `((unquote name name name)))
           \implies (foo foo foo)
(let ((name '(foo)))
  `((unquote-splicing name name name)))
           \implies (foo foo foo)
(let ((q '((append x y) (sqrt 9))))
   ^{\circ}(foo ,,@q))
           =⇒ `(foo (unquote (append x y) (sqrt 9)))
(let ((x '(2 3))
      (y' (4 5)))`(foo (unquote (append x y) (sqrt 9))))
           \implies (foo (2 3 4 5) 3)
```
Quasiquote forms may be nested. Substitutions are made only for unquoted components appearing at the same nesting level as the outermost quasiquote. The nesting level increases by one inside each successive quasiquotation, and decreases by one inside each unquotation.

```
`(a `(b ,(+ 1 2) ,(foo ,(+ 1 3) d) e) f)
          \implies (a (b, (+ 1 2), (foo 4 d) e) f)(let ((name1 'x))(name2 'y))\hat{a} (a \hat{b}, name1, ', name2 d) e))
          \implies (a `(b ,x ,'y d) e)
```
It is a syntax violation if any of the identifiers quasiquote, unquote, or unquote-splicing appear in positions within a  $\langle$ qq template $\rangle$  otherwise than as described above.

The following grammar for quasiquote expressions is not context-free. It is presented as a recipe for generating an infinite number of production rules. Imagine a copy of the following rules for  $D = 1, 2, 3, \ldots$  D keeps track of the nesting depth.

 $\langle \text{quasiquotation} \rangle \longrightarrow \langle \text{quasiquotation 1} \rangle$  $\langle \text{qq template 0} \rangle \longrightarrow \langle \text{expression} \rangle$  $\langle \text{quasiquotation } D \rangle \longrightarrow \langle \text{quasiquote } \langle \text{qq template } D \rangle \rangle$  $\langle \text{qq template } D \rangle \longrightarrow \langle \text{simple datum} \rangle$  $\langle$ list qq template D $\rangle$  $\langle$  vector qq template  $D \rangle$  $\langle$ unquotation D  $\langle$ list qq template  $D \rangle \longrightarrow (\langle qq \text{ template or splice } D \rangle^*)$  $\langle \langle \text{qq template or splice } D \rangle^+ \cdot \langle \text{qq template } D \rangle \rangle$  $\langle \text{quasiguotation } D + 1 \rangle$  $\langle \text{vector qq template } D \rangle \longrightarrow \text{#}(\langle \text{qq template or splice } D \rangle^*)$  $\langle$ unquotation D $\rangle \longrightarrow$  (unquote  $\langle$ qq template D − 1 $\rangle$ )  $\langle q q \text{ template or splice } D \rangle \longrightarrow \langle q q \text{ template } D \rangle$ |  $\langle$ splicing unquotation D $\rangle$  $\langle$ splicing unquotation D $\rangle \longrightarrow$ (unquote-splicing  $\langle qq \text{ template } D - 1 \rangle^*$ ) | (unquote  $\langle qq \text{ template } D - 1\rangle^*$ ) In  $\langle \text{quasiquotation} \rangle$ s, a  $\langle \text{list qq template } D \rangle$  can some-

times be confused with either an  $\langle$ unquotation D $\rangle$  or a  $\langle$ splicing unquotation D $\rangle$ . The interpretation as an  $\langle$ unquotation $\rangle$  or  $\langle$ splicing unquotation D $\rangle$  takes precedence.

# 9.20. Binding constructs for syntactic keywords

The let-syntax and letrec-syntax forms are analogous to let and letrec but bind keywords rather than variables. Like begin, a let-syntax or letrec-syntax form may appear in a definition context, in which case it is treated as a definition, and the forms in the body of the form must also be definitions. A let-syntax or letrec-syntax form may also appear in an expression context, in which case the forms within their bodies must be expressions.

(let-syntax  $\langle$ bindings $\rangle$   $\langle$  form $\rangle$  ...) syntax

Syntax:  $\langle$ Bindings $\rangle$  must have the form

 $(\langle \text{keyword} \rangle \langle \text{transformer spec} \rangle) \dots)$ 

Each  $\langle$ keyword $\rangle$  is an identifier, each  $\langle$ transformer spec $\rangle$  is either an instance of syntax-rules or an expression that evaluates to a transformer (see chapter 17). It is a syntax violation for  $\langle$ keyword $\rangle$  to appear more than once in the list of keywords being bound. The  $\{form\}$ s are arbitrary forms.

Semantics: The  $\langle \text{form} \rangle$ s are expanded in the syntactic environment obtained by extending the syntactic environment of the let-syntax form with macros whose keywords are the  $\langle$ keyword $\rangle$ s, bound to the specified transformers. Each binding of a  $\langle$ keyword $\rangle$  has the  $\langle$ form $\rangle$ s as its region.

The  $\{form\}$ s of a let-syntax form are treated, whether in definition or expression context, as if wrapped in an implicit begin, see section 9.5.7. Thus, internal definitions in the result of expanding the  $\langle \text{form} \rangle$ s have the same region as any definition appearing in place of the let-syntax form would have.

```
(let-syntax ((when (syntax-rules ()
                   ((when test stmt1 stmt2 ...)
                    (if test
                        (begin stmt1
                              stmt2 ...))))))
 (let ((if #t))
   (when if (set! if 'now))
   if)) \implies now
(let ((x 'outer))
 (let-syntax ((m (syntax-rules () ((m) x))))
   (let ((x 'inner))
     (m))) \implies outer
(let ()
 (let-syntax
   ((def (syntax-rules ()
           ((def<math>...)</math> (define<math>stuff...)</math>)(def foo 42))
 foo) \implies 42
(let ()
 (let-syntax ())
 5) \implies 5
```
(letrec-syntax  $\langle$ bindings $\rangle$   $\langle$  form $\rangle$  ...) syntax

Syntax: Same as for let-syntax.

Semantics: The  $\langle \text{form} \rangle$ s are expanded in the syntactic environment obtained by extending the syntactic environment of the letrec-syntax form with macros whose keywords are the  $\langle$ keyword $\rangle$ s, bound to the specified transformers. Each binding of a  $\langle$ keyword $\rangle$  has the  $\langle$ bindings $\rangle$  as well as the  $\langle \text{form} \rangle$ s within its region, so the transformers can transcribe forms into uses of the macros introduced by the letrec-syntax form.

The  $\langle \text{form} \rangle$ s of a letrec-syntax form are treated, whether in definition or expression context, as if wrapped in an implicit begin, see section 9.5.7. Thus, internal definitions in the result of expanding the  $\langle \text{form} \rangle$ s have the same region as any definition appearing in place of the letrec-syntax form would have.

```
(letrec-syntax
  ((my-or (syntax-rules ()
            ((my-or)#f)
            ((my-or e) e)
            ((my-or e1 e2 ...)
             (let ((temp e1))
               (if temp
                   temp
                   (my-or e2 ...))))))
  (let ((x #f)
        (y 7)
        (temp 8)
        (let odd?)
        (if even?))
    (my-or x
           (let temp)
           (if y)
           y))) \implies 7
```
The following example highlights how let-syntax and letrec-syntax differ.

```
(let ((f (lambda (x) (+ x 1))))
  (let-syntax ((f (syntax-rules ()
                    ((f x) x))(g (syntax-rules ()
                    ((g x) (f x))))(list (f 1) (g 1))))
          \implies (1 2)
(let ((f (lambda (x) (+ x 1))))
  (letrec-syntax ((f (syntax-rules ()
```

```
((f x) x))(g (syntax-rules ()
                    ((g x) (f x))))(list (f 1) (g 1))))
      \implies (1 1)
```
The two expressions are identical except that the let-syntax form in the first expression is a letrec-syntax form in the second. In the first expression, the f occurring in g refers to the let-bound variable f, whereas in the second it refers to the keyword f whose binding is established by the letrec-syntax form.

# 9.21. syntax-rules

A  $\langle$ transformer spec $\rangle$  in a syntax definition, let-syntax, or letrec-syntax can be a syntax-rules form:

(syntax-rules ( $\langle$ literal $\rangle$  ...)  $\langle$ syntax rule $\rangle$  ...) syntax

 $Syntax:$  Each  $\langle$  literal $\rangle$  must be an identifier. Each  $\langle$ syntax rule $\rangle$  must take one of the the following forms:

 $(\langle$ srpattern $\rangle$   $\langle$ template $\rangle$ )  $(\langle \text{spattern} \rangle \langle \text{fender} \rangle \langle \text{template} \rangle)$  An  $\langle$ srpattern $\rangle$  is a restricted form of  $\langle$ pattern $\rangle$ , namely, a nonempty  $\langle$  pattern $\rangle$  in one of four parenthesized forms below whose first subform is an identifier or an underscore  $\therefore$  A (pattern) is an identifier, constant, or one of the following.

```
(\langle pattern \rangle \dots)(\mathsf{pattern}\rangle \langle \mathsf{pattern}\rangle \dots \langle \mathsf{pattern}\rangle)\langle \mathsf{pattern} \rangle \dots \langle \mathsf{pattern} \rangle \langle \mathsf{ellipsis} \rangle \langle \mathsf{pattern} \rangle \dots\langle \mathsf{pattern} \rangle \dots \langle \mathsf{pattern} \rangle \langle \mathsf{ellipsis} \rangle \langle \mathsf{pattern} \rangle \dots \langle \mathsf{pattern} \rangle\#(\langle \text{pattern} \rangle \dots)\#(\langlepattern\rangle \dots \langlepattern\rangle \langleellipsis\rangle \langlepattern\rangle \dotsAn \langle ellipsis\rangle is the identifier "..." (three periods).
```
A  $\langle$  template $\rangle$  is a pattern variable, an identifier that is not a pattern variable, a pattern datum, or one of the following.

 $(\langle \text{subtemplate} \rangle \dots)$  $(\langle \text{subtemplate} \rangle \dots \langle \text{template} \rangle)$  $\#$ ( $\langle$ subtemplate $\rangle$  ...)

A  $\langle$ subtemplate $\rangle$  is a  $\langle$ template $\rangle$  followed by zero or more ellipses.

 $\langle$ Fender $\rangle$ , if present, is an expression. The  $\langle$ fender $\rangle$  is generally useful only if the (r6rs syntax-case) library has been imported; see chapter 17.

Semantics: An instance of syntax-rules produces a new macro transformer by specifying a sequence of hygienic rewrite rules. A use of a macro whose keyword is associated with a transformer specified by syntax-rules is matched against the patterns contained in the  $\langle$ syntax rule $\rangle$ s, beginning with the leftmost  $\langle$  syntax rule $\rangle$ . When a match is found, the macro use is transcribed hygienically according to the template. It is a syntax violation when no match is found.

An identifier appearing within a  $\langle$  pattern $\rangle$  may be an underscore  $($ .), a literal identifier listed in the list of literals  $(\langle$ literal $\rangle \ldots$ ), or an ellipsis  $(\ldots)$ . All other identifiers appearing within a  $\langle$  pattern $\rangle$  are *pattern variables*. It is a syntax violation if an ellipsis or underscore appears in  $(\langle$ literal $\rangle \dots$ ).

While the first subform of  $\langle$ srpattern $\rangle$  may be an identifier, the identifier is not involved in the matching and is not considered a pattern variable or literal identifier.

Rationale: The identifier is most often the keyword used to identify the macro. The scope of the keyword is determined by the binding form or syntax definition that binds it to the associated macro transformer. If the keyword were a pattern variable or literal identifier, then the template that follows the pattern would be within its scope regardless of whether the keyword were bound by let-syntax, letrec-syntax, or define-syntax.

Pattern variables match arbitrary input subforms and are used to refer to elements of the input. It is a syntax violation if the same pattern variable may appears more than once in a  $\langle$  pattern $\rangle$ .

Underscores also match arbitrary input subforms but are not pattern variables and so cannot be used to refer to those elements. Multiple underscores may appear in a  $\langle$  pattern $\rangle$ .

A literal identifier matches an input subform if and only if the input subform is an identifier and either both its occurrence in the input expression and its occurrence in the list of literals have the same lexical binding, or the two identifiers have the same name and both have no lexical binding.

A subpattern followed by an ellipsis can match zero or more elements of the input.

More formally, an input form  $F$  matches a pattern  $P$  if and only if one of the following holds:

- $P$  is an underscore  $($ .
- $P$  is a pattern variable.
- $P$  is a literal identifier and  $F$  is an identifier such that both P and F would refer to the same binding if both were to appear in the output of the macro outside of any bindings inserted into the output of the macro. (If neither of two like-named identifiers refers to any binding, i.e., both are undefined, they are considered to refer to the same binding.)
- P is of the form  $(P_1 \ldots P_n)$  and F is a list of n elements that match  $P_1$  through  $P_n$ .
- P is of the form  $(P_1 \ldots P_n \ldots P_x)$  and F is a list or improper list of  $n$  or more elements whose first  $n$ elements match  $P_1$  through  $P_n$  and whose nth cdr matches  $P_x$ .
- P is of the form  $(P_1 \ldots P_k \ P_e \text{ (ellipsis)} \ P_{m+1} \ldots$  $P_n$ ), where (ellipsis) is the identifier ... and F is a proper list of  $n$  elements whose first  $k$  elements match  $P_1$  through  $P_k$ , whose next  $m-k$  elements each match  $P_e$ , and whose remaining  $n-m$  elements match  $P_{m+1}$ through  $P_n$ .
- P is of the form  $(P_1 \ldots P_k \ P_e \ \langle \text{ellipsis} \rangle \ P_{m+1} \ldots$  $P_n$  .  $P_x$ ), where (ellipsis) is the identifier ... and  $F$  is a list or improper list of  $n$  elements whose first k elements match  $P_1$  through  $P_k$ , whose next  $m - k$ elements each match  $P_e$ , whose next  $n - m$  elements match  $P_{m+1}$  through  $P_n$ , and whose nth and final cdr matches  $P_x$ .
- P is of the form  $\#(P_1 \ldots P_n)$  and F is a vector of n elements that match  $P_1$  through  $P_n$ .
- P is of the form  $\#(P_1 \ldots P_k \ P_e \text{ (ellipsis)} \ P_{m+1}$  $\ldots$   $P_n$ ), where  $\langle$  ellipsis $\rangle$  is the identifier  $\ldots$  and F is a vector of  $n$  or more elements whose first  $k$  elements match  $P_1$  through  $P_k$ , whose next  $m-k$  elements each match  $P_e$ , and whose remaining  $n-m$  elements match  $P_{m+1}$  through  $P_n$ .

•  $P$  is a pattern datum (any nonlist, nonvector, nonsymbol datum) and  $F$  is equal to  $P$  in the sense of the equal? procedure.

When a macro use is transcribed according to the template of the matching  $\langle$  syntax rule $\rangle$ , pattern variables that occur in the template are replaced by the subforms they match in the input.

Pattern data and identifiers that are not pattern variables or ellipses are copied directly into the output. A subtemplate followed by an ellipsis expands into zero or more occurrences of the subtemplate. Pattern variables that occur in subpatterns followed by one or more ellipses may occur only in subtemplates that are followed by (at least) as many ellipses. These pattern variables are replaced in the output by the input subforms to which they are bound, distributed as specified. If a pattern variable is followed by more ellipses in the subtemplate than in the associated subpattern, the input form is replicated as necessary. The subtemplate must contain at least one pattern variable from a subpattern followed by an ellipsis, and for at least one such pattern variable, the subtemplate must be followed by exactly as many ellipses as the subpattern in which the pattern variable appears. (Otherwise, the expander would not be able to determine how many times the subform should be repeated in the output.) It is a syntax violation if the consraints of this paragraph are not met.

A template of the form  $(\langle ellipsis \rangle \langle template \rangle)$  is identical to  $\langle$  template $\rangle$ , except that ellipses within the template have no special meaning. That is, any ellipses contained within (template) are treated as ordinary identifiers. In particular, the template  $(\ldots \ldots)$  produces a single ellipsis, .... This allows syntactic abstractions to expand into forms containing ellipses.

As an example, if let and cond are defined as in section 9.5.6 and appendix B then they are hygienic (as required) and the following is not an error.

```
(\text{let } ((=& *)(\text{cond } (\#t \implies 'ok))) \implies ok
```
The macro transformer for cond recognizes => as a local variable, and hence an expression, and not as the top-level identifier =>, which the macro transformer treats as a syntactic keyword. Thus the example expands into

```
(\text{let } ((=& *)(if #t (begin => 'ok)))
```
instead of

```
(let ((=> #f))
 (let ((temp #t))
    (if temp ('ok temp))))
```
which would result in a contract violation.

# 9.22. Declarations

A declaration affects a range of code and indicates that the code within that range should be compiled or executed to have certain qualities. A declaration appears at the beginning of a  $\langle \text{body} \rangle$  (see section 9.4), at the beginning of a  $\langle$ library body $\rangle$  (see chapter 6), or within a  $\langle$ script body $\rangle$ (see chapter 7), and its range is the body in which it appears, possibly but not necessarily including code inserted into the range by macro expansion.

A  $\langle$  declaration $\rangle$  is always a declare form.

 $(declare \space \langle declare \space spec \rangle^*)$  syntax

A  $\langle$  declare spec $\rangle$  has one of the following forms:

• ( $\langle \text{quality} \rangle$   $\langle \text{priority} \rangle$ )

 $\langle$ Quality) has to be one of safe, fast, small, and debug.  $\langle \text{priority} \rangle$  has to be one of 0, 1, 2, and 3.

This specifies that the code in the range of the declaration should have the indicated quality at the indicated priority, where priority 3 is the highest priority. Priority 0 means the quality is not a priority at all.

 $\bullet$  (quality)

This is a synonym for  $(\langle \text{quality} \rangle 3)$ .

• unsafe

This is a synonym for (safe 0).

For safe, the default priority must be 1 or higher. When the priority for safe is 1 or higher, implementations must raise all required exceptions and let them be handled by the exception mechanism (see chapter 14).

Beyond that, the detailed interpretation of declarations will vary in different implementations. In particular, implementations are free to ignore declarations, and may observe some declarations while ignoring others.

The following descriptions of each quality may provide some guidance for programmers and implementors.

safe This quality's priority influences the degree of checking for exceptional situations, and the raising and handling of exceptions in response to those situations. The higher the priority, the more likely an exception is raised.

At priority 0, an implementation is allowed to ignore any requirements for raising an exception with condition type &violation (or one of its subtypes). In situations for which this report allows or requires the implementation to raise an exception with condition type &violation, the implementation may ignore the situation and continue the computation with an incorrect result, may terminate the computation in an unpleasant fashion, or may destroy the invariants of run-time data structures in ways that cause unexpected and mysterious misbehavior even in code that comes within the scope of a safe declaration. All bets are off.

At priority 1 and higher, an implementation must raise all exceptions required by this report, handle those exceptions using the exception mechanism described in chapter 14, and use the default exception handlers described in that chapter. See also section 4.4.

At higher priorities, implementations may be more likely to raise exceptions that are allowed but not required by this report.

Most implementations are able to recognize some violations when parsing, expanding macros, or compiling a definition or expression whose evaluation has not yet commenced in the usual sense. Implementations are allowed to use nonstandard exception handlers at those times, and are encouraged to raise &syntax exceptions for violations detected at those times, even if the definition or expression that contains the violation will never be executed. Implementations are also allowed to raise a &warning exception at those times if they determine that some subexpression would inevitably raise some kind of &violation exception were it ever to be evaluated.

fast This quality's priority influences the speed of the code it governs. At high priorities, the code is likely to run faster, but that improvement is constrained by other qualities and may come at the expense of the small and debug qualities.

small This quality's priority influences the amount of computer memory needed to represent and to run the code. At high priorities, the code is likely to occupy less memory and to require less memory during evaluation.

debug This quality's priority influences the programmer's ability to debug the code. At high priorities, the programmer is more likely to understand the correspondence between the original source code and information displayed by debugging tools. At low priorities, some debugging tools may not be usable.

# 9.23. Tail calls and tail contexts

A tail call is a procedure call that occurs in a tail context. Tail contexts are defined inductively. Note that a tail context is always determined with respect to a particular lambda expression.

• The last expression within the body of a lambda expression, shown as  $\langle \text{tail expression} \rangle$  below, occurs in a tail context.

```
\langle1ambda \langleformals\rangle\langle declaration\rangle^* \langle definition\rangle^*\langle expression\rangle^* \langle tail expression\rangle)
```
• If one of the following expressions is in a tail context, then the subexpressions shown as  $\langle \text{tail expression} \rangle$  are in a tail context. These were derived from rules for the syntax of the forms described in this chapter by replacing some occurrences of  $\langle$  expression $\rangle$  with  $\langle \text{tail expression} \rangle$ . Only those rules that contain tail contexts are shown here.

```
(if \langle expression\rangle \langle tail expression\rangle)
(if \langle expression\rangle \langle tail expression\rangle)
(\text{cond } \langle \text{cond } \text{clause} \rangle^+)(cond \langlecond clause)<sup>*</sup> (else \langletail sequence)))
(case \langle expression)
     \langle \text{case clause} \rangle^+)
\langle \text{case} \rangle (case \langle \text{expression} \rangle\langle \text{case clause} \rangle^*(else \langle \text{tail sequence} \rangle))
(and \langle expression\rangle^* \langle tail expression\rangle)
(or \langleexpression\rangle^* \langletail expression\rangle)
(let (\langlebinding spec\rangle^*) \langletail body\rangle)
(let \langle \text{variable} \rangle (\langle \text{binding spec} \rangle^*) \langle \text{tail body} \rangle)
(let* (\langle \text{binding spec} \rangle^*) \langle \text{tail body} \rangle)
(letrec* (\langle \text{binding spec} \rangle^*) \langle \text{tail body} \rangle)
(letrec (\langle \text{binding spec} \rangle^*) \langle \text{tail body} \rangle)
(let-values (\langle \text{mv binding spec} \rangle^*) (\text{tail body}))
(let*-values (\langle \text{mv binding spec} \rangle^*) \langle \text{tail body} \rangle)
(let-syntax (\langlesyntax spec\rangle^*) \langletail body\rangle)
(letrec-syntax (\langlesyntax spec\rangle^*) \langletail body\rangle)
(begin \langle \text{tail sequence} \rangle)
(do (\langle iteration spec\rangle^*)
         (\langle test \rangle \langle tail \rangle)\langle expression\rangle^*)
where
\langle \text{cond clause} \rangle \longrightarrow (\langle \text{test} \rangle \langle \text{tail sequence} \rangle)\langle \text{case clause} \rangle \longrightarrow (\langle \text{datum} \rangle^*) \langle \text{tail sequence} \rangle
```

```
\langle \text{tail body} \rangle \longrightarrow \langle \text{declaration} \rangle^* \langle \text{definition} \rangle^*
```
 $\langle \text{tail sequence} \rangle$  $\langle \text{tail sequence} \rangle \longrightarrow \langle \text{expression} \rangle^*$   $\langle \text{tail expression} \rangle$ 

• If a cond expression is in a tail context, and has a clause of the form  $(\langle expression_1 \rangle \Rightarrow \langle expression_2 \rangle)$ then the (implied) call to the procedure that results from the evaluation of  $\langle$  expression<sub>2</sub> $\rangle$  is in a tail context.  $\langle$  expression<sub>2</sub> $\rangle$  itself is not in a tail context.

Certain built-in procedures are also required to perform tail calls. The first argument passed to apply and to call-with-current-continuation, and the second argument passed to call-with-values, must be called via a tail call.

In the following example the only tail call is the call to f. None of the calls to g or h are tail calls. The reference to x is in a tail context, but it is not a call and thus is not a tail call.

```
(lambda ()
  (if (g))(let ((x (h)))
        x)
      (and (g) (f))))
```
Note: Implementations are allowed, but not required, to recognize that some non-tail calls, such as the call to h above, can be evaluated as though they were tail calls. In the example above, the let expression could be compiled as a tail call to h. (The possibility of h returning an unexpected number of values can be ignored, because in that case the effect of the let is explicitly unspecified and implementation-dependent.)

# DESCRIPTION OF THE STANDARD LIBRARIES

## 10. Unicode

The procedures exported by the (r6rs unicode) library provide access to some aspects of the Unicode semantics for characters and strings: category information, caseindependent comparisons, case mappings, and normalization [51].

Some of the procedures that operate on characters or strings ignore the difference between upper case and lower case. The procedures that ignore case have "-ci" (for "case insensitive") embedded in their names.

#### 10.1. Characters

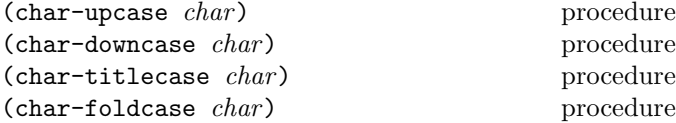

These procedures take a character argument and return a character result. If the argument is an upper case or title case character, and if there is a single character that is its lower case form, then char-downcase returns that character. If the argument is a lower case or title case character, and there is a single character that is its upper case form, then char-upcase returns that character. If the argument is a lower case or upper case character, and there is a single character that is its title case form, then char-titlecase returns that character. Finally, if the character has a casefolded character, then char-foldcase returns that character. Otherwise the character returned is the same as the argument. For Turkic characters  $\dot{I}$  (#\x130) and  $\dot{I}$  (#\x131), char-foldcase behaves as the identity function; otherwise char-foldcase is the same as char-downcase composed with char-upcase.

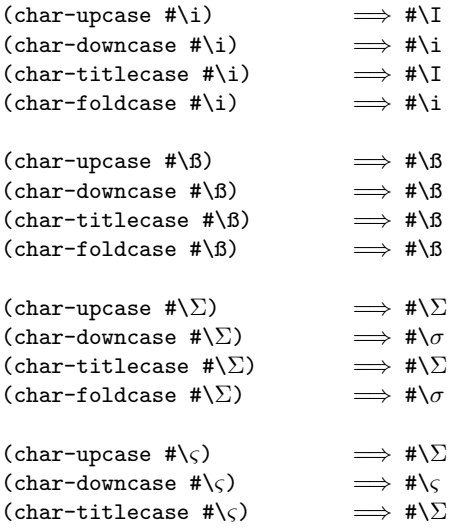

 $(char-foldcase \# \S) \implies # \delta$ 

Note: These procedures are consistent with Unicode's localeindependent mappings from scalar values to scalar values for upcase, downcase, titlecase, and case-folding operations. These mappings can be extracted from UnicodeData.txt and CaseFolding.txt from the Unicode Consortium, ignoring Turkic mappings in the latter.

Note that these character-based procedures are an incomplete approximation to case conversion, even ignoring the user's locale. In general, case mappings require the context of a string, both in arguments and in result. The string-upcase, string-downcase, string-titlecase, and string-foldcase procedures (section 10.2) perform more general case conversion.

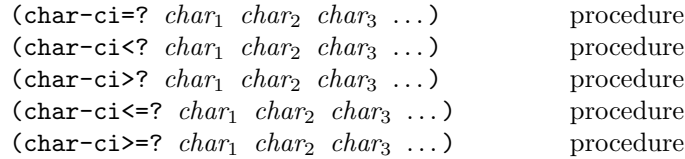

These procedures are similar to char=? et cetera, but operate on the case-folded versions of the characters.

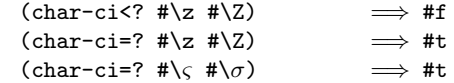

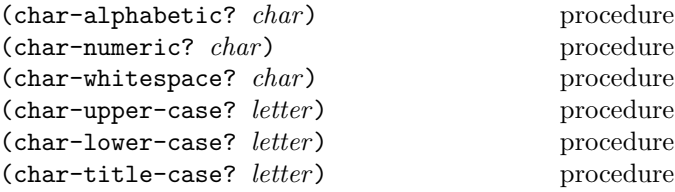

These procedures return #t if their arguments are alphabetic, numeric, whitespace, upper case, lower case, or title case characters, respectively; otherwise they return #f.

A character is alphabetic if it is a Unicode letter, i.e. if it is in one of the categories Lu, Ll, Lt, Lm, and Lo. A character is numeric if it is in categeory Nd. A character is whitespace if it is in one of the space, line, or paragraph separator categories (Zs, Zl or Zp), or if is Unicode 9 (Horizontal tabulation), Unicode 10 (Line feed), Unicode 11 (Vertical tabulation), Unicode 12 (Form feed), or Unicode 13 (Carriage return). A character is upper case if it has the Unicode "Uppercase" property, lower case if it has the "Lowercase" property, and title case if it is in the Lt general category.

 $(char-\text{alphabetic? } #\a) \implies #t$  $(char-numberic?$  #\1)  $\implies$  #t

```
(char-whitespace?  #\sp{space}) \implies #t(char-whitspace? #\x00A0) \implies #t
(char-upper-case? #\\Sigma) \implies #t
(char-lower-case? #\\sigma) \implies #t
(char-lower-case? #\x00AA) \implies #t
(char-title-case? #\I) \implies #f
(char-title-case? #\x01C5) \implies #t
```

```
(char = general -category char) procedure
```
Returns a symbol representing the Unicode general category of *char*, one of Lu, L1, Lt, Lm, Lo, Mn, Mc, Me, Nd, N1, No, Ps, Pe, Pi, Pf, Pd, Pc, Po, Sc, Sm, Sk, So, Zs, Zp, Zl, Cc, Cf, Cs, Co, or Cn.

```
(char-general-category \#\a) \implies L1(char-general-category #\space)
           \implies Zs
(char-general-category #\x10FFFF)
           \implies Cn
```
## 10.2. Strings

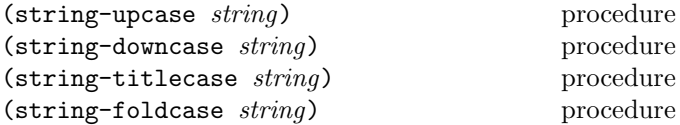

These procedures take a string argument and return a string result. They are defined in terms of Unicode's localeindependent case mappings from scalar-value sequences to scalar-value sequences. In particular, the length of the result string can be different from the length of the input string.

The string-upcase procedure converts a string to upper case; string-downcase converts a string to lowercase. The string-foldcase procedure converts the string to its casefolded counterpart, using the full case-folding mapping, but without the special mappings for Turkic languages. The string-titlecase procedure converts the first character to title case in each contiguous sequence of cased characters within *string*, and it downcases all other cased characters; for the purposes of detecting cased-character sequences, case-ignorable characters are ignored (i.e., they do not interrupt the sequence).

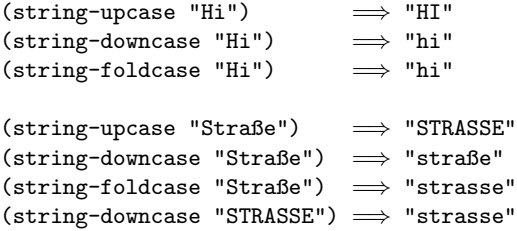

```
(string-downcase "\Sigma") \implies "\sigma"
; Chi Alpha Omicron Sigma:
(string-upcase "XAO\Sigma") \implies "XAO\Sigma"
(string-downcase "XAO\Sigma") \implies "\chi \alpha o \varsigma"
(string-downcase "XAOΣΣ") \implies "χαοσς"
(string-downcase "XAO\Sigma \Sigma")\Longrightarrow "\chi \alpha \alpha \varsigma \sigma"
(string-foldcase "XAO\Sigma\Sigma") \implies "\chi \alpha o \sigma \sigma"<br>(string-upcase "\chi \alpha o \varsigma") \implies "XAO\Sigma"
(string-upcase "χαος")
(string-upcase "\chi \alpha o \sigma") \implies "XAO\Sigma"
(string-titlecase "kNock KNoCK")
                                        =⇒ "Knock Knock"
(string-titlecase "who's there?")
                                        =⇒ "Who's There?"
(string-titlecase "r6rs") \implies "R6Rs"(string-titlecase "R6RS") \implies "R6Rs"
```
Note: The case mappings needed for implementing these procedures can be extracted from UnicodeData.txt, SpecialCasing.txt, WordBreakProprty.txt (the "MidLetter" property partly defines case-ignorable characters), and CaseFolding.txt from the Unicode Consortium.

Since these procedures are locale-independent, they may not be completely appropriate for some locales.

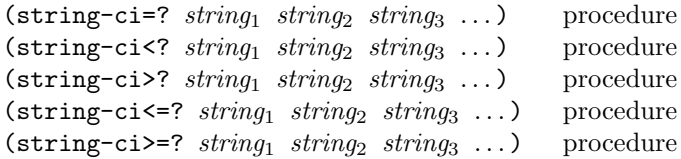

These procedures are similar to string=? et cetera, but operate on the case-folded versions of the strings.

```
(string-ci'' z'' "Z") \implies #f
(\text{string-ci=? "z" "Z") \implies #t(string-ci=? "Straße" "Strasse")
                                 \implies #t
(string-ci=? "Straße" "STRASSE")
                                 \implies #t
(string-ci=? "XAO\Sigma" "\chi \alpha oo")
                                 \implies #t.
```
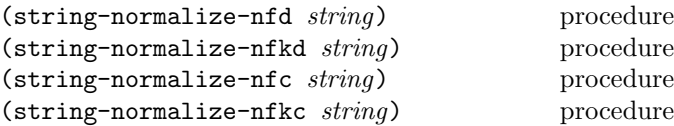

These procedures take a string argument and return a string result, which is the input string normalized to Unicode normalization form D, KD, C, or KC, respectively.

```
(string-normalize-nfd "\xE9;")
                              \implies "\x65;\x301;"
(string-normalize-nfc "\xE9;")
```

```
\implies "\xE9;"
(string-normalize-nfd "\x65;\x301;")
                                \implies "\x65;\x301;"
(string-normalize-nfc "\x65;\x301;")
                                \implies "\xE9;"
```
### 11. Bytes objects

Many applications must deal with blocks of binary data by accessing them in various ways—extracting signed or unsigned numbers of various sizes. Therefore, the (r6rs bytes) library provides a single type for blocks of binary data with multiple ways to access that data. It deals only with integers in various sizes with specified endianness, because these are the most frequent applications.

Bytes objects are objects of a disjoint type. Conceptually, a bytes object represents a sequence of 8-bit bytes. The description of bytes objects uses the term byte for an exact integer in the interval  $\{-128, \ldots, 127\}$  and the term *octet* for an exact integer in the interval  $\{0, \ldots, 255\}$ . A byte corresponds to its two's complement representation as an octet.

The length of a bytes object is the number of bytes it contains. This number is fixed. A valid index into a bytes object is an exact, non-negative integer. The first byte of a bytes object has index 0; the last byte has an index one less than the length of the bytes object.

Generally, the access procedures come in different flavors according to the size of the represented integer, and the endianness of the representation. The procedures also distinguish signed and unsigned representations. The signed representations all use two's complement.

Like list and vector literals, literals representing bytes objects must be quoted:

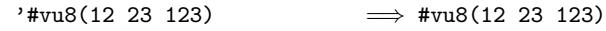

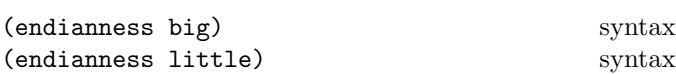

(endianness big) and (endianness little) evaluate to the symbols big and little, respectively. These symbols represent an endianness, and whenever one of the procedures operating on bytes objects accepts an endianness as an argument, that argument must be one of these symbols. It is a syntax violation for the operand to endianness to be anything other than big or little.

#### (native-endianness) procedure

Returns the implementation's preferred endianness (usually that of the underlying machine architecture), either big or little.

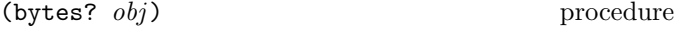

Returns #t if obj is a bytes object, otherwise returns #f.

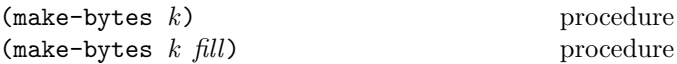

Returns a newly allocated bytes object of k bytes.

If the fill argument is missing, the initial contents of the returned bytes object are unspecified.

If the fill argument is present, it must be an exact integer in the interval  $\{-128, \ldots 255\}$  that specifies the initial value for the bytes of the bytes object: If fill is positive, it is interpreted as an octet; if it is negative, it is interpreted as a byte.

$$
\hbox{(bytes-length $bytes$)} \hspace{2.6cm} \text{procedure} \\
$$

Returns, as an exact integer, the number of bytes in bytes.

(bytes-u8-ref bytes k) procedure (bytes-s8-ref bytes k) procedure

K must be a valid index of bytes.

The bytes-u8-ref procedure returns the byte at index  $k$ of bytes, as an octet.

The bytes-s8-ref procedure returns the byte at index  $k$ of bytes, as a (signed) byte.

```
(let ((b1 (make-bytes 16 -127))
      (b2 (make-bytes 16 255)))
 (list
    (bytes-s8-ref b1 0)
    (bytes-u8-ref b1 0)
    (bytes-s8-ref b2 0)
    (bytes-u8-ref b2 0))) \implies (-127 129 -1 255)
```
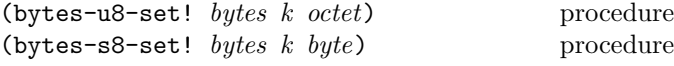

K must be a valid index of bytes.

The bytes-u8-set! procedure stores *octet* in element  $k$  of bytes.

The bytes-s8-set! procedure stores the two's complement representation of *byte* in element  $k$  of *bytes*.

Both procedures return the unspecified value.

```
(let ((b (make-bytes 16 -127)))
 (bytes-s8-set! b 0 -126)(bytes-u8-set! b 1 246)
 (list
   (bytes-s8-ref b 0)
```

```
(bytes-u8-ref b 0)
(bytes-s8-ref b 1)
(bytes-u8-ref b 1))) \implies (-126 130 -10 246)
```
 $(\text{bytes}-\text{uint-ref}$  bytes k endianness size) procedure (bytes-sint-ref bytes  $k$  endianness size) procedure (bytes-uint-set! bytes  $k$  n endianness size)

procedure

(bytes-sint-set! bytes  $k$  n endianness size) procedure

Size must be a positive exact integer.  $\{k, \ldots, k + size - 1\}$ must be valid indices of bytes.

bytes-uint-ref retrieves the exact integer corresponding to the unsigned representation of size size and specified by endianness at indices  $\{k, \ldots, k + size - 1\}.$ 

bytes-sint-ref retrieves the exact integer corresponding to the two's complement representation of size size and specified by *endianness* at indices  $\{k, \ldots, k + size - 1\}$ .

For bytes-uint-set!,  $n$  must be an exact integer in the set  $\{0, \ldots, 256^{size} - 1\}.$ 

bytes-uint-set! stores the unsigned representation of size *size* and specified by *endianness* into *bytes* at indices  ${k, \ldots, k + size - 1}.$ 

For bytes-sint-set!,  $n$  must be an exact integer in the interval  $\{-256^{size}/2, \ldots, 256^{size}/2 - 1\}$ . bytes-sint-set! stores the two's complement representation of size size and specified by *endianness* into bytes at indices  $\{k, \ldots, k + \}$  $size - 1$ .

The ...-set! procedures return the unspecified value.

```
(define b (make-bytes 16 -127))
(bytes-unit-set! b 0 (- (expt 2 128) 3)(endianness little) 16)
(bytes-uint-ref b 0 (endianness little) 16)
          =⇒
    #xfffffffffffffffffffffffffffffffd
(bytes-sint-ref b 0 (endianness little) 16)
         \implies -3(bytes->u8-list b)
          =⇒ (253 255 255 255 255 255 255 255
               255 255 255 255 255 255 255 255)
(bytes-uint-set! b 0 (- (expt 2 128) 3)
                 (endianness big) 16)
(bytes-uint-ref b 0 (endianness big) 16)
          =⇒
    #xfffffffffffffffffffffffffffffffd
```

```
(bytes-sint-ref b 0 (endianness big) 16)
         =⇒ -3
(bytes->u8-list b)
         =⇒ (255 255 255 255 255 255 255 255
              255 255 255 255 255 255 255 253))
```
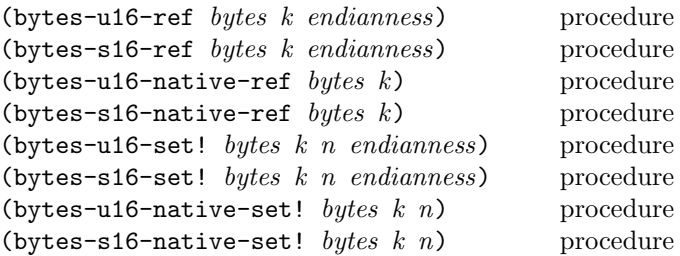

K must be a valid index of bytes; so must  $k + 1$ .

These retrieve and set two-byte representations of numbers at indices k and  $k + 1$ , according to the endianness specified by endianness. The procedures with u16 in their names deal with the unsigned representation; those with s16 in their names deal with the two's complement representation.

The procedures with native in their names employ the native endianness, and only work at aligned indices: k must be a multiple of 2.

The  $\dots$ -set! procedures return the unspecified value.

```
(define b
  (u8-list->bytes
    '(255 255 255 255 255 255 255 255
      255 255 255 255 255 255 255 253)))
(bytes-u16-ref b 14 (endianness little))
          \implies 65023
(bytes-s16-ref b 14 (endianness little))
          \implies -513
(bytes-u16-ref b 14 (endianness big))
          \implies 65533
(bytes-s16-ref b 14 (endianness big))
          \implies -3(bytes-u16-set! b 0 12345 (endianness little))
(bytes-u16-ref b 0 (endianness little))
          \implies 12345
(bytes-u16-native-set! b 0 12345)
(bytes-u16-native-ref b 0) \implies 12345
(bytes-u16-ref b 0 (endianness little))
          \implies unspecified
```
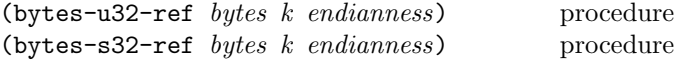

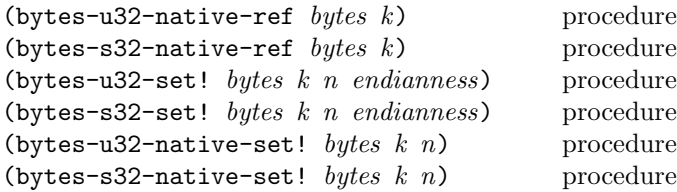

 ${k, \ldots, k+3}$  must be valid indices of bytes..

These retrieve and set four-byte representations of numbers at indices  $\{k, \ldots, k+3\}$ , according to the endianness specified by endianness. The procedures with u32 in their names deal with the unsigned representation, those with s32 with the two's complement representation.

The procedures with native in their names employ the native endianness, and only work at aligned indices: k must be a multiple of 4..

The ...-set! procedures return the unspecified value.

```
(define b
  (u8-list->bytes
    '(255 255 255 255 255 255 255 255
      255 255 255 255 255 255 255 253)))
(bytes-u32-ref b 12 (endianness little))
          \implies 4261412863
(bytes-s32-ref b 12 (endianness little))
          =⇒ -33554433
(bytes-u32-ref b 12 (endianness big))
          \implies 4294967293
(bytes-s32-ref b 12 (endianness big))
          \implies -3
```
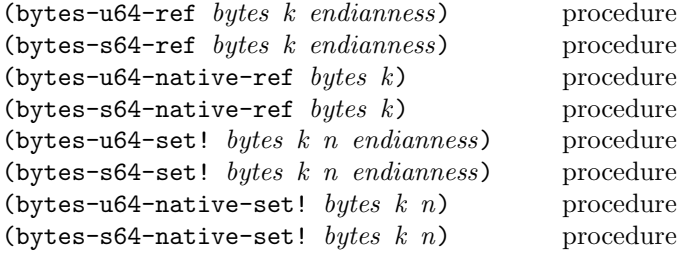

 $\{k, \ldots, k+7\}$  must be valid indices of bytes.

These retrieve and set eight-byte representations of numbers at indices  $\{k, \ldots, k+7\}$ , according to the endianness specified by endianness. The procedures with u64 in their names deal with the unsigned representation, those with s64 with the two's complement representation.

The procedures with native in their names employ the native endianness, and only work at aligned indices: k must be a multiple of 8.

The ...-set! procedures return the unspecified value.

```
(define b
  (u8-list->bytes
    '(255 255 255 255 255 255 255 255
```

```
255 255 255 255 255 255 255 253)))
(bytes-u64-ref b 8 (endianness little))
          =⇒ 18302628885633695743
(bytes-s64-ref b 8 (endianness little))
          =⇒ -144115188075855873
(bytes-u64-ref b 8 (endianness big))
          \implies 18446744073709551613
(bytes-s64-ref b 8 (endianness big))
          \implies -3
```
(bytes=?  $bytes_1$  bytes<sub>2</sub>) procedure

Returns #t if  $bytes_1$  and  $bytes_2$  are equal—that is, if they have the same length and equal bytes at all valid indices. It returns #f otherwise.

(bytes-ieee-single-native-ref  $bytes k$ ) procedure (bytes-ieee-single-ref bytes k endianness)

procedure

 ${k, \ldots, k + 3}$  must be valid indices of bytes. For bytes-ieee-single-native-ref,  $k$  must be a multiple of 4.

These procedures return the inexact real that best represents the IEEE-754 single precision number represented by the four bytes beginning at index  $k$ .

(bytes-ieee-double-native-ref  $bytes k$ ) procedure (bytes-ieee-double-ref bytes k endianness)

procedure

 ${k, \ldots, k + 7}$  must be valid indices of bytes. For bytes-ieee-double-native-ref,  $k$  must be a multiple of 8.

These procedures return the inexact real that best represents the IEEE-754 single precision number represented by the eight bytes beginning at index  $k$ .

```
(bytes-ieee-single-native-set! bytes k(x))
```

```
procedure
```
(bytes-ieee-single-set! bytes  $k$  x endianness) procedure

 ${k, \ldots, k + 3}$  must be valid indices of bytes. For bytes-ieee-single-native-set!,  $k$  must be a multiple of 4. X must be a real number.

These procedures store an IEEE-754 single precision representation of x into elements k through  $k+3$  of bytes, and returns the unspecified value.

```
(bytes-ieee-double-native-set! bytes k(x))
                                          procedure
```
(bytes-ieee-double-set! bytes  $k$  x endianness)

procedure

 ${k, \ldots, k + 7}$  must be valid indices of bytes. For bytes-ieee-double-native-set!, k must be a multiple of 8.

These procedures store an IEEE-754 double precision representation of x into elements k through  $k+7$  of bytes, and returns the unspecified value.

(bytes-copy! source source-start target target-start n) procedure

Source-start, target-start, and n must be non-negative exact integers that satisfy

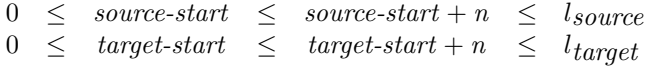

where  $l_{source}$  is the length of *source* and  $l_{target}$  is the length of target.

The bytes-copy! procedure copies the bytes from source at indices

```
\{source-start, \ldots source-start + n - 1\}
```
to consecutive indices in target starting at target-index .

This must work even if the memory regions for the source and the target overlap, i.e., the bytes at the target location after the copy must be equal to the bytes at the source location before the copy.

This returns the unspecified value.

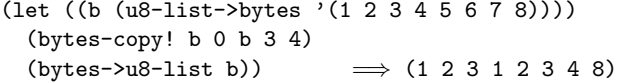

(bytes-copy  $bytes$ ) procedure

Returns a newly allocated copy of bytes.

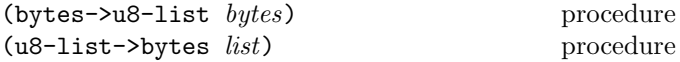

List must be a list of octets.

The bytes->u8-list procedure returns a newly allocated list of the bytes of bytes in the same order.

The u8-list->bytes procedure returns a newly allocated bytes object whose elements are the elements of list list, in the same order. Analogous to list->vector.

(bytes->uint-list bytes endianness size) procedure (bytes->sint-list bytes endianness size) procedure

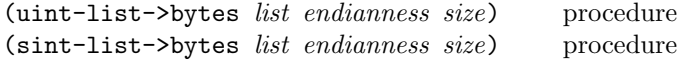

Size must be a positive exact integer.

These procedures convert between lists of integers and their consecutive representations according to size and endianness in the bytes objects in the same way as bytes->u8-list and u8-list->bytes do for one-byte representations.

```
(let ((b (u8-list->bytes '(1 2 3 255 1 2 1 2))))
  (bytes->sint-list b (endianness little) 2))
          \implies (513 -253 513 513)
```
(let ((b (u8-list->bytes '(1 2 3 255 1 2 1 2)))) (bytes->uint-list b (endianness little) 2))  $\implies$  (513 65283 513 513)

## 12. List utilities

This chapter describes the (r6rs lists) library.

(find proc list) procedure

Proc must be a procedure; it must take a single argument if *list* is non-empty. The find procedure applies *proc* to the elements of list in order. If proc returns a true value for an element, find immediately returns that element. If proc returns #f for all elements of the list, it returns #f.

 $(find even?$  '(3 1 4 1 5 9))  $\implies$  4 (find even? '(3 1 5 1 5 9))  $\implies$  #f

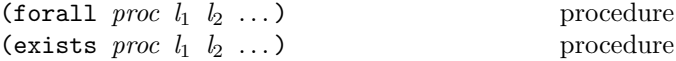

The ls must all be the empty list, or chains of pairs of sizes according to the condition specified below. proc must be a procedure; it must take a single argument if the ls are non-empty.

The forall procedure applies *proc* element-wise to the elements of the ls. If proc returns #t for all but the last elements of the ls, forall performs a tail call of proc on the last elements—in this case, the ls must all be lists. If proc returns #f on any set of elements, forall returns #f after the first such application of proc without further traversing the ls. If the ls are all empty, forall returns #t.

The exists procedure applies *proc* element-wise to the elements of the *ls.* If *proc* returns #f for all but the last elements of the ls, exists performs a tail call of proc on the last elements—in this case, the ls must all be lists. If proc returns a true value on any set of elements, exists returns that value after the first such application of proc without further traversing the *ls*. If the *ls* are all empty, exists returns #f.

```
(forall even? '(3 1 4 1 5 9)\implies #f
(forall even? '(3 1 4 1 5 9 \implies)#f
(forall even? '(2 1 4 14)) \implies #t
(forall even? '(2 1 4 14 . 9))
           \implies &contract exception
(forall (lambda (n) (and (even? n) n)) '(2 1 4 14)
           \implies 14
(exists even? '(3 1 4 1 5 9)\implies #t
(exists even? '(3 1 1 5 9)) \implies #f
(exists even? '(3 1 1 5 9 . 2))
           \implies &contract exception
(exists (lambda (n) (and (even? n) n)) '(2\ 1\ 4\ 14)\implies 2
```
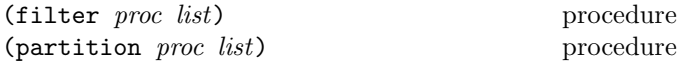

```
(fold-left (lambda (x count)
              (if (odd? x) (+ count 1) count))\Omega'(3 1 4 1 5 9 2 6 5))
           \implies 6
(fold-left (lambda (max-len s)
              (max max-len (string-length s)))
            \Omega'("longest" "long" "longer"))
           \implies 7
(fold-left cons '(q) '(a b c))
           \implies ((((q) . a) . b) . c)
(fold-left + 0 '(1 2 3) '(4 5 6))\implies 21
```
Proc must be a procedure; it must take a single argument if list is non-empty. The filter procedure successively applies proc to the elements of list and returns a list of the values of list for which proc returned a true value. The partition procedure also successively applies proc to the elements of list, but returns two values, the first one a list of the values of list for which proc returned a true value, and the second a list of the values of list for which proc returned #f.

(filter even? '(3 1 4 1 5 9 2 6))  $\implies$  (4 2 6) (partition even? '(3 1 4 1 5 9 2 6))  $\implies$  (4 2 6) (3 1 1 5 9); two values

(fold-left kons nil list<sub>1</sub> list<sub>2</sub> ... list<sub>n</sub>) procedure

If more than one list is given, then they must all be the same length. kons must be a procedure; if the *lists* are nonempty, it must take one more argument than there are *lists*. The fold-left procedure iterates the kons procedure over an accumulator value and the values of the lists from left to right, starting with an accumulator value of nil. More specifically, fold-left returns nil if the lists are empty. If they are not empty, kons is first applied to nil and the respective first elements of the lists in order. The result becomes the new accumulator value, and kons is applied to new accumulator value and the respective next elements of the list. This step is repeated until the end of the list is reached; then the accumulator value is returned.

```
(fold-left + 0 '(1 2 3 4 5)) \implies 15(fold-left (lambda (a e) (cons e a)) '()
            '(1 2 3 4 5))
          \implies (5 4 3 2 1)
```
(fold-right kons nil list<sub>1</sub> list<sub>2</sub> ... list<sub>n</sub>) procedure If more than one list is given, then they must all be the same length. kons must be a procedure; if the lists are non-empty, it must take one more argument than there are lists. The fold-right procedure iterates the kons procedure over the values of the *lists* from right to left and an accumulator value, starting with an accumulator value of nil. More specifically, fold-right returns nil if the lists are empty. If they are not empty, kons is first applied to the respective last elements of the lists in order and nil. The result becomes the new accumulator value, and kons is applied to the respective previous elements of the list and the new accumulator value. This step is repeated until the beginning of the list is reached; then the accumulator value is returned.

```
(fold-right + 0 '(1 2 3 4 5)) → 15(fold-right cons '() '(1\ 2\ 3\ 4\ 5))\implies (1 2 3 4 5)
(fold-right (lambda (x l)
               (if (odd? x) (cons x l) l))
             '()
             '(3 1 4 1 5 9 2 6 5))
                              \implies (3 1 1 5 9 5)
(fold-right cons '(q) '(a b c))
          \implies (a b c q)
(fold-right + 0 '(1 2 3) '(4 5 6))
          \implies 21
```
(remp proc list) procedure  $(r$ emove  $obj$   $list)$  procedure

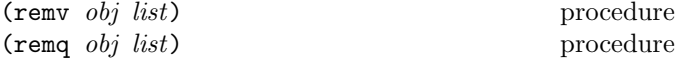

Proc must be a procedure; it must take a single argument if list is non-empty. Each of these procedures returns a list of the elements of list that do not satisfy a given condition. The remp procedure successively applies proc to the elements of list and returns a list of the values of list for which *proc* returned #f. The remove, remv, and remq procedures return a list of the elements that are not obj. The remq procedure uses eq? to compare  $obj$  with the elements of list, while remv uses eqv? and remove uses equal?.

```
(remp even? '(3 1 4 1 5 9 2 6 5))
          \implies (3 1 1 5 9 2 5)
(remove 1 '(3 1 4 1 5 9 2 6 5))
          \implies (3 4 5 9 2 6 5)
(remv 1 '(3 1 4 1 5 9 2 6 5))
          \implies (3 4 5 9 2 6 5)
(remq 'foo ' (bar foo baz)) \implies (bar baz)
```
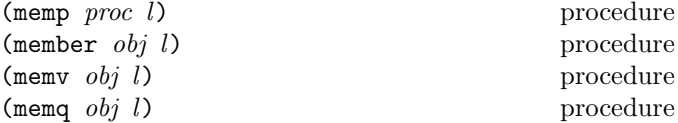

Proc must be a procedure; it must take a single argument if  $l$  is non-empty.  $l$  must be the empty list or a chain of pairs of size according to the conditions stated below.

These procedures return the first sublist of l whose car satisfies a given condition, where the subchains of  $l$  are the chains of pairs returned by (list-tail  $l k$ ) for  $k$  less than the length of  $l$ . The memp procedure applies  $proc$  to the cars of the sublists of  $l$  until it finds one for which proc returns a true value without traversing l further. The member, memv, and memq procedures look for the first occurrence of  $obj$ . If l does not contain an element satisfying the condition, then #f (not the empty list) is returned; in that case,  $l$  must be a list. The member procedure uses equal? to compare  $obj$  with the elements of  $l$ , while memv uses eqv? and memq uses eq?.

```
(memp even? '(3 1 4 1 5 9 2 6 5))
          \implies (4 1 5 9 2 6 5)
(\text{memq } 'a' (a b c)) \implies (a b c)(\text{memq } 'b' (a b c)) \implies (b c)(memq 'a '(b c d)) \implies #f
(memq (list 'a) '(b (a) c)) \implies #f(member (list 'a)
        \prime(b (a) c)) \implies ((a) c)
(memq 101 '(100 101 102)) \implies unspecified
(menv 101 '(100 101 102)) \implies (101 102)
```
Rationale: Although they are ordinarily used as predicates, memp, member, memv, memq, do not have question marks in their names because they return useful values rather than just #t or #f.

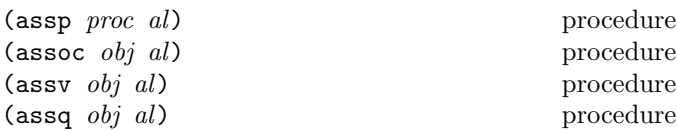

Al (for "association list") must be the empty list or a chain of pairs where each car contains a pair of size according to the conditions specified below. Proc must be a procedure; it must take a single argument if al is non-empty.

These procedures find the first pair in al whose car field satisfies a given condition, and returns that pair without traversing al further. If no pair in al satisfies the condition, then #f is returned; in that case, al must be a list. The assp procedure successively applies *proc* to the car fields of al and looks for a pair for which it returns a true value. The assoc, assv, and assq procedures look for a pair that has *obj* as its car. The assoc procedure uses equal? to compare obj with the car fields of the pairs in al, while assv uses eqv? and assq uses eq?.

 $(\text{define } d'((3 a) (1 b) (4 c)))$ 

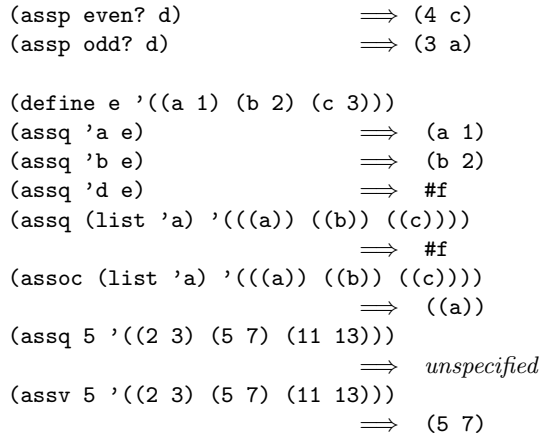

### 13. Records

This section describes abstractions for creating new data types representing records—data structures with named fields. The record mechanism comes in four libraries:

- the (r6rs records procedural) library, a procedural layer for creating and manipulating record types and record instances,
- the (r6rs records explicit) library, an explicitnaming syntactic layer for defining record types and explicitly named bindings for various procedures to manipulate the record type,

## 66 Revised<sup>5.91</sup> Scheme

- the (r6rs records implicit) library, an implicitnaming syntactic layer that extends the explicitnaming syntactic layer, allowing the names of the defined procedures to be determined implicitly from the names of the record type and fields, and
- the (r6rs records inspection) library, a set of inspection procedures.

The procedural layer allows programs to construct new record types and the associated procedures for creating and manipulating records dynamically. It is particularly useful for writing interpreters that construct host-compatible record types. It may also serve as a target for expansion of the syntactic layers.

The explicit-naming syntactic layer provides a basic syntactic interface whereby a single record definition serves as a shorthand for the definition of several record creation and manipulation routines: a construction procedure, a predicate, field accessors, and field mutators. As the name suggests, the explicit-naming syntactic layer requires the programmer to name each of these procedures explicitly.

The implicit-naming syntactic layer extends the explicitnaming syntactic layer by allowing the names for the construction procedure, predicate, accessors, and mutators to be determined automatically from the name of the record and names of the fields. This establishes a standard naming convention and allows record-type definitions to be more succinct, with the downside that the procedure definitions cannot easily be located via a simple search for the procedure name. The programmer may override some or all of the default names by specifying them explicitly, as in the explicit-naming syntactic layer.

The two syntactic layers are designed to be fully compatible; the implicit-naming layer is simply a conservative extension of the explicit-naming layer. The design makes both explicit-naming and implicit-naming definitions reasonably natural while allowing a seamless transition between explicit and implicit naming.

Each of these layers permits record types to be extended via single inheritance, allowing record types to model hierarchies that occur in applications like algebraic data types as well as single-inheritance class systems.

Each of the layers also supports generative and nongenerative record types.

The inspection procedures allow programs to obtain from a record instance a descriptor for the type and from there obtain access to the fields of the record instance. This allows the creation of portable printers and inspectors. A program may prevent access to a record's type and thereby protect the information stored in the record from the inspection mechanism by declaring the type opaque. Thus, opacity as presented here can be used to enforce abstraction barriers. This section uses the rtd and constructor-descriptor parameter names for arguments that must be record-type descriptors and constructor descriptors, respectively (see section 13.1).

# 13.1. Procedural layer

The procedural layer is provided by the (r6rs records procedural) library.

### (make-record-type-descriptor  $name$  procedure parent uid sealed? opaque? fields)

Returns a record-type descriptor, or rtd, representing a record type distinct from all built-in types and other record types.

The name argument must be a symbol naming the record type; it is intended purely for informational purposes and may be used for printing by the underlying Scheme system.

The parent argument must be either #f or an rtd. If it is an rtd, the returned record type,  $t$ , extends the record type p represented by parent. Each record of type  $t$  is also a record of type p, and all operations applicable to a record of type  $p$  are also applicable to a record of type  $t$ , except for inspection operations if  $t$  is opaque but  $p$  is not. An exception with condition type &contract is raised if parent is sealed (see below).

The extension relationship is transitive in the sense that a type extends its parent's parent, if any, and so on.

The *uid* argument must be either **#f** or a symbol. If *uid* is a symbol, the record-creation operation is nongenerative i.e., a new record type is created only if no previous call to make-record-type-descriptor was made with the uid. If uid is #f, the record-creation operation is generative, i.e., a new record type is created even if a previous call to make-record-type-descriptor was made with the same arguments.

If make-record-type-descriptor is called twice with the same uid symbol, the parent arguments in the two calls must be eqv?, the fields arguments equal?, the sealed? arguments boolean-equivalent (both false or both non-false), and the opaque? arguments boolean-equivalent. If these conditions are not met, an exception with condition type &contract is raised when the second call occurs. If they are met, the second call returns, without creating a new record type, the same record-type descriptor (in the sense of eqv?) as the first call.

Note: Users are encouraged to use symbol names constructed using the UUID namespace (for example, using the record-type name as a prefix) for the uid argument.

The sealed? flag must be a boolean. If true, the returned record type is sealed, i.e., it cannot be extended.

The opaque? flag must be a boolean. If true, the record type is opaque. If passed an instance of the record type, record? returns #f and record-rtd (see "Inspection" below) raises an exception with condition type &contract. The record type is also opaque if an opaque parent is supplied. If opaque? is false and an opaque parent is not supplied, the record is not opaque.

The fields argument must be a list of field specifiers. Each field specifier must be a list of the form (mutable name) or a list of the form (immutable name). Each name must be a symbol and names the corresponding field of the record type; the names need not be distinct. A field identified as mutable may be modified, whereas an attempt to obtain a mutator for a field identified as immutable raises an exception with condition type &contract. Where field order is relevant, e.g., for record construction and field access, the fields are considered to be ordered as specified, although no particular order is required for the actual representation of a record instance.

The specified fields are added to the parent fields, if any, to determine the complete set of fields of the returned record type.

A record type is considered immutable if each of its complete set of fields is immutable, and is mutable otherwise.

A generative record-type descriptor created by a call to make-record-type-descriptor is not eqv? to any recordtype descriptor (generative or nongenerative) created by another call to make-record-type-descriptor. A generative record-type descriptor is eqv? only to itself, i.e., (eqv?  $rtd_1$   $rtd_2$ ) iff (eq?  $rtd_1$   $rtd_2$ ). Also, two nongenerative record-type descriptors are eqv? iff they were created by calls to make-record-type-descriptor with the same uid arguments.

Rationale: The record and field names passed to make-record-type-descriptor and appearing in the explicitnaming syntactic layer are for informational purposes only, e.g., for printers and debuggers. In particular, the accessor and mutator creation routines do not use names, but rather field indices, to identify fields.

Thus, field names are not required to be distinct in the procedural or implicit-naming syntactic layers. This relieves macros and other code generators from the need to generate distinct names.

The record and field names are used in the implicit-naming syntactic layer for the generation of accessor and mutator names, and duplicate field names may lead to accessor and mutator naming conflicts.

Rationale: Sealing a record type can help to enforce abstraction barriers by preventing extensions that may expose implementation details of the parent type. Type extensions also make monomorphic code polymorphic and difficult to change the parent class at a later time, and also prevent effective predictions of types by a compiler or human reader.

Rationale: Multiple inheritance was considered but omitted from the records facility, as it raises a number of semantic issues such as sharing among common parent types.

 $(record-type-descriptor?$   $obj)$  procedure

Returns #t if the argument is a record-type descriptor, #f otherwise.

(make-record-constructor-descriptor rtd procedure parent-constructor-descriptor protocol)

Returns a record-constructor descriptor (or constructor descriptor for short) that can be used to create record constructors (via record-constructor; see below) or other constructor descriptors. rtd must be a record-type descriptor. *protocol* must be a procedure or **#f**. If it is **#f**, a default protocol procedure is supplied. If protocol is a procedure, it is called by record-constructor with a single argument p and must return a procedure that creates and returns an instance of the record type using  $p$  as described below.

If rtd is not an extension of another record type, then parent-constructor-descriptor must be #f. In this case,  $protocol's argument p is a procedure new that expects one$ parameter for every field of rtd and returns a record instance with the fields of rtd initialized to its arguments. The procedure returned by protocol may take any number of arguments but must call new with the number of arguments it expects and return the resulting record instance, as shown in the simple example below.

```
(lambda (new)
 (lambda (v1 ...)
   (new v1 ...)))
```
Here, the call to new returns a record whose fields are simply initialized with the arguments v1 .... The expression above is equivalent to  $(1ambda (new) new)$ .

If rtd is an extension of another record type parent-rtd, parent-constructor-descriptor must be a constructor descriptor of parent-rtd or #f. If parent-constructor-descriptor is #f, a default constructor descriptor is supplied. In this case,  $p$  is a procedure that accepts the same number of arguments as the constructor of parent-constructor-descriptor and returns a procedure new, which, as above, expects one parameter for every field of rtd (not including parent fields) and returns a record instance with the fields of rtd initialized to its arguments and the fields of parent-rtd and its parents initialized by the constructor of parent-constructor-descriptor . A simple protocol in this case might be written as follows.

```
(\texttt{lambda} (p))(lambda (x1 ... v1 ...)
    (let ((new (p x ...)))(new v1 ...)))
```
This passes some number of arguments  $x1$ ... to p for the constructor of parent-constructor-descriptor and calls new with **v1** ... to initialize the child fields.

The constructor descriptors for a record type form a chain of protocols exactly parallel to the chain of record-type parents. Each constructor descriptor in the chain determines the field values for the associated record type. Child record constructors need not know the number or contents of parent fields, only the number of arguments required by the parent constructor.

protocol may be #f, specifying a default, only if rtd is not an extension of another record type, or, if it is, if the parent constructor-descriptor encapsulates a default protocol. In the first case, the default protocol procedure is equivalent to the following:

```
(lambda (p)
  (lambda field-values
    (apply p field-values)))
```
or, simply,  $(\text{lambda}(p), p)$ .

In the second case, the default protocol procedure returns a constructor that accepts one argument for each of the record type's complete set of fields (including those of the parent record type, the parent's parent record type, etc.) and returns a record with the fields initialized to those arguments, with the field values for the parent coming before those of the extension in the argument list.

Even if  $rtd$  extends another record type, parent-constructor-descriptor may also be #f, in which case a constructor with default protocol is supplied.

Rationale: The constructor-descriptor mechanism is an infrastructure for creating specialized constructors, rather than just creating default constructors that accept the initial values of all the fields as arguments. This infrastructure achieves full generality while leaving each level of an inheritance hierarchy in control over its own fields and allowing child record definitions to be abstracted away from the actual number and contents of parent fields.

The design allows the initial values of the fields to be specially computed or to default to constant values. It also allows for operations to be performed on or with the resulting record, such as the registration of a widget record for finalization. Moreover, the constructor-descriptor mechanism allows the creation of such initializers in a modular manner, separating the initialization concerns of the parent types from those of the extensions.

The mechanism described here achieves complete generality without cluttering the syntactic layer, sacrificing a bit of notational convenience in special cases.

## (record-constructor constructor-descriptor) procedure

Calls the protocol of constructor-descriptor (as described for make-record-constructor-descriptor) and returns the resulting construction procedure constructor for instances of the record type associated with constructor-descriptor .

Two values created by constructor are equal according to equal? iff they are eqv?, provided their record type is not used to implement any of the types explicitly mentioned in the definition of equal?.

For any constructor returned by record-constructor, the following holds:

```
(let ((r (constructor v ...)))(eqv? r r) \implies #t
```
For mutable records, but not necessarily for immutable ones, the following hold. (A record of an mutable record type is mutable; a record of an immutable record type is immutable.)

(let ((r (constructor v ...))) (eq? r r)) =⇒ #t (let ((f (lambda () (constructor v ...)))) (eq? (f) (f))) =⇒ #f

 $(record-predictate \rtd)$  procedure

Returns a procedure that, given an object obj, returns a boolean that is  $\#t$  iff  $obj$  is a record of the type represented by rtd.

```
(record\text{-}accessor\text{ }rtd\text{ }k) procedure
```
 $K$  must be a valid field index of  $rtd$ . The record-accessor procedure returns a one-argument procedure that, given a record of the type represented by rtd, returns the value of the selected field of that record.

The field selected is the one corresponding the the kth element (0-based) of the fields argument to the invocation of make-record-type-descriptor that created rtd. Note that  $k$  cannot be used to specify a field of any type  $rtd$ extends.

If the accessor procedure is given something other than a record of the type represented by rtd, an exception with condition type &contract is raised. Records of the type represented by rtd include records of extensions of the type represented by rtd.

### $(record-mutator$   $rtd$   $k$ ) procedure

 $K$  must be a valid field index of  $rtd$ . The record-mutator procedure returns a two-argument procedure that, given a record  $r$  of the type represented by  $rtd$  and an object  $obj$ , stores  $obj$  within the field of r specified by k. The k argument is as in record-accessor. If  $k$  specifies an immutable field, an exception with condition type &contract is raised. The mutator returns the unspecified value.

```
(define :point
 (make-record-type-descriptor
   'point #f
   #f #f #f
   '((mutable x) (mutable y))))
(define make-point
 (record-constructor
   (make-record-constructor-descriptor :point
     #f #f)))
(define point? (record-predicate :point))
(define point-x (record-accessor :point 0))
(define point-y (record-accessor :point 1))
(define point-x-set! (record-mutator :point 0))
(define point-y-set! (record-mutator :point 1))
(define p1 (make-point 1 2))
(point? p1) \implies #t
\text{(point-x p1)} \implies 1(point-y p1) \implies 2
(point-x-set! p1 5) \implies the unspecified value
\text{(point-x p1)} \implies 5(define :point2
 (make-record-type-descriptor
   'point2 :point
   #f #f #f '((mutable x) (mutable y))))
(define make-point2
 (record-constructor
   (make-record-constructor-descriptor :point2
     #f #f)))
(define point2? (record-predicate :point2))
(define point2-xx (record-accessor :point2 0))
(define point2-yy (record-accessor :point2 1))
(define p2 (make-point2 1 2 3 4))
(point? p2) \implies #t
(point-x p2) \implies 1
(point-y p2) \implies 2
(point2-xx p2) \implies 3
```
## 13.2. Explicit-naming syntactic layer

(point2-yy p2)  $\implies$  4

The explicit-naming syntactic layer is provided by the (r6rs records explicit) library.

The record-type-defining form define-record-type is a definition and can appear anywhere any other  $\langle$  definition $\rangle$ can appear.

```
(define-record-type \langle name spec\rangle \langle record clause\rangle^*)
                                                                    syntax
```
A define-record-type form defines a record type along with associated constructor descriptor and constructor,

predicate, field accessors, and field mutators. The define-record-type form expands into a set of definitions in the environment where define-record-type appears; hence, it is possible to refer to the bindings (except for that of the record type itself) recursively.

The  $\langle$  name spec $\rangle$  specifies the names of the record type, construction procedure, and predicate. It must take the following form.

 $(\langle record \ name \rangle \langle constructor \ name \rangle \langle predicted \ name \rangle)$ 

 $\langle$ Record name $\rangle$ ,  $\langle$ constructor name $\rangle$ , and  $\langle$ predicate name $\rangle$ must all be identifiers.

 $\langle Record \text{ name} \rangle$ , taken as a symbol, becomes the name of the record type. Additionally, it is bound by this definition to an expand-time or run-time description of the record type for use as parent name in syntactic record-type definitions that extend this definition. It may also be used as a handle to gain access to the underlying record-type descriptor and constructor descriptor (see record-type-descriptor and record-constructor-descriptor below).

 $\langle$ Constructor name $\rangle$  is defined by this definition to be a constructor for the defined record type, with a protocol specified by the protocol clause, or, in its absence, using a default protocol. For details, see the description of the protocol clause below.

 $\langle$ Predicate name $\rangle$  is defined by this definition to a predicate for the defined record type.

Each  $\langle$  record clause $\rangle$  must take one of the following forms; it is a syntax violation if multiple  $\langle$  record clause $\rangle$ s of the same kind appear in a define-record-type form.

• (fields  $\langle$ field-spec $\rangle^*$ )

where each  $\langle$  field-spec $\rangle$  has one of the following forms

```
(immutable \langle field name \rangle \langle accessor name \rangle)(mutable \langle field name)
                 \langle \text{accessor name} \rangle \langle \text{mutator name} \rangle)
```
 $\langle$ Field name $\rangle$ ,  $\langle$  accessor name $\rangle$ , and  $\langle$  mutator name $\rangle$ must all be identifiers. The first form declares an immutable field called  $\langle$  field name $\rangle$ , with the corresponding accessor named  $\langle$  accessor name $\rangle$ . The second form declares a mutable field called  $\langle$  field name $\rangle$ , with the corresponding accessor named  $\langle$  acccessor name $\rangle$ , and with the corresponding mutator named  $\langle$  mutator name $\rangle$ .

The  $\langle$  field name $\rangle$ s become, as symbols, the names of the fields of the record type being created, in the same order. They are not used in any other way.

## • (parent  $\langle$  parent name $\rangle$ )

This specifies that the record type is to have parent type  $\langle$  parent name $\rangle$ , where  $\langle$  parent name $\rangle$  is the  $\langle$ record name $\rangle$  of a record type previously defined using define-record-type. The absence of a parent clause implies a record type with no parent type.

• (protocol  $\langle$  expression $\rangle$ )

 $\langle$ Expression $\rangle$  is evaluated in the same environment as the define-record-type form, and must evaluate to a protocol appropriate for the record type being defined (see the description of make-record-constructor-descriptor). The protocol is used to create a record-constructor descriptor where, if the record type being defined has a parent, the parent-type constructor descriptor is the one associated with the parent type specified in the parent clause.

If no protocol clause is specified, a constructor descriptor is still created using a default protocol. The rules for this are the same as for make-record-constructor-descriptor: the clause can be absent only if the record type defined has no parent type, or if the parent definition does not specify a protocol.

• (sealed #t) (sealed #f)

> If this option is specified with operand #t, the defined record type is sealed. Otherwise, the defined record type is not sealed.

• (opaque #t) (opaque #f)

> If this option is specified with operand #t, or if an opaque parent record type is specified, the defined record type is opaque. Otherwise, the defined record type is not opaque.

• (nongenerative  $\langle \text{uid} \rangle$ )

This specifies that the record type is nongenerative with uid  $\langle \text{uid} \rangle$ , which must be an  $\langle$ identifier). If two record-type definitions specify the same uid, then the implied arguments to make-record-type-descriptor must be equivalent as described under make-record-type-descriptor. If this condition is not met, it is either considered a syntax violation or an exception with condition type &contract is raised. If the condition is met, a single record type is generated for both definitions.

In the absence of a nongenerative clause, a new record type is generated every time a define-record-type form is evaluated:

```
(let ((f (lambda (x)
          (define-record-type r ...)
          (if x r? (make-r ...))))((f #t) (f #f))) \implies #f
```
All bindings created by define-record-type (for the record type, the construction procedure, the predicate, the accessors, and the mutators) must have names that are pairwise distinct.

 $(record-type-descriptor$   $(record$  name)) syntax

Evaluates to the record-type descriptor associated with the type specified by  $\langle$  record-name $\rangle$ .

Note that record-type-descriptor works on both opaque and non-opaque record types.

 $(record-constructor-descriptor$   $\langle record-name \rangle$ )

```
syntax
```
Evaluates to the record-constructor descriptor associated with  $\langle$  record name $\rangle$ .

Explicit-naming syntactic-layer examples:

```
(define-record-type (point3 make-point3 point3?)
 (fields (immutable x point3-x)
         (mutable y point3-y set-point3-y!))
 (nongenerative
   point3-4893d957-e00b-11d9-817f-00111175eb9e))
(define-record-type (cpoint make-cpoint cpoint?)
 (parent point3)
 (protocol
  (lambda (p)
    (lambda (x y c)
      ((p \times y) (color->rgb c))))(fields
   (mutable rgb cpoint-rgb cpoint-rgb-set!)))
(define (color->rgb c)
 (cons 'rgb c))
(define p3-1 (make-point3 1 2))
(define p3-2 (make-cpoint 3 4 'red))
(point3? p3-1) \implies #t
(point3? p3-2) \implies #t
(point3? (vector)) \implies #f
(point3? (cons 'a 'b)) \implies #f
(\text{cpoint? p3-1}) \implies #f
\text{(cpoint? p3-2)} \implies \text{#t}(point3-x p3-1) \implies 1(point3-y p3-1) \implies 2
(point3-x p3-2) \implies 3(point3-y p3-2) \implies 4(cpoint-rgb p3-2) \implies '(rgb . red)
```

```
(set-point3-y! p3-1 17)
(point3-y p3-1) \implies 17)
(record-rtd p3-1)
         \implies (record-type-descriptor point3)
(define-record-type (ex1 make-ex1 ex1?)
  (protocol (lambda (new) (lambda a (new a))))
  (fields (immutable f ex1-f)))
(define ex1-i1 (make-ex1 1 2 3))
(ex1-f ex1-i1) \implies '(1 2 3)
(define-record-type (ex2 make-ex2 ex2?)
  (protocol
   (lambda (new) (lambda (a . b) (new a b))))
  (fields (immutable a ex2-a)
         (immutable b ex2-b)))
(define ex2-i1 (make-ex2 1 2 3))
(ex2-a ex2-i1) \implies 1
(ex2-b ex2-i1) \implies '(2 3)
(define-record-type (unit-vector
                    make-unit-vector
                    unit-vector?)
  (protocol
   (lambda (new)
     (lambda (x y z)
      (let ((length (+ (* x x) (* y y) (* z z))))
         (new (/ x length)
               (/ y length)
              (/ z length))))))
  (fields (immutable x unit-vector-x)
         (immutable y unit-vector-y)
         (immutable z unit-vector-z)))
```
## 13.3. Implicit-naming syntactic layer

The implicit-naming syntactic layer is provided by the (r6rs records implicit) library.

The define-record-type form of the implicit-naming syntactic layer is a conservative extension of the define-record-type form of the explicit-naming layer: a define-record-type form that conforms to the syntax of the explicit-naming layer also conforms to the syntax of the implicit-naming layer, and any definition in the implicitnaming layer can be understood by its translation into the explicit-naming layer.

This means that a record type defined by the define-record-type form of either layer can be used by the other.

The implicit-naming syntactic layer extends the explicitnaming layer in two ways. First,  $\langle$ name-spec $\rangle$  may be a single identifier representing just the record name. In this

Second, the syntax of  $\langle \text{field-spec} \rangle$  is extended to allow the accessor and mutator names to be omitted. That is,  $\langle$ field-spec $\rangle$  can take one of the following forms as well as the forms described in the preceding section.

make-frob, and the predicate name is frob?.

 $(immutable \langle field name \rangle)$  $(\text{mutable} \setminus \text{field name})$ )

If  $\langle$  field-spec $\rangle$  takes one of these forms, the accessor name is generated by appending the record name and field name with a hyphen separator, and the mutator name (for a mutable field) is generated by adding a  $-$ set! suffix to the accessor name. For example, if the record name is frob and the field name is widget, the accessor name is frob-widget and the mutator name is frob-widget-set!.

Any definition that takes advantage of implicit naming can be rewritten trivially to a definition that conforms to the syntax of the explicit-naming layer merely by specifing the names explicitly. For example, the implicit-naming layer record definition:

```
(define-record-type frob
 (fields (mutable widget))
 (protocol
   (lambda (c) (c (make-widget n)))))
```
is equivalent to the following explicit-naming layer record definition.

```
(define-record-type (frob make-frob frob?)
 (fields (mutable widget
                   frob-widget frob-widget-set!))
 (protocol
    (lambda (c) (c (make-widget n)))))
```
With the implicit-naming layer, one can choose to specify just some of the names explicitly; for example, the following overrides the choice of accessor and mutator names for the widget field.

```
(define-record-type frob
 (fields (mutable widget getwid setwid!))
 (protocol
    (lambda (c) (c (make-widget n)))))
(define *ex3-instance* #f)
(define-record-type ex3
 (parent cpoint)
 (protocol
  (lambda (p)
```

```
(lambda (x y t)
      (let ((r ((p x y 'red) t)))
        (set! *ex3-instance* r)
        r))))
 (fields
  (mutable thickness))
 (sealed #t) (opaque #t))
(define ex3-i1 (make-ex3 1 2 17))
(ex3? ex3-i1) \implies #t
(cpoint-rgb ex3-i1) \implies '(rgb . red)
(ex3-thickness ex3-i1) \Rightarrow 17(ex3-thickness-set! ex3-i1 18)
(ex3-thickness ex3-i1) \Rightarrow 18ex3-instance* \implies ex3-i1
(record? ex3-i1) \Rightarrow #f(record? obj) procedure
                                                  Returns #t if obj is a record, and its record type is not
                                                  opaque. Returns #f otherwise.
                                                  (record-rtd record) procedure
                                                  Returns the rtd representing the type of record if the type
                                                  is not opaque. The rtd of the most precise type is returned;
                                                  that is, the type t such that record is of type t but not of
                                                  any type that extends t. If the type is opaque, an exception
                                                  is raised with condition type &contract.
                                                  (record-type-name\ rtd) procedure
                                                  Returns the name of the record-type descriptor rtd.
```
if it has none.

 $(record-type-descriptor$   $\langle record~name\rangle$ ) syntax

This is the same as record-type-descriptor from the (r6rs records explicit) library.

 $(record-constructor-descriptor$   $\langle record-name \rangle$ ) syntax

This is the same as record-constructor-descriptor from the (r6rs records explicit) library.

# 13.4. Inspection

The implicit-naming syntactic layer is provided by the (r6rs records inspection) library.

A set of procedures are provided for inspecting records and their record-type descriptors. These procedures are designed to allow the writing of portable printers and inspectors.

Note that record? and record-rtd treat records of opaque record types as if they were not records. On the other hand, the inspection procedures that operate on recordtype descriptors themselves are not affected by opacity. In other words, opacity controls whether a program can obtain an rtd from an instance. If the program has access to the original rtd via make-record-type-descriptor or record-type-descriptor it can still make use of the inspection procedures.

Any of the standard types mentioned in this report may or may not be implemented as a non-opaque record type. Consequently, record?, when applied to an object of one of these types, may return #t. In this case, inspection is possible for these objects.

 $(record-type-uid$   $rtd)$  procedure

 $(record-type-parent$   $rtd)$  procedure Returns the parent of the record-type descriptor  $rtd$ , or  $#f$ 

Returns the uid of the record-type descriptor rtd, or #f if it has none. (An implementation may assign a generated uid to a record type even if the type is generative, so the return of a uid does not necessarily imply that the type is nongenerative.)

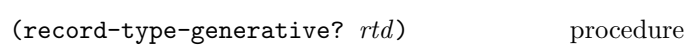

Returns #t if rtd is generative, and #f if not.

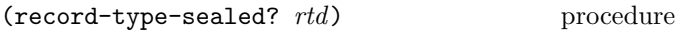

Returns a boolean value indicating whether the record-type descriptor is sealed.

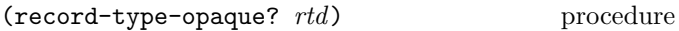

Returns a boolean value indicating whether the record-type descriptor is opaque.

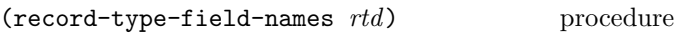

Returns a list of symbols naming the fields of the type represented by rtd (not including the fields of parent types) where the fields are ordered as described under make-record-type-descriptor.

 $(record-field-mutable?$   $rtd$  k) procedure

Returns a boolean value indicating whether the field specified by  $k$  of the type represented by  $rtd$  is mutable, where  $k$  is as in record-accessor.
# 14. Exceptions and conditions

Scheme allows programs to deal with exceptional situations using two cooperating facilities: The exception system allows the program, when it detects an exceptional situation, to pass control to an exception handler, and for dynamically establishing such exception handlers. Exception handlers are always invoked with an object describing the exceptional situation. Scheme's condition system provides a standardized taxonomy of such descriptive objects, as well as facility for defining new condition types.

# 14.1. Exceptions

This section describes Scheme's exception-handling and exception-raising constructs provided by the (r6rs exceptions) library.

Note: This specification follows SRFI 34 [29].

Exception handlers are one-argument procedures that determine the action the program takes when an exceptional situation is signalled. The system implicitly maintains a current exception handler.

The program raises an exception by invoking the current exception handler, passing to it an object encapsulating information about the exception. Any procedure accepting one argument may serve as an exception handler and any object may be used to represent an exception.

The system maintains the current exception handler as part of the dynamic environment of the program, the context for dynamic-wind. The dynamic environment can be thought of as that part of a continuation that does not specify the destination of any returned values. It includes the dynamic-wind context, and the current exception handler.

When a safe script begins its execution, the current exception handler is expected to handle all &serious conditions by interrupting execution, reporting that an exception has been raised, and displaying information about the condition object that was provided. The handler may then exit, or may provide a choice of other options. Moreover, the exception handler is expected to return when passed any other ("non-serious") condition. Interpretation of these expectations necessarily depends upon the nature of the system in which scripts are executed, but the intent is that users perceive the raising of an exception as a controlled escape from the situation that raised the exception, not as a crash.

 $(with-exception-handler \ *handler \ thunk*)$  procedure

Handler must be a procedure that accepts one argument. The with-exception-handler procedure returns the re $sult(s)$  of invoking *thunk*. *Handler* is installed as the current exception handler for the dynamic extent (as determined by dynamic-wind) of the invocation of thunk.

$$
\text{(guard (\langle variable \rangle \langle clause_1 \rangle \langle clause_2 \rangle \dots) \langle body \rangle)} \text{ syntax}
$$

 $Syntax$ : Each  $\langle$ clause $\rangle$  should have the same form as a cond clause. (Section 9.5.5.)

Semantics: Evaluating a guard form evaluates  $\langle$ body $\rangle$ with an exception handler that binds the raised object to  $\langle$  variable $\rangle$  and within the scope of that binding evaluates the clauses as if they were the clauses of a cond expression. That implicit cond expression is evaluated with the continuation and dynamic environment of the guard expression. If every  $\langle$ clause $\rangle$ 's  $\langle$ test $\rangle$  evaluates to false and there is no else clause, then raise is re-invoked on the raised object within the dynamic environment of the original call to raise except that the current exception handler is that of the guard expression.

 $(raise \; obj)$  procedure

Raises a non-continuable exception by invoking the current exception handler on *obj*. The handler is called with a continuation whose dynamic environment is that of the call to raise, except that the current exception handler is the one that was in place for the call to with-exception-handler that installed the handler being called. The continuation of the handler raises a non-continuable exception with condition type &non-continuable.

 $(raise-continuable \t obj)$  procedure

Raises a continuable exception by invoking the current exception handler on obj. The handler is called with a continuation that is equivalent to the continuation of the call to raise-continuable with these two exceptions: (1) the current exception handler is the one that was in place for the call to with-exception-handler that installed the handler being called, and (2) if the handler being called returns, then it will again become the current exception handler. If the handler returns, the value(s) it returns become(s) the value(s) returned by the call to raise-continuable.

```
(call-with-current-continuation
 (lambda (k)
   (with-exception-handler
     (lambda (x)
       (display "condition: ")
       (write x)
       (newline)
       (k 'exception))
     (lambda ()
       (+ 1 (raise 'an-error))))))
    prints: condition: an-error
                             =⇒ exception
```

```
(call-with-current-continuation
 (lambda (k)
   (with-exception-handler
     (lambda (x)
       (display "something went wrong")
       (newline)
       'dont-care)
     (lambda ()
       (+ 1 (raise 'an-error))))))
    prints: something went wrong
    and then interrupts the program, reporting a
    &non-continuable exception
(guard (condition
         (else
          (display "condition: ")
          (write condition)
          (newline)
          'exception))
  (+ 1 (raise 'an-error)))
     prints: condition: an-error
                             =⇒ exception
(guard (condition
         (else
          (display "something went wrong")
          (newline)
          'dont-care))
 (+ 1 (raise 'an-error)))
     prints: something went wrong
                             =⇒ dont-care
(call-with-current-continuation
 (lambda (k)
   (with-exception-handler
     (lambda (x)
       (display "reraised ") (write x) (newline)
       (k 'zero))
     (lambda ()
       (guard (condition
                ((positive? condition) 'positive)
                ((negative? condition) 'negative))
        (raise 1))))))=⇒ positive
(call-with-current-continuation
 (lambda (k)
   (with-exception-handler
     (lambda (x)
       (display "reraised ") (write x) (newline)
       (k 'zero))
     (lambda ()
       (guard (condition
                ((positive? condition) 'positive)
                ((negative? condition) 'negative))
        (raise -1)))))\implies negative
(call-with-current-continuation
 (lambda (k)
   (with-exception-handler
```
(lambda (x)

```
(display "reraised ") (write x) (newline)
       (k 'zero))
     (lambda ()
       (guard (condition
                 ((positive? condition) 'positive)
                 ((negative? condition) 'negative))
        (raise 0))))))
     prints: reraised 0
                              =⇒ zero
(guard (condition
         ((assq 'a condition) => cdr)
         ((assq 'b condition)))
  (raise (list (cons 'a 42))))
                              \implies 42
(guard (condition
         ((\text{assq 'a condition}) \Rightarrow \text{cdr})((assq 'b condition)))
  (raise (list (cons 'b 23))))
                              \implies (b . 23)
(with-exception-handler
  (lambda (x)
    42)
  (lambda ()
    (+ (raise-continuable #f)
       (23))) \implies 65
```
# 14.2. Conditions

The section describes's Scheme (r6rs conditions) library for creating and inspecting condition types and values. A condition value encapsulates information about an exceptional situation, or exception. Scheme also defines a number of basic condition types.

Note: This specification follows SRFI 35 [30].

Scheme conditions provides two mechanisms to enable communication about exceptional situation: subtyping among condition types allows handling code to determine the general nature of an exception even though it does not anticipate its exact nature, and compound conditions allow an exceptional situation to be described in multiple ways.

Rationale: Conditions are values that communicate information about exceptional situations between parts of a program. Code that detects an exception may be in a different part of the program than the code that handles it. In fact, the former may have been written independently from the latter. Consequently, to facilitate effective handling of exceptions, conditions must communicate as much information as possible as accurately as possible, and still allow effective handling by code that did not precisely anticipate the nature of the exception that occurred.

Conditions are objects with named fields. Each condition belongs to one or more condition types. Each condition type specifies a set of field names. A condition belonging to a condition type includes a value for each of the type's field names. These values can be extracted from the condition by using the appropriate field name.

There is a tree of condition types with the distinguished &condition as its root. All other condition types have a parent condition type.

A condition belonging to several condition types with a common supertype may have distinct values for the supertype's fields for each type. The type used to access a field determines which of the values is returned. The program can extract each of these field values separately.

# (make-condition-type id parent field-names)

procedure

Returns a new condition type. Id must be a symbol that serves as a symbolic name for the condition type. Parent must itself be a condition type. Field-names must be a list of symbols. It identifies the fields of the conditions associated with the condition type.

Field-names must be disjoint from the field names of parent and its ancestors.

(condition-type? thing) procedure

Returns #t if thing is a condition type, and #f otherwise

(make-condition type field-name  $obj$  ...) procedure

Returns a condition object belonging to condition type type. Field-name must be a field name. There must be a pair of a field-name and an obj for each field of type and its direct and indirect supertypes. The make-condition procedure returns the condition value, with the argument values associated with their respective fields.

```
(condition? \; obj) procedure
```
Returns #t if obj is a condition object, and #f otherwise.

### (condition-has-type? condition condition-type) procedure

The condition-has-type? procedure tests if condition condition belongs to condition type condition-type. It returns #t if any of condition's types includes condition-type, either directly or as an ancestor, and #f otherwise.

(condition-ref *condition field-name*) procedure

Field-name must be a symbol. Moreover, *condition* must belong to a condition type which has a field name called field-name, or one of its (direct or indirect) supertypes must have the field. The condition-ref procedure returns the value associated with *field-name*.

 $(make-compound-condition condition$  condition condition<sub>1</sub> condition<sub>2</sub> ...) procedure

Returns a compound condition belonging to all condition types that the conditions belong to.

The condition-ref procedure, when applied to a compound condition returns the value from the first of the conditions that has such a field.

(extract-condition condition condition-type)

procedure

Condition must be a condition belonging to condition-type. The extract-condition procedure returns a condition of condition type condition-type with the field values specified by condition.

If *condition* is a compound condition, extract-condition extracts the field values from the subcondition belonging to condition-type that appeared first in the call to make-compound-condition that created the condition. The returned condition may be newly created; it is possible for

```
(let* ((&c (make-condition-type
              'c &condition '()))
       (c0 (make-condition &c))
       (c1 (make-compound-condition c0)))
 (eq? c0 (extract-condition c1 &c)))
```
to return #f.

 $(define-condition-type (condition-type) (supertype)$ syntax

 $\langle$  predicate $\rangle$  $\langle \text{field-spec}_1 \rangle \dots$ 

Syntax:  $\langle$ Condition-type $\rangle$ ,  $\langle$ supertypes $\rangle$ , and  $\langle$ predicate $\rangle$ must all be identifiers. Each  $\langle$  field-spec $\rangle$  must be of the form

```
(\langle field \rangle \langle accessor \rangle)
```
where both  $\langle \text{field} \rangle$  and  $\langle \text{accessor} \rangle$  must be identifiers.

Semantics: The define-condition-type form defines an identifier  $\langle$ condition-type $\rangle$  to some value describing a new condition type.  $\langle$ Supertype $\rangle$  must be the name of a previously defined condition type.

The define-condition-type form also defines  $\langle$  predicate $\rangle$ to a predicate that identifies conditions associated with that type, or with any of its subtypes.

The define-condition-type form defines each  $\langle \text{accessor} \rangle$ to a procedure which extracts the value of the named field from a condition associated with this condition type.

(condition  $\langle$  type-field-binding<sub>1</sub> $\rangle$  ...) syntax Returns a condition value. Each  $\langle$  type-field-binding $\rangle$  must be of the form

 $(\langle condition-type\rangle \langle field-binding_1\rangle \dots)$ 

Each  $\langle$  field-binding $\rangle$  must be of the form

 $(\langle field \rangle \langle expression \rangle)$ 

where  $\langle$  field $\rangle$  is a field identifier from the definition of  $\langle$  condition-type $\rangle$ . x The  $\langle$  expression $\rangle$  are evaluated in some unspecified order; their values can later be extracted from the condition object via the accessors of the associated condition types or their supertypes.

The condition returned by condition is created by a call of form

(make-compound-condition

 $(make-condition \langle condition-type \rangle \langle field-name \rangle \langle value \rangle \dots)$ . . . )

with the condition types retaining their order from the condition form. The field names and values are duplicated as necessary as described below.

Each  $\langle$  type-field-binding $\rangle$  must contain field bindings for all fields of  $\langle$  condition-type $\rangle$  without duplicates. There is an exception to this rule: if a field binding is missing, and the field belongs to a supertype shared with one of the other  $\langle$ type-field-binding $\rangle$  subforms, then the value defaults to that of the first such binding in the condition form.

## &condition condition type

This is the root of the entire condition type hierarchy. It has a no fields.

(define-condition-type &c &condition c?  $(x - x)$ (define-condition-type &c1 &c c1? (a c1-a)) (define-condition-type &c2 &c c2? (b c2-b)) (define v1 (make-condition &c1 'x "V1" 'a "a1"))  $(c? v1)$   $\implies$  #t  $(ct? v1)$   $\implies$  #t  $(c2? v1)$   $\implies$  #f  $(c-x \text{ v1})$   $\implies$  "V1"  $(ct-a v1)$   $\implies$  "a1" (define v2 (condition (&c2 (x "V2") (b "b2"))))

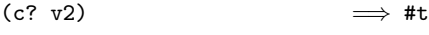

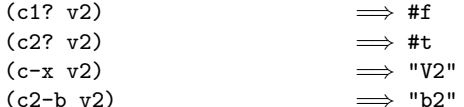

(define v3 (condition (&c1

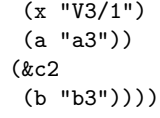

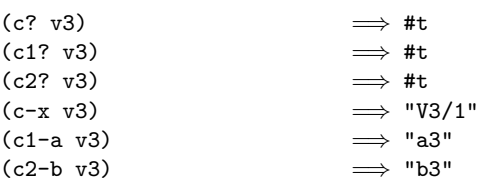

(define v4 (make-compound-condition v1 v2))

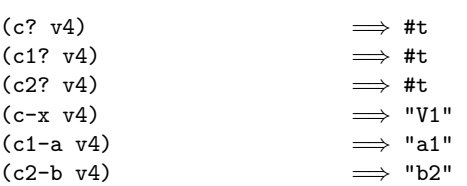

(define v5 (make-compound-condition v2 v3))

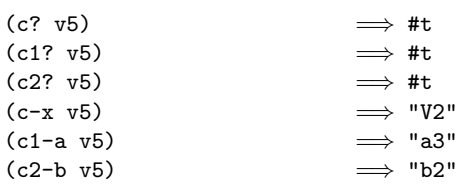

# 14.3. Standard condition types

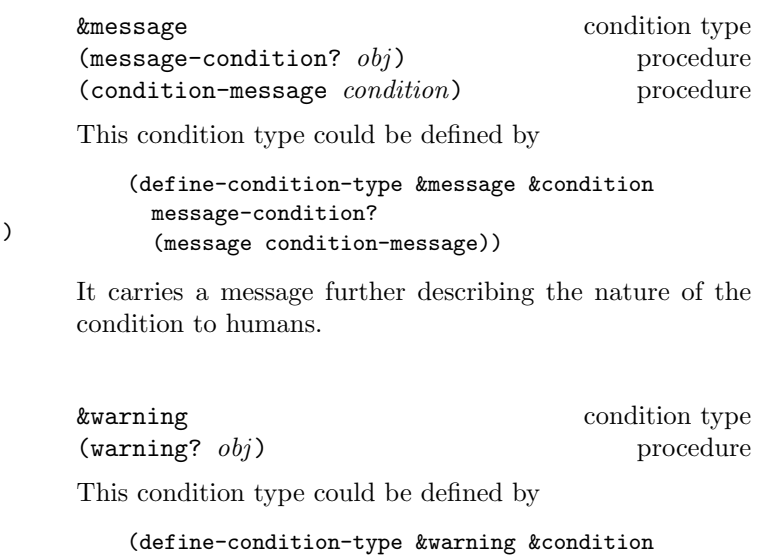

warning?)

This type describes conditions that can safely be ignored.

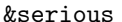

 $(\text{serious-condition? } obj)$  procedure

condition type

This condition type could be defined by

## (define-condition-type &serious &condition serious-condition?)

This type describes conditions serious enough that they cannot safely be ignored. This condition type is primarily intended as a supertype of other condition types.

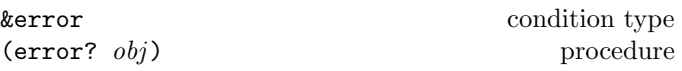

This condition type could be defined by

(define-condition-type &error &serious error?)

This type describes errors, typically caused by something that has gone wrong in the interaction of the program with the external world or the user.

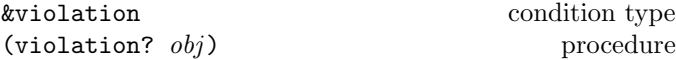

This condition type could be defined by

#### (define-condition-type &violation &serious violation?)

This type describes violations of the language standard or a library standard, typically caused by a programming error.

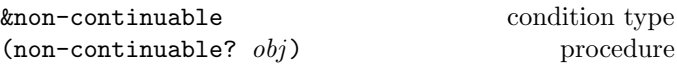

This condition type could be defined by

#### (define-condition-type &non-continuable &violation non-continuable?)

This type denotes that an exception handler invoked via raise returned.

# &implementation-restriction condition type (implementation-restriction?  $obj$ ) procedure This condition type could be defined by

#### (define-condition-type &implementation-restriction &violation implementation-restriction?)

This type describes a violation of an implementation restriction allowed by the specification, such as the absence of representations for NaNs and infinities. (See section 16.4.)

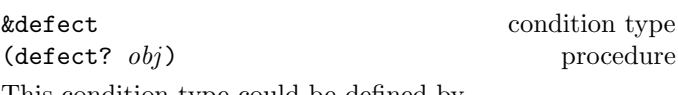

This condition type could be defined by

#### (define-condition-type &defect &violation defect?)

This type describes defects in the program.

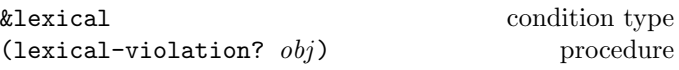

This condition type could be defined by

## (define-condition-type &lexical &defect lexical-violation?)

This type describes syntax violations at the level of the read syntax.

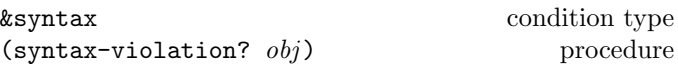

This condition type could be defined by

(define-condition-type &syntax &violation syntax-violation? (form syntax-violation-form) (subform syntax-violation-subform))

This type describes syntax violations at the level of the library syntax. The form field contains the erroneous syntax object or a datum representing that code of the erroneous form. The subform field may contain an optional syntax object or datum within the erroneous form that more precisely locates the violation. It can be #f to indicate the absence of more precise information.

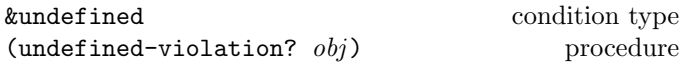

This condition type could be defined by

#### (define-condition-type &undefined &defect undefined-violation?)

This type describes unbound identifiers in the program.

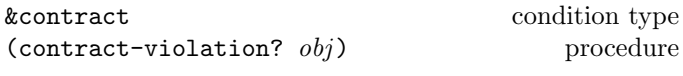

This condition type could be defined by

#### (define-condition-type &contract &defect contract-violation?)

This type describes an invalid call to a procedure, either passing an invalid number of arguments, or passing an argument of the wrong type.

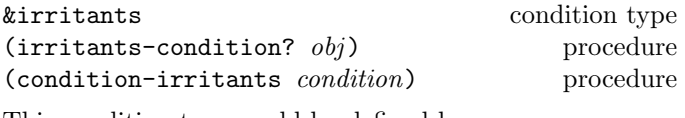

This condition type could be defined by

(define-condition-type &irritants &condition irritants-condition? (irritants condition-irritants))

The irritants field should contain a list of objects. This condition provides additional information about a condition, typically the argument list of a procedure that detected an exception. Conditions of this type are created by the error and contract-violation procedures of section 9.17.

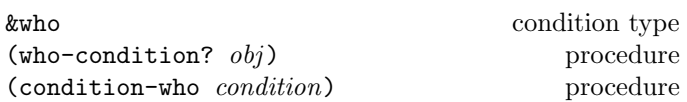

This condition type could be defined by

(define-condition-type &who &condition who-condition? (who condition-who))

The who field should contain a symbol or string identifying the entity reporting the exception. Conditions of this type are created by the error and contract-violation procedures (section 9.17), and the syntax-violation procedure (section 17.9).

# 15. I/O

This chapter describes Scheme's libraries for performing input/output:

- The (r6rs i/o primitive) library (section 15.2) is a simple, primitive I/O subsystem providing unbuffered I/O. Its primary purpose is to allow programs to implement custom data sources and sinks.
- The (r6rs i/o ports) library (section 15.3) is an I/O layer for conventional, imperative buffered input and output with mixed text and binary data.
- The (r6rs i/o simple) library (section 15.4) is a convenience library atop the (r6rs i/o ports) library for textual I/O, compatible with the traditional Scheme I/O procedures [28].

Section 15.1 defines a condition-type hierarchy common to the (r6rs i/o primitive) and (r6rs i/o ports) libraries.

# 15.1. Condition types

In exceptional situations arising from "I/O errors," the procedures described in this chapter raise an exception with condition type  $\&i$ /**o**. Except where explicitly specified, there is no guarantee that the raised condition object contains all the information that would be applicable. It is recommended, however, that an implementation provide all information about an exceptional situation in the condition object that is available at the place where it is detected.

The condition types and corresponding predicates and accessors are exported by both the (r6rs i/o primitive) and (r6rs i/o simple) libraries.

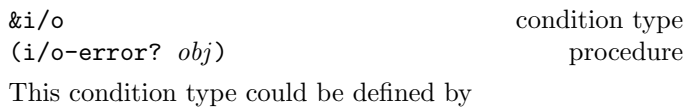

(define-condition-type &i/o &error i/o-error?)

This is a supertype for a set of more specific I/O errors.

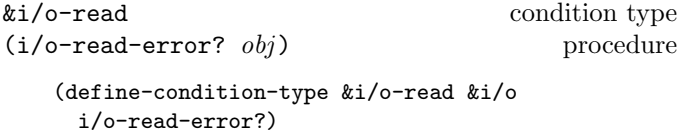

This condition type describes read errors that occurred during an I/O operation.

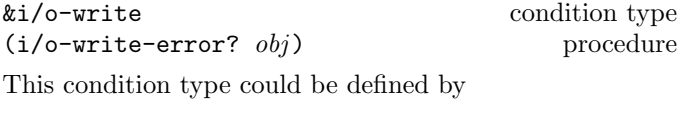

(define-condition-type &i/o-write &i/o i/o-write-error?)

This condition type describes write errors that occurred during an I/O operation.

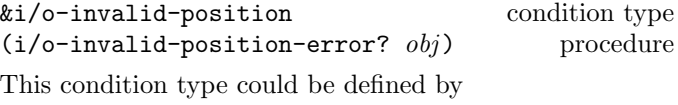

```
(define-condition-type &i/o-invalid-position &i/o
 i/o-invalid-position-error?
 (position i/o-error-position))
```
This condition type describes attempts to set the file position to an invalid position. The value of the position field is the file position that the program intended to set. This condition describes a range error, but not a contract violation.

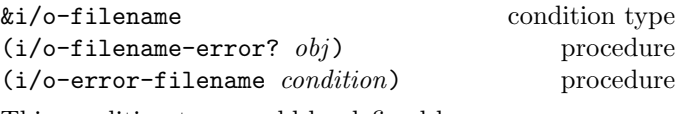

This condition type could be defined by

(define-condition-type &i/o-filename &i/o i/o-filename-error? (filename i/o-error-filename))

This condition type describes an I/O error that occurred during an operation on a named file. Condition objects belonging to this type must specify a file name in the filename field.

&i/o-file-protection condition type  $(i/o$ -file-protection-error?  $obj$  procedure This condition type could be defined by

```
(define-condition-type &i/o-file-protection
   &i/o-filename
 i/o-file-protection-error?)
```
A condition of this type specifies that an operation tried to operate on a named file with insufficient access rights.

&i/o-file-is-read-only condition type  $(i/o$ -file-is-read-only-error?  $obj$  procedure

This condition type could be defined by

```
(define-condition-type &i/o-file-is-read-only
   &i/o-file-protection
 i/o-file-is-read-only-error?)
```
A condition of this type specifies that an operation tried to operate on a named read-only file under the assumption that it is writeable.

```
&i/o-file-already-exists condition type
(i/o-file-already-exists-error? obj procedure
```
This condition type could be defined by

```
(define-condition-type &i/o-file-already-exists
   &i/o-filename
 i/o-file-already-exists-error?)
```
A condition of this type specifies that an operation tried to operate on an existing named file under the assumption that it does not exist.

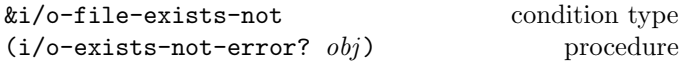

This condition type could be defined by

```
(define-condition-type &i/o-file-exists-not
   &i/o-filename
 i/o-file-exists-not-error?)
```
A condition of this type specifies that an operation tried to operate on an non-existent named file under the assumption that it exists.

# 15.2. Primitive I/O

This section defines the (r6rs i/o primitive) library, a simple, primitive I/O subsystem. It provides unbuffered I/O, and is close to what a typical operating system offers. Thus, its interface is suitable for implementing highthroughput and zero-copy I/O.

This library also allows programs to implement custom data sources and sinks via a simple interface. It handles only blocking-I/O.

#### 15.2.1. File names

Some of the procedures described in this chapter accept a file name as an argument. Valid values for such a file name include strings that name a file using the native notation of filesystem paths on the implementation's underlying operating system. A filename parameter name means that the corresponding argument must be a file name.

Some implementations will provide a more abstract representation of file names. Indeed, most operating systems do not use strings for representing file names, but rather byte or word sequences. Moreover, the string notation is difficult to manipulate, and it is not portable across operating systems.

### 15.2.2. File options

When opening a file, the various procedures in this library accept a file-options object that encapsulates flags to specify how the file is to be opened. A file-options object is an enum-set (see chapter 19) over the symbols constituting valid file options. A file-options parameter name means that the corresponding argument must be a file-options object.

```
(file-options \langle file-options name\rangle ...) syntax
```
Each  $\langle$  file-options name $\rangle$  must be an  $\langle$  identifier $\rangle$ . The file-options syntax returns a file-options object that encapsulates the specified options. The following options (all affecting output only) have predefined meaning:

- create create file if it does not already exist
- exclusive an exception with condition type &i/o-file-already-exists is raised if this option and create are both set and the file already exists
- truncate file is truncated

(Identifiers) so ther than those listed above may be used as  $\langle$  file-options name $\rangle$ s; they have implementation-specific meaning, if any.

The file-options object returned by (file-options) specifies, when supplied to an operation opening a file for output, that the file must exist (otherwise an exception with condition type &i/o-file-exists-not is raised) and its data is unchanged by the operation.

Rationale: The flags specified above represent only a common subset of meaningful options on popular platforms. The file-options form does not restrict the  $h$ e-options name)s so that implementations can extend the file options by platformspecific flags.

## 15.2.3. Readers and writers

The objects representing input data sources are called readers, and those representing output data sinks are called writers. Both readers and writer are unbuffered, and they operate purely on binary data. Although some reader and writer objects might conceivably have something to do with files or devices, programmers should never assume it. A reader parameter name means that the corresponding argument must be a reader. A writer parameter name means that the corresponding argument must be a writer.

The (r6rs i/o primitive) library has one condition type specific to readers and writers:

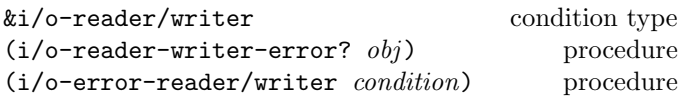

This condition type could be defined by

```
(define-condition-type &i/o-reader/writer &i/o
 i/o-reader/writer-error?
  (reader/writer i/o-error-reader/writer))
```
This condition type allows specifying the particular reader or writer with which an I/O error is associated. Conditions raised by the procedures exported by the (r6rs i/o primitive) may include an &i/o-reader/writer condition, but they are not required to do so.

### 15.2.4. I/O buffers

#### $(make-i/o-buffer size)$  procedure

Size must be a non-negative exact integer. The make-i/o-buffer procedure creates a bytes object of size size with undefined contents. Callers of the procedures from the (r6rs i/o primitive) library are encouraged to use bytes objects created by make-i/o-buffer, because they might have alignment and placement characteristics that make reader-read! and writer-write! more efficient. (Those procedures are still required to work on regular bytes objects, however.)

#### 15.2.5. Readers

The purpose of reader objects is to represent the output of arbitrary algorithms in a form susceptible to imperative  $I/O$ .

 $(reader?$   $obj)$  procedures

Returns #t if obj is a reader, otherwise returns #f.

# $(make-simple-reader id\ *descriptor* \$  procedure chunk-size read! available get-position set-position! end-position close)

Returns a reader object. Id must be a string naming the reader, provided for informational purposes only. Descriptor may be any object; the procedures described in this section do not use it internally for any purpose, but descriptor can be extracted from the reader object via reader-descriptor. Thus, *descriptor* can be used to keep the internal state of certain kinds of readers.

Chunk-size must be a positive exact integer, and it represents a recommended efficient size for the read operations on this reader. This integer is typically the block size of the buffers of the operating system. As such, it is only a hint for clients of the reader—calls to the *read!* procedure (see below) may specify a different read count.

The remaining arguments are procedures. For each such procedure, an operation exists that calls that procedure. For example, the reader-read! operation, when called on a simple reader, calls its read! procedure. It is encouraged that these procedures check that their arguments are of the appropriate types. The operations that call them perform no checking beyond ensuring that their reader arguments are simple readers, and, if applicable, that the reader supports the operation. These procedures must raise exceptions with condition types as specified above when they encounter an exceptional situation. When they do not, the effects are unspecified.

Get-position, set-position!, and end-position may be omitted, in which case the corresponding arguments must be #f.

• (read! bytes start count)

Start and count must be non-negative exact integers. The *read!* procedure reads up to *count* bytes from the reader and writes them into *bytes* starting at index start. Bytes must have size at least  $start + count$ . The result is the number of bytes read as an exact integer. The result is 0 if *read!* encounters an end of file, or if count is 0. If *count* is positive, *read!* blocks until at least one byte has been read or until it has encountered an end of file.

Bytes may or may not be a bytes object returned by make-i/o-buffer.

Count may or may not be the same as the chunk size of the reader.

 $\bullet$  (*available*)

Returns an estimate of the total number of bytes left in the reader. The result is either an exact integer, or #f if no such estimate is possible. There is no guarantee that this estimate has any specific relationship to the true number of available bytes.

 $\bullet$  (get-position)

When present, *get-position* returns the current position in the reader as an exact integer, counting the number of bytes since the beginning of the source. (Ends of file do not count as bytes.)

• (set-position! pos)

When present, set-position! moves to position pos (which must be a non-negative exact integer) in the reader.

• (*end-position*)

When present, end-position returns the position in the reader of the next end of file, without changing the current position.

 $\bullet$  (close)

Marks the reader as closed, performs any necessary cleanup, and releases the resources associated with the reader. Further operations on the reader must raise an exception with condition type &contract.

# (reader-id reader)

Returns a string naming the reader, provided for informational purposes only. For a file reader returned by open-file-reader or open-file-reader+writer, the result is a string representation of the file name.

For a reader created by make-simple-reader, the result is the value that was supplied as the id argument to make-simple-reader.

### (reader-descriptor reader) procedure

For a reader created by make-simple-reader, the result is the value that was supplied as the descriptor argument to make-simple-reader.

For all other readers, the result is an unspecified value.

(reader-chunk-size reader) procedure

Returns a positive exact integer that represents a recommended efficient size of the read operations on this reader. The result is typically the block size of the buffers of the operating system. As such, it is only a hint for clients of the reader—calls to the reader-read! procedure (see below) may specify a different read count.

For a reader created by make-simple-reader, the result is the value that was supplied as the chunk-size argument to make-simple-reader.

# (reader-read! reader bytes start count) procedure

Start and count must be non-negative exact integers. Bytes must have at least  $start + count$  elements. The reader-read! procedure reads up to count bytes from the reader and writes them into *bytes* starting at index *start*. The result is the number of bytes read as an exact integer. The result is 0 if reader-read! encounters an end of file, or if count is 0. If count is positive, reader-read! blocks until at least one byte has been read or until it has encountered end of file.

Bytes may or may not be a bytes object returned by make-i/o-buffer, but reader-read! may operate more efficiently if it is.

Count may or may not be the same as the chunk size of the reader, but reader-read! may operate more efficiently if it is.

For a reader created by make-simple-reader, reader-read! tail-calls the *read!* procedure of reader with the remaining arguments.

### (reader-available reader) procedure

Returns an estimate of the total number of available bytes left in the stream. The result is either an exact integer, or #f if no such estimate is possible. There is no guarantee that this estimate has any specific relationship to the true number of available bytes.

For a reader created by make-simple-reader, reader-available tail-calls the available procedure of reader.

(reader-has-get-position? reader) procedure (reader-get-position reader) procedure

The reader-has-get-position? procedure #t if reader supports the reader-get-position pro-<br>cedure, and #f otherwise. For a simple reader, cedure, and #f otherwise. reader-has-get-position? returns #t if it has a get-position procedure.

When reader-has-get-position returns #t for reader, reader-get-position returns the current position in the byte stream as an exact integer counting the number of bytes since the beginning of the stream. Otherweise, an exception with condition type &contract is raised.

For a reader created by make-simple-reader, reader-get-position tail-calls the get-position procedure of reader .

(reader-has-set-position!? reader) procedure (reader-set-position! reader pos) procedure

Pos must be a non-negative exact integer.

The reader-has-set-position!? procedure #t if reader supports the reader-set-position! procedure, and #f otherwise. For a simple reader, reader-has-set-position!? returns #t if it has a set-position! procedure.

When reader-has-set-position!? returns #t for reader, reader-set-position! moves to position pos in the stream. Otherwise, an exception with condition type &contract is raised.

For a reader created by make-simple-reader, reader-set-position! tail-calls the set-position! procedure of reader with the pos argument. For readers not created by make-simple-reader, the result values are unspecified.

(reader-has-end-position? reader) procedure (reader-end-position reader) procedure

The reader-has-end-position? procedure #t if reader supports the reader-end-position procedure, and #f otherwise. For a simple reader, reader-has-end-position? returns #t if it has a end-position procedure.

When reader-has-end-position? returns #t for reader, reader-end-position returns the position in the byte stream of the next end of file, without changing the current position. Otherwise, an exception with condition type &contract is raised.

For a reader created by mmake-simple-reader, reader-end-position tail-calls the end-position procedure of reader .

#### (reader-close reader) procedure

Marks reader as closed, performs any necessary cleanup, and releases the resources associated with the reader. Further operations on the reader must raise an exception with condition type &contract.

For a reader created by make-simple-reader, reader-close tail-calls the close procedure of reader. For all other readers, the return values are unspecified.

(open-bytes-reader bytes) procedure

Returns a bytes reader that uses bytes, a bytes object, as its contents. The result reader supports the reader-get-position, reader-set-position!, and reader-end-position operations. The effect of modifying the contents of bytes, after open-bytes-reader has been called, on the reader is unspecified.

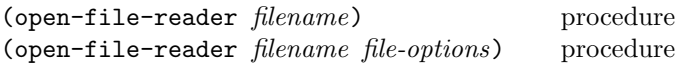

Returns a reader connected to the file named by filename. The file-options object, which may determine various aspects of the returned reader (see section 15.2.2) defaults to (file-options) if not present. The result reader supports reader-get-position, reader-set-position!, and reader-end-position operations.

#### (standard-input-reader) procedure

Returns a reader connected to the standard input. The meaning of "standard input" is implementation-dependent.

# 15.2.6. Writers

The purpose of writer objects is to represent the input of arbitrary algorithms in a form susceptible to imperative  $I/O$ .

 $(writer? \; obj)$  procedure

Returns #t if obj is a writer, otherwise returns #f.

 $(make-simple-writer\ id\ descriptor$  procedure chunk-size write! get-position set-position! end-position close)

Returns a writer object. Id must be a string naming the writer, provided for informational purposes only. Descriptor may be any object; the procedures described in this section do not use it internally for any purpose, but descriptor can be extracted from the writer object via writer-descriptor. Thus, *descriptor* can be used to keep the internal state of certain kinds of writers.

Chunk-size must be a positive exact integer, and it is the recommended efficient size of the write operations on this writer. As such, it is only a hint for clients of the writer calls to the write! procedure (see below) may specify a different write count.

The remaining arguments are procedures. For each such procedure, an operation exists that calls that procedure. For example, the writer-write! operation, when called on a simple writer, calls its write! procedure. It is encouraged

that these procedures check that their arguments are of the appropriate types. The operations that call them perform no checking beyond ensuring that their writer arguments are indeed writers, and, if applicable, that the writer supports the operation. These procedures must raise exceptions with condition types as specified above when they encounter an exceptional situation. When they do not, the effects are unspecified.

Get-position, set-position!, and end-position may be omitted, in which case the corresponding arguments must be #f.

• (write! bytes start count)

Start and count must be non-negative exact integers. The *write!* procedure writes up to *count* bytes in bytes object bytes starting at index start. Before writing any bytes, write! blocks until it can write at least one byte. The result is the number of bytes actually written as a positive exact integer.

Bytes may or may not be a bytes object returned by make-i/o-buffer.

Count may or may not be the same as the chunk size of the reader.

 $\bullet$  (get-position)

When present, *get-position* returns the current position in the byte stream as an exact integer counting the number of bytes since the beginning of the stream.

• (set-position! pos)

When present, set-position! moves to position pos (which must be a non-negative exact integer) in the stream.

• (*end-position*)

When present, *end-position* returns the byte position of the next end of file without changing the current position.

 $\bullet$  (close)

Marks the writer as closed, performs any necessary cleanup, and releases the resources associated with the writer. Further operations on the writer must raise an exception with condition type &contract.

#### (writer-id *writer*) procedure

Returns string naming the writer, provided for informational purposes only. For a file writer returned by open-file-writer or open-file-reader+writer, the result is a string representation of the file name.

For a writer created by make-simple-writer, the result is the value of the *id* field of the argument writer.

(writer-descriptor writer) procedure

For a writer created by make-simple-writer, write-descriptor returns the value of the *descriptor* field of the argument writer.

For all other writers, the result is an unspecified value.

(writer-chunk-size writer) procedure

Returns a positive exact integer, and is the recommended efficient size of the write operations on this writer. As such, it is only a hint for clients of the writer—calls to writer-write! (see below) may specify a different write count.

For a writer created by make-simple-writer, the result is the value of the chunk-size field of the argument writer.

(writer-write! writer bytes start count) procedure

Start and count must be non-negative exact integers. Bytes must have at least  $start + count$  elements. The writer-write! procedure writes up to *count* bytes in bytes object bytes starting at index start. Before writing any bytes, write-write! blocks until it can write at least one byte. The result is the number of bytes actually written as a positive exact integer.

Bytes may or may not be a bytes object returned by make-i/o-buffer, but writer-write! may operate more efficiently if it is.

Count may or may not be the same as the chunk size of the reader, but writer-write! may operate more efficiently if it is.

For a writer created by make-simple-writer, writer-write! tail-calls the *write!* procedure of writer with the remaining arguments. For all other writers, the result values are unspecified.

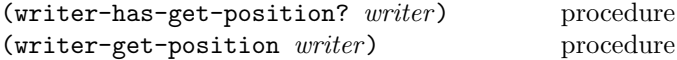

The writer-has-get-position? procedure #t if writer supports the writer-get-position procedure, and #f otherwise. For a simple writer, writer-has-get-position? returns #t if it has a get-position procedure.

When  $written$ -get-position? returns #t for  $writer$ , writer-get-position returns the current position in the byte stream as an exact integer counting the number of bytes since the beginning of the stream. Otherwise, an exception with condition type &contract is raised.

For a writer created by make-simple-writer, writer-get-position calls the *get-position* procedure of writer .

(writer-has-set-position!? writer) procedure (writer-set-position! writer pos) procedure

Pos must be a non-negative exact integer.

The writer-has-set-position!? procedure #t if writer supports the writer-set-position! procedure, and #f otherwise. For a simple writer, writer-has-set-position!? returns #t if it has a set-position! procedure.

When writer-has-set-position!? returns #t for writer, writer-set-position! moves to position pos (which must be a non-negative exact integer) in the stream. Otherwise, an exception with condition type &contract is raised.

For a writer created by make-simple-writer, writer-set-position! calls the set-position! procedure of *writer* with the *pos* argument. For writers not created by make-simple-reader, the result values are unspecified.

(writer-has-end-position? writer) procedure (writer-end-position writer) procedure

The writer-has-end-position? procedure #t if writer supports the writer-end-position procedure, and #f otherwise. For a simple writer, writer-has-end-position? returns #t if it has a end-position procedure.

When writer-has-end-position? returns #t for writer, writer-end-position returns the byte position of the next end of file, without changing the current position. Otherwise, an exception with condition type &contract is raised.

For a writer created by make-simple-writer, writer-end-position calls the end-position procedure of writer .

#### (writer-close writer) procedure

Marks the writer as closed, performs any necessary cleanup, and releases the resources associated with the writer. Further operations on the writer must raise an exception with condition type &contract.

For a writer created by make-simple-writer, calls the close procedure of *writer*. For all other writers, the result values are unspecified.

#### (open-bytes-writer) procedure

Returns a bytes writer that can yield everything written to it as a bytes object. The result writer supports the writer-get-position, writer-set-position!, and writer-end-position operations. operations.

(writer-bytes writer) procedure

The writer argument must be a bytes writer. The writer-bytes procedure returns a bytes object containing the data written to writer in sequence. Doing this in no way invalidates the writer or change its store. The effect of modifying the contents of the returned bytes object on writer is unspecified.

(clear-writer-bytes! writer) procedure

Writer must be a bytes writer. The clear-writer-bytes! procedure clears the bytes object associated with writer , associating it with an empty bytes object.

(open-file-writer *filename*) procedure (open-file-writer filename file-options) procedure

Returns a writer connected to the file named by filename. The file-options object, which determines various aspects of the returned writer (see section 15.2.2) defaults to (file-options) if not present. The result writer supports the writer-get-position, writer-set-position!, and writer-end-position operations.

#### (standard-output-writer) procedure

Returns a writer connected to the standard output. The meaning of "standard output" is implementationdependent.

#### (standard-error-writer) procedure

Returns a writer connected to the standard error. The meaning of "standard error" is implementation-dependent.

## 15.2.7. Opening files for reading and writing

(open-file-reader+writer filename) procedure (open-file-reader+writer filename file-options)

procedure

Returns two values: a reader and a writer connected to the file named by filename. The file-options object, which determines various aspects of the returned writer and possibly the reader (see section 15.2.2), defaults to (file-options) if not present. The result reader supports the reader-get-position, reader-set-position!, reader-end-position, and the result writer supports the writer-get-position, writer-set-position!, writer-end-position operations.

Note: The open-file-reader+writer procedure enables opening a file for simultaneous input and output in environments where it is not possible to call open-file-reader and open-file-writer on the same file.

15.2.8. Examples

```
; Algorithmic reader producing an infinite
; stream of blanks:
(define (make-infinite-blanks-reader)
 (make-simple-reader
   "<blanks, blanks, and more blanks>"
   #f
   4096
   (lambda (bytes start count)
      (let loop ((index 0))
        (if (>= index count)
            index
            (begin
              (bytes-u8-set! bytes (+ start index) 32)
              (loop (+ 1 index))))))
   (lambda ()
     1000) ; some number
   #f #f #f
   unspecific))
; Sample implementation of bytes writer
(define-record-type (buffer
                     make-buffer buffer?)
 (fields (mutable bytes
                   buffer-bytes set-buffer-bytes!)
          (mutable size
                   buffer-set-size set-buffer-size!)))
(define (open-bytes-writer)
 (let ((buffer
         (make-buffer (make-bytes 512) 0))
        (pos 0))
   (define (ensure-open)
      (if (not buffer)
          (raise (condition
                  (&message
                   (message "bytes writer closed"))
                  (&contract)
                  (&i/o-reader/writer
                   (reader/writer writer))))))
   (define writer
      (make-writer
       "<br/>bytes writer>"
      buffer
      3
       (lambda (bytes start count)
         (ensure-open)
         ;; resize buffer if necessary
         (let loop ((length
                     (bytes-length
                       (buffer-bytes buffer))))
           (cond
            ((> (+ pos count) length)
             (loop (* 2 length)))
            ((> length (bytes-length (car buffer)))
```

```
(let ((new-buffer (make-bytes length)))
               (bytes-copy! (buffer-bytes buffer) 0
                            new-buffer 0
                             (buffer-size buffer))
               (set-buffer-bytes! buffer new-buffer)))))
         (bytes-copy! bytes start
                       (buffer-bytes buffer) pos
                      count)
         (set-buffer-size!
           buffer
           (max (buffer-size buffer) (+ pos count)))
         (set! pos (+ pos count))
         count)
       (lambda ()
         (ensure-open)
         pos)
       (lambda (new-pos)
         (ensure-open)
         (if (<= new-pos (buffer-size buffer))
             (set! pos new-pos)
             (raise
              (condition
               (&message
                (message "invalid position"))
               (&i/o-invalid-position
                (position new-pos))))))
       (lambda ()
         (ensure-open)
         (buffer-size buffer))
       (lambda ()
         (set-buffer-bytes! buffer #f))))
    writer))
(define (writer-bytes writer)
  (let* ((buffer (writer-descriptor writer))
         (target (make-bytes (buffer-size buffer))))
    (bytes-copy! (buffer-bytes buffer) 0
                 target 0
                 (buffer-size buffer))
```

```
target))
```
# 15.3. Port I/O

The (r6rs i/o ports) library defines an I/O layer for conventional, imperative buffered input and output with mixed text and binary data. A port represents a buffered access object for a data sink or source or both simultaneously. The library allows creating ports from arbitrary input sources and sinks represented as readers and writers (see section 15.2), but does not require that all ports be built from readers and writers.

The (r6rs i/o ports) library distinguishes between input ports and output ports. An input port is a source for data, whereas an output port is a sink for data. A port may be both an input port and an output port; such a

port typically provides simultaneous read and write access to a file or other data.

This section uses the input-port, output-port, port parameter names for arguments that must be input ports (or combined input/output ports), output ports (or combined input/output ports), or any kind of port.

## 15.3.1. Condition type

This library introduces the following condition type:

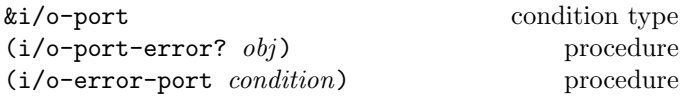

This condition type could be defined by

```
(define-condition-type &i/o-port &i/o
 i/o-port-error?
  (port i/o-error-port))
```
This condition type allows specifying with what particular port an I/O error is associated. Except for condition objects provided for encoding and decoding errors, conditions raised by procedures may include an &i/o-port-error condition, but are not required to do so.

## 15.3.2. Buffer modes

Each output port has an associated buffer mode that defines when an output operation flushes the buffer associated with the output port. The possible buffer modes are the symbols none for no buffering, line for flushing upon line feeds and line separators  $(U+2028)$ , and block for arbitrary buffering. This section uses the parameter name buffer-name for arguments that must be buffer-mode symbols.

```
(\text{buffer-mode } \langle \text{name} \rangle) syntax
```
 $\langle$ Name $\rangle$  must be one of the  $\langle$ identifier $\rangle$ s none, line, or block. The result is the corresponding symbol, denoting the associated buffer mode.

It is a syntax violation if  $\langle$  hame $\rangle$  is not one of the valid identifiers.

## $(\text{buffer-mode? } obj)$  procedure

Returns #t if the argument is a valid buffer-mode symbol, #f otherwise.

#### 15.3.3. Text transcoders

Several different Unicode encoding schemes describe standard ways to encode characters and strings as byte sequences and to decode those sequences [51]. Within this document, a codec is a Scheme object that represents a Unicode or similar encoding scheme.

The text transcoders of this document generalize codecs to deal with common end-of-line conventions and different error-handling modes.

A transcoder is an opaque object that represents some specific bidirectional (but not necessarily lossless) translation between byte sequences and Unicode characters and strings. The transcoder specifies how procedures that perform textual input are to interpret input bytes as characters or strings. The transcoder also specifies how procedures that perform textual output are to translate characters into bytes. Moreover, the transcoder specifies a mode for handling encoding or decoding errors.

A transcoder parameter name means that the corresponding argument must be a transcoder.

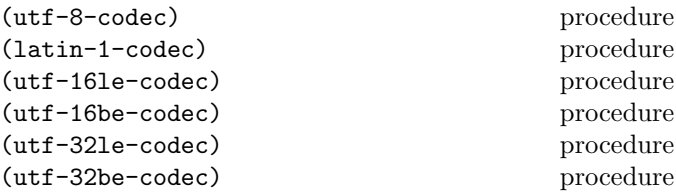

These are predefined codecs for the UTF-8, ISO8859-1, UTF-16LE, UTF-16BE, UTF32-LE, and UTF-32BE encoding schemes.

A call to any of these procedures returns a value that is equal in the sense of eqv? to the result of any other call to the same procedure.

#### (eol-style name) syntax

If name is one of the  $\langle$ identifier $\rangle$ s lf, cr, crlf, or ls, then the form evaluates to the corresponding symbol. If name is not one of these identifiers, the effect of evaluating this expression is implementation-dependent.

Rationale: End-of-line styles other than those listed might become commonplace in the future.

#### (native-eol-style) procedure

Returns the default end-of-line style of the underlying platform, e.g. lf on Unix and crlf on Windows.

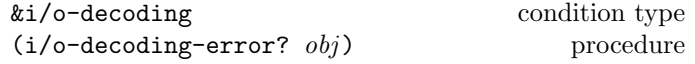

```
(define-condition-type &i/o-decoding &i/o-port
 i/o-decoding-error?
 (transcoder i/o-decoding-error-transcoder))
```
An exception with this type is raised when one of the operations for textual output to a port encounters a character not supported by the codec of the specified transcoder. The transcoder field contains the transcoder specified with the operation.

Exceptions of this type raised by the operations described in this section are continuable. When such an exception is raised, the port's position is at the beginning of the invalid encoding. The exception handler must return a character or string representing the decoded text starting at the port's current position, and the exception handler must update the port's position to point past the error.

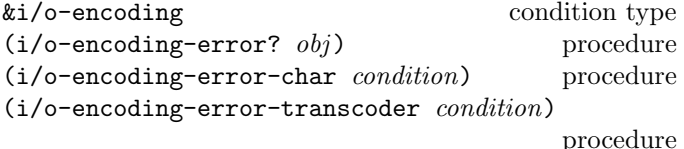

This condition type could be defined by

```
(define-condition-type &i/o-encoding &i/o-port
 i/o-encoding-error?
  (char i/o-encoding-error-char)
  (transcoder i/o-encoding-error-transcoder))
```
An exception with this type is raised when one of the operations for textual output to a port encounters a character not supported by the codec of the specified transcoder. The char field of the condition object contains the character that the operation was unable to encode, and the transcoder field contains the transcoder specified with the operation.

Exceptions of this type raised by the operations described in this section are continuable. The handler, if it returns, is expected to output to the port an appropriate encoding for the character that caused the error. The operation that raised the exception continues after that character.

#### $(error-handling-mode \ name)$  syntax

If name is one of the  $\langle$ identifier $\rangle$ s ignore, raise, or replace, then the result is the corresponding symbol. If name is not one of these identifiers, the result the expression is implementation-dependent.

Rationale: Implementations may support error-handling modes other than those listed.

When part of a transcoder, an error-handling mode specifies the behavior of a text I/O operation in the presence of an encoding or decoding error:

If a codec for an input port encounters an invalid or incomplete character encoding, it behaves according to the specified error-handling mode. If it is ignore, the first byte of the invalid encoding is ignored and decoding continues with the next byte. If it is replace, the replacement character U+FFFD is injected into the data stream. Decoding subsequently continues with the next byte. If it is raise, a continuable exception with condition type &i/o-decoding is raised. See the description of &i/o-decoding for details on how to handle such an exception.

If a codec for an output port encounters a character it cannot encode, it behaves according to the specified errorhandling mode. If it is ignore, the character is ignored and encoding continues after the encoding. If it is replace, an encoding-specific replacement character is emitted by the transcoder, and decoding continues after the encoding. This replacement character is U+FFFD for the Unicode encodings capable of representing it, and the ? character for the Latin-1 encoding. If the mode is raise, an exception with condition type &i/o-encoding is raised. See the description of &i/o-decoding for details on how to handle such an exception.

(make-transcoder codec eol-style handling-mode)

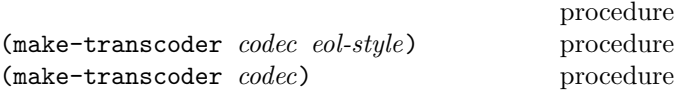

Codec must be a codec, eol-style, if present, an eol-style symbol, and *handling-mode*, if present, an error-handlingmode symbol. *eol-style* may be omitted, in which case it defaults to the native end-of-line style of the underlying platform. handling-mode may be omitted, in which case it defaults to raise. The result is a transcoder with the behavior specified by its arguments.

A transcoder returned by make-transcoder is equal in the sense of eqv? to any other transcoder returned by make-transcoder, if and only if the code, eol-style, and handling-mode arguments are equal in the sense of eqv?.

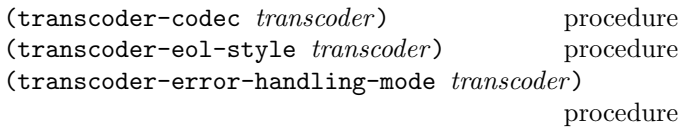

These are accessors for transcoder objects; when applied to a transcoder returned by make-transcoder, they return the codec, eol-style, handling-mode arguments.

#### 15.3.4. Input and output ports

The operations described in this section are common to input and output ports. A port may have an associated *position* that specifies a particular place within its data sink or source as a byte count from the beginning of the sink or source, and operations for inspecting and setting it. (Ends of file do not count as bytes.) A port may also have an associated transcoder that represents a default text encoding associated with the port. Note that the transcoder associated with a port does not have any direct effect on the behavior of procedures that perform textual I/O except for get-output-string and call-with-string-output-port. However, it can be passed to those procedures to specify that the text encoding or decoding should happen according to that transcoder.

#### $(\text{port? } obj)$  procedure

Returns #t if the argument is a port, and returns #f otherwise.

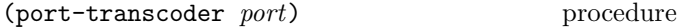

Returns the transcoder associated with port, if it has one, or #f if no transcoder is associated with port.

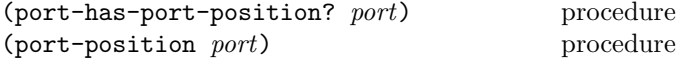

The port-has-port-position? procedure returns #t if the port supports the port-position operation, and #f otherwise.

The port-position procedure returns the exact nonnegative integer index of the position at which the next byte would be read from or written to the port. This procedure raises an exception with condition type &contract if the port does not support the operation.

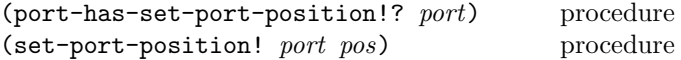

Pos must be a non-negative exact integer.

The port-has-set-port-position? procedure returns #t if the port supports the set-port-position! operation, and #f otherwise.

The set-port-position! procedure sets the current byte position of the port to pos. If port is an output or combined input and output port, this first flushes port. (See flush-output-port, section 15.3.6.) This procedure raises an exception with condition type &contract if the port does not support the operation.

#### (close-port *port*) procedure

Closes the port, rendering the port incapable of delivering or accepting data. If port is an output port, it is flushed before being closed. This has no effect if the port has

already been closed. A closed port is still a port. The unspecified value is returned.

#### (call-with-port *port proc*) procedure

Proc must be a procedure that accepts a single argument. The call-with-port procedure calls proc with port as an argument. If proc returns, then the port is closed automatically and the values returned by proc are returned. If proc does not return, then the port is not closed automatically, unless it is possible to prove that the port will never again be used for a lookahead, get, or put operation.

#### 15.3.5. Input ports

An input port allows reading an infinite sequence of bytes punctuated by end of file objects. An input port connected to a finite data source ends in an infinite sequence of end of file objects. All of the procedures that perform textual input accept a transcoder as an optional argument. If no transcoder is supplied or the transcoder argument is #f, the input bytes are interpreted as UTF-8 with a platformspecific end-of-line convention.

It is unspecified whether a character encoding consisting of several bytes may have an end of file between the bytes. If, for example, get-char raises an &i/o-decoding exception because the character encoding at the port's position is incomplete up to the next end of file, a subsequent call to get-char may successfully decode a character if bytes completing the encoding are available after the end of file.

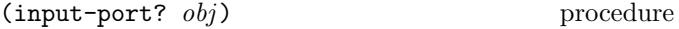

Returns #t if the argument is an input port (or combined input and output port), and returns #f otherwise.

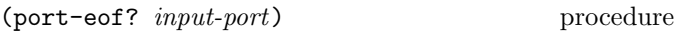

Returns #t if the lookahead-u8 procedure would return the end-of-file object, and returns #f otherwise.

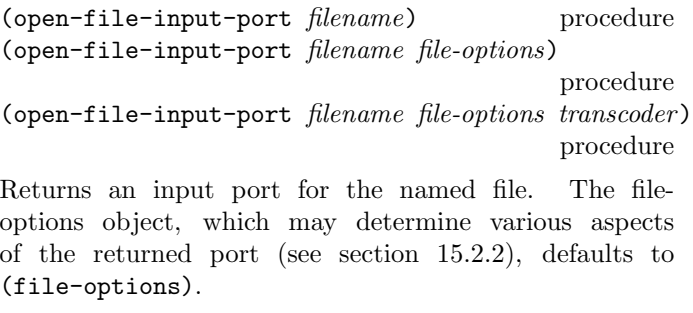

The returned input port supports the port-position and set-port-position! operations.

If transcoder is specified, it becomes the transcoder associated with the returned port.

15. I/O 89

 $(open-bytes-input-port \; bytes)$  procedure (open-bytes-input-port bytes transcoder) procedure

Returns an input port whose bytes are drawn from the bytes object bytes. If transcoder is specified, it becomes the transcoder associated with the returned port.

If bytes is modified after open-bytes-input-port has been called, the effect on the returned port is unspecified.

 $(open-string-input-port string)$  procedure (open-string-input-port string transcoder) procedure

Returns an input port whose bytes are drawn from an encoding of string. If transcoder is not specified, that encoding is UTF-8. If transcoder is specified, the encoding is according to transcoder . Also, transcoder becomes the transcoder associated with the returned port. The effect of modifying string, after open-string-input-port has been called, on the returned port is unspecified.

#### (standard-input-port) procedure

Returns an input port connected to standard input, possibly a fresh one on each call. If the returned port supports textual input, it has an associated transcoder with some encoding, some end-of-line style, and error-handling mode raise.

Note: Implementations are encouraged to provide a transcoder appopriate for reading text from the port.

#### $(get-u8 \; input\text{-}port)$  procedure

Reads from input-port, blocking as necessary, until data is available from input-port or until an end of file is reached. If a byte becomes available, get-u8 returns the byte as an octet, and it updates input-port to point just past that byte. If no input byte is seen before an end of file is reached, then the end-of-file object is returned.

#### (lookahead-u8 input-port) procedure

The lookahead-u8 procedure is like get-u8, but it does not update input-port to point past the byte.

# $(get-bytes-n \; input-port \; k)$  procedure

Reads from  $input$ -port, blocking as necessary, until k bytes are available from input-port or until an end of file is reached. If k or more bytes are available before an end of file,  $get$ -bytes-n returns a bytes object of size  $k$ . If fewer bytes are available before an end of file, get-bytes-n returns a bytes object containing those bytes. In either case, the input port is updated to point just past the bytes read. If an end of file is reached before any bytes are available, get-bytes-n returns the end-of-file object.

(get-bytes-n! input-port bytes start count) procedure Count must be an exact, non-negative integer, specifying the number of bytes to be read. bytes must be a bytes object with at least  $start + count$  elements.

The get-bytes-n! procedure reads from  $input$ -port, blocking as necessary, until count bytes are available from input-port or until an end of file is reached. If count or more bytes are available before an end of file, they are written into bytes starting at index start, and the the result is *count*. If fewer bytes are available before the next end of file, the available bytes are written into bytes starting at index start, and the result is the number of bytes actually read. In either case, the input port is updated to point just past the data read. If an end of file is reached before any bytes are available, get-bytes-n! returns the end-of-file object.

# (get-bytes-some *input-port*) procedure

Reads from input-port, blocking as necessary, until data is available from input-port or until an end of file is reached. If data becomes available, get-bytes-some returns a freshly allocated bytes object of non-zero size containing the available data, and it updates input-port to point just past that data. If no input bytes are seen before an end of file is reached, then the end-of-file object is returned.

#### $(get-bytes-all input-port)$  procedure

Attempts to read all data until the next end of file, blocking as necessary. If one or more bytes are read, get-bytes-all returns a bytes object containing all bytes up to the next end of file. Otherwise, get-bytes-all returns the endof-file object. Note that get-bytes-all may block indefinitely, waiting to see an end of file, even though some bytes are available.

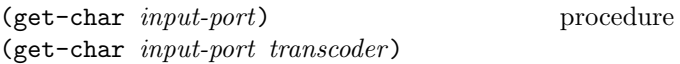

Reads from input-port, blocking as necessary, until the complete encoding for a character is available from inputport, or until the bytes that are available cannot be the prefix of any valid encoding, or until an end of file is reached.

If a complete character is available before the next end of file, get-char returns that character, and it updates the input port to point past the bytes that encoded that character. If an end of file is reached before any bytes are read, then get-char returns the end-of-file object.

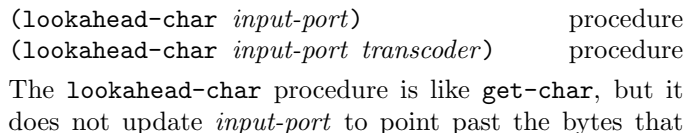

encode the character.

Note: With some of the standard transcoders described in this document, up to eight bytes of lookahead are required. Nonstandard transcoders may require even more lookahead.

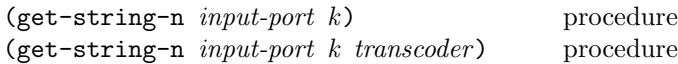

Reads from input-port, blocking as necessary, until the encodings of  $k$  characters (including invalid encodings, if they don't raise an exception) are available, or until an end of file is reached.

If  $k$  or more characters are read before end of file,  $get\text{-string-n}$  returns a string consisting of those k characters. If fewer characters are available before an end of file, but one or more characters can be read, get-string-n returns a string containing those characters. In either case, the input port is updated to point just past the data read. If no bytes can be read before an end of file, then the endof-file object is returned.

#### (get-string-n! input-port string start count)

procedure

(get-string-n! input-port string start count transcoder) procedure

Start and count must be an exact, non-negative integer, specifying the number of characters to be read. string must be a string with at least  $start + count$  characters.

Reads from input-port in the same manner as get-string-n. If count or more characters are available before an end of file, they are written into string starting at index start, and count is returned. If fewer characters are available before an end of file, but one or more can be read, then those characters are written into string starting at index start, and the number of characters actually read is returned. If no characters can be read before an end of file, then the end-of-file object is returned.

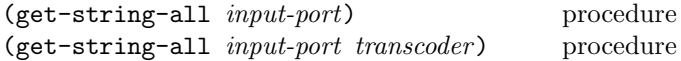

Reads from input-port until an end of file, decoding characters in the same manner as get-string-n and get-string-n!.

If data are available before the end of file, a string containing all the text decoded from that data is returned. If no data precede the end of file, the end-of-file object file object is returned.

(get-line *input-port*) procedure (get-line *input-port transcoder*) procedure

Reads from input-port up to and including the next endof-line encoding or line separator character (U+2028) or end of file, decoding characters in the same manner as get-string-n and get-string-n!.

If an end-of-line encoding or line separator is read, then a string containing all of the text up to (but not including) the end-of-line encoding is returned, and the port is updated to point just past the end-of-line encoding or line separator. If an end of file is encountered before any endof-line encoding is read, but some bytes have been read and decoded as characters, then a string containing those characters is returned. If an end of file is encountered before any bytes are read, then the end-of-file object is returned.

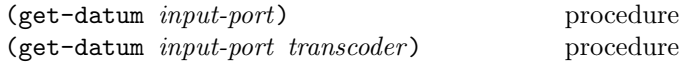

Reads an external representation from input-port and returns the datum it represents. The get-datum procedure returns the next datum parsable from the given input-port, updating input-port to point exactly past the end of the external representation of the object.

Any (intertoken space) (see section 3.2) in the input is first skipped. If an end of file occurs after the  $\langle$  intertoken space $\rangle$ , the end of file object (see section 9.9) is returned.

If a character inconsistent with an external representation is encountered in the input, an exception with condition types &lexical and &i/o-read is raised. Also, if the end of file is encountered after the beginning of an external representation, but the external representation is incomplete and therefore not parsable, an exception with condition types &lexical and &i/o-read is raised.

#### 15.3.6. Output ports

An output port is a sink to which bytes are written. These bytes may control external devices, or may produce files and other objects that may subsequently be opened for input. The procedures in this section that perform textual output accept a transcoder as an optional argument. If no transcoder is supplied, the character(s) output is translated to UTF-8 with a platform-specific end-of-line convention.

#### $(\text{output-port? } obj)$  procedure

Returns #t if the argument is an output port (or a combined input and output port), and returns #f otherwise.

(flush-output-port output-port) procedure

Flushes any output from the buffer of output-port to the underlying file, device, or object. The unspecified value is returned.

 $(output-port-buffer-mode\ output\text{-}port)$  procedure

Returns the symbol that represents the buffer-mode of output-port.

(open-file-output-port filename) procedure (open-file-output-port filename file-options)

procedure

(open-file-output-port filename file-options transcoder) procedure

Returns an output port for the named file and the specified options (which default to (file-options)). The buffer-mode argument is optional; it defaults to block. If transcoder is specified, it becomes the transcoder associated with the returned port.

(open-bytes-output-port proc) procedure<br>(open-bytes-output-port proc transcoder) procedure  $(open-bytes-output-port$   $proc$   $transcode$ ) (open-string-output-port proc) procedure (open-string-output-port proc transcoder) procedure

Creates an output port that accumulates a bytes object from the output written to it. If transcoder is specified, it becomes the transcoder associated with the returned port.

The open-string-output-port procedure is the same as open-bytes-output-port.

#### (get-output-bytes output-port) procedure

Output-port must be a port that accumulates a bytes object from the output written to it, such as the ports created by open-bytes-output-port and call-with-bytes-output-port. Returns a bytes object containing the output that has been accumulated with output-port so far. If the returned bytes object is modified, the the effect on output-port is unspecified.

```
(call-with-bytes-output-port\ <i>proc</i>) procedure
(call-with-bytes-output-port proc transcoder)
                                           procedure
```
Proc must be a procedure accepting one argument. Creates an output port that accumulates a bytes object from the output written to it, and calls proc with that output port as an argument. When proc returns for the first time, the port is closed and the bytes object associated with the port is returned. If transcoder is specified, it becomes the transcoder associated with the port.

(get-output-string *output-port*) procedure (get-output-string output-port transcoder) procedure

Output-port must be a port that accumulates a bytes object from the output written to it, such as the ports created by open-bytes-output-port and

call-with-bytes-output-port. The decoding of the bytes object associated with output-port is returned as a string. That decoding is according to transcoder if it is specified. If it is not specified, the decoding is according to the transcoder associated with the port. If no transcoder is associated with the port, the decoding is according to UTF-8. In either case, decoding errors are always handled analogously to the replace error-handling mode: the first byte of each invalid encoding is skipped and decoded as the U+FFFD replacement character.

If the returned string is modified, the effect on output-port is unspecified.

(call-with-string-output-port proc) procedure (call-with-string-output-port proc transcoder) procedure

Proc must be a procedure accepting one argument. Creates an output port that accumulates a bytes object from the output written to it, and calls proc with that port as an argument. When proc returns for the first time, the port is closed and the decoding of the bytes object associated with the port is returned as a string. That decoding is according to transcoder if it is specified. If it is not specified, the decoding is according to the transcoder associated with the port. If no transcoder is associated with the port, the decoding is according to UTF-8. In either case, decoding errors are always handled analogously to the replace error-handling mode. If transcoder is specified, it also becomes the transcoder associated with the port.

 $(clear-bytes-output-port! output-port)$  procedure (clear-string-output-port! output-port) procedure

Output-port must be a port that accumulates a bytes object from the output written to it, such as the ports created by the open-bytes-output-port and call-with-bytes-output-port procedures. The clear-bytes-output-port! and clear-string-output-port! procedures clear the bytes object associated with output-port, associating it with an empty bytes object.

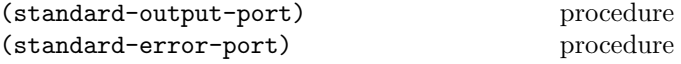

Returns a port connected to the standard output or standard error, respectively. If the returned port supports textual input, it has an associated transcoder with some encoding, some end-of-line style, and error-handling mode raise.

Note: Implementations are encouraged to provide transcoders appopriate for writing text to these ports.

(put-u8 output-port octet) procedure

Writes octet to the output port and returns the unspecified value.

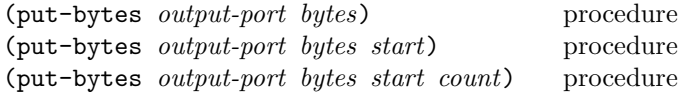

Start and count must be non-negative exact integers that default to 0 and (bytes-length  $bytes$ ) – start, respectively. bytes must have a size of at least  $start + count$ . The put-bytes procedure writes count bytes of the bytes object bytes, starting at index start, to the output port. The unspecified value is returned.

(put-char *output-port char*) procedure (put-char output-port char transcoder)

Writes an encoding of char to the port. The unspecified value is returned.

(put-string *output-port string*) procedure (put-string output-port string transcoder) procedure

Writes an encoding of string to the port. The unspecified value is returned.

(put-string-n *output-port string*) procedure<br>(put-string-n *output-port string start*) procedure  $(\text{put-string-n}$  output-port string start) (put-string-n output-port string start count) procedure (put-string-n output-port string start count transcoder) procedure

Start and count must be non-negative exact integers. string must have a length of at least  $start + count$ . start defaults to 0. *count* defaults to  $(\text{string-length } bytes)$  – start. Writes the encoding of the count characters of string, starting at index start, to the port. The unspecified value is returned.

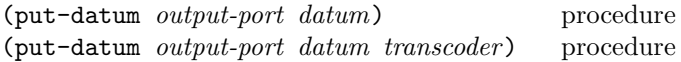

Datum should be a datum value. The put-datum procedure writes an external representation of datum to output-port. The specific external representation is implementation-dependent.

Note: The put-datum procedure merely writes the external reprentation. If put-datum is used to write several subsequent external representations to an output port, care must be taken to delimit them properly so they can be read back in by subsequent calls to get-datum.

# 15.3.7. Opening files for reading and writing

(open-file-input/output-port filename) procedure (open-file-input/output-port filename file-options)

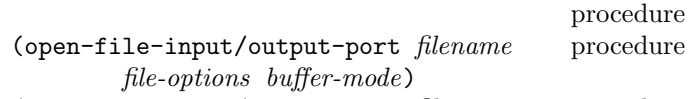

(open-file-input/output-port filename procedure file-options buffer-mode transcoder)

Returns a single port that is both an input port and an output port for the named file and options (which default to (file-options)). buffer-mode optionally specifies the buffer mode of the port; it defaults to block.

The returned port supports the port-position and set-port-position! operations. The same port position is used for both input and output.

If transcoder is specified, it becomes the transcoder associated with the returned port.

## 15.3.8. Ports from readers and writers

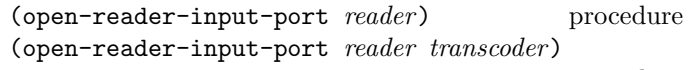

procedure

Returns an input port connected to the reader reader . If transcoder is specified, it becomes the transcoder associated with the returned port.

The returned port supports the port-position operation if and only if *reader* supports the reader-get-position operation. It supports the set-port-position! operation if and only if reader supports the reader-set-position! operation.

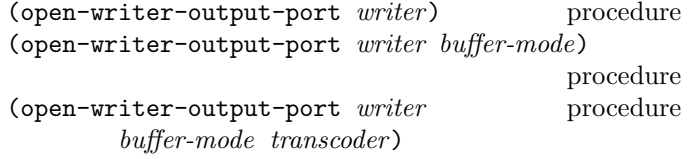

Returns an output port connected to the writer writer. buffer-mode optionally specifies the buffer mode of the port; it defaults to block. If transcoder is specified, it becomes the transcoder associated with the returned port.

The returned port supports the port-position operation if and only if writer supports the writer-get-position operation. It supports the set-port-position! operation if and only if writer supports the writer-set-position! operation.

## (open-reader/writer-input/output-port procedure reader writer buffer-mode transcoder)

Returns a combined input/output port connected to reader for reading operations and to *writer* for writing operations. Buffer-mode optionally specifies the buffer mode of the port; it defaults to block. If transcoder is specified, it becomes the transcoder associated with the returned port.

The returned port supports the port-position operation if and only if reader supports the reader-get-position operation and writer supports the writer-get-position operation. It supports the set-port-position! operation if and only if *reader* supports the reader-set-position! operation and writer supports the writer-set-position! operation. In that case, each call to set-port-position! will set the position of both *reader* and *writer*.

Note: It is expected that *reader* and *writer* access the same underlying data, as is the case with the reader and writer and writer returned by open-file-reader+writer.

# 15.4. Simple I/O

This section describes the (r6rs i/o simple) library, which provides a somewhat more convenient interface for performing textual I/O on ports. This library implements most of the I/O procedures of the previous version of this report [28].

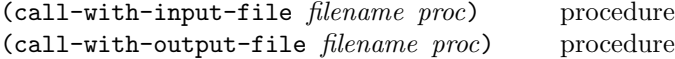

Proc must be a procedure accepting a single argument. These procedures open the file named by filename for input or for output, with no specified file options, and call proc with the obtained port as an argument. If proc returns, then the port is closed automatically and the values returned by *proc* are returned. If *proc* does not return, then the port is not closed automatically, unless it is possible to prove that the port will never again be used for an I/O operation.

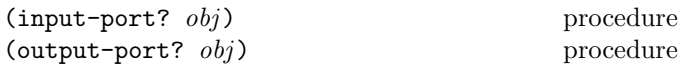

These are the same as the input-port? and output-port? procedures in the (r6rs i/o ports) library.

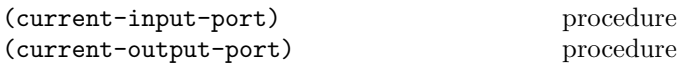

These return default ports for a input and output. Normally, these default ports are associated with standard input and standard output, respectively, but can be dynamically re-assigned using the with-input-from-file and with-output-to-file procedures described below.

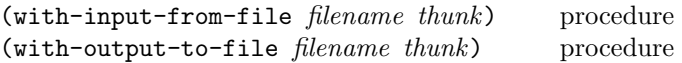

Thunk must be a procedure that takes no arguments. The file is opened for input or output using empty file options, and thunk is called with no arguments. During the dynamic extent of the call to thunk, the obtained port is made the value returned by current-input-port or current-output-port procedures; the previous default values are reinstated when the dynamic extent is exited. When *thunk* returns, the port is closed automatically, and the previous values for current-input-port. The values returned by thunk are returned. If an escape procedure is used to escape back into the call to thunk after thunk is returned, the behavior is unspecified.

```
(open-input-file filename) procedure
```
This opens filename for input, with empty file options, and returns the obtained port.

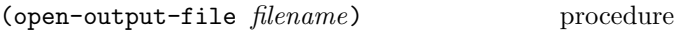

This opens filename for output, with empty file options, and returns the obtained port.

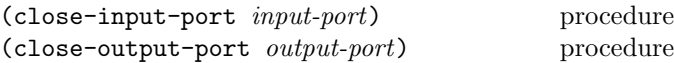

This closes input-port or output-port, respectively.

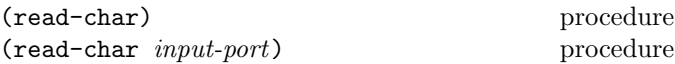

This reads from input-port using the transcoder assocated with it, blocking as necessary, until the complete encoding for a character is available from input-port, or the bytes that are available cannot be the prefix of any valid encoding, or an end of file is reached.

If a complete character is available before the next end of file, read-char returns that character, and updates the input port to point past the bytes that encoded that character. If an end of file is reached before any bytes are read, then read-char returns the end-of-file object.

If input-port is omitted, it defaults to the value returned by current-input-port.

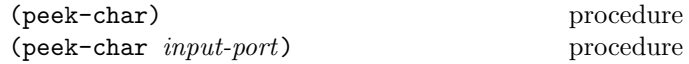

This is the same as read-char, but does not consume any data from the port.

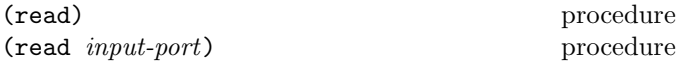

Reads an external representation from input-port using the transcoder associated with input-port and returns the datum it represents. The read procedure operates in the same way as get-datum, see section 15.3.5.

If input-port is omitted, it defaults to the value returned by current-input-port.

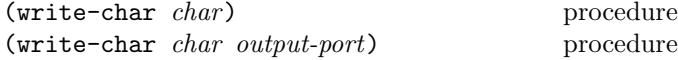

Writes an encoding of the character char to the port using the transcoder associated with output-port. The unspecified value is returned.

If output-port is omitted, it defaults to the value returned by current-output-port.

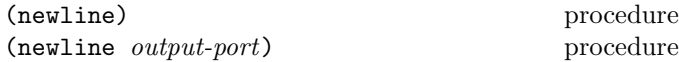

This is equivalent to using write-char to write # linefeed to output-port using the transcoder associated with *output-port*.

If output-port is omitted, it defaults to the value returned by current-output-port.

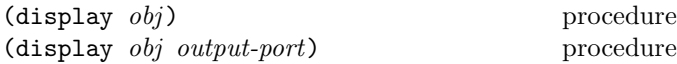

Writes a representation of obj to the given port using the transcoder associated with output-port. Strings that appear in the written representation are not enclosed in doublequotes, and no characters are escaped within those strings. Character objects appear in the representation as if written by write-char instead of by write. display returns the unspecified value. The output-port argument may be omitted, in which case it defaults to the value returned by current-output-port.

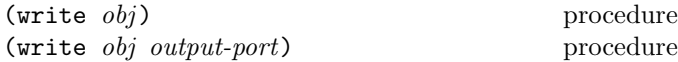

Writes the external representation of obj to output-port using the transcoder associated with output-port. The write procedure operates in the same way as put-datum, see section 15.3.6.

If output-port is omitted, it defaults to the value returned by current-output-port.

# 16. Arithmetic

This chapter describes Scheme's libraries for more specialized numerical operations: fixnum and flonum arithmetic, as well as generic exact and generic inexact arithmetic. It also gives more precise descriptions of the semantics of infinities and NaNs, and some of the underlying mathematical operations for integer division and the transcendental functions.

# 16.1. Representability of infinities and NaNs

The specification of the numerical operations is written as though infinities and NaNs are representable, and specifies many operations with respect to these numbers in ways that are consistent with the IEEE 754 standard for binary floating point arithmetic. An implementation of Scheme is not required to represent infinities and NaNs, however; an implementation must raise a continuable exception with condition type  $\&no$ -infinities or  $\&no$ -nans (respectively; see section 16.4) whenever it is unable to represent an infinity or NaN as required by the specification. In this case, the continuation of the exception handler is the continuation that otherwise would have received the infinity or NaN value. This requirement also applies to conversions between numbers and external representations, including the reading of program source code.

# 16.2. Semantics of common operations

Some operations are the semantic basis for several arithmetic procedures. The behavior of these operations is described in this section for later reference.

# 16.2.1. Integer division

For various kinds of arithmetic (fixnum, flonum, exact, inexact, and generic), Scheme provides operations for performing integer division. They rely on mathematical operations div, mod, div<sub>0</sub>, and mod<sub>0</sub>, that are defined as follows:

div, mod, div<sub>0</sub>, and mod<sub>0</sub> each accept two real numbers  $x_1$ and  $x_2$  as operands, where  $x_2$  must be nonzero.

div returns an integer, and mod returns a real. Their results are specified by

$$
x_1 \text{ div } x_2 = n_d
$$
  

$$
x_1 \text{ mod } x_2 = x_m
$$

where

 $x_1 = n_d * x_2 + x_m$  $0 \leq x_m < |x_2|$ 

Examples:

$$
5 \ \mathrm{div}\ 3 \quad = \quad 1
$$

$$
5 \text{ div } -3 = -1
$$
  

$$
5 \text{ mod } 3 = 2
$$
  

$$
5 \text{ mod } -3 = 2
$$

 $div_0$  and mod<sub>0</sub> are like div and mod, except the result of  $\mod_0$  lies within a half-open interval centered on zero. The results are specified by

$$
x_1 \text{ div}_0 x_2 = n_d
$$
  

$$
x_1 \text{ mod}_0 x_2 = x_m
$$

where:

$$
\begin{array}{c}x_1=n_d*x_2+x_m\\-\left|\frac{x_2}{2}\right|\leq x_m<\left|\frac{x_2}{2}\right| \end{array}
$$

Examples:

$$
5 \text{ div}_0 3 = 2
$$
  

$$
5 \text{ div}_0 - 3 = -2
$$
  

$$
5 \text{ mod}_0 3 = -1
$$
  

$$
5 \text{ mod}_0 - 3 = -1
$$

Rationale: The half-open symmetry about zero is convenient for some purposes.

#### 16.2.2. Transcendental functions

In general, the transcendental functions  $\log$ ,  $\sin^{-1}$  (arcsine),  $\cos^{-1}$  (arccosine), and  $\tan^{-1}$  are multiply defined. The value of  $\log z$  is defined to be the one whose imaginary part lies in the range from  $-\pi$  (inclusive if  $-0.0$  is distinguished, exclusive otherwise) to  $\pi$  (inclusive). log 0 is undefined.

The value of  $\log z$  for non-real z is defined in terms of  $\log z$ on real numbers as

$$
\log z = \log |z| + \text{angle } z
$$

where angle z is the angle of  $z = a \cdot e^{ib}$  specified as:

angle 
$$
z = b + 2\pi n
$$

with  $-\pi \leq$  angle  $z \leq \pi$  and angle  $z = b + 2\pi n$  for some integer n.

With the one-argument version of log defined this way, the values of the two-argument-version of log,  $\sin^{-1} z$ ,  $\cos^{-1} z$ ,  $\tan^{-1} z$ , and the two-argument version of  $\tan^{-1}$  are according to the following formulæ:

$$
\log z b = \frac{\log z}{\log b}
$$
  
\n
$$
\sin^{-1} z = -i \log(iz + \sqrt{1 - z^2})
$$
  
\n
$$
\cos^{-1} z = \pi/2 - \sin^{-1} z
$$
  
\n
$$
\tan^{-1} z = (\log(1 + iz) - \log(1 - iz))/(2i)
$$
  
\n
$$
\tan^{-1} x y = \text{angle}(x + yi)
$$

The range of  $\tan^{-1} x y$  is as in the following table. The asterisk (\*) indicates that the entry applies to implementations that distinguish minus zero.

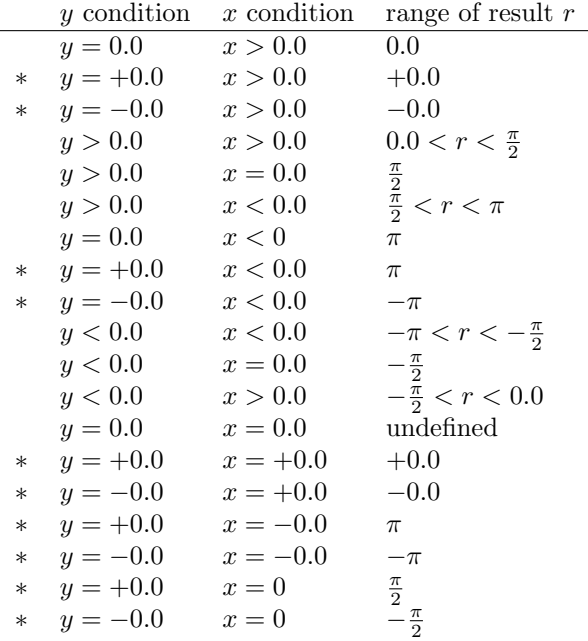

The above specification follows Steele [46], which in turn cites Penfield [38]; refer to these sources for more detailed discussion of branch cuts, boundary conditions, and implementation of these functions.

# 16.3. Fixnums

Every implementation must define its fixnum range as a closed interval

$$
[-2^{w-1}, 2^{w-1} - 1]
$$

such that w is a a (mathematical) integer  $w \geq 24$ . Every mathematical integer within an implementation's fixnum range must correspond to an exact integer that is representable within the implementation. A fixnum is an exact integer whose value lies within this fixnum range.

This section specifies two kinds of operations on fixnums. Operations whose names begin with fixnum perform arithmetic modulo  $2^w$ . Operations whose names begin with fx perform integer arithmetic on their fixnum arguments, but raise an exception with condition type &implementation-restriction if the result is not a fixnum.

Rationale: The operations whose names begin with fixnum implement arithmetic on a quotient ring of the integers, but their results are not the same in every implementation because the particular ring is parameterized by  $w$ . The operations whose names begin with fx do not have as nice a closure property, and the arguments that cause them to raise an exception are not the same in every implementation, but any results they

return without raising an exception are the same in all implementations.

Some operations (e.g. fixnum< and fx<) behave the same in both sets.

Rationale: Duplication of names reduces bias toward either set, and saves programmers from having to remember which names are supplied.

This section uses  $fx$ ,  $fx_1$  and  $fx_2$  as parameter names for arguments that must be fixnums.

#### 16.3.1. Quotient-ring fixnum operations

This section describes the (r6rs arithmetic fixnum) library.

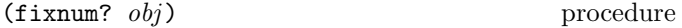

Returns #t if obj is an exact integer within the fixnum range, and otherwise returns #f.

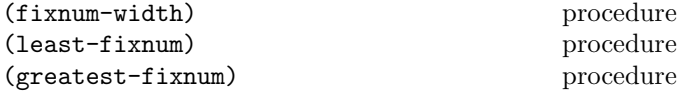

These procedures return  $w$ ,  $-2^{w-1}$  and  $2^{w-1} - 1$ : the width, minimum and the maximum value of the fixnum range, respectively.

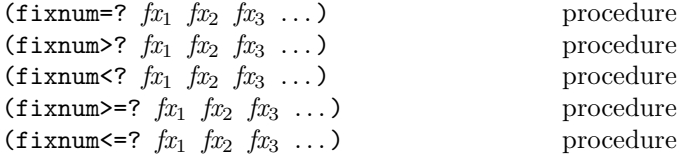

These procedures return #t if their arguments are (respectively): equal, monotonically increasing, monotonically decreasing, monotonically nondecreasing, or monotonically nonincreasing, #f otherwise.

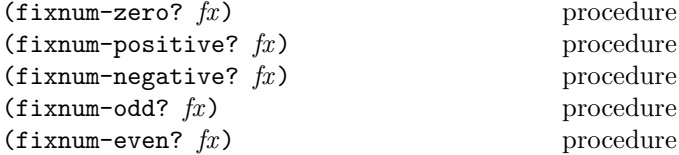

These numerical predicates test a fixnum for a particular property, returning #t or #f. The five properties tested by these procedures are: whether the number is zero, greater than zero, less than zero, odd, or even.

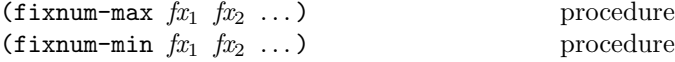

These procedures return the maximum or minimum of their arguments.

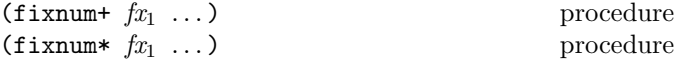

These procedures return the unique fixnum that is congruent mod  $2^w$  to the sum or product of their arguments.

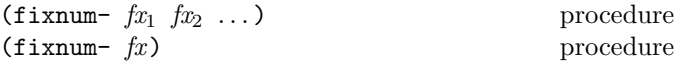

With two or more arguments, this procedure returns the unique fixnum that is congruent mod  $2^w$  to the difference of its arguments, associating to the left. With one argument, however, it returns the the unique fixnum that is congruent  $\mod 2^w$  to the additive inverse of its argument.

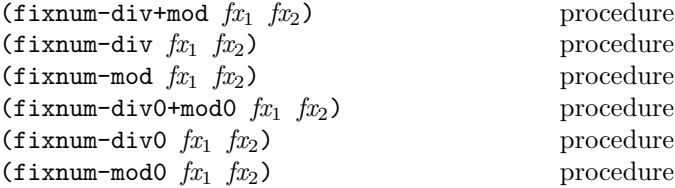

 $fx_2$  must be nonzero. These procedures implement numbertheoretic integer division modulo  $2^w$ . Each procedure returns the unique fixnum(s) congruent modulo  $2^w$  to the result(s) specified in section 16.2.1.

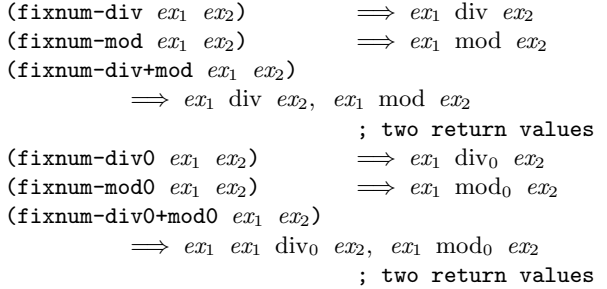

Returns the two fixnum results of the following computation:

(fixnum+/carry  $fx_1$   $fx_2$   $fx_3$ ) procedure

```
(let* ((s (+ fx_1 fx_2 fx_3))
       (s0 (mod0 s (expt 2 (fixnum-width))))
       (s1 (div0 s (expt 2 (fixnum-width)))))
 (values s0 s1))
```
Note: The results returned by the fixnum+/carry, fixnum-/carry, and fixnum\*/carry procedures depend upon the precision  $w$ , so there are no  $f$ **x** equivalents to these procedures.

$$
(fixnum - /carry \, fx_1 \, fx_2 \, fx_3)
$$
procedure

Returns the two fixnum results of the following computation:

```
(let* ((d (- f x_1 f x_2 f x_3))
       (d0 (mod0 d (expt 2 (fixnum-width))))
       (d1 (div0 d (expt 2 (fixnum-width)))))
  (values d0 d1))
```

$$
(fixnum*/carry \, fx_1 \, fx_2 \, fx_3)
$$
procedure

Returns the two fixnum results of the following computation:

```
(let* ((s (+ (* fx_1 fx_2) fx_3))
       (s0 (mod0 s (expt 2 (fixnum-width))))
       (s1 (div0 s (expt 2 (fixnum-width)))))
  (values s0 s1))
```
 $(fixnum-not \ fx)$  procedure

Returns the unique fixnum that is congruent mod  $2^w$  to the one's-complement of  $fx$ .

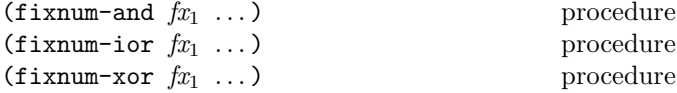

These procedures return the fixnum that is the bit-wise "and," "inclusive or," or "exclusive or" of the two's complement representations of their arguments. If they are passed only one argument, they return that argument. If they are passed no arguments, they return the fixnum (either  $-1$  or 0) that acts as identity for the operation.

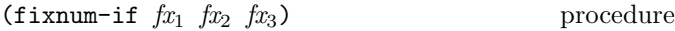

Returns the fixnum result of the following computation:

```
(fixnum-ior (fixnum-and fx_1 fx_2)
             (fixnum-and (fixnum-not fx_1) fx_3))
```
 $(fixnum-bit-count fx)$  procedure

If  $fx$  is non-negative, this procedure returns the number of 1 bits in the two's complement representation of  $fx$ . Otherwise it returns the number of 0 bits in the two's complement representation of  $fx$ .

#### $(fixnum-length fx)$  procedure

Returns the fixnum result of the following computation:

```
(do ((result 0 (+ result 1))
     (bits (if (fixnum-negative? fx)
               (fixnum-not fx)
               f(x)(fixnum-logical-shift-right bits 1)))
    ((fixnum-zero? bits)
    result))
```

$$
(fixnum-first-bit-set
$$
 *fx)*

procedure

Returns the index of the least significant 1 bit in the two's complement representation of  $fx$ . If  $fx$  is 0, then -1 is returned.

 $(fixnum-first-bit-set 0) \implies -1$  $(fixnum-first-bit-set 1) \implies 0$ <br> $(fixnum-first-bit-set 4) \implies 2$  $(fixnum-first-bit-set -4) \implies$ 

```
(fixnum-bit-set? fx_1 fx_2) procedure
```
 $Fx_2$  must be non-negative. The fixnum-bit-set? procedure returns the fixnum result of the following computation:

$$
\begin{array}{l} \text{(not} \\ \text{(fixnum-zero? } \\ \text{(fixnum-and } fx_1 \\ \text{(fixnum-logical-shift-left 1 } fx_2)))) \end{array}
$$

$$
(fixnum-copy-bit f x_1 f x_2 f x_3) \tprocedure
$$

 $Fx_2$  must be non-negative. The fixnum-copy-bit procedure returns the fixnum result of the following computation:

```
(let* ((mask (fixnum-logical-shift-left 1 fx_2)))
 (fixnum-if mask
              (fixnum-logical-shift-left fx_3 fx_2)
             fx_1))
```
(fixnum-bit-field  $fx_1$   $fx_2$   $fx_3$ ) procedure

 $Fx_2$  and  $fx_3$  must be non-negative. The fixnum-bit-field procedure returns the fixnum result of the following computation:

```
(let* ((mask (fixnum-not
                 (fixnum-logical-shift-left -1 <math>f(x_3)</math>)))(fixnum-logical-shift-right (fixnum-and fx_1 mask)
                                    f_{x_2}))
```
(fixnum-copy-bit-field  $fx_1$   $fx_2$   $fx_3$   $fx_4$ ) procedure

 $Fx_2$  and  $fx_3$  must be non-negative. The fixnum-copy-bit-field procedure returns the fixnum result of the following computation:

```
(let* ((to fx_1)
       (start fx_2)
       (\text{end } fx_3)(from fx_4)(mask1 (fixnum-logical-shift-left -1 start))
       (mask2 (fixnum-not
               (fixnum-logical-shift-left -1 end)))
       (mask (fixnum-and mask1 mask2)))
  (fixnum-if mask
             (fixnum-logical-shift-left from start)
             to))
```
(fixnum-arithmetic-shift  $fx_1$   $fx_2$ ) procedure Returns the unique fixnum that is congruent mod  $2^w$  to the result of the following computation:

(exact-floor  $(*$   $fx_1$  (expt  $2$   $fx_2$ )))

(fixnum-arithmetic-shift-left  $fx_1$   $fx_2$ ) procedure (fixnum-arithmetic-shift-right  $fx_1$   $fx_2$ ) procedure

 $Fx_2$  must be non-negative. fixnum-arithmetic-shift-left returns the same result as fixnum-arithmetic-shift, and (fixnum-arithmetic-shift-right  $fx_1$   $fx_2$ ) returns the same result as (fixnum-arithmetic-shift  $fx_1$  $(fixnum-fx<sub>2</sub>)$ .

(fixnum-logical-shift-left  $fx_1$   $fx_2$ ) procedure Behaves the same as fixnum-arithmetic-shift-left.

(fixnum-logical-shift-right  $fx_1$   $fx_2$ ) procedure  $Fx_2$  must be non-negative. The fixnum-logical-shift-right procedure returns the result of the following computation:

(let\* ((n  $fx_1$ )  $(\text{shift}$   $fx_2)$ (shifted (fixnum-arithmetic-shift-right n shift))) (let\* ((mask-width (fixnum- (fixnum-width) (fixnum-mod shift (fixnum-width)))) (mask (fixnum-not (fixnum-logical-shift-left -1 mask-width)))) (fixnum-and shifted mask)))

Note: The results of fixnum-logical-shift-left and fixnum-logical-shift-left can depend upon the precision w, so they have no fx equivalents.

## (fixnum-rotate-bit-field  $fx_1$   $fx_2$   $fx_3$   $fx_4$ ) procedure

 $Fx_2,$   $fx_3,$  and  $fx_4$  must be non-negative. The fixnum-rotate-bit-field procedure returns the result of the following computation:

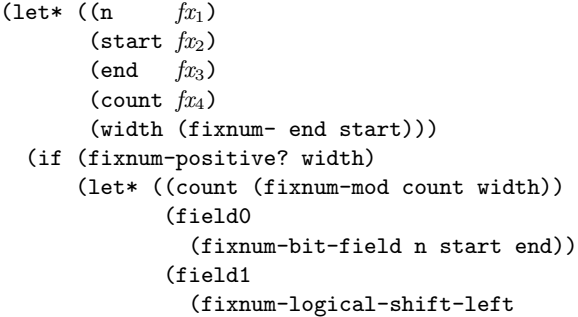

```
field0 count))
       (field2
         (fixnum-logical-shift-right
           field0 (fixnum- width count)))
       (field (fixnum-ior field1 field2)))
  (fixnum-copy-bit-field n start end field))
n))
```
(fixnum-reverse-bit-field  $fx_1$   $fx_2$   $fx_3$ ) procedure

Returns the fixnum obtained from  $fx_1$  by reversing the bit field specified by  $fx_2$  and  $fx_3$ .

```
(fixnum-reverse-bit-field #b1010010 1 4)
          \implies 88; #b1011000
(fixnum-reverse-bit-field #b1010010 91 -4)
          \implies 82; #b1010010
```
#### 16.3.2. Signalling fixnum operations

This section describes the (r6rs arithmetic fx) library.

```
(fixnum? obj) procedure
```
This is the same as fixnum? in the (r6rs arithmetic fixnum) library.

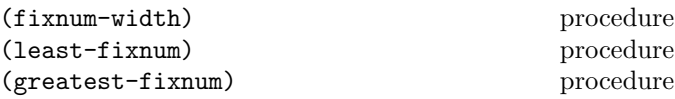

These are the same as fixnum-width, least-fixnum, and greatest-fixnum in the (r6rs arithmetic fixnum) library, respectively.

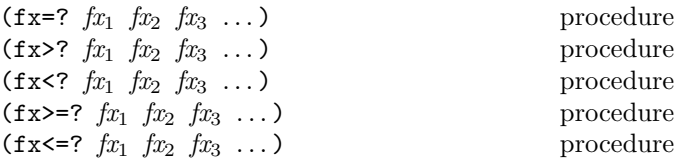

These procedures perform the same operations as fixnum=?, fixnum>?, fixnum<?, fixnum>=?, and fixnum<=?, respectively.

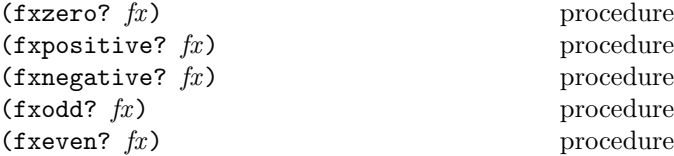

These procedures perform the same operations as fixnum-zero?, fixnum-positive?, fixnum-negative?, fixnum-odd?, and fixnum-even?, respectively.

| $(f x \max f x_1 f x_2 \dots)$ | procedure |
|--------------------------------|-----------|
| $(f x \min f x_1 f x_2 \dots)$ | procedure |

These procedures perform the same operations as fixnum-max, and fixnum-min, respectively.

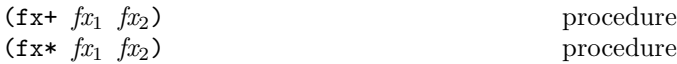

These procedures return the sum or product of their arguments, provided that sum or product is a fixnum. An exception with condition type &implementation-restriction is raised if that sum or product is not a fixnum.

Rationale: These procedures are restricted to two arguments because their generalizations to three or more arguments would require precision proportional to the number of arguments.

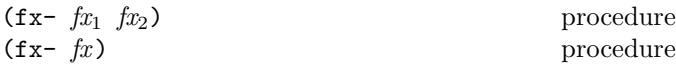

With two arguments, this procedure returns the difference of its arguments, provided that difference is a fixnum.

With one argument, this procedure returns the additive inverse of its argument, provided that integer is a fixnum.

An exception with condition type &contract is raised if the mathematically correct result of this procedure is not a fixnum.

(fx- (least-fixnum))  $\implies$  &contract exception

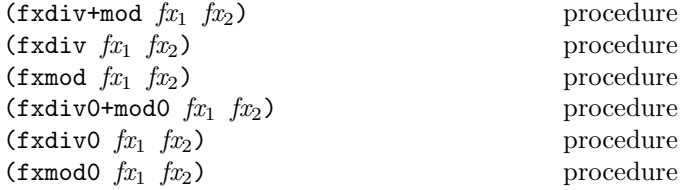

 $Fx_2$  must be nonzero. These procedures implement number-theoretic integer division and return the results of the corresponding mathematical operations specified in the section 16.2.1. An exception with condition type &implementation-restriction is raised if a result specified by that section is not a fixnum.

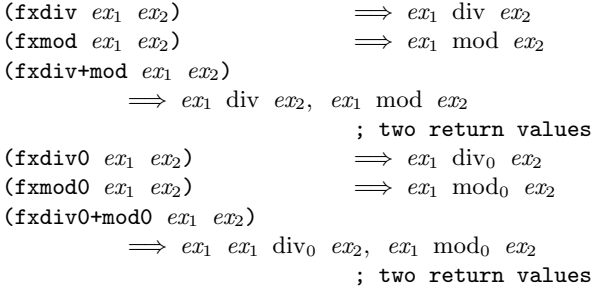

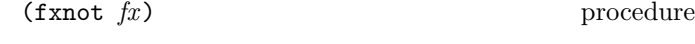

This performs the same operation as fixnum-not.

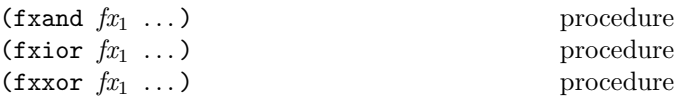

These procedures perform the same operations as fixnum-and, fixnum-ior, and fixnum-xor, respectively.

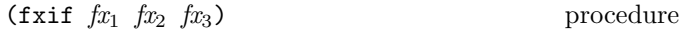

This performs the same operation as fixnum-if.

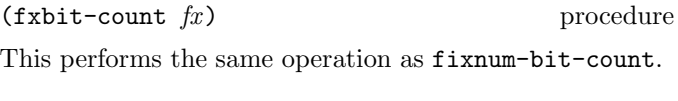

 $(fx \leq f x)$  procedure

This performs the same operation as fixnum-length.

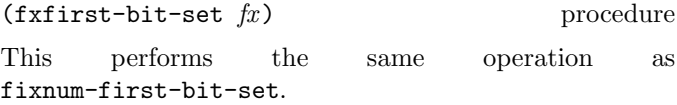

 $(f \times \text{bit-set? } fx \text{ } fx)$  procedure

 $Fx_2$  must be non-negative and less than (fixnum-width). The fxbit-set? procedure returns the same result as fixnum-bit-set?.

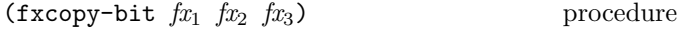

 $Fx_2$  must be non-negative and less than (fixnum-width).  $Fx_3$  must be 0 or 1. The fxcopy-bit procedure returns the same result as fixnum-copy-bit.

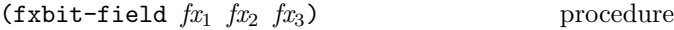

 $Fx_2$  and  $fx_3$  must be non-negative and less than (fixnum-width). Moreover,  $fx_2$  must be less than or equal to  $fx_3$ . The fxbit-field procedure returns the same result returned by fixnum-bit-field.

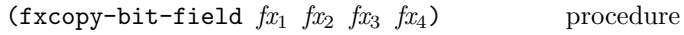

 $Fx_2$  and  $fx_3$  must be non-negative and less than (fixnum-width). Moreover, or  $fx_2$  must be less than or equal to  $fx_3$ . The fxcopy-bit-field procedure returns the same result returned by fixnum-copy-bit-field.

(fxarithmetic-shift  $fx_1$   $fx_2$ ) procedure The absolute value of the  $fx_2$  must be less than (fixnum-width). If

(exact-floor  $(*$   $fx_1$  (expt  $2$   $fx_2$ )))

is a fixnum, then that fixnum is returned. Otherwise an exception with condition type &implementation-restriction is raised.

(fxarithmetic-shift-left  $fx_1$   $fx_2$ ) procedure (fxarithmetic-shift-right  $fx_1$   $fx_2$ ) procedure

 $Fx_2$  must be non-negative. fxarithmetic-shift-left behaves the same as fxarithmetic-shift, and (fxarithmetic-shift-right  $fx_1$   $fx_2$ ) behaves the same as (fxarithmetic-shift  $fx_1$  (fixnum-  $fx_2$ )).

(fxrotate-bit-field  $fx_1$   $fx_2$   $fx_3$   $fx_4$ ) procedure

 $Fx_2, fx_3, and fx_4 must be non-negative and less than$ (fixnum-width).  $Fx_4$  must be less than the difference between  $fx_3$  and  $fx_3$ . The fxrotate-bit-field procedure returns the same result as the fixnum-rotate-bit-field procedure.

(fxreverse-bit-field  $fx_1$   $fx_2$   $fx_3$ ) procedure

 $Fx_2$  and  $fx_3$  must be non-negative and less than (fixnum-width). Moreover,  $fx_2$  must be less than or equal to  $fx_3$ . The fxreverse-bit-field procedure returns the same result as the fixnum-reverse-bit-field procedure.

## 16.4. Flonums

This section describes the (r6rs arithmetic flonum) library.

This section uses  $f_1$ ,  $f_1$  and  $f_2$  as parameter names for arguments that must be flonums, and iff, if  $t_1$  and if  $t_2$  as parameter names for arguments that must be integer-valued flonums, i.e. flonums for which the integer-valued? predicate returns true.

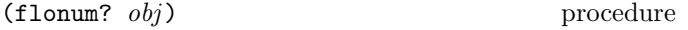

Returns #t if obj is a flonum, and otherwise returns #f.

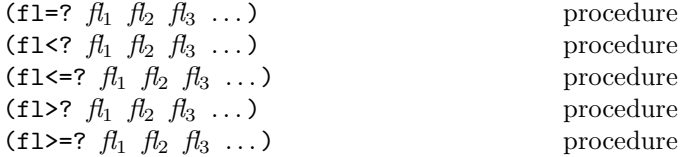

These procedures return #t if their arguments are (respectively): equal, monotonically increasing, monotonically decreasing, monotonically nondecreasing, or monotonically nonincreasing, #f otherwise. These predicates are required to be transitive.

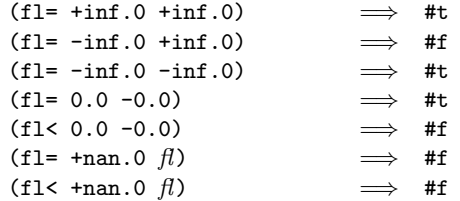

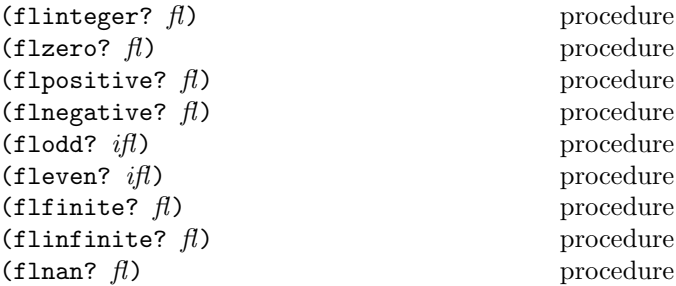

These numerical predicates test a flonum for a particular property, returning #t or #f. The flinteger? procedure tests it if the number is an integer, flzero? tests if it is fl=? to zero, flpositive? tests if it is greater than zero, flnegative? tests if it is less than zero, flodd? tests if it is odd, fleven? tests if it is even, flfinite? tests if it is not an infinity and not a NaN, flinfinite? tests if it is an infinity, and flnan? tests if it is a NaN.

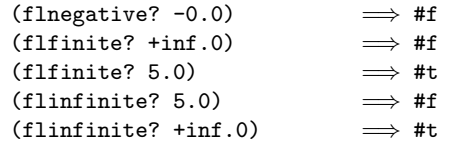

*Note:* (flnegative?  $-0.0$ ) must return #f, else it would lose the correspondence with  $(f1 < -0.0 0.0)$ , which is #f according to the IEEE standards.

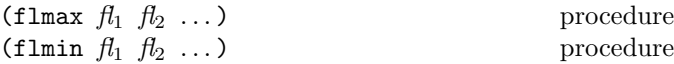

These procedures return the maximum or minimum of their arguments.

| $f1 + f_1 \ldots$ | procedure |
|-------------------|-----------|
| $f1 * f_1 \ldots$ | procedure |

These procedures return the flonum sum or product of their flonum arguments. In general, they should return the flonum that best approximates the mathematical sum or product. (For implementations that represent flonums as IEEE binary floating point numbers, the meaning of "best" is reasonably well-defined by the IEEE standards.)

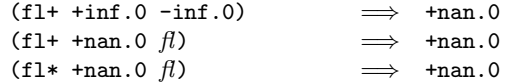

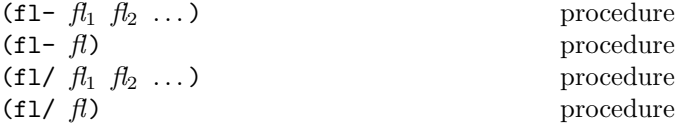

With two or more arguments, these procedures return the flonum difference or quotient of their flonum arguments, associating to the left. With one argument, however, they return the additive or multiplicative flonum inverse of their argument. In general, they should return the flonum that best approximates the mathematical difference or quotient. (For implementations that represent flonums as IEEE binary floating point numbers, the meaning of "best" is reasonably well-defined by the IEEE standards.)

 $(f1 - \t{inf.0 + inf.0}) \implies \t{+nan.0}$ 

For undefined quotients, fl/ behaves as specified by the IEEE standards:

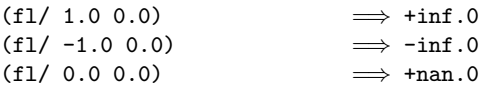

 $(f$ labs  $f$ ) procedure

Returns the absolute value of  $\beta$ .

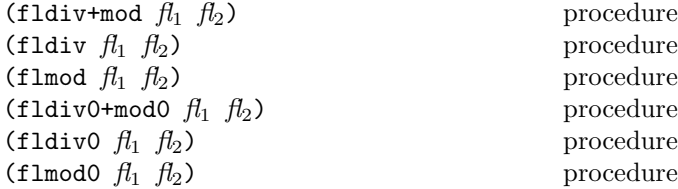

These procedures implement number-theoretic integer division and return the results of the corresponding mathematical operations specified in section 16.2.1. For zero divisors, these procedures may return a NaN or some meaningless flonum.

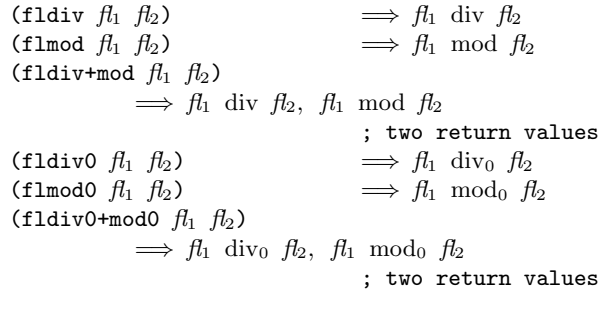

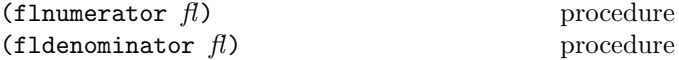

These procedures return the numerator or denominator of  $f$ l as a flonum; the result is computed as if  $f$ l was represented as a fraction in lowest terms. The denominator is always positive. The denominator of 0.0 is defined to be 1.0.

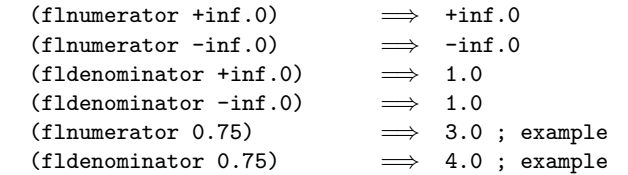

The following behavior is strongly recommended but not required:

(flnumerator  $-0.0$ )  $\implies -0.0$ 

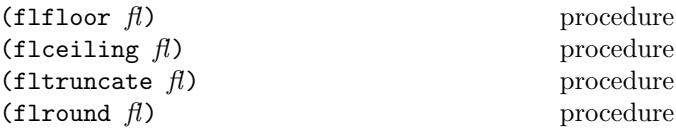

These procedures return integral flonums for flonum arguments that are not infinities or NaNs. For such arguments, flfloor returns the largest integral flonum not larger than  $f$ . The floreling procedure returns the smallest integral flonum not smaller than  $fl$ . The fltruncate procedure returns the integral flonum closest to  $\beta$  whose absolute value is not larger than the absolute value of  $\beta$ . The flround procedure returns the closest integral flonum to  $f<sub>i</sub>$ , rounding to even when  $f\ell$  is halfway between two integers.

Rationale: The flround procedure rounds to even for consistency with the default rounding mode specified by the IEEE floating point standard.

Although infinities and NaNs are not integers, these procedures return an infinity when given an infinity as an argument, and a NaN when given a NaN:

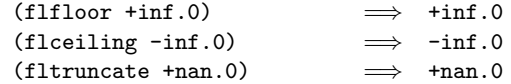

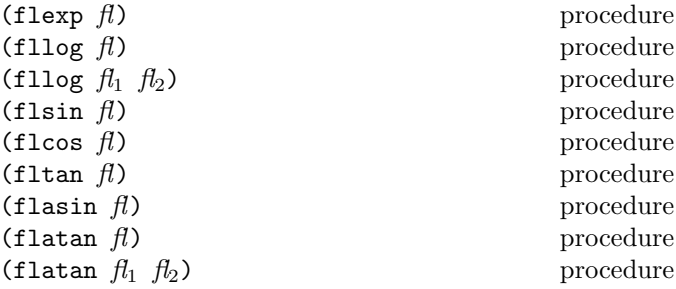

These procedures compute the usual transcendental functions. The flexp procedure computes the base-e exponential of  $\beta$ . The fllog procedure with a single argument computes the natural logarithm of  $f(x)$  (not the base ten logarithm); (fllog  $f_1$   $f_2$ ) computes the base- $f_2$  logarithm of  $f_1$ . The flasin, flacos, and flatan procedures compute arcsine, arccosine, and arctangent, respectively. (flatan  $f_1$   $f_2$ ) computes the arc tangent of  $f_1/f_2$ .

See section 16.2.2 for the underlying mathematical operations. In the event that these operations do not yield a real

result for the given arguments, the result may be a NaN, or may be some meaningless flonum.

Implementations that use IEEE binary floating point arithmetic are encouraged to follow the relevant standards for these procedures.

(flexp +inf.0) =⇒ +inf.0 (flexp -inf.0) =⇒ 0.0 (fllog +inf.0) =⇒ +inf.0 (fllog 0.0) =⇒ -inf.0 (fllog -0.0) =⇒ unspecified ; if -0.0 is distinguished (fllog -inf.0) =⇒ +nan.0 (flatan -inf.0) =⇒ -1.5707963267948965 ; approximately (flatan +inf.0) =⇒ 1.5707963267948965 ; approximately

(flsqrt  $f$ ) procedure

Returns the principal square root of  $f$ . For a negative argument, the result may be a NaN, or may be some meaningless flonum.

 $(flsqrt +inf.0)$   $\implies$  +inf.0

(flexpt  $f_1$   $f_2$ ) procedure

Returns  $f_1$  raised to the power  $f_2$ .  $f_1$  should be nonnegative; if  $f_1$  is negative, then the result may be a NaN, or may be some meaningless flonum. If  $f_1$  is zero, then the result is zero. For positive  $f_1$ ,

$$
\mathcal{H}_1^{\mathcal{H}_2}=e^{\mathcal{H}_2\log \mathcal{H}_1}
$$

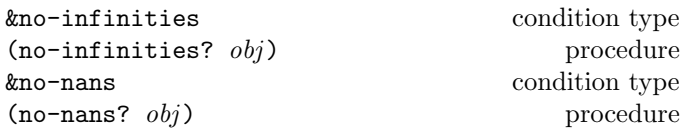

These condition types could be defined by the following code:

```
(define-condition-type &no-infinities
   &implementation-restriction
 no-infinities?)
```

```
(define-condition-type &no-nans
   &implementation-restriction
 no-nans?)
```
These types describe that a program has executed an arithmetic operations that is specified to return an infinity or a NaN, respectively, on a Scheme implementation that is not able to represent the infinity or NaN. (See section 16.1.)

 $(fixnum \rightarrow flonum \ fx)$  procedure

Returns a flonum that is numerically closest to  $fx$ .

Note: The result of this procedure may not be numerically equal to  $fx$ , because the fixnum precision may be greater than the flonum precision.

# 16.5. Exact arithmetic

This section describes the (r6rs arithmetic exact) library.

The exact arithmetic provides generic operations on exact numbers; these operations correspond to their mathematical counterparts. The exact numbers include rationals of arbitrary precision, and exact rectangular complex numbers. A rational number with a denominator of 1 is indistinguishable from its numerator. An exact rectangular complex number with a zero imaginary part is indistinguishable from its real part.

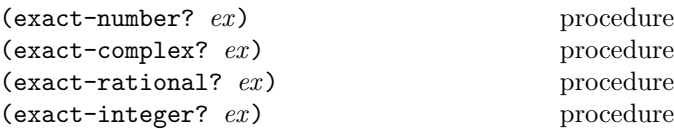

These numerical type predicates can be applied to any kind of argument, including non-numbers. They return #t if the object is an exact number of the named type, and otherwise return #f. In general, if a type predicate is true of a number then all higher type predicates are also true of that number. Consequently, if a type predicate is false of a number, then all lower type predicates are also false of that number.

This section uses  $ex$ ,  $ex_1$ ,  $ex_2$ , and  $ex_3$  as parameter names for arguments that must be exact complex numbers,  $ef$ ,  $ef_1, ef_2,$  and  $ef_3$  as parameter names for arguments that must be exact rational numbers, and  $ei$ ,  $ei$ <sub>1</sub>,  $ei$ <sub>2</sub>, and  $ei$ <sub>3</sub> as parameter names that must be exact integers.

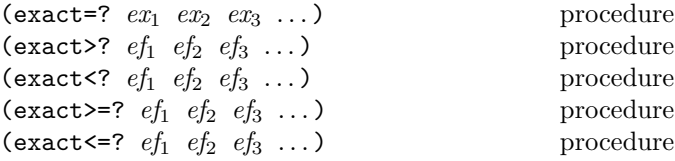

These procedures return #t if their arguments are (respectively): equal, monotonically increasing, monotonically decreasing, monotonically nondecreasing, or monotonically nonincreasing #f otherwise.

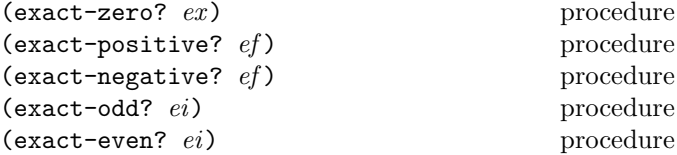

These numerical predicates test an exact number for a particular property, returning #t or #f. The exact-zero? procedure tests if the number is exact=? to zero, exact-positive? tests if it is greater than zero, exact-negative? tests if it is less than zero, exact-odd? tests if it is odd, exact-even? tests if it is even.

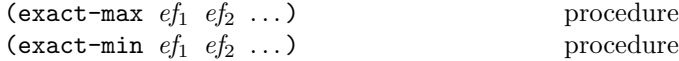

These procedures return the maximum or minimum of their arguments.

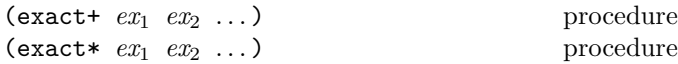

These procedures return the sum or product of their arguments.

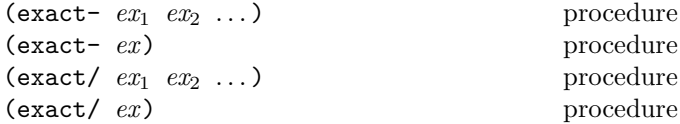

With two or more arguments, these procedures return the difference or quotient of their arguments, associating to the left. With one argument, however, they return the additive or multiplicative inverse of their argument. The exact/ procedure raises an exception with condition type &contract if a divisor is 0.

 $(exact-abs \text{ } ef)$  procedure

Returns the absolute value of ef .

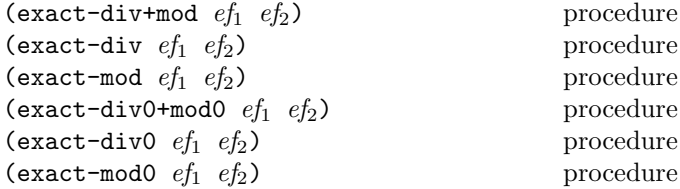

 $E f_2$  must be nonzero. These procedures implement number-theoretic integer division and return the results of the corresponding mathematical operations specified in section 16.2.1.

$$
\begin{array}{ll}\n\text{(exact-div }ef_1 \text{ }ef_2) & \implies ef_1 \text{ div }ef_2 \\
\text{(exact-mod }ef_1 \text{ }ef_2) & \implies ef_1 \text{ mod }ef_2 \\
\text{(exact-div+mod }ef_1 \text{ }ef_2) & \implies ef_1 \text{ mod }ef_2 \\
 & \implies ef_1 \text{ div }ef_2, \text{ }ef_1 \text{ mod }ef_2 \\
 & \implies \text{two return values}\n\end{array}
$$

$$
\begin{array}{lcl}\n(\texttt{exact-div0} \;\; e f_1 \;\; e f_2) & \implies e f_1 \;\; \mathrm{div}_0 \;\; e f_2 \\
(\texttt{exact-mod0} \;\; e f_1 \;\; e f_2) & \implies e f_1 \;\; \mathrm{mod}_0 \;\; e f_2 \\
(\texttt{exact-div0+mod0} \;\; e f_1 \;\; e f_2) & \implies e f_1 \;\; \mathrm{mod}_0 \;\; e f_2 \\
 & \implies e f_1 \;\; \mathrm{div}_0 \;\; e f_2, \;\; e f_1 \;\; \mathrm{mod}_0 \;\; e f_2 \\
 & \vdots \;\; \mathrm{two \;\; return \;\; values}\n\end{array}
$$

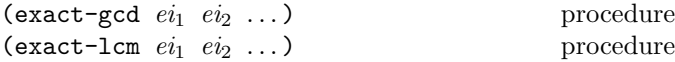

These procedures return the greatest common divisor or least common multiple of their arguments.

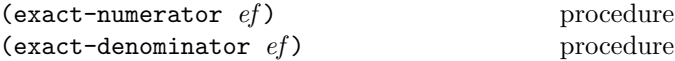

These procedures return the numerator or denominator of their argument. The result is computed as if the argument were represented as a fraction in lowest terms. The denominator is always positive. The denominator of 0 is defined to be 1.

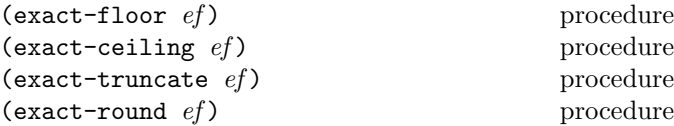

These procedures return exact integers. The exact-floor procedure returns the largest integer not larger than ef . The exact-ceiling procedure returns the smallest integer not smaller than  $ef$ . The exact-truncate procedure returns the integer closest to ef whose absolute value is not larger than the absolute value of  $ef$ . The exact-round procedure returns the closest integer to  $ef$ , rounding to even when  $ef$  is halfway between two integers.

(exact-expt ef<sup>1</sup> ei2) procedure

Returns  $ef_1$  raised to the power  $ei_2$ .  $0^{ei}$  is 1 if  $ei = 0$  and 0 if  $ei$  is positive. If  $ef_1$  is zero and  $ei_2$  is negative, this procedure raises an exception with condition type &contract.

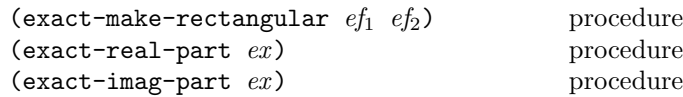

The arguments of exact-make-rectangular must be exact rationals. Suppose ex is a complex number such that

$$
ex = ef_1 + ef_2i.
$$

Then:

(exact-make-rectangular  $ef_1$   $ef_2$ )  $\implies$ ex (exact-real-part  $ex)$   $\implies ef_1$ (exact-imag-part  $ex)$   $\implies ef_2$ 

#### (exact-sqrt *ei*) procedure

 $Ei$  must be non-negative. The exact-sqrt procedure returns two non-negative exact integers s and r where  $ei = s^2 + r$  and  $ei < (s + 1)^2$ .

$$
(\verb"exact-not \, ei")
$$
 procedure

Returns the exact integer whose two's complement representation is the one's complement of the two's complement representation of ei.

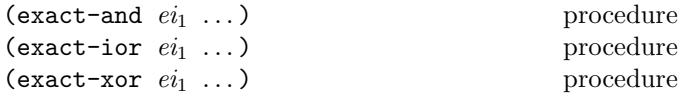

These procedures return the exact integer that is the bitwise "and," "inclusive or," or "exclusive or" of the two's complement representations of their arguments. If they are passed only one argument, they return that argument. If they are passed no arguments, they return the integer  $(either -1 or 0) that acts as identity for the operation.$ 

$$
(\texttt{exact-if} \quad ei_1 \quad ei_2 \quad ei_3) \tag{spacedure}
$$

Returns the exact integer that is the result of the following computation:

```
(exact-ior (exact-and ei_1 ei_2)
            (exact-and (exact-not ei_1) ei_3))
```

```
(exact-bit-count ei) procedure
```
If ei is non-negative, this procedure returns the number of 1 bits in the two's complement representation of ei. Otherwise it returns the number of 0 bits in the two's complement representation of ei.

### (exact-length  $ei$ ) procedure

These procedures return the exact integer that is the result of the following computation:

```
(do ((result 0 (+ result 1))
     (bits (if (exact-negative? ei)
               (exact-not ei)
               ei)
           (exact-arithmetic-shift bits -1)))
    ((exact-zero? bits)
     result))
```
### $(exact-first-bit-set$   $ei)$  procedure

Returns the index of the least significant 1 bit in the two's complement representation of  $ei$ . If  $ei$  is 0, then  $-1$  is returned.

 $(exact-first-bit-set 0) \implies -1$  $(exact-first-bit-set 1) \implies 0$  $(exact-first-bit-set -4) \Rightarrow 2$ 

$$
(\texttt{exact-bit-set?} \ \textit{ei}_1 \ \textit{ei}_2) \qquad \qquad \text{procedure}
$$

```
E_i must be non-negative.
```
Otherwise returns the result of the following computation:

```
(not (exact-zero?
       (exact-and
        (exact-arithmetic-shift-left 1 eij)\left(ei_1)\right))
```

$$
(\texttt{exact-copy-bit} \quad ei_1 \quad ei_2 \quad ei_3) \qquad \qquad \text{procedure}
$$

 $E_i$  must be non-negative, and  $ei_3$  must be either 0 or 1. The exact-copy-bit procedure returns the result of the following computation:

```
(let* ((mask (exact-arithmetic-shift-left 1 ei_2)))
  (exact-if mask
             (exact-arithmetic-shift-left eij eij)\left(ei_1\right))
```

```
(exact-bit-field ei_1 ei_2 ei_3) procedure
```
 $E_i$  and  $ei_3$  must be non-negative, and  $ei_2$  must be less than or equal to  $e_i$ . This procedure returns the result of the following computation:

```
(let* ((mask
         (exact-not
          (exact-arithmetic-shift-left -1 eij)))(exact-arithmetic-shift-right
   (exact-and ei_1 mask)
   \left(ei_2\right))
```
 $(exact-copy-bit-field$   $ei_1$   $ei_2$   $ei_3$   $ei_4$ ) procedure

 $E_i$  and  $ei_3$  must be non-negative, and  $ei_2$  must be less than or equal to  $ei_3$ . The exact-copy-bit-field procedure returns the result of the following computation:

```
(\text{let* } ((\text{to} \quad ei_1))(\text{start } ei_2)(end ei_3)(from ei_4)(mask1
          (exact-arithmetic-shift-left -1 start))
       (mask2
          (exact-not
            (exact-arithmetic-shift-left -1 end)))
       (mask (exact-and mask1 mask2)))
  (exact-if mask
             (exact-arithmetic-shift-left from
                                               start)
             to))
```
 $(exact-arithmetic-shift e_i e_i)$  procedure

Returns the exact integer result of the following computation:

 $(exact-floor (* ei<sub>1</sub> (expt 2 ei<sub>2</sub>)))$ 

 $(exact-arithmetic-shift-left eij \quad ei_1 \quad ei_2)$  procedure (exact-arithmetic-shift-right  $ei_1$   $ei_2$ ) procedure  $E_i$  must be non-negative. exact-arithmetic-shift-left returns the same result as exact-arithmetic-shift, and (exact-arithmetic-shift-right  $ei_1$   $ei_2$ ) returns the same result as (exact-arithmetic-shift  $ei_1$  (exact- $\langle e_i \rangle$ ).

 $(exact-rotate-bit-field$   $ei_1$   $ei_2$   $ei_3$   $ei_4$ ) procedure

 $E_i$ ,  $ei_3$ ,  $ei_4$  must be non-negative, and  $ei_4$  must be less than the difference between  $ei_2$  and  $ei_3$ . The procedure returns the result of the following computation:

```
(\text{let*} \ (n \ \text{ei}_1))(\text{start } ei_2)(end ei_3)(count ei_4)
       (width (exact- end start)))
  (if (exact-positive? width)
      (let* ((count (exact-mod count width))
              (field0
                (exact-bit-field n start end))
              (field1 (exact-arithmetic-shift-left
                         field0 count))
              (field2 (exact-arithmetic-shift-right
                         field0
                         (exact- width count)))
              (field (exact-ior field1 field2)))
        (exact-copy-bit-field n start end field))
      n))
```
 $(exact-reverse-bit-field$   $ei_1$   $ei_2$   $ei_3$ ) procedure

 $E_i$  and  $ei_3$  must be non-negative, and  $ei_2$  must be less than or equal to  $ei_3$ . The exact-reverse-bit-field procedure returns the result obtained from the  $ei_1$  by reversing the bit field specified by  $ei_2$  and  $ei_3$ .

```
(exact-reverse-bit-field #b1010010 1 4)
          \implies 88; #b1011000
(exact-reverse-bit-field #1010010 91 -4)
          \implies &contract exception
```
# 16.6. Inexact arithmetic

This section describes the (r6rs arithmetic inexact) library.

The inexact arithmetic provides generic operations on inexact numbers. The inexact numbers include inexact reals and inexact complex numbers, both of which are distinguishable from the exact numbers. The inexact complex numbers include the flonums, and the procedures described here behave consistently with the corresponding flonum procedures if passed flonum arguments.

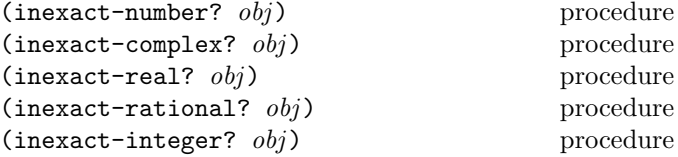

These numerical type predicates can be applied to any kind of argument, including non-numbers. They return #t if the object is an inexact number of the named type, and otherwise they return #f. In general, if a type predicate is true of a number then all higher type predicates are also true of that number. Consequently, if a type predicate is false of a number, then all lower type predicates are also false of that number.

This section uses in,  $in_1$ ,  $in_2$ , and  $in_3$  as parameter names for arguments that must be inexact numbers,  $ir, ir_1, ir_2$ , and  $ir_3$  as parameter names for arguments that must be inexact real numbers, if, if<sub>1</sub>, if<sub>2</sub>, and if<sub>3</sub> as parameter names for arguments that must be inexact rationals, and  $ii$ ,  $ii<sub>1</sub>$ ,  $ii_2$ , and  $ii_3$  as parameter names for arguments that must be the inexact integers.

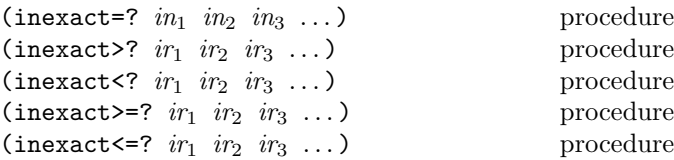

These procedures return #t if their arguments are (respectively): equal, monotonically increasing, monotonically decreasing, monotonically nondecreasing, or monotonically nonincreasing #f otherwise. These predicates are required to be transitive.

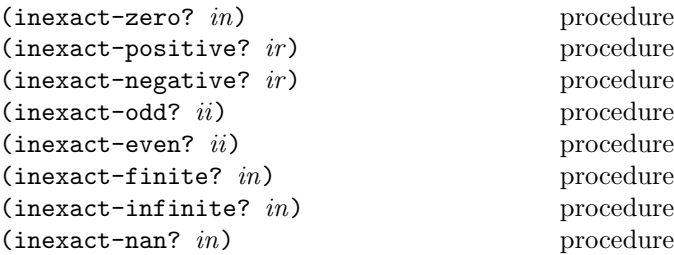

These numerical predicates test an inexact number for a particular property, returning #t or #f. The inexact-zero? procedure tests if the number is inexact=? to zero, inexact-positive? tests if it is greater than zero, inexact-negative? tests if it is less than zero, inexact-odd? tests if it is odd, inexact-even? tests if it is even, inexact-finite? tests if it is not an infinity and not a NaN, inexact-infinite? tests if it is an infinity, and inexact-nan? tests if it is a NaN.

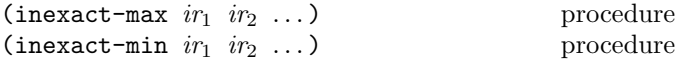

These procedures return the maximum or minimum of their arguments.

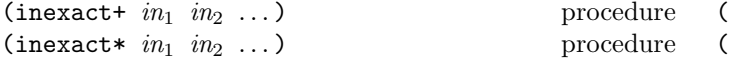

These procedures return the sum or product of their arguments.

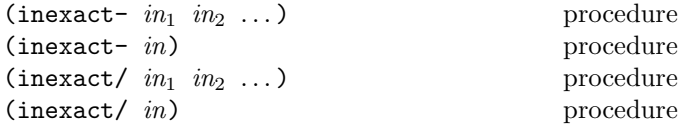

With two or more arguments, these procedures return the difference or quotient of their arguments, associating to the left. With one argument, however, they return the additive or multiplicative inverse of their argument.

 $(inexact-abs \in in)$  procedure

Returns the absolute value of its argument.

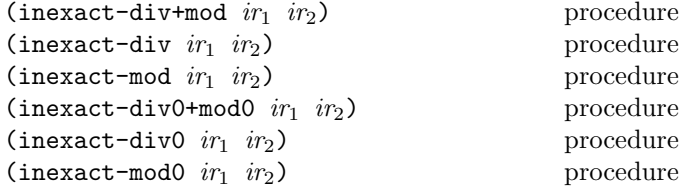

 $Ir<sub>1</sub>$  must be neither infinite nor a NaN, and  $ir<sub>2</sub>$  must be nonzero. These procedures implement number-theoretic integer division and return the results of the corresponding mathematical operations specified in section 16.2.1.

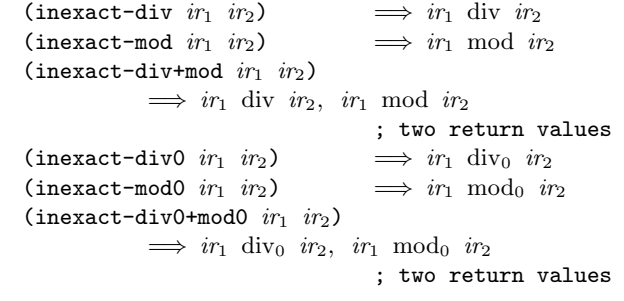

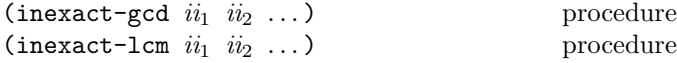

These procedures return the greatest common divisor or least common multiple of their arguments.

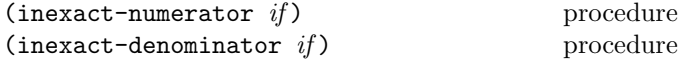

These procedures return the numerator or denominator of *if*. The result is computed as if *if* was represented as a fraction in lowest terms. The denominator is always positive. The denominator of 0.0 is defined to be 1.0.

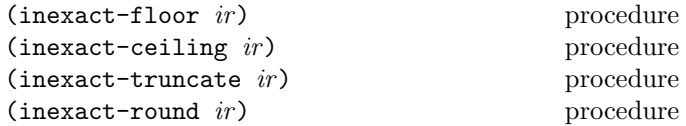

These procedures return inexact integers for real arguments that are not infinities or NaNs. For such arguments, inexact-floor returns the largest integer not larger than  $ir.$  The inexact-ceiling procedure returns the smallest integer not smaller than  $ir$ . The inexact-truncate procedure returns the integer closest to in whose absolute value is not larger than the absolute value of in. The inexact-round procedure returns the closest integer to in, rounding to even when *in* is halfway between two integers.

Rationale: The inexact-round procedure rounds to even for consistency with the default rounding mode specified by the IEEE floating point standard.

Although infinities and NaNs are not integers, these procedures return an infinity when given an infinity as an argument, and a NaN when given a NaN.

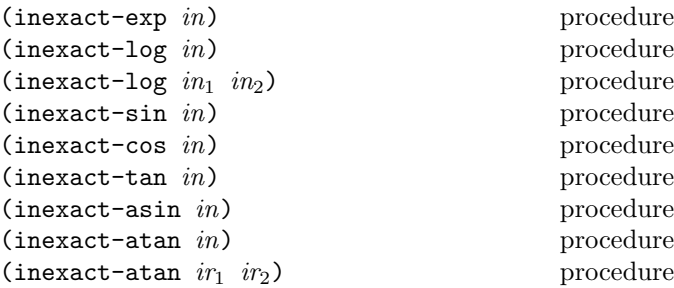

These procedures compute the usual transcendental functions. The inexact-exp procedure computes the base $e$  exponential of in. The inexact-log procedure with a single argument computes the natural logarithm of in (not the base ten logarithm); (inexact-log  $in_1$  $in_2$ ) computes the base- $in_2$  logarithm of  $in_1$ . The inexact-asin, inexact-acos, and inexact-atan procedures compute arcsine, arccosine, and arctangent, respectively. The two-argument variant of inexact-atan computes (inexact-angle (inexact-make-rectangular  $ir_1$  $ir_2$ ) (see below).

See section 16.2.2 for the underlying mathematical operations. In the event that these operations do not yield a real result for the given arguments, the result may be  $+nan.0$ , or may be some meaningless inexact number.

# (inexact-sqrt *in*) procedure

Returns the principal square root of in. For a negative argument, the result may be +nan.0, or may be some meaningless inexact number. With log defined as in section 16.2.2, the value of (inexact-sqrt in) could be expressed as

$$
e^{\frac{\log i n}{2}}.
$$

 $(inexact-expt \tin1<sub>1</sub> \tin2<sub>0</sub>)$  procedure

Returns  $in_1$  raised to the power  $in_2$ . For nonzero  $in_1$ ,

$$
in_1^{in_2} = e^{in_2 \log in_1}
$$

 $0.0^{\textit{in}}$  is 1 if  $\textit{in}$  = 0.0, and 0.0 if (inexact-real-part in) is positive. Otherwise, for nonzero  $in_1$ , this procedure raises an exception with condition type &implementation-restriction or returns an unspecified number.

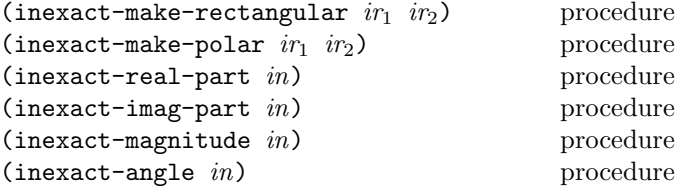

Suppose  $ir_1$ ,  $ir_2$ ,  $ir_3$ , and  $ir_4$  are inexact real numbers, and ir is a complex number, such that

$$
ir = ir1 + ir2i = ir3eitr4.
$$

Then (inexactly):

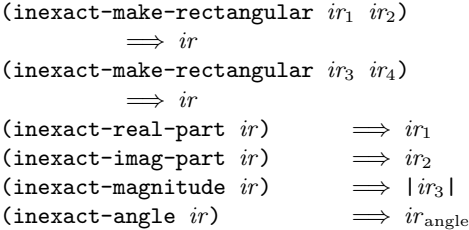

where  $-\pi \le ir_{\text{angle}} \le \pi$  with  $ir_{\text{angle}} = ir_4 + 2\pi n$  for some integer n.

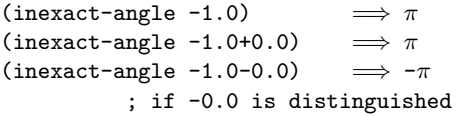

Moreover, suppose  $ir_1$ ,  $ir_2$  are such that either  $ir_1$  or  $ir_2$  is an infinity, then

```
(inexact-make-rectangular ir_1 ir_2)
           \implies ir
(inexact-magnitude ir) \implies +inf.0
```
# 17. syntax-case

The (r6rs syntax-case) library provides support for writing low-level macros in a high-level style, with automatic syntax checking, input destructuring, output restructuring, maintenance of lexical scoping and referential transparency (hygiene), and support for controlled identifier capture.

Rationale: While many syntax transformers are succinctly expressed using the high-level syntax-rules form, others are difficult or impossible to write, including some that introduce visible bindings for or references to identifiers that do not appear explicitly in the input form, ones that maintain state or read from the file system, and ones that construct new identifiers. The syntax-case system [14] described here allows the programmer to write transformers that perform these sorts of transformations, and arbitrary additional transformations, without sacrificing the default enforcement of hygiene or the high-level pattern-based syntax matching and template-based output construction provided by syntax-rules (section 9.21).

Because syntax-case does not require literals, including quoted lists or vectors, to be copied or even traversed, it may be able to preserve sharing and cycles within and among the constants of a program. It also supports source-object correlation, i.e., the maintenance of ties between the original source code and expanded output, allowing implementations to provide sourcelevel support for debuggers and other tools.

# 17.1. Hygiene

Barendregt's hygiene condition [2] for the lambda-calculus is an informal notion that requires the free variables of an expression  $N$  that is to be substituted into another expression  $M$  not to be captured by bindings in  $M$  when such capture is not intended. Kohlbecker, et al [32] propose a corresponding hygiene condition for macro expansion that applies in all situations where capturing is not explicit: "Generated identifiers that become binding instances in the completely expanded program must only bind variables that are generated at the same transcription step." In the terminology of this document, the "generated identifiers" are those introduced by a transformer rather than those present in the form passed to the transformer, and a "macro transcription step" corresponds to a single call by the expander to a transformer. Also, the hygiene condition applies to all introduced bindings rather than to introduced variable bindings alone.

This leaves open what happens to an introduced identifier that appears outside the scope of a binding introduced by the same call. Such an identifier refers to the lexical binding in effect where it appears (within a syntax  $\langle$  template $\rangle$ ; see section 17.4) inside the transformer body or one of the helpers it calls. This is essentially the referential transparency property described by Clinger and Rees [10].

Thus, the hygiene condition can be restated as follows:

A binding for an identifier introduced into the output of a transformer call from the expander must capture only references to the identifier introduced into the output of the same transformer

call. A reference to an identifier introduced into the output of a transformer refers to the closest enclosing binding for the introduced identifier or, if it appears outside of any enclosing binding for the introduced identifier, the closest enclosing lexical binding where the identifier appears (within a syntax  $\langle$  template $\rangle$ ) inside the transformer body or one of the helpers it calls.

Explicit captures are handled via datum->syntax; see section 17.6.

Operationally, the expander can maintain hygiene with the help of *marks* and *substitutions*. Marks are applied selectively by the expander to the output of each transformer it invokes, and substitutions are applied to the portions of each binding form that are supposed to be within the scope of the bound identifiers. Marks are used to distinguish like-named identifiers that are introduced at different times (either present in the source or introduced into the output of a particular transformer call), and substitutions are used to map identifiers to their expand-time values.

Each time the expander encounters a macro use, it applies an antimark to the input form, invokes the associated transformer, then applies a fresh mark to the output. Marks and antimarks cancel, so the portions of the input that appear in the output are effectively left unmarked, while the portions of the output that are introduced are marked with the fresh mark.

Each time the expander encounters a binding form it creates a set of substitutions, each mapping one of the (possibly marked) bound identifiers to information about the binding. (For a lambda expression, the expander might map each bound identifier to a representation of the formal parameter in the output of the expander. For a let-syntax form, the expander might map each bound identifier to the associated transformer.) These substitutions are applied to the portions of the input form in which the binding is supposed to be visible.

Marks and substitutions together form a wrap that is layered on the form being processed by the expander and pushed down toward the leaves as necessary. A wrapped form is referred to as a wrapped syntax object. Ultimately, the wrap may rest on a leaf that represents an identifier, in which case the wrapped syntax object is referred to more precisely as an identifier. An identifier contains a name along with the wrap. (Names are typically represented by symbols.)

When a substitution is created to map an identifier to an expand-time value, the substitution records the name of the identifier and the set of marks that have been applied to that identifier, along with the associated expandtime value. The expander resolves identifier references by looking for the latest matching substitution to be applied to the identifier, i.e., the outermost substitution in the wrap whose name and marks match the name and marks recorded in the substitution. The name matches if it is the same name (if using symbols, then by eq?), and the marks match if the marks recorded with the substitution are the same as those that appear below the substitution in the wrap, i.e., those that were applied before the substitution. Marks applied after a substitution, i.e., appear over the substitution in the wrap, are not relevant and are ignored.

An algebra that defines how marks and substitutions work more precisely is given in section 2.4 of Oscar Waddell's PhD thesis [52].

# 17.2. Syntax objects

A syntax object is a representation of a Scheme form that contains contextual information about the form in addition to its structure. This contextual information is used by the expander to maintain lexical scoping and may also be used by an implementation to maintain source-object correlation.

Syntax objects may be wrapped or unwrapped. A wrapped syntax object (section 17.1), consists of a *wrap* (section 17.1) and some internal representation of a Scheme form. (The internal representation is unspecified, but is typically a datum value or datum value annotated with source information.) A wrapped syntax object representing an identifier is itself referred to as an identifier; thus, the term identifier may refer either to the syntactic entity (symbol, variable, or keyword) or to the concrete representation of the syntactic entity as a syntax object. Wrapped syntax objects are distinct from other types of values.

An unwrapped syntax object is one that is unwrapped, fully or partially, i.e., whose outer layers consist of lists and vectors and whose leaves are either wrapped syntax objects or nonsymbol values.

The term syntax object is used in this document to refer to a syntax object that is either wrapped or unwrapped. More formally, a syntax object is:

- a pair or list of syntax objects,
- a vector of syntax objects,
- a nonlist, nonvector, nonsymbol value, or
- a wrapped syntax object.

The distinction between the terms "syntax object" and "wrapped syntax object" is important. For example, when invoked by the expander, a transformer (section 17.3) must accept a wrapped syntax object but may return any syntax object, including an unwrapped syntax object.
17. syntax-case 109

## 17.3. Transformers

In define-syntax (section 9.3), let-syntax, and letrec-syntax forms (section 9.20), a binding for a syntactic keyword must be a  $\langle$ transformer spec $\rangle$ . A  $\langle$ transformer spec $\rangle$  must be an expression that evaluates to a transformer.

A transformer is a transformation procedure or a variable transformer. A transformation procedure is a procedure that must accept one argument, a wrapped syntax object (section 17.2) representing the input, and return a syntax object (section 17.2) representing the output. The procedure is called by the expander whenever a reference to a keyword with which it has been associated is found. If the keyword appears in the first position of a list-structured input form, the transformer receives the entire list-structured form, and its output replaces the entire form. If the keyword is found in any other declaration, definition or expression context, the transformer receives a wrapped syntax object representing just the keyword reference, and its output replaces just the reference. Except with variable transformers (see below), an exception with condition type &syntax is raised if the keyword appears on the left-hand side of a set! expression.

 $(make-variable-transformer \, proc)$  procedure

Proc must be a procedure that accepts one argument, a wrapped syntax object.

The make-variable-transformer procedure creates a variable transformer. A variable transformer is like an ordinary transformer except that, if a keyword associated with a variable transformer appears on the left-hand side of a set! expression, an exception is not raised. Instead, proc is called with a wrapped syntax object representing the entire set! expression as its argument, and its return value replaces the entire set! expression.

# 17.4. Parsing input and producing output

Transformers destructure their input with syntax-case and rebuild their output with syntax.

(syntax-case  $\langle$  expression $\rangle$   $(\langle$  literal $\rangle$  ...)  $\langle$  clause $\rangle$  ...) syntax

 $Syntax:$  Each  $\langle$  literal $\rangle$  must be an identifier. Each  $\langle$  clause $\rangle$ must take one of the following two forms.

```
(\langlepattern\rangle \langleoutput expression\rangle)
(\langle pattern \rangle \langle fender \rangle \langle output expression \rangle)
```
 $\langle$ Fender $\rangle$  and  $\langle$ output expression $\rangle$  must be  $\langle$  expression $\rangle$ s.

A  $\langle$  pattern $\rangle$  is an identifier, constant, or one of the following.

 $(\langle \text{pattern} \rangle \dots)$  $(\langle$ pattern $\rangle$   $\langle$ pattern $\rangle$  ... .  $\langle$ pattern $\rangle$ )  $(\mathsf{pattern}\rangle \ldots \mathsf{pattern}\rangle \langle \mathsf{ellipsis}\rangle \langle \mathsf{pattern}\rangle \ldots)$  $(\mathsf{pattern}\rangle \ldots \mathsf{pattern}\rangle \langle \mathsf{ellipsis}\rangle \langle \mathsf{pattern}\rangle \ldots \langle \mathsf{pattern}\rangle)$  $\#(\langle \text{pattern} \rangle \dots)$  $\#(\langle \text{pattern} \rangle \dots \langle \text{pattern} \rangle \langle \text{ellipsis} \rangle \langle \text{pattern} \rangle \dots)$ 

An  $\langle$  ellipsis $\rangle$  is the identifier "..." (three periods).

An identifier appearing within a  $\langle$  pattern $\rangle$  may be an underscore  $($ .), a literal identifier listed in the list of literals  $(\langle$ literal $\rangle \ldots$ ), or an ellipsis  $(\ldots)$ . All other identifiers appearing within a  $\langle$  pattern $\rangle$  are *pattern variables*. It is a syntax violation if an ellipsis or underscore appears in  $(\langle$ literal $\rangle \dots$ ).

Pattern variables match arbitrary input subforms and are used to refer to elements of the input. It is a syntax violation if the same pattern variable appears more than once in a  $\langle$  pattern $\rangle$ .

Underscores also match arbitrary input subforms but are not pattern variables and so cannot be used to refer to those elements. Multiple underscores may appear in a  $\langle$  pattern $\rangle$ .

A literal identifier matches an input subform if and only if the input subform is an identifier and either both its occurrence in the input expression and its occurrence in the list of literals have the same lexical binding, or the two identifiers have the same name and both have no lexical binding.

A subpattern followed by an ellipsis can match zero or more elements of the input.

More formally, an input form  $F$  matches a pattern  $P$  if and only if one of the following holds:

- $P$  is an underscore  $($ .
- $P$  is a pattern variable.
- $P$  is a literal identifier and  $F$  is an equivalent identifier in the sense of free-identifier=? (section 17.5).
- P is of the form  $(P_1 \ldots P_n)$  and F is a list of n elements that match  $P_1$  through  $P_n$ .
- P is of the form  $(P_1 \ldots P_n \ldots P_x)$  and F is a list or improper list of  $n$  or more elements whose first  $n$ elements match  $P_1$  through  $P_n$  and whose nth cdr matches  $P_x$ .
- P is of the form  $(P_1 \ldots P_k \ P_e \langle \text{ellipsis} \rangle \ P_{m+1} \ldots$  $P_n$ ), where  $\langle$  ellipsis $\rangle$  is the identifier ... and F is a proper list of  $n$  elements whose first  $k$  elements match  $P_1$  through  $P_k$ , whose next  $m-k$  elements each match  $P_e$ , and whose remaining  $n-m$  elements match  $P_{m+1}$ through  $P_n$ .
- P is of the form  $(P_1 \ldots P_k \ P_e \text{ (ellipsis)} \ P_{m+1} \ldots$  $P_n$  .  $P_x$ ), where (ellipsis) is the identifier ... and  $F$  is a list or improper list of  $n$  elements whose first k elements match  $P_1$  through  $P_k$ , whose next  $m - k$ elements each match  $P_e$ , whose next  $n - m$  elements match  $P_{m+1}$  through  $P_n$ , and whose nth and final cdr matches  $P_x$ .
- P is of the form  $\#(P_1 \ldots P_n)$  and F is a vector of n elements that match  $P_1$  through  $P_n$ .
- P is of the form  $\#(P_1 \ldots P_k \, P_e \,$  (ellipsis)  $P_{m+1}$  $\ldots$   $P_n$ ), where  $\langle$  ellipsis $\rangle$  is the identifier  $\ldots$  and F is a vector of  $n$  or more elements whose first  $k$  elements match  $P_1$  through  $P_k$ , whose next  $m-k$  elements each match  $P_e$ , and whose remaining  $n-m$  elements match  $P_{m+1}$  through  $P_n$ .
- $P$  is a pattern datum (any nonlist, nonvector, nonsymbol datum) and  $F$  is equal to  $P$  in the sense of the equal? procedure.

Semantics: syntax-case first evaluates  $\langle$  expression $\rangle$ . It then attempts to match the  $\langle$  pattern $\rangle$  from the first  $\langle$  clause $\rangle$ against the resulting value, which is unwrapped as necessary to perform the match. If the pattern matches the value and no  $\langle$  fender $\rangle$  is present,  $\langle$  output expression $\rangle$ is evaluated and its value returned as the value of the syntax-case expression. If the pattern does not match the value, syntax-case tries the second  $\langle$  clause $\rangle$ , then the third, and so on. It is a syntax violation if the value does not match any of the patterns.

If the optional  $\langle$  fender $\rangle$  is present, it serves as an additional constraint on acceptance of a clause. If the  $\langle$  pattern $\rangle$  of a given  $\langle$  clause $\rangle$  matches the input value, the corresponding  $\langle$  fender $\rangle$  is evaluated. If  $\langle$  fender $\rangle$  evaluates to a true value, the clause is accepted; otherwise, the clause is rejected as if the pattern had failed to match the value. Fenders are logically a part of the matching process, i.e., they specify additional matching constraints beyond the basic structure of the input.

Pattern variables contained within a clause's  $\langle$  pattern $\rangle$  are bound to the corresponding pieces of the input value within the clause's  $\langle$  fender $\rangle$  (if present) and  $\langle$  output expression $\rangle$ . Pattern variables can be referenced only within syntax expressions (see below). Pattern variables occupy the same name space as program variables and keywords.

 $(syntax \langle template \rangle)$  syntax

*Note:*  $\sharp$ ' (template) is equivalent to (syntax (template)).

A syntax expression is similar to a quote expression except that (1) the values of pattern variables appearing within  $\langle$ template $\rangle$  are inserted into  $\langle$ template $\rangle$ , (2) contextual information associated both with the input and with the template is retained in the output to support lexical scoping, and (3) the value of a syntax expression is a syntax object.

A  $\langle$  template $\rangle$  is a pattern variable, an identifier that is not a pattern variable, a pattern datum, or one of the following.

 $(\langle \text{subtemplate} \rangle \dots)$  $(\langle \text{subtemplate} \rangle \dots \langle \text{template} \rangle)$  $\#$ ( $\langle$ subtemplate $\rangle$  ...)

A  $\langle$ subtemplate $\rangle$  is a  $\langle$ template $\rangle$  followed by zero or more ellipses.

The value of a syntax form is a copy of  $\langle$  template $\rangle$  in which the pattern variables appearing within the template are replaced with the input subforms to which they are bound. Pattern data and identifiers that are not pattern variables or ellipses are copied directly into the output. A subtemplate followed by an ellipsis expands into zero or more occurrences of the subtemplate. Pattern variables that occur in subpatterns followed by one or more ellipses may occur only in subtemplates that are followed by (at least) as many ellipses. These pattern variables are replaced in the output by the input subforms to which they are bound, distributed as specified. If a pattern variable is followed by more ellipses in the subtemplate than in the associated subpattern, the input form is replicated as necessary. The subtemplate must contain at least one pattern variable from a subpattern followed by an ellipsis, and for at least one such pattern variable, the subtemplate must be followed by exactly as many ellipses as the subpattern in which the pattern variable appears. (Otherwise, the expander would not be able to determine how many times the subform should be repeated in the output.) It is a syntax violation if the consraints of this paragraph are not met.

A template of the form ( $\langle$ ellipsis $\rangle$   $\langle$ template $\rangle$ ) is identical to (template), except that ellipses within the template have no special meaning. That is, any ellipses contained within  $\langle$ template $\rangle$  are treated as ordinary identifiers. In particular, the template  $(\ldots \ldots)$  produces a single ellipsis. This allows macro uses to expand into forms containing ellipses.

The output produced by syntax is wrapped or unwrapped according to the following rules.

- the copy of  $(\langle t_1 \rangle \cdot \langle t_2 \rangle)$  is a pair if  $\langle t_1 \rangle$  or  $\langle t_2 \rangle$  contain any pattern variables,
- the copy of  $(\langle t \rangle \langle \text{ellipsis} \rangle)$  is a list if  $\langle t \rangle$  contains any pattern variables,
- the copy of  $\#(\langle t_1 \rangle \ldots \langle t_n \rangle)$  is a vector if any of  $\langle t_1 \rangle, \ldots, \langle t_n \rangle$  contain any pattern variables, and
- the copy of any portion of  $\langle t \rangle$  not containing any pattern variables is a wrapped syntax object.

The input subforms inserted in place of the pattern variables are wrapped if and only if the corresponding input subforms are wrapped.

The following definitions of or illustrate syntax-case and syntax. The second is equivalent to the first but uses the the #' prefix instead of the full syntax form.

```
(define-syntax or
 (lambda (x)
    (syntax-case x ()
      [() (syntax #f)]
      [(-e) (syntax e)]
      [(-e1 e2 e3 ...)](syntax (let ([t e1])
                  (if t t (or e2 e3 ...))))])))
(define-syntax or
  (lambda (x)
    (syntax-case x ()
      [() #'#f]
      [(-e) #'e]
      [(= e1 e2 e3 ...)
       #'(let ([t e1])
           (if t t (or e2 e3 ...)))])(define-syntax case
  (lambda (x)
    (syntax-case x (else)
      [(-e0 [(k ... ) e1 e2 ... ] ...[else else-e1 else-e2 ...])
       #'(let ([t e0])
           (cond
             [(\text{memv t } (k ...)) \text{ e1 e2 } ...]...
             [else else-e1 else-e2 ...]))]
      [(= e0 [(ka \ldots) e1a e2a \ldots]
               [(kb ...) e1b e2b ...] ...)
       #'(let ([t e0])
           (cond
             [(memv t '(ka ...)) e1a e2a ...]
             [(\text{memv t } '(kb ...)) e1b e2b ...]
             ...))])))
```
The examples below define identifier macros, macro uses supporting keyword references that do not necessarily appear in the first position of a list-structured form. The second example uses make-variable-transformer to handle the case where the keyword appears on the left-hand side of a set! expression.

```
(define p (cons 4 5))
(define-syntax p.car
  (lambda (x)
   (syntax-case x ()
     [(_{-} . rest) #'((car p) . rest)]
     [- #'(car p)])))
p.car \implies 4
(set! p.car 15) \implies &syntax exception
```

```
(define p (cons 4 5))
(define-syntax p.car
  (make-variable-transformer
     (\lambda) (1ambda (x)(syntax-case x (set!)
         [(set! - e) #'(set-car! p e)][([ ] ] [ ] [ ] [ ] [ ] [ ] [ ] [ ] [ ] [ ] [ ] [ ] [ ] [ ] [ ] [ ] [ ] [ ] [ ] [ ] [ ] [ ] [ ] [ ] [ ] [ ] [ [- #'(car p)]))))
(set! p.car 15)
p.car \implies 15
p \implies (15\ 5)
```
A derived identifier-syntax form that simplifies the definition of identifier macros is described in section 17.8.

## 17.5. Identifier predicates

```
(identifier? obj) procedure
```
Returns #t if obj is an identifier, i.e., a syntax object representing an identifier, and #f otherwise.

The identifier? procedure is often used within a fender to verify that certain subforms of an input form are identifiers, as in the definition of rec, which creates selfcontained recursive objects, below.

```
(define-syntax rec
  (lambda (x)
    (syntax-case x ()
      [( x e)
       (identifier? #'x)
       #'(letrec ([x e]) x)])))
(map (rec fact
       (lambda (n)
         (if (= n 0)
              1
             (* n (fact (- n 1))))))
     (1 2 3 4 5)\implies (1 2 6 24 120)
```
(rec 5 (lambda (x) x))  $\implies$  &syntax exception

The procedures bound-identifier=? and free-identifier=? each take two identifier arguments and return #t if their arguments are equivalent and #f otherwise. These predicates are used to compare identifiers according to their intended use as free references or bound identifiers in a given context.

```
(bound-identifier=? id_1 id_2) procedure
```
 $Id_1$  and  $id_2$  must be identifiers. The procedure bound-identifier=? returns true if and only if a binding for one would capture a reference to the other in the output of the transformer, assuming that the reference appears within the scope of the binding. In general, two identifiers are bound-identifier=? only if both are present in the original program or both are introduced by the same transformer application (perhaps implicitly—see datum->syntax). Operationally, two identifiers are considered equivalent by bound-identifier=? if and only if they have the same name and same marks (section 17.1).

The bound-identifier=? procedure can be used for detecting duplicate identifiers in a binding construct or for other preprocessing of a binding construct that requires detecting instances of the bound identifiers.

(free-identifier=?  $id_1$   $id_2$ ) procedure

 $Id_1$  and  $id_2$  must be identifiers. The free-identifier=? procedure returns #t if and only if the two identifiers would resolve to the same binding if both were to appear in the output of a transformer outside of any bindings inserted by the transformer. (If neither of two like-named identifiers resolves to a binding, i.e., both are unbound, they are considered to resolve to the same binding.) Operationally, two identifiers are considered equivalent by free-identifier=? if and only the topmost matching substitution for each maps to the same binding (section 17.1) or the identifiers have the same name and no matching substitution.

syntax-case and syntax-rules use free-identifier=? to compare identifiers listed in the literals list against input identifiers.

The following definition of unnamed let uses bound-identifier=? to detect duplicate identifiers.

```
(define-syntax let
 (lambda (x)
   (define unique-ids?
      (lambda (ls)
       (or (null? ls)
            (and (let notmem?
                        ([x (car ls)] [ls (cdr ls)])
                   (or (null? ls)
                       (and (not (bound-identifier=?
                                   x (car 1s))(notmem? x (cdr ls)))))
                 (unique-ids? (cdr ls))))))
   (syntax-case x ()
      [((i v) ...) e1 e2 ...)
       (unique-ids? #'(i ...))#'((lambda (i ...) e1 e2 ...) v ...)])))
```
The argument  $\#$ '(i ...) to unique-ids? is guaranteed to be a list by the rules given in the description of syntax above.

With this definition of let:

(let ([a 3] [a 4]) (+ a a))  $\implies$  &syntax exception However,

```
(let-syntax
  ([dolet (lambda (x)
             (syntax-case x ()
               [(a, b)]#'(let ([a 3] [b 4]) (+ a b))]))])
  (dolet a))
           \implies 7
```
since the identifier a introduced by dolet and the identifier a extracted from the input form are not bound-identifier=?.

The following definition of case is equivalent to the one in section 17.4. Rather than including else in the literals list as before, this version explicitly tests for else using free-identifier=?.

```
(define-syntax case
  (lambda (x)
    (syntax-case x ()
      [(= e0 [(k \ldots) e1 e2 \ldots] \ldots[else-key else-e1 else-e2 ...])
        (and (identifier? #'else-key)
             (free-identifier=? #'else-key #'else))
        #'(let ([t e0])
            (cond
               [(\text{memv t } (k ...)) \text{ e1 e2 } ...]...
               [else else-e1 else-e2 ...]))]
       [(-e0 [ (ka ... ) e1a e2a ... ][(kb ...) e1b e2b ...] ...]#'(let ([t e0])
            (cond
               [(\text{memv t } '(\text{ka} ...)) e1a e2a ...]
               [(\text{memv t } (kb ...)) \text{ elb e2b ...}]...))])))
```
With either definition of case, else is not recognized as an auxiliary keyword if an enclosing lexical binding for else exists. For example,

(let ([else #f]) (case 0 [else (write "oops")]))  $\implies$  &syntax exception

since else is bound lexically and is therefore not the same else that appears in the definition of case.

# 17.6. Syntax-object and datum conversions

 $(syntax-\lambda)$ datum  $syntax-object$  procedure

The procedure syntax->datum strips all syntactic information from a syntax object and returns the corresponding Scheme datum.

Identifiers stripped in this manner are converted to their symbolic names, which can then be compared with eq?. Thus, a predicate symbolic-identifier=? might be defined as follows.

```
(define symbolic-identifier=?
  (lambda (x y)
    (eq? (syntax->datum x)
         (syntax->datum y))))
```
 $(datum->syntax *template-id datum*)$  procedure

Template-id must be a template identifier and datum should be a datum value. The datum->syntax procedure returns a syntax object representation of datum that contains the same contextual information as template-id, with the effect that the syntax object behaves as if it were introduced into the code when template-id was introduced.

The datum->syntax procedure allows a transformer to "bend" lexical scoping rules by creating implicit identifiers that behave as if they were present in the input form, thus permitting the definition of macros that introduce visible bindings for or references to identifiers that do not appear explicitly in the input form. For example, the following defines a loop expression that uses this controlled form of identifier capture to bind the variable break to an escape procedure within the loop body. (The derived with-syntax form is like let but binds pattern variables see section 17.8.)

```
(define-syntax loop
  (lambda (x)
    (syntax-case x ()
      [(k e \ldots)](with-syntax
            ([break (datum->syntax #'k 'break)])
         #'(call-with-current-continuation
              (lambda (break)
                (\text{let } f() e ... (f))))))))
```

```
(\text{let } ((n 3) (ls ')))(loop
    (if (= n 0) (break 1s))(set! ls (cons 'a ls))
    (set! n (- n 1))))
           \implies (a a a)
```
Were loop to be defined as

```
(define-syntax loop
  (lambda (x)
    (syntax-case x ()
      [(e \dots)
       #'(call-with-current-continuation
           (lambda (break)
             (\text{let } f() e ... (f)))]))
```
the variable break would not be visible in e ....

The datum argument datum may also represent an arbitrary Scheme form, as demonstrated by the following definition of include.

```
(define-syntax include
 (lambda (x)
   (define read-file
     (lambda (fn k)
        (let ([p (open-file-input-port fn)])
          (let f ([x (get-datum p)])
            (if (eof-object? x)
                (begin (close-port p) '())
                (cons (datum->syntax k x)
                      (f (get-datum p))))))))
   (syntax-case x ()
     [(k filename)
      (let ([fn (syntax->datum #'filename)])
         (with-syntax ([(exp ...)
                        (read-file fn #'k)])
          #'(begin exp ...)))])))
```
(include "filename") expands into a begin expression containing the forms found in the file named by "filename". For example, if the file flib.ss contains (define f (lambda  $(x)$   $(g (* x x)))$ ), and the file glib.ss contains (define g  $(\text{lambda } (x) (+ x x)))$ , the expression

```
(let, ()(include "flib.ss")
  (include "glib.ss")
  (f 5))
```
evaluates to 50.

The definition of include uses datum->syntax to convert the objects read from the file into syntax objects in the proper lexical context, so that identifier references and definitions within those expressions are scoped where the include form appears.

Using datum->syntax, it is even possible to break hygiene entirely and write macros in the style of old Lisp macros. The lisp-transformer procedure defined below creates a transformer that converts its input into a datum, calls the programmer's procedure on this datum, and converts the result back into a syntax object that is scoped at top level (or, more accurately, wherever lisp-transformer is defined).

```
(define lisp-transformer
 (lambda (p)
   (lambda (x)
      (datum->syntax #'lisp-transformer
        (p (syntax->datum x))))))
```
Using lisp-transformer, defining a basic version of Common Lisp's defmacro is a straightforward exercise.

#### 17.7. Generating lists of temporaries

Transformers can introduce a fixed number of identifiers into their output simply by naming each identifier. In some cases, however, the number of identifiers to be introduced depends upon some characteristic of the input expression. A straightforward definition of letrec, for example, requires as many temporary identifiers as there are binding pairs in the input expression. The procedure generate-temporaries is used to construct lists of temporary identifiers.

```
(generate-temporaries l) procedure
```
L must be be a list or syntax object representing a liststructured form; its contents are not important. The number of temporaries generated is the number of elements in l. Each temporary is guaranteed to be unique, i.e., different from all other identifiers.

A definition of letrec that uses generate-temporaries is shown below.

```
(define-syntax letrec
 (lambda (x)
   (syntax-case x ()
      (( (i \ v) ...) e1 e2 ...)
       (with-syntax
            (((t \dots)(generate-temporaries (syntax (i ...)))))
          (syntax (let ((i #f) ...))(let ((t v) ...)
                      (set! i t) ...(let () e1 e2 ...)))))))))
```
Any transformer that uses generate-temporaries in this fashion can be rewritten to avoid using it, albeit with a loss of clarity. The trick is to use a recursively defined intermediate form that generates one temporary per expansion step and completes the expansion after enough temporaries have been generated. See the definition for letrec in appendix B.

# 17.8. Derived forms and procedures

The forms and procedures described in this section are derived, i.e., they can defined in terms of the forms and procedures described in earlier sections of this document.

The definitions of p.car in section 17.4 demonstrated how identifier macros might be written using syntax-case. Many identifier macros can be defined more succinctly using the derived identifier-syntax form.

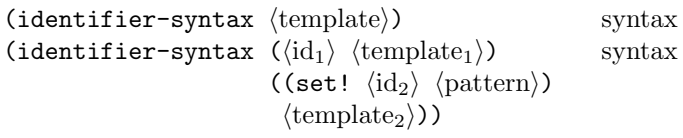

Syntax: The  $\langle id \rangle$ s must be identifiers.

Semantics: When a keyword is bound to a transformer produced by the first form of identifier-syntax, references to the keyword within the scope of the binding are replaced by  $\langle$ template $\rangle$ .

```
(define p (cons 4 5))
(define-syntax p.car (identifier-syntax (car p)))
p.car \implies 4
(set! p.car 15) \implies &syntax exception
```
The second, more general, form of identifier-syntax permits the transformer to determine what happens when set! is used. In this case, uses of the identifier by itself are replaced by  $\langle$ template<sub>1</sub> $\rangle$ , and uses of set! with the identifier are replaced by  $\langle$ template<sub>2</sub> $\rangle$ .

```
(define p (cons 4 5))
(define-syntax p.car
 (identifier-syntax
   [- (car p)][(set! - e) (set-car! p e)](set! p.car 15)
p.car \implies 15
p \implies (15 5)
```
The identifier-syntax form may be defined in terms of syntax-case, syntax, and make-variable-transformer as follows.

```
(define-syntax identifier-syntax
  (syntax-rules (set!)
    [(=e)
     (lambda (x)
       (syntax-case x ()
         [id (identifier? #'id) #'e]
         [(-x (\ldots \ldots)) * (e x (\ldots \ldots)))[([ (id exp1) ((set! var val) exp2))
     (and (identifier? #'id) (identifier? #'var))
     (make-variable-transformer
       (lambda (x)
         (syntax-case x (set!)
           [(set! var val) #'exp2]
           [(id x (\ldots \ldots)) # ' (exp1 x (\ldots \ldots))][id (identifier? #'id) #'exp1])))]))
```

```
(with-syntax ((\phi_{\text{pattern}} \langle \text{expression} \rangle) \dots) \langle \text{body} \rangle)syntax
```
The derived with-syntax form is used to bind pattern variables, just as let is used to bind variables. This allows a transformer to construct its output in separate pieces, then put the pieces together.

Each  $\langle$  pattern $\rangle$  is identical in form to a syntax-case pattern. The value of each  $\langle$  expression $\rangle$  is computed and destructured according to the corresponding  $\langle$  pattern $\rangle$ , and pattern variables within the  $\langle$  pattern $\rangle$  are bound as with syntax-case to the corresponding portions of the value within  $\langle \text{body} \rangle$ .

The with-syntax form may be defined in terms of syntax-case as follows.

```
(define-syntax with-syntax
  (lambda (x)
    (syntax-case x ()
      (( (p e0) ... ) e1 e2 ... )(syntax (syntax-case (list e0 ...) ()
                 ((p \dots) (let () el e2 \dots)))))))
```
The following definition of cond demonstrates the use of with-syntax to support transformers that employ recursion internally to construct their output. It handles all cond clause variations and takes care to produce one-armed if expressions where appropriate.

```
(define-syntax cond
  (lambda (x)
    (syntax-case x ()
      [(c1 c2 \ldots)](let f ([c1 #'c1] [c2* #'(c2 ...)])(syntax-case c2* ()
            [()(syntax-case c1 (else =>)
               [(else e1 e2 ...) #'(begin e1 e2 ...)]
               [(e0) #'(let ([t e0]) (if t t))]
               [(e0 \Rightarrow e1)#'(let ([t e0]) (if t (e1 t)))]
               [(e0 e1 e2 ...)]#'(if e0 (begin e1 e2 ...))])]
            [(c2 c3 \ldots)](\text{with-syntax } ([\text{rest } (f \# \text{'c2 } \# \text{'(c3 } \ldots))])(syntax-case c1 (->)[(e0) #'(let ([t e0]) (if t t rest))]
                  [(e0 \Rightarrow e1)\#'(let ([t e0]) (if t (e1 t) rest))]
                  [(e0 e1 e2 ...)]#'(if e0
                           (begin e1 e2 ...)
                           rest)]))]))])))
```
 $\langle \text{quasis} \rangle$  syntax  $\langle \text{template} \rangle$ )

*Note:*  $\sharp$  (template) is equivalent to (quasisyntax  $\langle$ template $\rangle$ ), #, $\langle$ template $\rangle$  is equivalent to (unsyntax  $\langle$ template $\rangle$ ), and  $\#$ ,  $\mathcal{Q}$  (template) is equivalent to  $(unsyntax-splicing (template)).$ 

The quasisyntax form is similar to syntax, but it allows parts of the quoted text to be evaluated, in a manner similar to the operation of quasiquote (section 9.19).

Within a quasisyntax *template*, subforms of unsyntax and unsyntax-splicing forms are evaluated, and everything else is treated as ordinary template material, as with syntax. The value of each unsyntax subform is inserted into the output in place of the unsyntax form, while the value of each unsyntax-splicing subform is spliced into the surrounding list or vector structure. Uses

of unsyntax and unsyntax-splicing are valid only within quasisyntax expressions.

A quasisyntax expression may be nested, with each quasisyntax introducing a new level of syntax quotation and each unsyntax or unsyntax-splicing taking away a level of quotation. An expression nested within  $n$  quasisyntax expressions must be within  $n$  unsyntax or unsyntax-splicing expressions to be evaluated.

The quasisyntax keyword can be used in place of with-syntax in many cases. For example, the definition of case shown under the description of with-syntax above can be rewritten using quasisyntax as follows.

```
(define-syntax case
  (lambda (x)
    (syntax-case x ()
      [(-e c1 c2 ...)]#`(let ([t e])
           #,(let f ([c1 #'c1] [cmore #'(c2 ...)])
               (if (null? cmore)
                   (syntax-case c1 (else)
                     [(else e1 e2 ...)
                      #'(begin e1 e2 ...)]
                     [(k...) e1 e2 ...)
                      #'(if (memv t '(k ...))
                             (begin e1 e2 ...))])
                   (syntax-case c1 ()
                     [(k...) e1 e2 ...)
                      #(if (memv t '(k ...))
                            (begin e1 e2 ...)
                            #,(f (car cmore)
                                   (cdr \text{ cmore})))])))))
```
Uses of unsyntax and unsyntax-splicing with zero or more than one subform are valid only in splicing (list or vector) contexts. (unsyntax  $template$  ...) is equivalent to (unsyntax  $template)$  ..., and (unsyntax-splicing) template ...) is equivalent to (unsyntax-splicing template) .... These forms are primarily useful as intermediate forms in the output of the quasisyntax expander.

Note: Uses of unsyntax and unsyntax-splicing with zero or more than one subform enable certain idioms [4], such as #,@#,@, which has the effect of a doubly indirect splicing when used within a doubly nested and doubly evaluated quasisyntax expression, as with the nested quasiquote examples shown in section 9.19.

Note: Any syntax-rules form can be expressed with syntax-case by making the lambda expression and syntax expressions explicit, and syntax-rules may be defined in terms of syntax-case as follows.

```
(define-syntax syntax-rules
  (lambda (x)
    (syntax-case x ()
       [(- (k ... ) [(- p) f ... t] ... )#'(lambda (x)
             (syntax-case x (k ...))[(- \, . \, p) \, f \, . \, . \, . \, #'t] \, . \, . \, .)) \} ))
```
A more robust implementation would verify that the literals  $\langle$ literal $\rangle$ ... are all identifiers, that the first position of each pattern is an identifier, and that at most one fender is present in each clause.

# 17.9. Syntax violations

 $(syntax-violation who message form)$  procedure (syntax-violation who message form subform)

procedure

Name must be #f or a string or a symbol. Message must be a string. Form must be a syntax object or a datum value. Subform must be a syntax object or a datum value. The syntax-violation procedure raises an exception, reporting a syntax violation. The who argument should describe the macro transformer that detected the exception. The message argument should describe the violation. The form argument is the erroneous source syntax object or a datum value representing a form. The optional subform argument is a syntax object or datum value representing a form that more precisely locates the violation.

If who is #f, syntax-violation attempts to infer an appropriate value for the condition object (see below) as follows: When form is either an identifier or a list-structured syntax object containing an identifier as its first element, then the inferred value is the identifier's symbol. Otherwise, no value for *who* is provided as part of the condition object.

The condition object provided with the exception (see chapter 14) has the following condition types:

- If who is not #f or can be inferred, the condition has condition type &who, with who as the value of the who field. In that case, who should identify the procedure or entity that detected the exception. If it is #f, the condition does not have condition type &who.
- The condition has condition type &message, with message as the value of the message field.
- The condition has condition type &syntax with form as the value of the form field, and subform as the value of the subform field. If subform is not provided, the value of the subform field is #f.

### 18. Hash tables

The (r6rs hash-tables) library provides hash tables. A hash table is a data structure that associates keys with values. Any object can be used as a key, provided a hash function and a suitable *equivalence* function is available. A hash function is a procedure that maps keys to integers, and must be compatible with the equivalence function, which is a procedure that accepts two keys and returns true if they are equivalent, otherwise returns #f. Standard hash tables for arbitrary objects based on the eq? and eqv? predicates (see section 9.6) are provided. Also, standard hash functions for several types are provided.

This section uses the hash-table parameter name for arguments that must be hash tables, and the key parameter name for arguments that must be hash-table keys.

### 18.1. Constructors

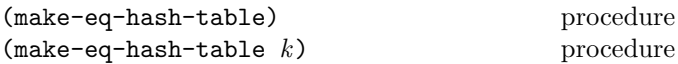

Returns a newly allocated mutable hash table that accepts arbitrary objects as keys, and compares those keys with eq?. If an argument is given, the initial capacity of the hash table is set to approximately  $k$  elements.

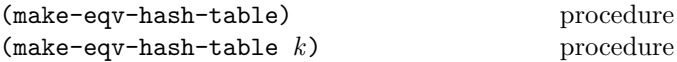

Returns a newly allocated mutable hash table that accepts arbitrary objects as keys, and compares those keys with eqv?. If an argument is given, the initial capacity of the hash table is set to approximately  $k$  elements.

 $(make-hash-table$  hash-function equiv) procedure

 $(make-hash-table hash-function\;equiv\;k)$  procedure Hash-function and equiv must be procedures. Hash-function will be called by other procedures described in this chapter with a key as argument, and must return a non-negative exact integer. Equiv will be called by other procedures described in this chapter with two keys as arguments. The make-hash-table procedure returns a newly allocated mutable hash table using hash-function as the hash function and equiv as the equivalence function used to compare keys. If a third argument is given, the initial capacity of the hash table is set to approximately  $k$  elements.

Both the hash function hash-function and the equivalence function equiv should behave like pure functions on the domain of keys. For example, the string-hash and string=? procedures are permissible only if all keys are strings and the contents of those strings are never changed so long as any of them continue to serve as a key in the hash table. Furthermore any pair of values for which the equivalence function equiv returns true should be hashed to the same exact integers by hash-function.

Note: Hash tables are allowed to cache the results of calling the hash function and equivalence function, so programs cannot

rely on the hash function being called for every lookup or update. Furthermore any hash-table operation may call the hash function more than once.

Rationale: Hash-table lookups are often followed by updates, so caching may improve performance. Hash tables are free to change their internal representation at any time, which may result in many calls to the hash function.

# 18.2. Procedures

(hash-table? hash-table) procedure

Returns #t if hash-table is a hash table, otherwise returns #f.

 $(hash-table-size \; hash-table)$  procedure

Returns the number of keys contained in hash-table as an exact integer.

 $(hash-table-ref \ hash-table key \ default)$  procedure

Returns the value in hash-table associated with key. If hash-table does not contain an association for key, then default is returned.

 $(hash-table-set! hash-table key obj)$  procedure

Changes hash-table to associate key with obj, adding a new association or replacing any existing association for key, and returns the unspecified value.

 $(hash-table-delete! hash-table key)$  procedure

Removes any association for key within hash-table, and returns the unspecified value.

 $(hash-table-contains?$  hash-table-contains? hash-table key) procedure

Returns #t if hash-table contains an association for key, otherwise returns #f.

#### (hash-table-update! hash-table key proc default) procedure

Proc must be a procedure that takes a single argument. The hash-table-update! procedure applies proc to the value in hash-table associated with key, or to default if hash-table does not contain an association for key. The hash-table is then changed to associate key with the result of proc.

The behavior of hash-table-update! is equivalent to the following code, but may be implemented more efficiently in cases where the implementation can avoid multiple lookups of the same key:

```
(hash-table-set!
hash-table key
(proc (hash-table-ref
       hash-table key default)))
```
(hash-table-fold proc hash-table init) procedure

Proc must be a procedure that takes three arguments. For every association in hash-table, hash-table-fold calls proc with the association key, the association value, and an accumulated value as arguments. The accumulated value is init for the first invocation of proc, and for subsequent invocations of proc, it is the return value of the previous invocation of proc. The order of the calls to proc is indeterminate. The return value of hash-table-fold is the value of the last invocation of proc. If any side effect is performed on the hash table while a hash-table-fold operation is in progress, then the behavior of hash-table-fold is unspecified.

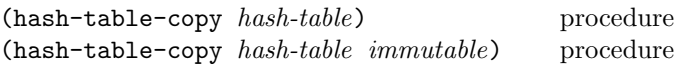

Returns a copy of hash-table. If the immutable argument is provided and is true, the returned hash table is immutable; otherwise it is mutable.

Rationale: Hash table references may be less expensive with immutable hash tables. Also, a library may choose to export a hash table which cannot be changed by clients.

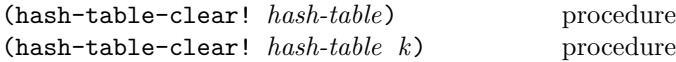

Removes all associations from hash-table and returns the unspecified value.

If a second argument is given, the current capacity of the hash table is reset to approximately k elements.

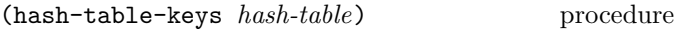

Returns a list of all keys in hash-table. The order of the list is unspecified. Equivalent to:

(hash-table-fold (lambda (k v a) (cons k a)) hash-table '())

 $(hash-table-values$   $hash-table$  procedure

Returns a list of all values in hash-table. The order of the list is unspecified. Equivalent to:

$$
\begin{array}{ll}\n(\texttt{hash-table-fold (lambda (k v a) (cons v a))} \\
 & \texttt{hash-table} \\
 & '())\n\end{array}
$$

## 18.3. Inspection

(hash-table-equivalence-function hash-table)

procedure

Returns the equivalence function used by hash-table to compare keys. For hash tables created with make-eq-hash-table and make-eqv-hash-table, returns eq? and eqv? respectively.

 $(hash-table-hash-function \quad \quad \text{procedure}$ 

Returns the hash function used by hash-table. For hash tables created by make-eq-hash-table or make-eqv-hash-table, #f is returned.

Rationale: The make-eq-hash-table and make-eqv-hash-table constructors are designed to hide their hash function. This allows implementations to use the machine address of an object as its hash value, rehashing parts of the table as necessary whenever the garbage collector moves objects to a different address.

 $(hash-table-mutable?$   $hash-table$  procedure

Returns #t if hash-table is mutable, otherwise returns #f.

# 18.4. Hash functions

The equal-hash, string-hash, and string-ci-hash procedures of this section are acceptable as hash functions only if the keys on which they are called do not suffer side effects while the hash table remains in use.

#### $\text{(equal–hash } obj)$  procedure

Returns an integer hash value for  $obj$ , based on its structure and current contents. This hash function is suitable for use with equal? as an equivalence function.

#### (string-hash string) procedure

Returns an integer hash value for string, based on its current contents. This hash function is suitable for use with string=? as an equivalence function.

### $(\texttt{string-ci-hash} \quad \textit{string})$  procedure

Returns an integer hash value for string based on its current contents, ignoring case. This hash function is suitable for use with string-ci=? as an equivalence function.

(symbol-hash symbol) procedure

Returns an integer hash value for symbol.

## 19. Enumerations

This chapter describes the (r6rs enum) library for dealing with enumerated values and sets of enumerated values. Enumerated values are represented by ordinary symbols, while finite sets of enumerated values form a separate type, known as the *enumeration sets*. The enumeration sets are further partitioned into sets that share the same universe and enumeration type. These universes and enumeration types are created by the make-enumeration procedure. Each call to that procedure creates a new enumeration type.

This library interprets each enumeration set with respect to its specific universe of symbols and enumeration type. This facilitates efficient implementation of enumeration sets and enables the complement operation.

In the definition of the following procedures, let enum-set range over the enumeration sets, which are defined as the subsets of the universes that can be defined using make-enumeration.

#### $(make-enumeration list)$  procedure

List must be a list of symbols. The make-enumeration procedure creates a new enumeration type whose universe consists of those symbols (in canonical order of their first appearance in the list) and returns that universe as an enumeration set whose universe is itself and whose enumeration type is the newly created enumeration type.

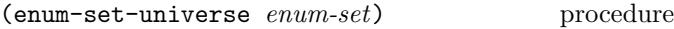

Returns the set of all symbols that comprise the universe of its argument.

(enum-set-indexer enum-set) procedure

Returns a unary procedure that, given a symbol that is in the universe of enum-set, returns its 0-origin index within the canonical ordering of the symbols in the universe; given a value not in the universe, the unary procedure returns #f.

```
(let* ((e (make-enumeration '(red green blue)))
       (i (enum-set-indexer e)))
 (list (i 'red) (i 'green) (i 'blue) (i 'yellow)))
         \implies (0 1 2 #f)
```
The enum-set-indexer procedure could be defined as follows (using the memq procedure from the (r6rs lists) library):

```
(define (enum-set-indexer set)
 (let* ((symbols (enum-set->list
                    (enum-set-universe set)))
         (cardinality (length symbols)))
   (lambda (x)
     (let ((probe (memq x symbols)))
```

```
(if probe
    (- cardinality (length probe))
   #f)))))
```
(enum-set-constructor enum-set) procedure

Returns a unary procedure that, given a list of symbols that belong to the universe of enum-set, returns a subset of that universe that contains exactly the symbols in the list. If any value in the list is not a symbol that belongs to the universe, then the unary procedure raises an exception with condition type &contract.

(enum-set->list enum-set) procedure

Returns a list of the symbols that belong to its argument, in the canonical order of the universe of enum-set.

```
(let* ((e (make-enumeration '(red green blue)))
      (c (enum-set-constructor e)))
 (enum-set->list (c '(blue red))))
         =⇒ (red blue)
```
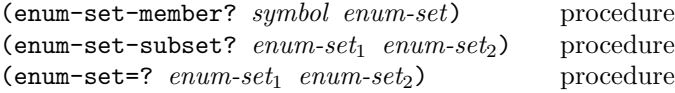

The enum-set-member? procedure returns #t if its first argument is an element of its second argument, #f otherwise.

The enum-set-subset? procedure returns #t if the universe of enum-set<sub>1</sub> is a subset of the universe of enum-set<sub>2</sub> (considered as sets of symbols) and every element of enum-set<sub>1</sub> is a member of its second. It returns  $#f$  otherwise.

The enum-set=? procedure returns #t if  $enum\text{-}set_1$  is a subset of  $enum\text{-}set_2$  and vice versa, as determined by the enum-set-subset? procedure. This implies that the universes of the two sets are equal as sets of symbols, but does not imply that they are equal as enumeration types. Otherwise, #f is returned.

```
(let* ((e (make-enumeration '(red green blue)))
       (c (enum-set-constructor e)))
  (list
   (enum-set-member? 'blue (c '(red blue)))
   (enum-set-member? 'green (c '(red blue)))
   (enum-set-subset? (c '(red blue)) e)
   (enum-set-subset? (c '(red blue)) (c '(blue red)))
   (enum-set-subset? (c '(red blue)) (c '(red)))
   (\text{enum-set} = ? \ (\text{c'} (\text{red blue})) \ (\text{c'} (\text{blue red}))))\implies (#t #f #t #t #f #t)
```
 $(\text{enum-set-union } enum\text{-}set_1 \text{ enum-set}_2)$  procedure  $(enum-set-intersection$   $enum-set_1$   $enum-set_2)$ procedure  $(enum-set-difference\ enum-set_1\ enum-set_2)$ 

procedure

 $Enum\text{-}set_1$  and enum-set<sub>2</sub> must be enumeration sets that have the same enumeration type. If their enumeration types differ, a &contract violation is raised.

The enum-set-union procedure returns the union of  $enum\text{-}set_1$  and  $enum\text{-}set_2$ . The enum-set-intersection procedure returns the intersection of  $enum\text{-}set_1$  and  $enum\text{-}set_2$ . The enum-set-difference procedure returns the difference of enum-set<sub>1</sub> and enum-set<sub>2</sub>.

```
(let* ((e (make-enumeration '(red green blue)))
       (c (enum-set-constructor e)))
 (list (enum-set->list
         (\text{enum-set-union } (c \text{ '(blue}) (c \text{ '(red)})))(enum-set->list
         (enum-set-intersection (c '(red green))
                                   (c '(red blue))))
        (enum-set->list
         (enum-set-difference (c '(red green))
                                 (c '(red blue))))))
```
 $\implies$  ((red blue) (red) (green))

```
(enum-set-complement enum-set) procedure
```
Returns enum-set's complement with respect to its universe.

```
(let* ((e (make-enumeration '(red green blue)))
      (c (enum-set-constructor e)))
 (enum-set->list
  (enum-set-complement (c '(red)))))
                            =⇒ (green blue)
```

```
(\text{enum-set-projection } enum\text{-}set_1 enum\text{-}set_2)procedure
```
Projects enum-set<sub>1</sub> into the universe of enum-set<sub>2</sub>, dropping any elements of  $enum\text{-}set_1$  that do not belong to the universe of enum-set<sub>2</sub>. (If enum-set<sub>1</sub> is a subset of the universe of its second, then no elements are dropped, and the injection is returned.)

```
(let ((e1 (make-enumeration
           '(red green blue black)))
      (e2 (make-enumeration
           '(red black white))))
  (enum-set->list
   (enum-set-projection e1 e2))))
                             \implies (red black)
```
120 Revised<sup>5.91</sup> Scheme

 $\langle$  define-enumeration  $\langle$  type-name $\rangle$  syntax  $(\langle \text{symbol} \rangle \dots)$  $\langle$ constructor-syntax $\rangle$ )

The define-enumeration form defines an enumeration type and provides two macros for constructing its members and sets of its members.

A define-enumeration form is a definition and can appear anywhere any other  $\langle$  definition $\rangle$  can appear.

 $\langle \text{Type-name} \rangle$  is an identifier that is bound as a syntactic keyword;  $\langle \text{symbol} \rangle$ ... are the symbols that comprise the universe of the enumeration (in order).

 $(\langle type\text{-}name \rangle \langle symbol \rangle)$  checks at macro-expansion time whether  $\langle \text{symbol} \rangle$  is in the universe associated with  $\langle$ type-name $\rangle$ . If it is, then  $(\langle$ type-name $\rangle$   $\langle$ symbol $\rangle$ ) is equivalent to  $\langle \text{symbol}\rangle$ . It is a syntax violation if it is not.

 $\langle$ Constructor-syntax $\rangle$  is an identifier that is bound to a macro that, given any finite sequence of the symbols in the universe, possibly with duplicates, expands into an expression that evaluates to the enumeration set of those symbols.

 $(\langle \text{constructor-syntax} \rangle \langle \text{symbol} \rangle \dots)$  checks at macroexpansion time whether every  $\langle \text{symbol} \rangle$ ... is in the universe associated with  $\langle$  type-name $\rangle$ . It is a syntax violation if one or more is not. Otherwise

 $(\langle \text{constructor-syntax} \rangle \langle \text{symbol} \rangle \dots)$ 

is equivalent to

 $((\text{enum-set-constructor } (\langle \text{constructor-syntax} \rangle))$ (list  $'\langle \text{symbol} \rangle \dots$ )).

Example:

```
(define-enumeration color
 (black white purple maroon)
 color-set)
```

```
(color black) \implies black(color purpel) \implies &syntax exception
(\text{enum-set}-\text{list (color-set)}) \Longrightarrow ()(enum-set->list
 (color-set macroon white) \implies (white maroon)
```
### 20. Miscellaneous libraries

#### 20.1. when and unless

This section describes the (r6rs when-unless) library.

(when  $\langle \text{test} \rangle$   $\langle \text{expression}_1 \rangle$   $\langle \text{expression}_2 \rangle$  ...) syntax (unless  $\langle \text{test} \rangle$   $\langle \text{expression}_1 \rangle$   $\langle \text{expression}_2 \rangle$  ...) syntax Syntax:  $\langle Test \rangle$  must be an expression. Semantics: A when expression is evaluated by evaluating the  $\langle test \rangle$  expression. If  $\langle test \rangle$  evaluates to a true value, the remaining  $\langle$  expression $\rangle$ s are evaluated in order, and the result(s) of the last  $\langle$  expression $\rangle$  is(are) returned as the result(s) of the entire when expression. Otherwise, the when expression evaluates to the unspecified value. An unless expression is evaluated by evaluating the  $\langle \text{test} \rangle$  expression. If  $\langle \text{test} \rangle$ evaluates to false, the remaining  $\langle$  expression $\rangle$ s are evaluated in order, and the result(s) of the last  $\langle$  expression $\rangle$ is(are) returned as the result(s) of the entire unless expression. Otherwise, the unless expression evaluates to the unspecified value.

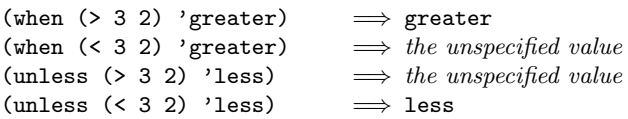

The when and unless expressions are derived forms. They could be defined in terms of base library forms by the following macros:

```
(define-syntax when
 (syntax-rules ()
   ((when test result1 result2 ...)
    (if test
        (begin result1 result2 ...))))(define-syntax unless
 (syntax-rules ()
   ((unless test result1 result2 ...)
    (if (not test)
        (begin result1 result2 ...))))
```
### 20.2. case-lambda

This section describes the (r6rs case-lambda) library.

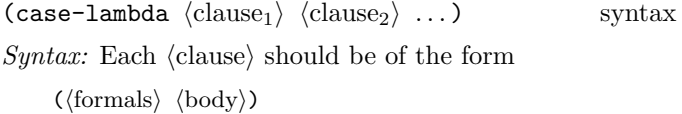

 $\langle$ Formals $\rangle$  must be as in a lambda form (section 9.5.2),  $\langle \text{body} \rangle$  must be a body according to section 9.4.

Semantics: A case-lambda expression evaluates to a procedure. This procedure, when applied, tries to match its arguments to the  $\langle$ clause $\rangle$ s in order. The arguments match a clause if one the following conditions is fulfilled:

- $\langle$  Formals has the form  $(\langle \text{variable} \rangle \dots)$  and the number of arguments is the same as the number of formal parameters in  $\langle$  formals $\rangle$ .
- $\langle$  Formals $\rangle$  has the form  $(\langle \text{variable}_1 \rangle \dots \langle \text{variable}_n \rangle \cdot \langle \text{variable}_{n+1} \rangle)$ and the number of arguments is at least n.

•  $\langle$  Formals $\rangle$  has the form  $\langle$  variable $\rangle$ .

For the first clause matched by the arguments, the variables of the  $\langle$  formals $\rangle$  are bound to fresh locations containing the argument values in the same arrangement as with lambda.

If the arguments match none of the clauses, an exception with condition type  $&$  contract is raised.

```
(define foo
 (case-lambda
  (() 'zero)
  ((x) (list 'one x))
  ((x y) (list 'two x y))
  ((a b c d . e) (list 'four a b c d e))
  (rest (list 'rest rest))))
(foo) \implies zero
(foo 1) \implies (one 1)
(foo 1 2) \implies (two 1 2)(foo 1 2 3) \implies (rest (1 2 3))(foo 1 2 3 4) \implies (four 1 2 3 4 0)
```
A sample definition of case-lambda in terms of simpler forms is in appendix B.

### 20.3. Delayed evaluation

This section describes the (r6rs promises) library.

 $(delay \langle expression \rangle)$  syntax

The delay construct is used together with the procedure force to implement *lazy evaluation* or *call by need*. (delay  $\langle$  expression $\rangle$ ) returns an object called a *promise* which at some point in the future may be asked (by the force procedure) to evaluate  $\langle$  expression $\rangle$ , and deliver the resulting value. The effect of  $\langle$  expression $\rangle$  returning multiple values is unspecified.

See the description of force (section 20.3) for a more complete description of delay.

#### (force *promise*) procedure

Promise must be a promise.

Forces the value of promise (see delay, section 20.3). If no value has been computed for the promise, then a value is computed and returned. The value of the promise is cached (or "memoized") so that if it is forced a second time, the previously computed value is returned.

```
(force (delay (+ 1 2))) \implies 3(let ((p (delay (+ 1 2))))
  (list (force p) (force p)))
                             \implies (3 3)
```

```
(define a-stream
 (letrec ((next
            (lambda (n)
              (cons n (delay (next (+ n 1)))))))
    (new))
(define head car)
(define tail
 (lambda (stream) (force (cdr stream))))
(head (tail (tail a-stream)))
                                   \mathcal{L}
```
Promises are mainly intended for programs written in functional style. The following examples should not be considered to illustrate good programming style, but they illustrate the property that only one value is computed for a promise, no matter how many times it is forced.

```
(define count 0)
(define p
 (delay (begin (set! count (+ count 1))
            (if ( > count x)count
                (force p))))(define x 5)
p \implies a promise
(force p) \implies 6
p \implies a promise, still
(begin (set! x 10)
     (force p)) \implies 6
```
Here is a possible implementation of delay and force. Promises are implemented here as procedures of no arguments, and force simply calls its argument:

```
(define force
  (lambda (object)
    (object)))
```
The expression

```
(delay \langle expression\rangle)
```
has the same meaning as the procedure call

```
(make-promise (lambda () \langle expression \rangle))
```
as follows

```
(define-syntax delay
 (syntax-rules ()
   ((delay expression)
    (make-promise (lambda () expression))))),
```
where make-promise is defined as follows:

```
(define make-promise
 (lambda (proc)
   (let ((result-ready? #f)
          (result #f))
      (lambda ()
        (if result-ready?
            result
```

```
(let ((x (proc)))
 (if result-ready?
     result
      (begin (set! result-ready? #t)
             (set! result x)
             result))))))))
```
Rationale: A promise may refer to its own value, as in the last example above. Forcing such a promise may cause the promise to be forced a second time before the value of the first force has been computed. This complicates the definition of make-promise.

Various extensions to this semantics of delay and force are supported in some implementations:

- Calling force on an object that is not a promise may simply return the object.
- It may be the case that there is no means by which a promise can be operationally distinguished from its forced value. That is, expressions like the following may evaluate to either #t or to #f, depending on the implementation:

(eqv? (delay 1) 1)  $\implies$  unspecified (pair? (delay (cons 1 2)))  $\implies$  unspecified

• Some implementations may implement "implicit forcing," where the value of a promise is forced by primitive procedures like cdr and +:

```
(+ (delay (* 3 7)) 13) \implies 34
```
# 20.4. Command-line access

The procedure described in this section is exported by the (r6rs scripts) library.

(command-line-arguments) procedure

When a script is being executed, this returns a list of strings with at least one element. The first element is an implementation-specific name for the running script. The following elements are command-line arguments according to the operating platform's conventions.

# 21. Composite library

The (r6rs) library is a composite of most of the libraries described in this report. The only exceptions are:

- (r6rs records explicit) (section 13.2)
- (r6rs mutable-pairs) (chapter 23)
- (r6rs eval) (chapter 22)
- (r6rs r5rs) (chapter 24)

The library exports all procedures and syntactic forms provided by the component libraries.

Note: Even though (r6rs records explicit) is not included, (r6rs records implicit) is included, which subsumes the functionality of (r6rs records explicit).

All of the bindings exported by  $\ddot{\text{6}}$ rs are exported for both run and expand; see section 6.2.

## 22. eval

The (r6rs eval) library allows a program to create Scheme expressions as data at run time and evaluate them.

(eval *expression environment-specifier*) procedure

Evaluates expression in the specified environment and returns its value. Expression must be a valid Scheme expression represented as a datum value, and environment-specifier must be a library specifier, which can be created using the environment procedure described below.

If the first argument to eval is not a syntactically correct expression, then eval must raise an exception with condition type &syntax. Specifically, if the first argument to eval is a definition, it must raise an exception with condition type &eval-definition.

(environment *import-spec* ...) procedure

Import-spec must be a datum representing an  $\langle$ import spec $\rangle$  (see section 6.1). The environment procedure returns an environment corresponding to import-spec

The bindings of the environment represented by the specifier are immutable: If eval is applied to an expression that attempts to assign to one of the variables of the environment, eval must raise an exception with a condition type &contract.

```
(library (foo)
  (export)
  (import (r6rs))
  (write (eval '(let ((x 3)) x) (environment '(r6rs)))
            writes 3
(library foo
  (export)
  (import (r6rs)
  (write
    (eval
      '(eval:car (eval:cons 2 4))
      '(add-prefix (only (r6rs) car cdr cons null?)
```

$$
\begin{array}{c} \texttt{eval}:\texttt{)))} \\ \textit{writes} \end{array}
$$

### 23. Mutable pairs

The procedures provided by the (r6rs mutable-pairs) library allow new values to be assigned to the car and cdr fields of previously allocated pairs. In programs that use this library, the criteria for determining the validity of list arguments are more complex than in programs whose lists are immutable. Section 23.2 spells out the definitions that are needed to clarify the specifications of procedures that accept lists. Section 23.3 uses those definitions to clarify the specifications of procedures that are described by this report.

## 23.1. Procedures

 $(\text{set-car! } pair \ obj)$  procedure

Stores *obj* in the car field of *pair*. Returns the unspecified value.

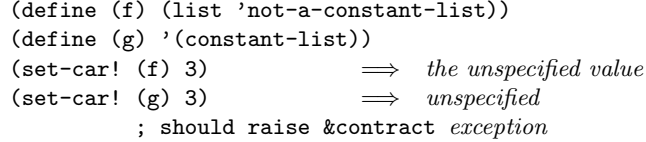

If an immutable pair is passed to set-car!, an exception with condition type  $&$ contract should be raised.

 $(\text{set-cdr! } pair \text{ } obj)$  procedure

Stores *obj* in the cdr field of *pair*. Returns the unspecified value.

If an immutable pair is passed to set-cdr!, an exception with condition type **&contract** should be raised.

```
(let ((x (list 'a 'b 'c 'a))(y (list 'a 'b 'c 'a 'b 'c 'a)))
  (set-cdr! (list-tail x 2) x)
  (set-cdr! (list-tail y 5) y)
  (list
   (equal? x x)
   (equal? x y)
   (equal? (list x y 'a) (list y x 'b))))
          \implies (#t #t #f)
```
#### 23.2. Mutable list arguments

Through the set-car! and set-cdr! procedures, lists are mutable in Scheme, so a pair that is the head of a list at one moment may not always be the head of a list:

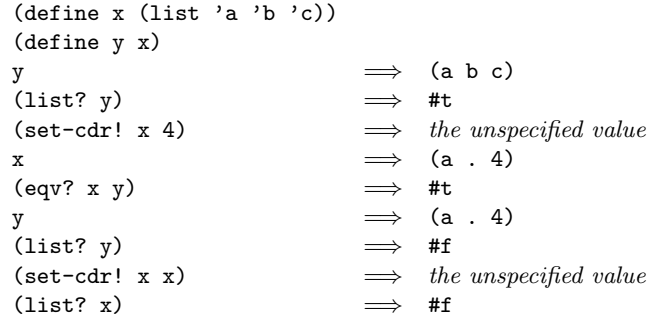

Any procedures defined in this report that are specified to accept a list argument must check if that argument indeed appears to be a list. This checking is complicated by the fact that some such procedures, e.g. map and filter, call arbitrary procedures that are passed as arguments. These procedures may mutate the list while it is being traversed. Moreover, in the presence of concurrent evaluation, whether a pair is the head of a list is not computable in general.

Consequently, procedures like length are only required to confirm that a list argument is a plausible list. Informally, a plausible list is an object that appears to be a list during a sequential traversal, where that traversal must also attempt to detect a cycle. In particular, an immutable plausible list is always a list. A more formal definition follows.

Plausible lists are defined with respect to the time interval between the time an argument is passed to the specified procedure and the first return of a value to that procedure's continuation.

Note: In most implementations, the definitions that follow are believed to be invariant under reasonable transformations of global time [6].

A plausible list up to n between times  $t_0$  and  $t_n$  is a Scheme value  $x$  such that

1.  $x$  is a pair, and  $n$  is 0; or

- 2.  $x$  is the empty list, and  $n$  is 0; or
- 3. x is a pair  $p, n > 0$ , and there exists some time  $t_1$  in  $(t_0, t_n]$  such that taking the cdr of p at time  $t_1$  yields a plausible list up to  $n-1$  between times  $t_1$  and  $t_n$ .

A plausible list up to and including  $n$  is a Scheme value  $x$ such that

1.  $x$  is a pair, and  $n$  is 0; or

2. x is a pair  $p, n > 0$ , and there exists some time  $t_1$  in  $(t_0, t_n]$  such that taking the cdr of p at time  $t_1$  yields a plausible list up to and including  $n-1$  between times  $t_1$  and  $t_n$ .

A plausible list of length n between times  $t_0$  and  $t_n$  is a Scheme value x such that

1.  $x$  is the empty list, and  $n$  is 0; or

2. x is a pair  $p, n > 0$ , and there exists some time  $t_1$  in  $(t_0, t_n]$  such that taking the cdr of p at time  $t_1$  yields a plausible list of length  $n-1$  between times  $t_1$  and  $t_n$ .

A plausible prefix of length n between times  $t_0$  and  $t_n$  is a sequence of Scheme values  $x_0, \ldots, x_n$  and strictly increasing times  $t_1, \ldots, t_n$  such that  $x_0$  through  $x_{n-1}$  are pairs,  $x_n$  is either the empty list or a pair, and taking the cdr of  $x_{i-1}$  at time  $t_i$  yields  $x_i$ .

A plausible alist up to n between times  $t_0$  and  $t_n$  is a Scheme value  $x$  such that

- 1.  $x$  is a pair, and  $n$  is 0; or
- 2.  $x$  is the empty list, and  $n$  is 0; or
- 3. x is a pair  $p, n > 0$ , and there exist times  $t_1$  and  $t_1'$  in  $(t_0, t_n]$  such that the car of x at time  $t_1'$  is a pair and the cdr of x at time  $t_1$  is a plausible alist up to  $n-1$ between times  $t_1$  and  $t_n$ .

A plausible alist of length n is defined similarly, as is a plausible alist prefix of length n.

A plausible list (alist) between times  $t_0$  and  $t_n$  is a plausible list (alist) of some length  $n$  between those times.

## 23.3. Procedures with list arguments

This section clarifies the domains of procedures in the base library and the (r6rs lists) library.

#### 23.3.1. Base-library procedures

These are clarifications to the domains of the procedures of the base library described in sections 9.12, 9.15, and 9.18:

```
(list? obj) procedure
```
Returns  $#t$  if  $obj$  is a list that is not modified by  $set-cdr!$ between entry and exit. Returns #f if obj is not a plausible list. Otherwise, this procedure returns an unspecified boolean or does not return at all.

Note: The unspecified and non-terminating cases can occur only in implementations that allow the argument to be modified by concurrent execution, which is beyond the scope of this document. To reduce the number of unspecified cases that must be mentioned, the rest of this chapter will mostly ignore the possibility of unspecified behavior being caused by concurrent execution.

(length *list*) procedure List must be a plausible list.

Note: In other words, an exception must be raised if list is not a plausible list. That *list* is a plausible list is not by itself sufficient to avoid the exception, however. If *list* is a plausible list, but is mutated in certain ways during the call to length, then an exception may still be raised. This can occur only in implementations that allow concurrent execution. The rest of this chapter will mostly ignore the possibility of exceptions

being caused by concurrent modification of an argument.

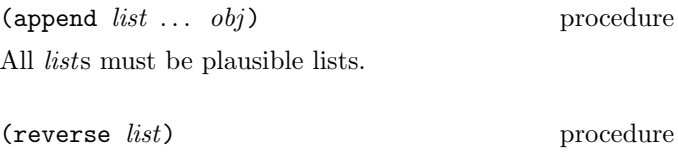

List must be a plausible list.

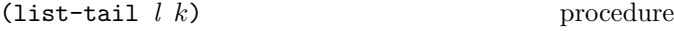

 $L$  must be a plausible list up to  $k$ .

 $(listr-ref \, l \, k)$  procedure

L must be a plausible list up to and including  $k$ .

 $(\text{map } proc \; list_1 \; list_2 \; \dots)$  procedure

*Proc* must be a procedure; if any of the  $list_i$  are nonempty, then *proc* must take as many arguments as there are  $list_i$ . A natural number n must exist such that all  $list_i$  are plausible lists of length  $n$ .

Note: In other words, an exception must be raised if no such  $n$  exists. The existence of a natural number  $n$  such that all of the *lists* are plausible lists of length  $n$  is not by itself sufficient to avoid the exception, however. If proc mutates the lists in certain ways during the call to map, then an exception may still be raised, even in systems that do not allow concurrent execution.

```
(let* ((ones (list 1))
       (f (lambda (x)
             (set-cdr! ones (list x))
             (set! ones (cdr ones))
            2)))
  ; ones is a plausible list
 (\text{map } f \text{ ones})) \implies unspecified
          ; may not terminate
```
(for-each *proc*  $list_1$   $list_2$  ...) procedure

A natural number n must exist such that all  $list_i$  are plausible lists of length  $n$ .

#### (list->string *list*) procedure

List must be a plausible list where, for every natural number n and for every plausible prefix  $x_i$  of that argument of length n, there exists a time t with  $t_i < t < t_r$ , where  $t_r$  is the time of first return from list->string, for which the car of  $x_i$  is a character.

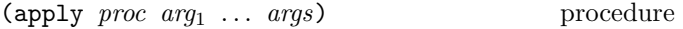

Proc must be a procedure and args must be a plausible list.

#### 23.3.2. List utilities

These are clarifications to the domains of the procedures of the (r6rs lists) library described in chapter 12:

#### (find proc list) procedure

Proc must be a procedure; it must take a single argument if list is non-empty. Either there exists a natural number n such that *list* is a plausible list of length n between entry and some subsequent time before exit, or there exists a natural number *n*, Scheme objects  $x_j$ , and times  $t_j$  such that  $list, x_1, \ldots, x_n$  and  $t_1, \ldots, t_n$  is a plausible prefix up to and including n, where  $t_1$  is after entry and  $t_n$  is before exit and there exists  $t'$  before exit such that  $t' > t_n$ , the car of  $x_n$  at  $t'$  is y, and a call to proc with argument y at some time after  $t'$  but before exit yields a true value.

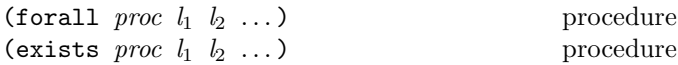

*Proc* must be a procedure; if any  $l_j$  is nonempty, then proc must take as many arguments as there are ls. Either there exists a natural number  $n$  such that every  $l_i$  is a plausible list of length  $n$  between entry and some subsequent time before exit, or there exists a natural number  $n$ , Scheme objects  $x_{i,j}$ , and times  $t_{i,j}$  such that for every  $l_i$ :  $l_i, x_{i,1}, \ldots, x_{i,n}$  and  $t_{i,1}, \ldots, t_{i,n}$  is a plausible prefix up to and including n, where  $t_{i,1}$  is after entry and  $t_{i,n}$  is before exit and there exist  $t_i'$  before exit such that  $t_i' > t_{i,n}$  (where  $t_{i,0}$  is defined to be  $t_0$ ), the car of  $x_{i,n}$  at  $t'_i$  is  $y_i$ , and a call to *proc* on the  $y_i$  at some time after the maximum of the  $t_i^\prime$  but before exit yields a false value (for  $\verb|forall|)$  or a true value (for exists).

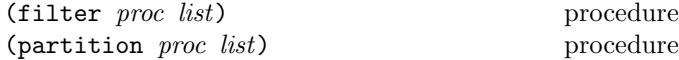

Proc must be a procedure; it must take a single argument if list is non-empty. List must be a plausible list.

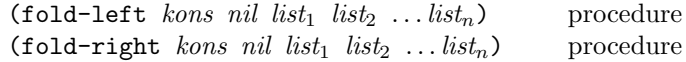

Kons must be a procedure; if the lists are non-empty, it must take one more argument than there are *lists*. There must exist a natural number  $n$  such that every *list* is a plausible list of length  $n$  between entry and some subsequent time before exit.

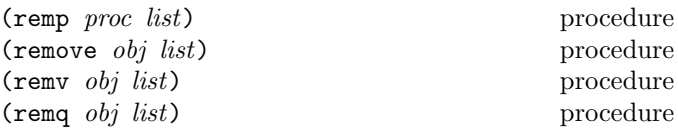

Proc must be a procedure; it must take a single argument if list is non-empty. List must be a plausible list.

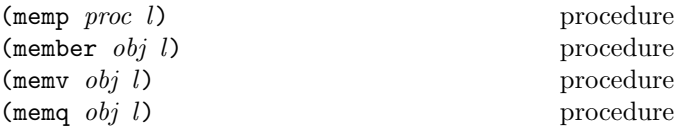

*Proc* must be a procedure; if  $l$  is nonempty, then it must take a single argument. L must be a plausible list or a value according to the conditions specified below.

If l is not a plausible list, then it must be such that a natural number  $n$  exists where  $l$  is the first Scheme value of a plausible prefix of length  $n$  such that the car of the last value  $x_n$  of that prefix satisfies the given condition at some time after  $t_n$  and before the procedure returns.

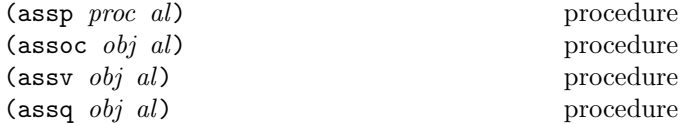

Al (for "association list") must be a a plausible alist or a value according to the conditions specified below. Proc must be a procedure; if al is nonempty, then proc must take a single argument.

If al is not a plausible alist, then a natural number  $n$  must exist such that al is the first Scheme value of a plausible prefix of length  $n$  such that every Scheme value  $x_1$  through  $x_n$  of that prefix is a pair, and  $x_n$  has a pair as its car at some time after  $t_n$ , and at some time after that the car of that pair is the first argument (or, for assp, a value for which *proc* returns true), all before the procedure returns.

## 24.  $R<sup>5</sup>RS$  compatibility

The procedures described in this chapter are exported from the (r6rs r5rs) library, and provide procedures described in the previous revision of this report [28], but omitted from this revision.

126 Revised<sup>5.91</sup> Scheme

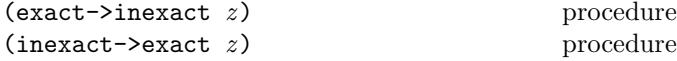

These are the same as the ->inexact and ->exact procedures; see section 9.10.2.

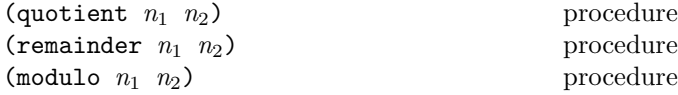

These procedures implement number-theoretic (integer) division.  $n_2$  must be non-zero. All three procedures return integers. If  $n_1/n_2$  is an integer:

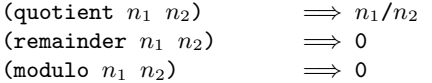

If  $n_1/n_2$  is not an integer:

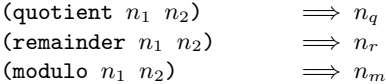

where  $n_q$  is  $n_1/n_2$  rounded towards zero,  $0 < |n_r| < |n_2|$ ,  $0 < |n_m| < |n_2|$ ,  $n_r$  and  $n_m$  differ from  $n_1$  by a multiple of  $n_2$ ,  $n_r$  has the same sign as  $n_1$ , and  $n_m$  has the same sign as  $n_2$ .

Consequently, for integers  $n_1$  and  $n_2$  with  $n_2$  not equal to 0,

> $(= n_1$  (+ (\*  $n_2$  (quotient  $n_1$   $n_2$ )) (remainder  $n_1$   $n_2$ )))  $#$

provided all numbers involved in that computation are exact.

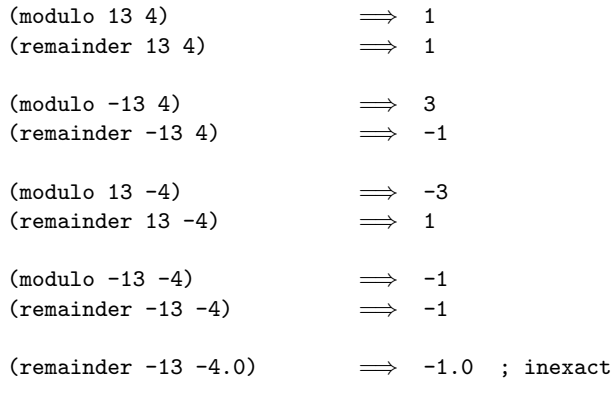

Note: These procedures could be defined in terms of div and mod (see section 9.10.2) as follows (without checking of the argument types):

```
(define (sign n)
  (cond
    ((negative? n) -1)
    ((positive? n) 0)
    (else 0)))
```

```
(define (quotient n1 n2)
 (* (sign n1) (sign n2) (div (abs n1) (abs n2))))
(define (remainder n1 n2)
 (* (sign n1) (mod (abs n1) (abs n2))))
(define (modulo n1 n2)
 (* (sign n2) (mod (* (sign n2) n1) (abs n2))))
```
 $\text{(null-environment } n)$  procedure

 $N$  must be the exact integer 5. The null-environment procedure returns an environment specifier suitable for use with eval (see chapter 22) representing an environment that is empty except for the (syntactic) bindings for all syntactic keywords described in the previous revision of this report [28].

```
(scheme-report-environment \t n) procedure
```
N must be the exact integer 5. The scheme-report-environment procedure returns an environment specifier for an environment that is empty except for the bindings for the standard procedures described in the previous revision of this report [28], omitting load, transcript-on, transcript-off, and char-ready?. The bindings have as values the procedures of the same names described in this report.

## APPENDICES

# Appendix A. Formal semantics

This chapter is a placeholder for a formal semantics written using PLT Redex [34, 35]. It will appear in the final version of this report.

# Appendix B. Sample definitions for derived forms

This appendix contains sample definitions for some of the keywords described in this report in terms of simpler forms:

#### cond

The cond keyword (section 9.5.5) could be defined in terms of if, let and begin using syntax-rules (see section 9.21) as follows:

```
(define-syntax cond
  (syntax-rules (else =>)
    ((cond (else result1 result2 ...))
     (begin result1 result2 ...))
    ((\text{cond }(\text{test} \Rightarrow \text{result}))(let ((temp test))
       (if temp (result temp))))
    ((cond (test => result) clause1 clause2 ...)
     (let ((temp test))
       (if temp
            (result temp)
            (cond clause1 clause2 ...))))
    ((cond (test)) test)
    ((cond (test) clause1 clause2 ...)
     (let ((temp test))
       (if temp
           temp
            (cond clause1 clause2 ...))))
    ((cond (test result1 result2 ...))
     (if test (begin result1 result2 ...)))
    ((cond (test result1 result2 ...)
           clause1 clause2 ...)
     (if test
         (begin result1 result2 ...)
         (cond clause1 clause2 ...)))))
```
#### case

The case keyword (section 9.5.5) could be defined in terms of let, cond, and memv (see chapter 12) using syntax-rules (see section 9.21) as follows:

```
(define-syntax case
  (syntax-rules (else)
    ((case expr0
       ((key ...) res1 res2 ...)
       ...
       (else else-res1 else-res2 ...))
```

```
(let ((tmp expr0))
   (cond
     ((\text{memv tmp } '(key ...)) \text{ res1 res2 } ...)...
     (else else-res1 else-res2 ...))))
((case expr0
   ((keya ...) res1a res2a ...)
   ((keyb ...) res1b res2b ...)
   ...)
 (let ((tmp expr0))
   (cond
     ((memv tmp '(keya ...)) res1a res2a ...)
     ((memv tmp '(keyb ...)) res1b res2b ...)
     ...)))))
```
#### letrec

The letrec keyword (section 9.5.6) could be defined approximately in terms of let and set! using syntax-rules (see section 9.21), using a helper to generate the temporary variables needed to hold the values before the assignments are made, as follows:

```
(define-syntax letrec
  (syntax-rules ()
    ((letrec () body1 body2 ...)
     (let () body1 body2 ...))
    ((letrec ((var init) ...) body1 body2 ...)
     (letrec-helper
       (var ...)
       \left()
       ((var init) ...)body1 body2 ...))))
(define-syntax letrec-helper
  (syntax-rules ()
    ((letrec-helper
       ()
       (temp ...)
       ((var init) ...)body1 body2 ...)
     (let ((var <undefined>) ...)
       (let ((temp init) ...)
         (set! var temp)
         ...)
       (let () body1 body2 ...)))
    ((letrec-helper
       (x \ y \dots)(temp ...)
       ((var init) ...)body1 body2 ...)
     (letrec-helper
       (y \ldots)(newtemp temp ...)
       ((var init) \dots)body1 body2 ...))))
```
The syntax  $\alpha$  defined performance and expression that returns something that, when stored in a location, causes an exception with condition type &contract to be raised if an attempt to read to or write from the location occurs before the assignments generated by the letrec transformation take place. (No such expression is defined in Scheme.)

#### let-values

The following definition of let-values (section 9.5.6) using syntax-rules (see section 9.21) employs a pair of helpers to create temporary names for the formals.

```
(define-syntax let-values
  (syntax-rules ()
    ((let-values (binding ...) body1 body2 ...)
     (let-values-helper1
       ()
       (binding ...)
       body1 body2 ...))))
(define-syntax let-values-helper1
  ;; map over the bindings
  (syntax-rules ()
    ((let-values
       ((id temp) ...)
       \left()
       body1 body2 ...)
     (let ((id temp) ...) body1 body2 ...))
    ((let-values
       assocs
       ((formals1 expr1) (formals2 expr2) ...)
       body1 body2 ...)
     (let-values-helper2
       formals1
       ()
       expr1
       assocs
       ((formals2 expr2) ...)
       body1 body2 ...))))
(define-syntax let-values-helper2
  ;; create temporaries for the formals
  (syntax-rules ()
    ((let-values-helper2
       ()
       temp-formals
       expr1
       assocs
       bindings
       body1 body2 ...)
     (call-with-values
       (lambda () expr1)
       (lambda temp-formals
         (let-values-helper1
           assocs
           bindings
           body1 body2 ...))))
    ((let-values-helper2
```

```
(first . rest)
   (temp ...)
  expr1
   (\text{assoc} \dots)bindings
  body1 body2 ...)
 (let-values-helper2
  rest
   (temp ... newtemp)
  expr1
   (assoc ... (first newtemp))
  bindings
  body1 body2 ...))
((let-values-helper2
  rest-formal
   (temp ...)
  expr1
   (\text{assoc} \dots)bindings
  body1 body2 ...)
 (call-with-values
   (lambda () expr1)
   (lambda (temp ... . newtemp)
     (let-values-helper1
       (assoc ... (rest-formal newtemp))
       bindings
       body1 body2 ...))))))
```
#### case-lambda

The case-lambda keyword (see section 20.2) could be defined in terms of base library by the following macros:

```
(define-syntax case-lambda
 (syntax-rules ()
    ((case-lambda
      (formals-0 body0-0 body1-0 ...)
      (formals-1 body0-1 body1-1 ...)
     ...)
     (lambda args
       (let ((l (length args)))
         (case-lambda-helper
          l args
          (formals-0 body0-0 body1-0 ...)
          (formals-1 body0-1 body1-1 ...) ...))))))
(define-syntax case-lambda-helper
 (syntax-rules ()
   ((case-lambda-helper
     l args
      ((formal ...) body ...)
     clause ...)
     (if (= 1 (length '(formal ...)))(apply (lambda (formal ...) body ...)
                args)
         (case-lambda-helper l args clause ...)))
   ((case-lambda-helper
     l args
      ((formal . formals-rest) body ...)
```

```
clause ...)
 (case-lambda-helper-dotted
   l args
   (body ...)
   (formal . formals-rest)
   formals-rest 1
   clause ...))
((case-lambda-helper
 l args
  (formal body ...))
 (let ((formal args))
   body \ldots)))
```

```
(define-syntax case-lambda-helper-dotted
  (syntax-rules ()
    ((case-lambda-helper-dotted
     l args
      (body ...)
     formals
      (formal . formals-rest) k
     clause ...)
     (case-lambda-helper-dotted
     l args
      (body ...)
     formals
     formals-rest (+ 1 k)
      clause ...))
    ((case-lambda-helper-dotted
     l args
      (body ...)
     formals
     rest-formal k
     clause ...)
     (if (>= 1 k)(apply (lambda formals body ...) args)
         (case-lambda-helper
          l args clause ...)))))
```
# Appendix C. Additional material

The Schemers web site at

```
http://www.schemers.org/
```
as well as the Readscheme site at

```
http://library.readscheme.org/
```
contain extensive Scheme bibliographies, as well as papers, programs, implementations, and other material related to Scheme.

# Appendix D. Example

This section describes an example consisting of the (runge-kutta) library, which provides an integrate-system procedure that integrates the system

$$
y'_{k} = f_{k}(y_{1}, y_{2}, \dots, y_{n}), k = 1, \dots, n
$$

of differential equations with the method of Runge-Kutta.

As the (runge-kutta) library makes use of the (r6rs base) and the (r6rs promises) libraries, the library skeleton looks as follows:

```
#!r6rs
(library (runge-kutta)
  (export integrate-system)
  (import (r6rs base)
           (r6rs promises))
  \langlelibrary body\rangle)
```
The procedure definitions go in the place of  $\langle$ library body $\rangle$ described below:

The parameter system-derivative is a function that takes a system state (a vector of values for the state variables  $y_1, \ldots, y_n$ ) and produces a system derivative (the values  $y'_1, \ldots, y'_n$ ). The parameter initial-state provides an initial system state, and h is an initial guess for the length of the integration step.

The value returned by integrate-system is an infinite stream of system states.

```
(define integrate-system
  (lambda (system-derivative initial-state h)
    (let ((next (runge-kutta-4 system-derivative h)))
      (letrec ((states
                (cons initial-state
                      (delay (map-streams next
                                          states)))))
       states))))
```
The runge-Kutta-4 procedure takes a function, f, that produces a system derivative from a system state. The runge-Kutta-4 procedure produces a function that takes

a system state and produces a new system state.

```
(define runge-kutta-4
  (lambda (f h)
    (let ((*h (scale-vector h))
          (*2 (scale-vector 2))
          (*1/2 (scale-vector (/ 1 2)))
          (*1/6 (scale-vector (/ 1 6))))
      (lambda (y)
        ;; y is a system state
        (let* ((k0 (*h (f y)))
               (k1 (*h (f (add-vectors y (*1/2 k0)))))
               (k2 (*h (f (add-vectors y (*1/2 k1)))))
               (k3 (*h (f (add-vectors y k2)))))
          (add-vectors y
            (*1/6 (add-vectors k0
                                (*2 k1)(*2 k2)
                               k3))))))))
```
(define elementwise

```
(lambda (f)
```

```
(lambda vectors
```

```
(generate-vector
 (vector-length (car vectors))
 (lambda (i)
   (apply f
           (map (lambda (v) (vector-ref v i))
                vectors)))))))
```
(define generate-vector (lambda (size proc)

```
(let ((ans (make-vector size)))
  (letrec ((loop
            (lambda (i)
              (cond ((= i size) ans)
                    (else
                     (vector-set! ans i (proc i))
                     (logo p (+ i 1))))))(loop 0)))))
```
(define add-vectors (elementwise +))

(define scale-vector (lambda (s) (elementwise (lambda (x) (\* x s)))))

The map-streams procedure is analogous to map: it applies its first argument (a procedure) to all the elements of its second argument (a stream).

```
(define map-streams
 (lambda (f s)
   (cons (f (head s))
          (delay (map-streams f (tail s))))))
```
Infinite streams are implemented as pairs whose car holds the first element of the stream and whose cdr holds a promise to deliver the rest of the stream.

```
(define head car)
(define tail
 (lambda (stream) (force (cdr stream))))
```
The following script illustrates the use of integrate-system in integrating the system

$$
C\frac{dv_C}{dt} = -i_L - \frac{v_C}{R}
$$

$$
L\frac{di_L}{dt} = v_C
$$

which models a damped oscillator.

```
#! /usr/bin/env scheme-script
#!r6rs
(import (r6rs base)
        (r6rs i/o simple)
        (runge-kutta))
(define damped-oscillator
  (lambda (R L C)
```

```
(lambda (state)
```

```
(let ((Vc (vector-ref state 0))
            (Il (vector-ref state 1)))
        (vector (- 0 (+ (/ Vc (* R C)) (/ Il C)))
                (/ Vc L))))))
(define the-states
  (integrate-system
     (damped-oscillator 10000 1000 .001)
     '#(1 0).01)))
(letrec ((loop (lambda (s)
                  (newline)
                  (write (head s))
                  (loop (tail s)))))
  (loop the-states))
```
0

This prints output like the following:

#(1 0) #(0.99895054 9.994835e-6) #(0.99780226 1.9978681e-5) #(0.9965554 2.9950552e-5) #(0.9952102 3.990946e-5) #(0.99376684 4.985443e-5) #(0.99222565 5.9784474e-5) #(0.9905868 6.969862e-5) #(0.9888506 7.9595884e-5) #(0.9870173 8.94753e-5)

# REFERENCES

- [1] Harold Abelson and Gerald Jay Sussman with Julie Sussman. Structure and Interpretation of Computer Programs, second edition. MIT Press, Cambridge, 1996.
- [2] H. P. Barendregt. Introduction to the Lambda Calculus. Nieuw Archief voor Wisenkunde 4 (2):337–372, 1984.
- [3] Alan Bawden and Jonathan Rees. Syntactic closures. In Proceedings of the 1988 ACM Symposium on Lisp and Functional Programming, pages 86–95.
- [4] Alan Bawden. Quasiquotation in Lisp. In Proceedings of the ACM SIGPLAN Workshop on Partial Evaluation and Semantics-Based Program Manipulation. Technical report BRICS-NS99 -1, University of Aarhus, pages 4–12, 1999.
- [5] Robert G. Burger and R. Kent Dybvig. Printing floating-point numbers quickly and accurately. In Proceedings of the ACM SIGPLAN '96 Conference on Programming Language Design and Implementation, pages 108–116.
- [6] William Clinger. Foundations of Actor Semantics. MIT Artificial Intelligence Laboratory Technical Report 633, May 1981.
- [7] William Clinger, editor. The revised revised report on Scheme, or an uncommon Lisp. MIT Artificial Intelligence Memo 848, August 1985. Also published as Computer Science Department Technical Report 174, Indiana University, June 1985.
- [8] William Clinger. How to read floating point numbers accurately. In Proceedings of the ACM SIGPLAN '90 Conference on Programming Language Design and Implementation, pages 92–101. Proceedings published as SIGPLAN Notices 25(6), June 1990.
- [9] William Clinger and Jonathan Rees, editors. The revised<sup>4</sup> report on the algorithmic language Scheme. In ACM Lisp Pointers 4(3), pages 1–55, 1991.
- [10] William Clinger and Jonathan Rees. Macros that work. In Proceedings of the 1991 ACM Conference on Principles of Programming Languages, pages 155– 162.
- [11] William Clinger. Proper Tail Recursion and Space Efficiency. To appear in Proceedings of the 1998 ACM Conference on Programming Language Design and Implementation, June 1998.
- [12] Will Clinger, R. Kent Dybvig, Michael Sperber and Anton van Straaten. SRFI 76: R6RS Records. http://srfi.schemers.org/srfi-76/, 2005.
- [13] William D Clinger and Michael Sperber. SRFI 77: Preliminary Proposal for R6RS Arithmetic. http://srfi.schemers.org/srfi-77/, 2005.
- [14] R. Kent Dybvig, Robert Hieb, and Carl Bruggeman. Syntactic abstraction in Scheme. Lisp and Symbolic Computation 5(4):295–326, 1993.
- [15] R. Kent Dybvig The Scheme Programming Language. Third edition. MIT Press, Cambridge, 2003. http://www.scheme.com/tspl3/
- [16] R. Kent Dybvig. Chez Scheme Version 7 User's Guide. Cadence Research Systems, 2005. http://www.scheme.com/csug7/
- [17] R. Kent Dybvig SRFI 93: R6RS syntax-case macros. http://srfi.schemers.org/srfi-93/, 2006.
- [18] Sebastian Egner, Richard Kelsey, and Michael Sperber. Cleaning up the tower: Numbers in Scheme. In Proceedings of the Fifth ACM SIGPLAN Workshop on Scheme and Functional Programming, pages 109– 120, September 22, 2004, Snowbird, Utah. Technical

report TR600, http://www.cs.indiana.edu/ cgi-bin/techreports/TRNNN.cgi?trnum=TR600 Computer Science Department, Indiana University.

- [19] Carol Fessenden, William Clinger, Daniel P. Friedman, and Christopher Haynes. Scheme 311 version 4 reference manual. Indiana University Computer Science Technical Report 137, February 1983. Superseded by [23].
- [20] Matthew Flatt. PLT MzScheme: Language Manual, No. 301. 2006. http://download.plt-scheme.org/ doc/301/html/mzscheme/
- [21] Matthew Flatt and Kent Dybvig SRFI 83: R6RS Library Syntax. http://srfi.schemers.org/ srfi-83/, 2005.
- [22] Matthew Flatt and Mark Feeley. SRFI 75: R6RS Unicode data. http://srfi.schemers.org/ srfi-75/, 2005.
- [23] D. Friedman, C. Haynes, E. Kohlbecker, and M. Wand. Scheme 84 interim reference manual. Indiana University Computer Science Technical Report 153, January 1985.
- [24] Martin Gasbichler and Michael Sperber SRFI 22: Running Scheme Scripts on Unix. http://srfi.schemers.org/srfi-22/, 2002.
- [25] Lars T Hansen. SRFI 11: Syntax for receiving multiple values. http://srfi.schemers.org/srfi-11/, 2000.
- [26] IEEE Standard 754-1985. IEEE Standard for Binary Floating-Point Arithmetic. IEEE, New York, 1985.
- [27] IEEE Standard 1178-1990. IEEE Standard for the Scheme Programming Language. IEEE, New York, 1991.
- [28] Richard Kelsey, William Clinger and Jonathan Rees, editors. The revised<sup>5</sup> report on the algorithmic language Scheme. In Higher-Order and Symbolic Computation 11(1), pages 7–105, 1998.
- [29] Richard Kelsey and Michael Sperber SRFI 34: Exception Handling for Programs. http://srfi. schemers.org/srfi-34/, 2002.
- [30] Richard Kelsey and Michael Sperber SRFI 35: Conditions. http://srfi.schemers.org/srfi-35/, 2002.
- [31] Eugene E. Kohlbecker Jr. Syntactic Extensions in the Programming Language Lisp. PhD thesis, Indiana University, August 1986.
- [32] Eugene E. Kohlbecker Jr., Daniel P. Friedman, Matthias Felleisen, and Bruce Duba. Hygienic macro expansion. In Proceedings of the 1986 ACM Conference on Lisp and Functional Programming, pages 151–161.
- [33] Peter Landin. A correspondence between Algol 60 and Church's lambda notation: Part I. Communications of the ACM 8(2):89–101, February 1965.
- [34] Jacob Matthews, Robert Bruce Findler, Matthew Flatt, and Matthias Felleisen. A Visual Environment for Developing Context-Sensitive Term Rewriting Systems. In International Conference on Rewriting Techniques and Applications (RTA2004).
- [35] Jacob Matthews and Robert Bruce Findler. An Operational Semantics for R5RS Scheme. In 2005 Workshop on Scheme and Functional Programming. September 2005.
- [36] MIT Department of Electrical Engineering and Computer Science. Scheme manual, seventh edition. September 1984.
- [37] Peter Naur et al. Revised report on the algorithmic language Algol 60. Communications of the ACM 6(1):1–17, January 1963.
- [38] Paul Penfield, Jr. Principal values and branch cuts in complex APL. In APL '81 Conference Proceedings, pages 248–256. ACM SIGAPL, San Francisco, September 1981. Proceedings published as APL Quote Quad 12(1), ACM, September 1981.
- [39] Kent M. Pitman. The revised MacLisp manual (Saturday evening edition). MIT Laboratory for Computer Science Technical Report 295, May 1983.
- [40] Jonathan A. Rees and Norman I. Adams IV. T: A dialect of Lisp or, lambda: The ultimate software tool. In Conference Record of the 1982 ACM Symposium on Lisp and Functional Programming, pages 114–122.
- [41] Jonathan A. Rees, Norman I. Adams IV, and James R. Meehan. The T manual, fourth edition. Yale University Computer Science Department, January 1984.
- [42] Jonathan Rees and William Clinger, editors. The revised<sup>3</sup> report on the algorithmic language Scheme. In ACM SIGPLAN Notices 21(12), pages 37–79, December 1986.
- [43] John Reynolds. Definitional interpreters for higher order programming languages. In ACM Conference Proceedings, pages 717–740. ACM, 1972.
- [44] Guy Lewis Steele Jr. and Gerald Jay Sussman. The revised report on Scheme, a dialect of Lisp. MIT Artificial Intelligence Memo 452, January 1978.
- [45] Guy Lewis Steele Jr. Rabbit: a compiler for Scheme. MIT Artificial Intelligence Laboratory Technical Report 474, May 1978.
- [46] Guy Lewis Steele Jr. Common Lisp: The Language, second edition. Digital Press, Burlington MA, 1990.
- [47] Gerald Jay Sussman and Guy Lewis Steele Jr. Scheme: an interpreter for extended lambda calculus. MIT Artificial Intelligence Memo 349, December 1975.
- [48] Scheme Standardization charter. http://www. schemers.org/Documents/Standards/Charter/ mar-2006.txt, March 2006.
- [49] Joseph E. Stoy. Denotational Semantics: The Scott-Strachey Approach to Programming Language Theory. MIT Press, Cambridge, 1977.
- [50] Texas Instruments, Inc. TI Scheme Language Reference Manual. Preliminary version 1.0, November 1985.
- [51] The Unicode Consortium. The Unicode Standard, Version 5.0.0, defined by: The Unicode Standard, Version 5.0 (Boston, MA, Addison-Wesley, 2007. ISBN 0-321-48091-0).
- [52] Oscar Waddell. Extending the Scope of Syntactic Extension. PhD thesis, Indiana University, August 1999.
- [53] William M. Waite and Gerhard Goos. Compiler Construction. Springer-Verlag, New York, 1984.

### ALPHABETIC INDEX OF DEFINITIONS OF CONCEPTS, KEYWORDS, AND PROCEDURES

The principal entry for each term, procedure, or keyword is listed first, separated from the other entries by a semicolon.

! 20 ' 16  $* 40$ + 40; 12 , 16 ,@ 16 - 40; 12  $\rightarrow$  20 ->exact 39 ->inexact 39  $\ldots$  12; 54, 109  $/ \ 40$ ; 12 < 39  $\leq 39$ = 39  $\Rightarrow$  31 > 39  $>= 39$ ? 20  $\cdot$  16 abs  $40$ acos 42 and 32 angle 42 antimark 108 append 45; 124 apply 49; 57, 125 asin 42 assignment 7 assoc 65; 125 assp 65; 125 assq 65; 125 assv 65; 125 atan 42 #b 12; 14 backquote 52 begin 34; 35 binding 6; 16 binding construct 16 body 29 boolean 5 boolean? 43; 29 bound 16 bound-identifier=? 111 buffer-mode 86

buffer-mode? 86

byte 60 bytes objects 60 bytes reader 82 bytes writer 84 bytes->sint-list 63 bytes->u8-list 63 bytes->uint-list 63 bytes-copy 63 bytes-copy! 63 bytes-ieee-double-native-ref 62 bytes-ieee-double-native-set! 62 bytes-ieee-double-ref 62 bytes-ieee-double-set! 63 bytes-ieee-single-native-ref 62 bytes-ieee-single-native-set! 62 bytes-ieee-single-ref 62 bytes-ieee-single-set! 62 bytes-length 60 bytes-s16-native-ref 61 bytes-s16-native-set! 61 bytes-s16-ref 61 bytes-s16-set! 61 bytes-s32-native-ref 62 bytes-s32-native-set! 62 bytes-s32-ref 61 bytes-s32-set! 62 bytes-s64-native-ref 62 bytes-s64-native-set! 62 bytes-s64-ref 62 bytes-s64-set! 62 bytes-s8-ref 60 bytes-s8-set! 60 bytes-sint-ref 61 bytes-sint-set! 61 bytes-u16-native-ref 61 bytes-u16-native-set! 61 bytes-u16-ref 61 bytes-u16-set! 61 bytes-u32-native-ref 62 bytes-u32-native-set! 62 bytes-u32-ref 61 bytes-u32-set! 62 bytes-u64-native-ref 62 bytes-u64-native-set! 62 bytes-u64-ref 62 bytes-u64-set! 62 bytes-u8-ref 60 bytes-u8-set! 60 bytes-uint-ref 61 bytes-uint-set! 61 bytes=? 62 bytes? 60

caar 44 cadr 44 call 24 call by need 121 call-with-bytes-output-port 91 call-with-current-continuation 49; 50, 57 call-with-input-file 93 call-with-output-file 93 call-with-port 88 call-with-string-output-port  $91$ call-with-values 50; 57 call/cc 49; 50 car 44 case 31; 127 case-lambda 120; 128 case-lambda-helper 128 case-lambda-helper-dotted 129 catch 50 cdddar 44 cddddr 44 cdr 44 ceiling 41 char->integer 46 char-alphabetic? 58 char-ci<=? 58 char-ci<? 58 char-ci=? 58 char-ci $>=? 58$ char-ci>? 58 char-downcase 58 char-foldcase 58 char-general-category 59 char-lower-case? 58 char-numeric? 58 char-title-case? 58 char-titlecase 58 char-upcase 58 char-upper-case? 58 char-whitespace? 58 char<=? 46 char<? 46 char=? 46 char>=? 46 char>? 46 char? 46; 29 character 6 characters 46 clear-bytes-output-port! 91 clear-string-output-port! 91 clear-writer-bytes! 84 close-input-port 93 close-output-port 93 close-port 88 code point 46 codec 86

command-line arguments 26 command-line-arguments 122 comment 12; 11 complex? 38; 9 cond 31; 55, 127 condition 76 condition-has-type? 75 condition-irritants 77 condition-message 76 condition-ref 75 condition-type? 75 condition-who 78 condition? 75 cons 44 constant 18 constructor descriptor 67 continuation 50 &contract 77 contract-violation 48 contract-violation? 77 core form 27 cos 42 current exception handler 73 current-input-port 93 current-output-port 93 #d 14 datum 10 datum value 10; 8 datum->syntax 113 declaration 22 declarations 56 declare 56 &defect 77 defect? 77 define 29 define-enumeration 120 define-record-type 69 define-syntax 29 definition 22; 29, 6 delay 121 denominator 41 derived form 8 display 94 div 40 div+mod 40 div0 41 div0+mod0 41 do 51; 52 dotted pair 44 dynamic-wind 50; 49 #e 12; 14 else 31 empty list 44; 15, 29, 43

end of file value 29

endianness 60 enum-set->list 119 enum-set-complement 119 enum-set-constructor 119 enum-set-difference 119 enum-set-indexer 118 enum-set-intersection 119 enum-set-member? 119 enum-set-projection 119 enum-set-subset? 119 enum-set-union 119 enum-set-universe 118 enum-set=? 119 enumeration 118 enumeration sets 118 enumeration type 118 environment 122 eof-object 37 eof-object? 37; 29 eol-style 86 eq? 36; 31 equal-hash 118 equal? 37 equivalence function 116 equivalence predicate 35 eqv? 35; 17, 31 error 48; 77 error-handling-mode 87 error? 77 escape procedure 49 escape sequence 13 eval 122 even? 39 exact 35 exact $*$  103 exact+ 103 exact- 103 exact->inexact 126 exact-abs 103 exact-and 104 exact-arithmetic-shift 104 exact-arithmetic-shift-left 105 exact-arithmetic-shift-right  $105$ exact-bit-count 104 exact-bit-field 104 exact-bit-set? 104 exact-ceiling 103 exact-complex? 102 exact-copy-bit 104 exact-copy-bit-field 104 exact-denominator 103 exact-div 103 exact-div+mod 103 exact-div0 103 exact-div0+mod0 103

exact-even? 103 exact-expt 103 exact-first-bit-set 104 exact-floor 103 exact-gcd 103 exact-if 104 exact-imag-part 103 exact-integer? 102 exact-ior 104 exact-lcm 103 exact-length 104 exact-make-rectangular 103 exact-max 103 exact-min 103 exact-mod 103 exact-mod0 103 exact-negative? 103 exact-not 104 exact-number? 102 exact-numerator 103 exact-odd? 103 exact-positive? 103 exact-rational? 102 exact-real-part 103 exact-reverse-bit-field 105 exact-rotate-bit-field 105 exact-round 103 exact-sqrt 104 exact-truncate 103 exact-xor 104 exact-zero? 103 exact/ 103 exact<=? 102 exact<? 102 exact=? 102 exact>=?  $102$ exact>? 102 exact? 39 exactness 9 exception 74 exceptional situation 17; 74 exceptions 73 exists 63; 125 exit value 26 exp 41 export 21 expression 6; 22 expt 42 external representation 10 extract-condition 75

#f 13; 43 false 29; 43 file options 79 file-options 79 filter 64; 125 find 63; 125 finite? 39 fixnum 9 fixnum\* 96 fixnum\*/carry 97 fixnum+ 96 fixnum+/carry 96 fixnum- 96 fixnum-/carry 96 fixnum->flonum 102 fixnum-and 97 fixnum-arithmetic-shift 98 fixnum-arithmetic-shift-left 98 fixnum-arithmetic-shift-right 98 fixnum-bit-count 97 fixnum-bit-field 97 fixnum-bit-set? 97 fixnum-copy-bit 97 fixnum-copy-bit-field 97 fixnum-div 96 fixnum-div+mod 96 fixnum-div0 96 fixnum-div0+mod0 96 fixnum-even? 96 fixnum-first-bit-set 97 fixnum-if 97 fixnum-ior 97 fixnum-length 97 fixnum-logical-shift-left 98 fixnum-logical-shift-right 98 fixnum-max 96 fixnum-min 96 fixnum-mod 96 fixnum-mod0 96 fixnum-negative? 96 fixnum-not 97 fixnum-odd? 96 fixnum-positive? 96 fixnum-reverse-bit-field 98 fixnum-rotate-bit-field 98 fixnum-width 96 fixnum-xor 97 fixnum-zero? 96 fixnum<=? 96 fixnum<? 96 fixnum=? 96 fixnum>=? 96 fixnum>? 96 fixnum? 96 fl\* 100 fl+ 100 fl- 101 fl/ 101 fl<=? 100

fl<? 100 fl=? 100 fl>=?  $100$ fl>? 100 flabs 101 flasin 101 flatan 101 flceiling 101 flcos 101 fldenominator 101 fldiv 101 fldiv+mod 101 fldiv0 101 fldiv0+mod0 101 fleven? 100 flexp 101 flexpt 102 flfinite? 100 flfloor 101 flinfinite? 100 flinteger? 100 fllog 101 flmax 100 flmin 100 flmod 101 flmod0 101 flnan? 100 flnegative? 100 flnumerator 101 flodd? 100 flonum 9 flonum? 100 floor 41 flpositive? 100 flround 101 flsin 101 flsqrt 102 fltan 101 fltruncate 101 flush-output-port 90 flzero? 100 fold-left 64; 125 fold-right 64; 125 for-each 45; 125 forall 63; 125 force 121 form 10 free-identifier=? 112 fx\* 99 fx+ 99  $f_{x}$ - 99 fx <= ?  $98$ fx<? 98 fx=? 98 fx>=? 98

fx>? 98 fxand 99 fxarithmetic-shift 99 fxarithmetic-shift-left 100 fxarithmetic-shift-right 100 fxbit-count 99 fxbit-field 99 fxbit-set? 99 fxcopy-bit 99 fxcopy-bit-field 99 fxdiv 99 fxdiv+mod 99 fxdiv0 99 fxdiv0+mod0 99 fxeven? 98 fxfirst-bit-set 99 fxif 99 fxior 99 fxlength 99 fxmax 99 fxmin 99 fxmod 99 fxmod0 99 fxnegative? 98 fxnot 99 fxodd? 98 fxpositive? 98 fxreverse-bit-field 100 fxrotate-bit-field 100 fxxor 99 fxzero? 98 gcd 41 generate-temporaries 114 get-bytes-all 89 get-bytes-n 89 get-bytes-n! 89 get-bytes-some 89 get-char 89 get-datum 90 get-line 90 get-output-bytes 91 get-output-string 91 get-string-all 90 get-string-n 90 get-string-n! 90 get-u8 89 greatest-fixnum 96 guard 73 hash function 116 hash table 116 hash-table-clear! 117 hash-table-contains? 117 hash-table-copy 117 hash-table-delete! 117

hash-table-equivalence-function 118 hash-table-fold 117 hash-table-hash-function 118 hash-table-keys 117 hash-table-mutable? 118 hash-table-ref 117 hash-table-set! 117 hash-table-size 117 hash-table-update! 117 hash-table-values 117 hash-table? 117 hygienic 25 #i  $12 \cdot 14$ &i/o 78 &i/o-decoding 86 i/o-decoding-error? 86 &i/o-encoding 87 i/o-encoding-error-char 87 i/o-encoding-error-transcoder 87 i/o-encoding-error? 87 i/o-error-filename 78 i/o-error-port 86 i/o-error-reader/writer 80 i/o-error? 78 i/o-exists-not-error? 79 &i/o-file-already-exists 79 i/o-file-already-exists-error? 79 &i/o-file-exists-not 79 &i/o-file-is-read-only 79 i/o-file-is-read-only-error? 79 &i/o-file-protection 79 i/o-file-protection-error? 79 &i/o-filename 78 i/o-filename-error? 78 &i/o-invalid-position 78 i/o-invalid-position-error? 78  $&\text{i/o-port}86$ i/o-port-error? 86 &i/o-read 78 i/o-read-error? 78 i/o-reader-writer-error? 80 &i/o-reader/writer 80 &i/o-write 78 i/o-write-error? 78 identifier 6; 12, 108, 11, 16, 45 identifier macro 111 identifier-syntax 114 identifier? 111 if 31 imag-part 42 immutable 18 implementation restriction 17; 9 &implementation-restriction 77 implementation-restriction? 77

implicit identifier 113 import 21 import phase 23 improper list 44 inexact 35 inexact\* 106 inexact+ 106 inexact- 106 inexact->exact 126 inexact-abs 106 inexact-angle 107 inexact-asin 106 inexact-atan 106 inexact-ceiling 106 inexact-complex? 105 inexact-cos 106 inexact-denominator 106 inexact-div 106 inexact-div+mod 106 inexact-div0 106 inexact-div0+mod0 106 inexact-even? 105 inexact-exp 106 inexact-expt 107 inexact-finite? 105 inexact-floor 106 inexact-gcd 106 inexact-imag-part 107 inexact-infinite? 105 inexact-integer? 105 inexact-lcm 106 inexact-log 106 inexact-magnitude 107 inexact-make-polar 107 inexact-make-rectangular 107 inexact-max 105 inexact-min 105 inexact-mod 106 inexact-mod0 106 inexact-nan? 105 inexact-negative? 105 inexact-number? 105 inexact-numerator 106 inexact-odd? 105 inexact-positive? 105 inexact-rational? 105 inexact-real-part 107 inexact-real? 105 inexact-round 106 inexact-sin 106 inexact-sqrt 106 inexact-tan 106 inexact-truncate 106 inexact-zero? 105 inexact/ 106

inexact<=? 105 inexact<? 105 inexact=? 105 inexact>=? 105 inexact>? 105 inexact? 39 infinite? 39 input port 85 input-port? 88 integer->char 46 integer-valued? 38 integer? 38; 9 internal definition 30 invoking 24 &irritants 77 irritants-condition? 77 keyword 25 lambda 30; 29 latin-1-codec 86 lazy evaluation 121 lcm 41 least-fixnum 96 length 45; 124 let 32; 29, 30, 51, 55 let\* 33; 29, 30 let\*-values 34; 29, 30 let-syntax 53 let-values 34; 29, 30 letrec 33; 29, 30, 127 letrec\* 33; 29, 30, 34 letrec-syntax 53 lexeme 11 &lexical 77 lexical-violation? 77 library 20; 21, 8, 16 library specifier 122 list 6; 44 list->string 47; 125 list->vector 48 list-ref 45; 124 list-tail 45; 124 list? 44; 124 literal 24 location 17 log 41 lookahead-char 89 lookahead-u8 89 macro 25; 8 macro keyword 25 macro transformer 25 magnitude 42  $make-bytes 60$ make-compound-condition 75 make-condition 75 make-condition-type 75 make-enumeration 118 make-eq-hash-table 116 make-eqv-hash-table 116 make-hash-table 116 make-i/o-buffer 80 make-polar 42 make-record-constructor-descriptor 67 make-record-type-descriptor 66 make-rectangular 42 make-simple-reader 80 make-simple-writer 82 make-string 47 make-transcoder 87 make-variable-transformer 109 make-vector 48 map 45; 124 mark 108  $max$  40 member 65; 125 memp 65; 125 memq 65; 125 memv 65; 125 &message 76 message-condition? 76 meta level 23 min 40 mod 40 mod0 41 modulo 126 mutable 18 nan? 39 native-endianness 60 native-eol-style 86 negative? 39 newline 94 nil 43 &no-infinities 102 no-infinities? 102 &no-nans 102 no-nans? 102 &non-continuable 77 non-continuable? 77 not 43 null-environment 126 null? 44; 29 number 5; 9, 94 number->string 43 number? 38; 9, 29 numerator 41 numerical types 9 #o  $12; 14$ object 5

octet 60 odd? 39 open-bytes-input-port 89 open-bytes-output-port 91 open-bytes-reader 82 open-bytes-writer 84 open-file-input-port 88 open-file-input/output-port 92 open-file-output-port 91 open-file-reader 82 open-file-reader+writer 84 open-file-writer 84 open-input-file 93 open-output-file 93 open-reader-input-port 92 open-string-input-port 89 open-string-output-port 91 open-writer-output-port 92 operand 6 operator 6 or 32 output ports 85 output-port-buffer-mode 91 output-port? 90 pair 6; 44 pair? 44; 29 partition 64; 125 pattern variable 54; 109 peek-char 93 phase 23 plausible list 123 port 85 port-eof? 88 port-has-port-position? 88 port-has-set-port-position!? 88 port-position 88 port-transcoder 88 port? 88 position 87 positive? 39 predicate 35 prefix notation 6 procedure 6; 7 procedure call 24; 7 procedure? 37; 29 promise 121 proper tail recursion 18 protocol 67 put-bytes 92 put-char 92 put-datum 92 put-string 92 put-string-n 92

## put-u8 92

quasiquote 52; 53 quasisyntax 115 quote 30 quotient 126 (r6rs) 122 (r6rs arithmetic exact) 102 (r6rs arithmetic fixnum) 96 (r6rs arithmetic flonum) 100 (r6rs arithmetic fx) 98 (r6rs arithmetic inexact) 105 (r6rs bytes) 60 (r6rs case-lambda) 120 (r6rs conditions) 74 (r6rs enum) 118 (r6rs exceptions) 73 (r6rs hash-tables) 116 (r6rs i/o ports) 85 (r6rs i/o primitive) 79 (r6rs i/o simple) 93 (r6rs lists) 63 (r6rs mutable-pairs) 123 (r6rs promises) 121 (r6rs r5rs) 125 (r6rs records explicit) 69 (r6rs records implicit) 71 (r6rs records inspection) 72 (r6rs records procedural) 66 (r6rs scripts) 122 (r6rs syntax-case) 107 (r6rs unicode) 58 (r6rs when-unless) 120 raise 73 raise-continuable 73 rational-valued? 38 rational? 38; 9 rationalize 41 read 94 read-char 93 reader-available 81 reader-chunk-size 81 reader-close 82 reader-descriptor 81 reader-end-position 82 reader-get-position 81 reader-has-end-position? 82 reader-has-get-position? 81 reader-has-set-position!? 82 reader-id 81 reader-read! 81 reader-set-position! 82 reader? 80 real->double 39 real->flonum 39 real->single 39

real-part 42 real-valued? 38 real? 38; 9 record 65 record-accessor 68 record-constructor 68 record-constructor descriptor 67 record-constructor-descriptor 70 record-field-mutable? 72 record-mutator 68 record-predicate 68 record-rtd 72 record-type descriptor 66 record-type-descriptor 70 record-type-descriptor? 67 record-type-field-names 72 record-type-generative? 72 record-type-name 72 record-type-opaque? 72 record-type-parent 72 record-type-sealed? 72 record-type-uid 72 record? 72 referentially transparent 25 region 16; 31, 32, 33, 34, 52 remainder 126 remove 64; 125 remp 64; 125 remq 65; 125 remv 65; 125 reverse 45; 124 round 41 rtd 66 safe libraries 17 scalar value 46 scheme-report-environment 126 script 26; 8, 16 &serious 77 serious-condition? 77 set! 31 set-car! 123 set-cdr! 123 set-port-position! 88 simplest rational 41 sin 41 sint-list->bytes 63 splicing 34 sqrt 42 standard-error-port 91 standard-error-writer 84 standard-input-port 89 standard-input-reader 82 standard-output-port 91 standard-output-writer 84

string 6; 47 string->list 47 string->number 43 string->symbol 46 string-append 47 string-ci-hash 118 string-ci<=? 59 string-ci<? 59 string-ci=? 59 string-ci>=? 59 string-ci>? 59 string-copy 47 string-downcase 59 string-fill! 47 string-foldcase 59 string-hash 118 string-length 47 string-normalize-nfc 59 string-normalize-nfd 59 string-normalize-nfkc 59 string-normalize-nfkd 59 string-ref 47 string-set! 47 string-titlecase 59 string-upcase 59 string<=? 47 string<? 47 string=? 47 string>=? 47 string>? 47 string? 47; 29 substitution 108 substring 47 surrogate 46 symbol 6; 13 symbol->string 46; 18 symbol-hash 118 symbol? 46; 29 syntactic abstraction 25 syntactic datum 10; 15, 8 syntactic keyword 16; 7, 13, 25 syntax 110; 77 syntax object 108; 109 syntax violation 20 syntax->datum 112 syntax-case 109 syntax-rules 54 syntax-violation 116 syntax-violation? 77 #t 13; 43 tail call 56 tan 42 transcoder 86

transcoder-codec 87

transcoder-eol-style 87 transcoder-error-handling-mode 87 transformation procedure 109 transformer 25 true 29; 31, 43 truncate 41 type 29 u8-list->bytes 63 uint-list->bytes 63 unbound 16; 24 &undefined 77 undefined-violation? 77 unicode 46 universe 118 unless 120 unquote 53 unquote-splicing 53 unspecified 37 unspecified behavior 20 unspecified value 29; 37 unspecified? 37; 29 utf-16be-codec 86 utf-16le-codec 86 utf-32be-codec 86 utf-32le-codec 86 utf-8-codec 86 valid indexes 47; 48 values 50 variable 6; 16, 13, 24 variable transformer 109 vector 6; 48 vector->list 48 vector-fill! 48 vector-length 48 vector-ref 48 vector-set! 48 vector? 48; 29 &violation 77 violation? 77 visiting 24 &warning 76 warning? 76 when 120 whitespace 12 &who 78 who-condition? 78 with-exception-handler 73 with-input-from-file 93 with-output-to-file 93 with-syntax 114 wrap 108 wrapped syntax object 108 write 94

142 Revised<sup>5.91</sup> Scheme

```
write-char 94
writer-bytes 84
writer-chunk-size 83
writer-close 84
writer-descriptor 83
writer-end-position 84
writer-get-position 83
writer-has-end-position? 84
writer-has-get-position? 83
writer-has-set-position!? 84
writer-id 83
writer-set-position! 84
writer-write! 83
writer? 82
#x 12; 14
```
zero? 39